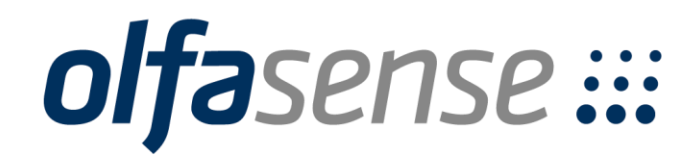

# Immissionsprognose

Ausbreitungsrechnung nach TA Luft zur Ermittlung der Immissionssituation im Umfeld der Bioenergie Hünxe GmbH am Standort Emil-Fischer-Straße in 46569 Hünxe

Untersuchte Parameter: Geruch, Ammoniak/Stickstoff

Kunde: Bioenergie Hünxe GmbH Heide 26 46286 Dorsten

Projektverantwortlicher: Holger Horn-Angsmann

Berichtsnummer: P22-124-IP/2022 Rev.00 vom 20.06.2023

Auftragsnummer/-datum: -/ 09.12.2022

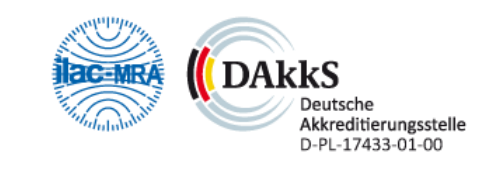

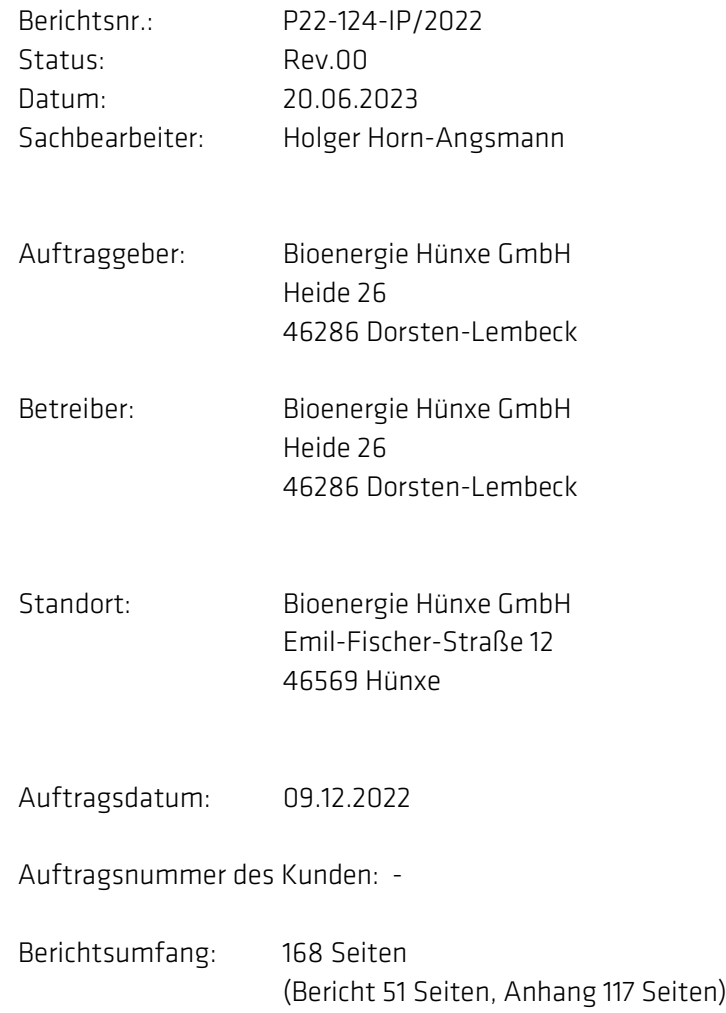

#### Aufgabenstellung:

Die Bioenergie Hünxe GmbH plant die Modernisierung der Biogasanlage am Standort Emil-Fischer-Straße 12 in Hünxe. Im Rahmen der Modernisierung erfolgt, neben diversen Änderungen, die Errichtung einer RTO (Schwachgasverbrennung) und zweier BHKW-Anlagen. Parallel dazu werden die vorhandenen Satelliten-BHKW Anlagen in der näheren Umgebung zurück gebaut. Für dieses Planverfahren benötigt der Bioenergie Hünxe GmbH eine Ausbreitungsrechnung zur Bestimmung der Geruchshäufigkeiten im Umfeld des Betriebsstandortes auf Grundlage der TA Luft 2021.

Zudem ist zu prüfen, welche Ammoniak-/Stickstoffbelastungen im Bereich der vorhandenen Ökosysteme im Umfeld des Standortes zu erwarten sind.

Mit dem vorliegenden Bericht werden die Berechnungsdurchführung und die Ergebnisse der Ausbreitungsrechnungen nach TA Luft 2021 (Partikelmodell AUSTAL) für die Komponenten Geruch und Ammoniak/Stickstoff zusammengestellt.

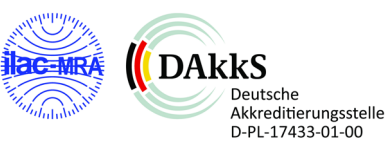

# Inhaltsverzeichnis

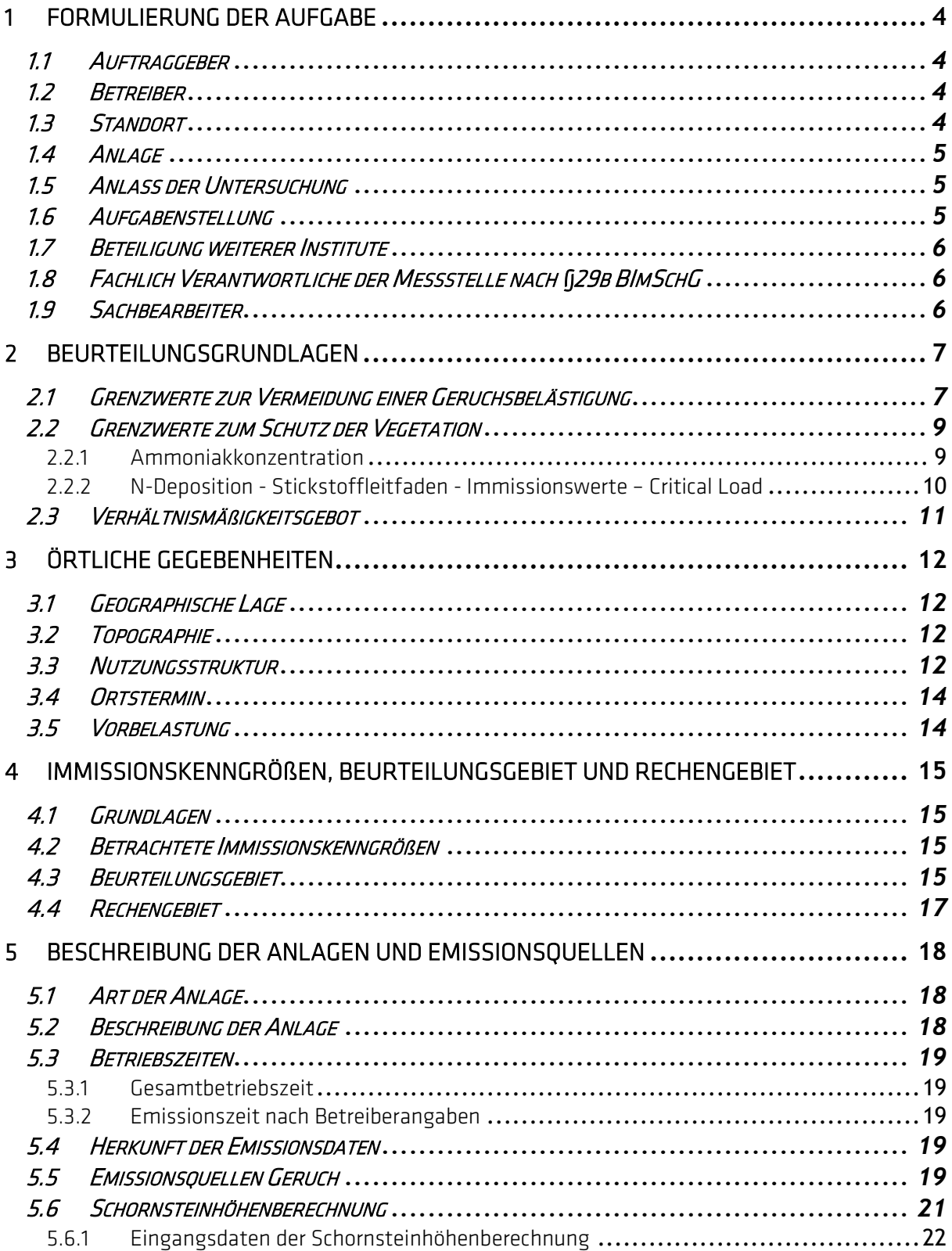

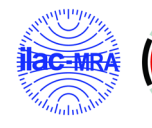

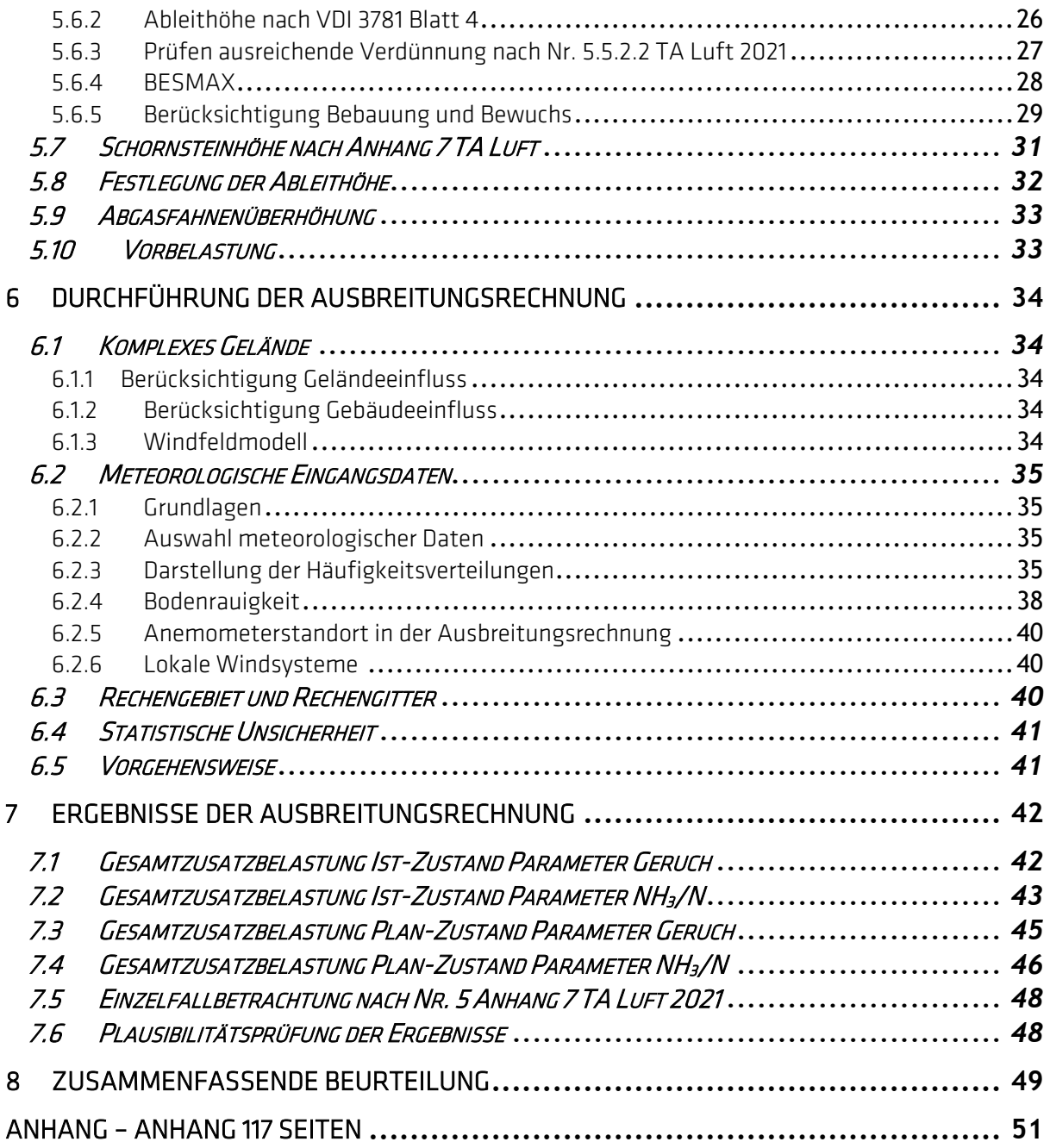

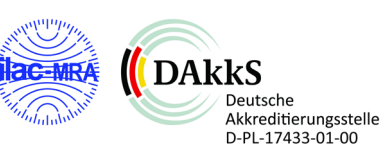

# <span id="page-4-0"></span>1 Formulierung der Aufgabe

### <span id="page-4-1"></span>1.1 Auftraggeber

Bioenergie Hünxe GmbH Heide 26 46286 Dorsten-Lembeck Ansprechpartner: Herr Markfeldt, Tel. +49 2369 989845

# <span id="page-4-2"></span>1.2 Betreiber

Bioenergie Hünxe GmbH Heide 26 46286 Dorsten-Lembeck

# <span id="page-4-3"></span>1.3 Standort

Bioenergie Hünxe GmbH Emil-Fischer-Straße 12 46569 Hünxe

Gemarkung: Bucholtwelmen Flur: 13 Flurstücke: 283, 284 teilw.

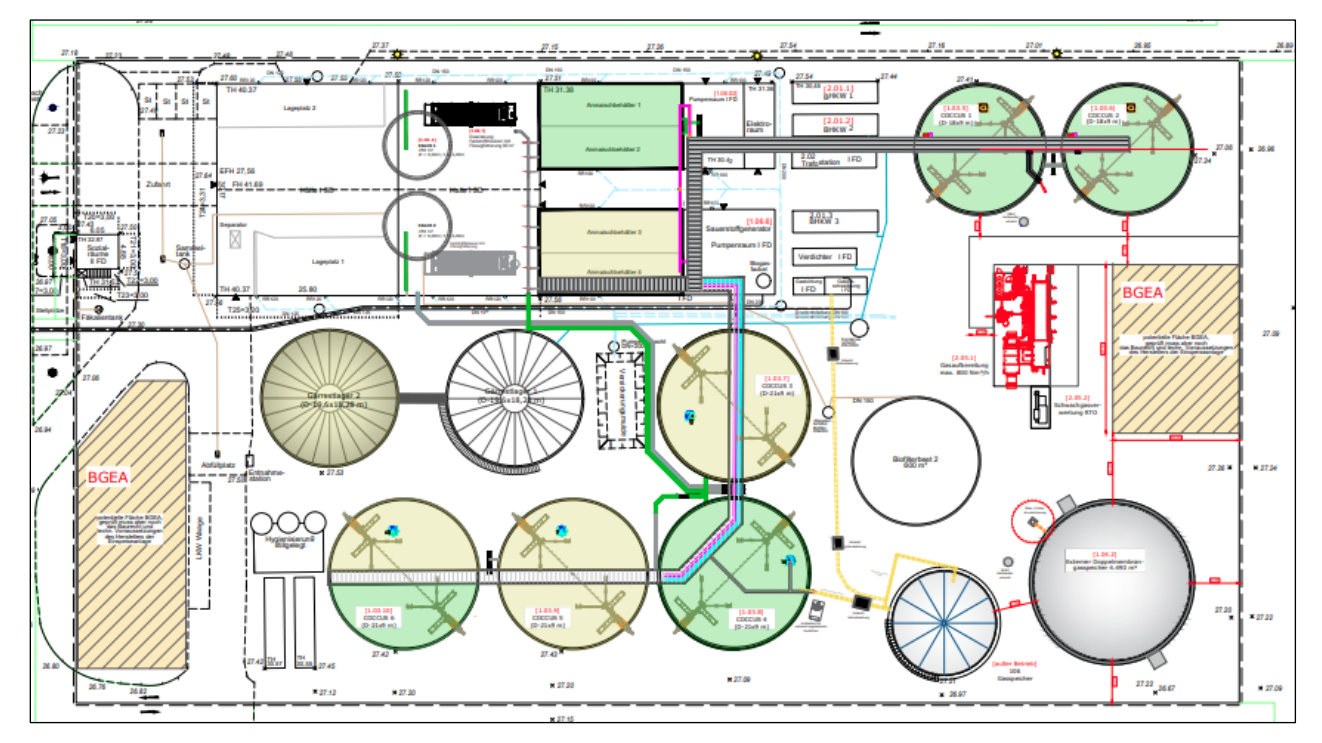

Abbildung 1.1 : Aktuelle Modernisierungsplanung Bioenergie Hünxe (Quelle: Planzeichnung HZI Schmack GmbH)

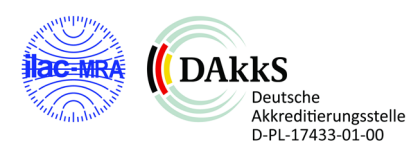

### <span id="page-5-0"></span>1.4 Anlage

Die vorhandene Anlage sowie die geplanten Änderungen sind ein Verfahren nach der vierten Verordnung zur Durchführung des Bundes-Immissionsschutzgesetzes (Verordnung über genehmigungsbedürftige Anlagen - 4. BImSchV) auf Basis folgender Punkte (entsprechend Anhang 1 der 4. BImSchV):

Bestand: 8.6.3.2 V; 1.2.2.2 V; 1.15 V; 9.36 V Neu: 8.6.3.1 GE; 1.2.2.2V; 1.16V; 9.36 V

# <span id="page-5-1"></span>1.5 Anlass der Untersuchung

Die Bioenergie Hünxe GmbH plant die Modernisierung der Biogasanlage am Standort Emil-Fischer-Straße 12 in Hünxe. Für dieses Planverfahren benötigt der Bioenergie Hünxe GmbH eine Ausbreitungsrechnung zur Bestimmung der Immissionsbelastung im Umfeld des Betriebsstandortes auf Grundlage der TA Luft 2021.

# <span id="page-5-2"></span>1.6 Aufgabenstellung

Der Bioenergie Hünxe GmbH plant Im Rahmen der Modernisierung der Biogasanlage folgende Änderungen:

- Neuinstallation einer Biogasaufbereitungsanlage (Rohgasvorbehandlung Membranaufbereitung - BGAA) zur Erzeugung von Biomethan mit Biogaskonditionierung zur Vorbehandlung
- Neuinstallation einer Schwachgasverwertungsanlage-RTO (RNV)
- Erneuerung der Fütterungstechnik für die Produktionslinie 1
- Installation eines neuen Rührwerks in, sowie einer Drehkolbenpumpe auf der Vorgrube 1
- Nutzungsänderung Gärrestlager 1 und 2 zu Nachfermenter 1 + 2
- Rückbau des bestehenden Gasspeichers (externer Gasspeicher im Stahltank)
- Errichtung eines zusätzlichen externen Gasspeichers zur Erhöhung des Biogasspeichervolumens.
- Restauration der Hauptfermenter
- Erneuerung der Rührwerks- und Pumpentechnik der Nachfermenter
- Änderung der BHKW-Anlage
- Errichtung eines Abfüllplatzes für die BHKW-Anlage
- Erhöhung und Anpassung der Einsatzstoffe
- Reduzierung der Biofilteranlage von 600 m<sup>2</sup> auf 300 m<sup>2</sup> durch Rückbau Biofilterbeet 1
- Wiederinbetriebnahme eines Abluftwäschers
- Errichtung eines Notstromaggregats
- Rückbau des Sammeltanks für Niederschlagswasser
- Biogaseinspeiseanlage (BGEA) externer Betreiber nicht Antragsgegenstand

Um das Planverfahren hinsichtlich der Auswirkungen auf die Immissionsbelastung für die Parameter Geruch und Ammoniak/Stickstoff im Umfeld der Anlage zu bewerten sind die folgenden Teilschritte notwendig:

• Ortstermin zur Aufnahme der notwendigen Randdaten,

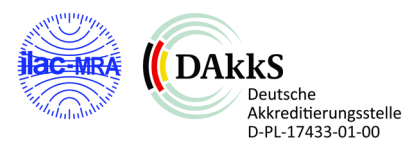

- Schornsteinhöheberechnung der geplanten RTO und der BHKW-Anlagen
- Ausbreitungsrechnung nach TA Luft 2021 im genehmigten und geplanten Betriebszustand
- Auswertung und Bewertung der Ergebnisse

Im Rahmen des vorliegenden Berichtes werden die üblichen, die Ausbreitungsrechnung charakterisierenden Daten genannt und beschrieben. Auf Anforderung werden den zuständigen Immissionsschutz-Fachbehörden sämtliche Datensätze in EDV-Form zur Verfügung gestellt.

# <span id="page-6-0"></span>1.7 Beteiligung weiterer Institute

Auswahl eines repräsentativen Jahres zur Festlegung der meteorologischen Eingangsdaten mit Ergänzung des Datensatzes um eine Niederschlagszeitserie durch das Büro IfU GmbH, An der Autobahn 7, 09669 Frankenberg.

Im Anhang 5 ist der Bericht hierzu beigefügt.

# <span id="page-6-1"></span>1.8 Fachlich Verantwortliche der Messstelle nach §29b BImSchG

Dr. Heike Hauschildt Tel.-Nr.: (0431) 22012-15 hhauschildt@olfasense.com

Stellvertretend Dipl.-Ing. Bettina Mannebeck Tel.-Nr.: (0431) 22012-13 bmannebeck@olfasense.com

# <span id="page-6-2"></span>1.9 Sachbearbeiter

Holger Horn-Angsmann Tel.-Nr.: (0431) 22012-0 hhorn-angsmann@olfasense.com

Verantwortliche der Ausbreitungsrechnung Dr. Heike Hauschildt Tel.-Nr.: (0431) 22012-15 hhauschildt@olfasense.com

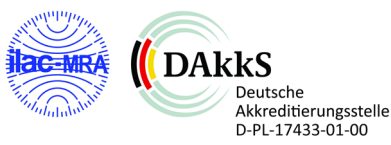

# <span id="page-7-0"></span>2 Beurteilungsgrundlagen

Ziel des Immissionsschutzes ist es, Menschen, Tiere und Pflanzen, den Boden, das Wasser, die Atmosphäre sowie Kultur- und sonstige Sachgüter vor schädlichen Umwelteinwirkungen und Belästigungen zu schützen. Regelungen hierfür finden sich im Bundesimmissionsschutzgesetz, der TA Luft.

# <span id="page-7-1"></span>2.1 Grenzwerte zur Vermeidung einer Geruchsbelästigung

Die Geruchsbelastung wird anhand des Anhanges 7 der TA Luft 2021 beurteilt. Der Anhang 7 der TA Luft 2021 ist aus der Geruchsimmissions-Richtlinie GIRL 2008 hervorgegangen. Die TA Luft 2021 unterscheidet bei der Beurteilung der ermittelten Geruchshäufigkeiten nach der tat-

sächlichen sowie der geplanten/genehmigten Nutzung im Beurteilungsgebiet. Ziel ist die Vermeidung einer erheblichen Belästigung durch auftretende Gerüche.

Entsprechend der TA Luft 2021 Anhang 7 kann eine erhebliche Belästigung ausgeschlossen werden, wenn die Immissionswerte (Tabelle 22 der TA Luft 2021) in Tabelle 2.1 für die Gesamtbelastung eingehalten werden. Der Immissionswert drückt aus, an welchem Zeitanteil im Jahr (Prozent der Jahresstunden) anlagenbezogener Geruch wahrgenommen werden darf. Das Kriterium hierfür ist die Geruchsstunde. Eine "Geruchsstunde" liegt vor, wenn anlagen-typischer Geruch während mindestens 6 Minuten innerhalb der Stunde wahrgenommen wird.

Zur Bewertung der Geruchsstunde werden alle eindeutig und zweifelsfrei einer Anlage zuzuordnende Gerüche herangezogen. Die Gerüche müssen deutlich über dem Hintergrund erkennbar sein. Gerüche aus dem Hausbrand, dem Kraftfahrzeugverkehr, der Vegetation, landwirtschaftlichen Düngemaßnahmen oder ähnlichen werden als sonstige Gerüche zusammengefasst und gehen nicht in die Erfassung der Gesamtbelastung ein.

Tabelle 2.1 Immissionswerte für Geruch entsprechend Tabelle 22 der TA Luft 2021: Relative Häufigkeiten von Geruchsstunden pro Jahr

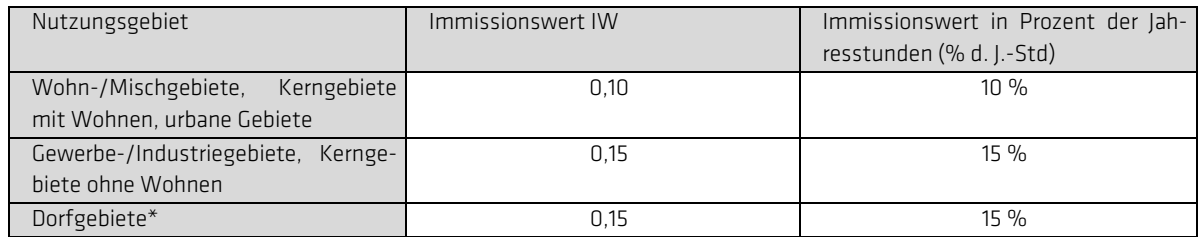

\* gilt für Gerüche aus Tierhaltungsanlagen in Verbindung mit der belästigungsrelevanten Kenngröße

Der Immissionswert von 0,15 für Industrie- und Gewerbegebiete bezieht sich auf Wohnnutzung, beispielsweise auf ein Betriebsleiterwohnhaus auf dem Firmengelände. Aber auch Beschäftigte eines anderen Betriebes sind Nachbarn mit einem Schutzanspruch. Hier ist eine Einzelfallbetrachtung der speziellen Gegebenheiten zur Festlegung der zumutbaren Immissionen nötig. Ein Immissionswert von 0,25 soll nicht überschritten werden.

Sonstige Gebiete, in denen sich Menschen nicht nur vorübergehend aufhalten, sind entsprechend der Grundsätze des Planungsrechts den einzelnen Spalten der Tabelle 2.1 zuzuordnen.

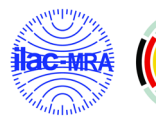

Falls die in Tabelle 2.1 aufgeführten Werte eingehalten werden, ist üblicherweise von keinen erheblichen und somit schädlichen Umwelteinwirkungen im Sinne des §3 BImSchG auszugehen.

Die Beurteilung erfolgt als Flächenmittel. "Beurteilungsflächen" sind gemäß TA Luft 2021 Anhang 7 solche Flächen, in denen Menschen sich nicht nur vorübergehend aufhalten. Waldgebiete, Flüsse und ähnliches werden nicht betrachtet. Innerhalb der Beurteilungsflächen soll die Geruchsbelastung homogen sein. Entsprechend ist die Größe der Beurteilungsflächen zu wählen.

Im Beurteilungsgebiet ist für jede Beurteilungsfläche je nach Fragestellung die Kenngröße IV für die vorhandene Belastung (Vorbelastung), die zu erwartende Zusatzbelastung IZ durch das Vorhaben sowie die Gesamtzusatzbelastung IZG durch die gesamte Anlage sowie die Gesamtbelastung aus Vor- und Gesamtzusatzbelastung IG zu bestimmen. Die Vorbelastung kann hierbei durch Rasterbegehungen oder durch Ausbreitungsrechnung bei Kenntnis aller Emissionsquellen im Untersuchungsraum ermittelt werden.

Die Bewertung der Geruchsimmissionen erfolgt als Vergleich der ermittelten Gesamtbelastung zum Immissionswert IW. Die Bestimmung der Kenngröße der Geruchsimmission ist nicht erforderlich, wenn die Gesamtemission der Anlage den Bagatell-Geruchsstoffstrom entsprechend Abbildung 1 TA Luft 2021 nicht überschreitet.

Die Gesamtbelastung ist nicht zu bestimmen, sofern die erwartete Zusatzbelastung das Irrelevanzkriterium erfüllt. Hiernach muss die Gesamtzusatzbelastung IZG der gesamten Anlage einen IW Wert von 0,02 (2 % d. J.-Std.) auf allen Beurteilungsflächen, auf denen Personen sich nicht nur vorübergehend aufhalten, nicht überschreiten. Allerdings ist bei der Prüfung eine Kumulation von Irrelevanzen durch weitere irrelevante Anlagen zu prüfen.

Eine Beurteilung im Einzelfall ist durchzuführen, wenn

- in Gemengelagen Anhaltspunkte dafür bestehen, dass trotz Überschreitung der Immissionswerte aufgrund der Ortsüblichkeit der Gerüche keine erhebliche Belästigung zu erwarten ist oder
- auf einzelnen Beurteilungsflächen in besonderen Maße Geruchsimmissionen aus dem Kraftfahrzeugverkehr, der Vegetation, landwirtschaftlichen Düngemaßnahmen oder ähnlichen auftreten oder
- Anhaltspunkte dafür bestehen, dass wegen der außergewöhnlichen Verhältnisse hinsichtlich Hedonik und Intensität der Geruchswirkung, der ungewöhnliche Nutzung in dem betroffenen Gebiet oder sonstiger atypischer Verhältnisse
	- o trotz Einhaltung der Immissionswerte schädliche Umweltwirkungen hervorgerufen werden oder
	- o trotz Überschreitung der Immissionswerte eine erhebliche Belästigung der Nachbarschaft oder der Allgemeinheit durch Geruchsimmissionen nicht zu erwarten ist, zum Beispiel durch eindeutig angenehme Gerüche.

Der Nachweis hedonisch eindeutig angenehmer Gerüche erfolgt über die Feststellung der Polarität nach VDI 3940 Blatt 4:2010. Ist ein Anlagengeruch eindeutig angenehm, so wird der Beitrag dieses Geruchs zur Gesamtbelastung mit dem Faktor 0,5 gewichtet.

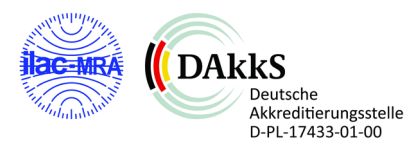

Es ist nur die Geruchsbelästigung als schädliche Umwelteinwirkungen im Sinne des  $\eta$  3 Absatz 1 Blm-SchG zu werten, die erheblich ist. Die Erheblichkeit ist keine absolute Größe. Sie kann in Einzelfällen durch Abwägung der Umstände festgestellt werden. Hierzu sind unter Berücksichtigung der bisherigen Prägung des Gebietes durch eine vorhandene Geruchsbelastung (Ortsüblichkeit) insbesondere die folgenden Beurteilungskriterien heranzuziehen:

- der Charakter der Umgebung insbesondere die im Bebauungsplan festgelegte Nutzung
- Landes- oder fachplanerische Ausweisung und vereinbarte oder angeordnete Nutzungsbeschränkungen
- besondere Verhältnisse in der tages- und jahreszeitlichen Verteilung der Geruchsimmission sowie Art und Intensität der Geruchsimmissionen.

# <span id="page-9-0"></span>2.2 Grenzwerte zum Schutz der Vegetation

Für die hier betrachteten Luftschadstoffe erfolgt die Beurteilung nach TA Luft 2021. Die Anforderungen an die Immissionswerte sind für das Schutzgut Vegetation in der folgenden Tabelle zusammengefasst. In einer weiteren Tabelle sind die Bagatellmassenströme der Nr. 4.6.1.1 TA Luft, bei Ableitung entsprechend Nr. 5.5 TA Luft angegeben.

Eine Betrachtung der Immissionskenngrößen ist nach Nr. 4.1 TA Luft nicht erforderlich

- bei geringen Emissionsmassenströmen ((Einhaltung Bagatellmassenstrom nach TA Luft, Tabelle 2.2),
- bei einer geringen Vorbelastung (Nr. 4.6.2.1 TA Luft oder
- bei irrelevanter Zusatzbelastung (Nr. 4.4.1, 4.4.3 und 4.5.2 TA Luft)

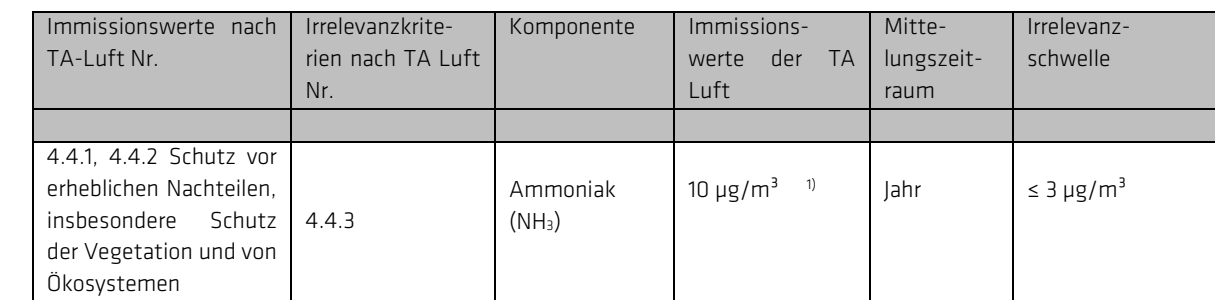

Tabelle 2.2 Immissionswerte und Irrelevanzkriterien nach TA Luft

1) Immissionswert und Irrelevanzkriterium entsprechen Nr. 4.4.2 in Verbindung mit Anhang 1 der TA Luft.

#### <span id="page-9-1"></span>2.2.1 Ammoniakkonzentration

Nach TA Luft 2021 (2. Stufe des Verfahrens, Ausbreitungsrechnung nach Anhang 3 der TA Luft) ist zu ermitteln, ob an den maßgeblichen Beurteilungspunkten eine Gesamtzusatzbelastung für Ammoniak von 3 µg/m<sup>3</sup> oder eine Gesamtbelastung von 10 µg/m<sup>3</sup> überschritten wird. Erst wenn dies der Fall ist, ergibt sich ein Anhaltspunkt "auf das Vorliegen erheblicher Nachteile durch Schädigung empfindlicher Pflanzen ... und Ökosysteme auf Grund der Einwirkung von Ammoniak".

Als Vorbelastung wird zumeist ein Wert von 7  $\mu$ g/m<sup>3</sup> genannt, so dass eine Gesamtzusatzbelastung von 3  $\mu$ g/m<sup>3</sup> beurteilungsrelevant wäre.

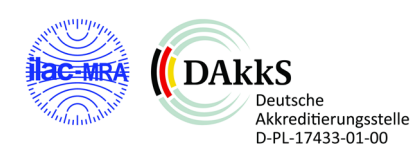

#### <span id="page-10-0"></span>2.2.2 N-Deposition - Stickstoffleitfaden - Immissionswerte – Critical Load

Die Ammoniakemissionen aus der Tierhaltung führen zu Stickstoffeinträgen in die umliegenden Ökosysteme. In der TA Luft wird dazu ausgeführt, dass, wenn "Anhaltspunkte dafür vor (-liegen), dass der Schutz vor erheblichen Nachteilen durch Schädigung empfindlicher Pflanzen ... und Ökosysteme (z.B. Heide, Moor, Wald) durch Stickstoffdeposition nicht gewährleistet ist, ... diese ergänzend geprüft werden".

Die TA Luft selber gibt nicht an, wie diese zu prüfen wären. Von Seiten der LAI (Bund-Länder-Arbeitsgemeinschaft Immissionsschutz, Unterausschuss "Wirkungsfragen", Arbeitskreis "Ermittlung und Bewertung von Stickstoffeinträgen") ist der so genannte Stickstoff-Leitfaden entwickelt worden, der ein Verfahren zur Ermittlung und Bewertung der Stickstoffdeposition enthält (LAI 2006, LAI 2009).

Grundlage des Verfahrens sind die so genannten critical loads, die ein quantitatives Maß für die Deposition gegenüber Stickstoff darstellen, "bei deren Unterschreitung nach dem gegenwärtigen Stand des Wissens keine signifikanten negativen Effekte auf spezifische empfindliche Bestandteile der Umwelt auftreten" (ebd.). Die critical loads beziehen sich auf Gesamtstickstoffeinträge, wobei der Stickstoff-Leitfaden darauf hinweist, dass bestimmte "Ökosysteme (Bryophyten, Flechten, schwach gepufferte Ökosysteme ...) stärker auf Einträge von reduzierten (NHX) als von oxidierten Stickstoffverbindungen (NOY) reagieren."

Demnach ist das Hauptziel des Bewertungsverfahrens für die Stickstoffeinträge, zu überprüfen, ob der jeweils ökosystemspezifische critical load im Einzelfall eingehalten oder überschritten wird. Der Eintrag in ein Ökosystem setzt sich aus Vorbelastung und Zusatzbelastung zusammen.

#### Ermittlung der Vorbelastung

Von Seiten des UBA wird ein nationaler Datensatz der Stickstoffgesamtdeposition, der aus Emissionskatastern und Berechnungen abgeleitet wurde, zur Verfügung gestellt. Aus diesem Datensatz kann über das Internet, für jeden geographischen Ort Deutschlands, die im Rahmen dieses Verfahrens zugrunde liegenden Vorbelastung der Stickstoffdeposition abgerufen werden.

#### Critical-Load-Werte

Im nächsten Schritt ist zu ermitteln, welcher Grad der Empfindlichkeit und damit welcher critical load-Wert den jeweiligen Ökosystemen zuzuordnen ist. Der Stickstoff-Leitfaden gibt zwei Informationsquellen an:

- 1. Internationale Liste Stickstoff-empfindlicher Ökosysteme
- 2. Liste Stickstoff-empfindlicher Ökosystem auf nationaler Ebene

In beiden Listen, die im Anhang des Stickstoff-Leitfadens aufgeführt sind, werden die Ökosysteme und die zugehörigen Bandbreiten für critical load-Werte genannt. Auf diese Weise ist, im Abgleich mit Vorort-Aufnahmen (Biotoptypenaufnahme etc.) und/oder Behördeninformationen, eine Zuordnung der Bandbreiten zu den Ökosystemen möglich.

Für eine eindeutige Beurteilung ist aus der Bandbreite der Listen ein fester Wert zu wählen. Hierzu wird im Stickstoff-Leitfaden ein Vorschlag zur Vorgehensweise gegeben, der eine Werteauswahl auf der Grundlage der abiotischen Standortfaktoren ermöglicht.

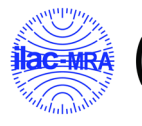

Im Weiteren sieht das Verfahren folgende Regelungen vor:

#### Ermittlung eines Beurteilungswertes für die Stickstoffdeposition

Zur Beurteilung der Stickstoffdeposition im Rahmen eines Genehmigungsverfahrens wird nicht der in den o.g. Listen aufgeführte critical load, sondern ein in das Verfahren eingeführter Beurteilungswert (BE) herangezogen. Die Ermittlung erfolgt über Zuschlagsfaktoren, die auf der Grundlage der Funktion und Schutzkategorie des jeweiligen Ökosystems festgelegt werden.

#### Ermittlung der Zusatzbelastung

Die Zusatzbelastung wird entweder über Ausbreitungsrechnungen oder die Abstandsregelung der TA Luft ermittelt.

Die Ausbreitungsrechnung nach TA Luft liefern die Ammoniakkonzentrationswerte (c). Die Stickstoffdeposition (s) wird unter Hinzuziehung der Depositionsgeschwindigkeit (vD) unter Verwendung der Rechenvorschrift s = vD · (14/17) · c ermittelt. Nach heutigen Erkenntnissen ist das Ausbreitungsrechnungs-Ergebnis der Ammoniakdeposition für die Berechnung der Stickstoffdeposition heranzuziehen.

Ergebnisprüfung

Hier werden im Stickstoff-Leitfaden zwei Möglichkeiten genannt (ferner ist eine Einzelfallprüfung möglich):

- 1. Es wird überprüft, ob die ermittelte Gesamtbelastung (= Vorbelastung aus den UBA-Werten + Zusatzbelastung z.B. aus der Ausbreitungsrechnung) kleiner ist als der Beurteilungswert.
- 2. Darüber hinaus wird die so genannte 30 %-Regelung eingeführt, die greift, wenn die Gesamtbelastung größer ist als der Beurteilungswert. In diesen Fall darf eine Genehmigung nicht versagt werden, wenn die Zusatzbelastung kleiner oder gleich 30 % des Beurteilungswertes ist. Diese 30 %-Regelung gilt nicht für Ökosysteme zum "Schutz der Natur" und für Ökosysteme mit höherem Schutzstatus, z.B. FFH-Gebiete.

Der Stickstoff-Leitfaden enthält darüber hinaus ein Abschneidekriterium. Dort wird vorgeschlagen, dass dann, wenn "die Zusatzbelastung (gesamte Anlage) am Aufpunkt höchster Belastung eines empfindlichen Ökosystems 5 kg N ha-1·a-1 ... nicht überschreitet, ... eine Betrachtung der Stickstoffdeposition nicht erforderlich" ist.

# <span id="page-11-0"></span>2.3 Verhältnismäßigkeitsgebot

Deutsche Akkreditierungsstelle D-PL-17433-01-00

Verhältnismäßigkeitsgebot (Schlacke 2017):

Staatliche "Maßnahmen als Mittel zur Erreichung eines zulässigen Zweckes" müssen "geeignet, erforderlich und angemessen sein:

- Gebot der Geeignetheit: "Die Maßnahme ist nur geeignet, wenn sie den erstrebten Erfolg überhaupt zu erreichen vermag; ...
- Interventionsminimum: "Eine geeignete Maßnahme ist nur erforderlich, wenn nicht andere (gleich) geeignete Mittel zur Verfügung stehen, ...
- Gebot der Angemessenheit: "Eine notwendige Maßnahme ist nur angemessen, wenn sie nicht außer Verhältnis zum erstrebten Erfolg steht ..."

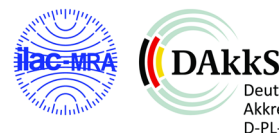

# <span id="page-12-0"></span>3 Örtliche Gegebenheiten

# <span id="page-12-1"></span>3.1 Geographische Lage

Der Standort der Bioenergie Hünxe GmbH befindet sich westlich der Stadt Hünxe in einem Gewerbegebiet südlich des Flusslaufs der Lippe und des Wesel-Datteln-Kanals (vgl. Markierung in Abbildung 3.1).

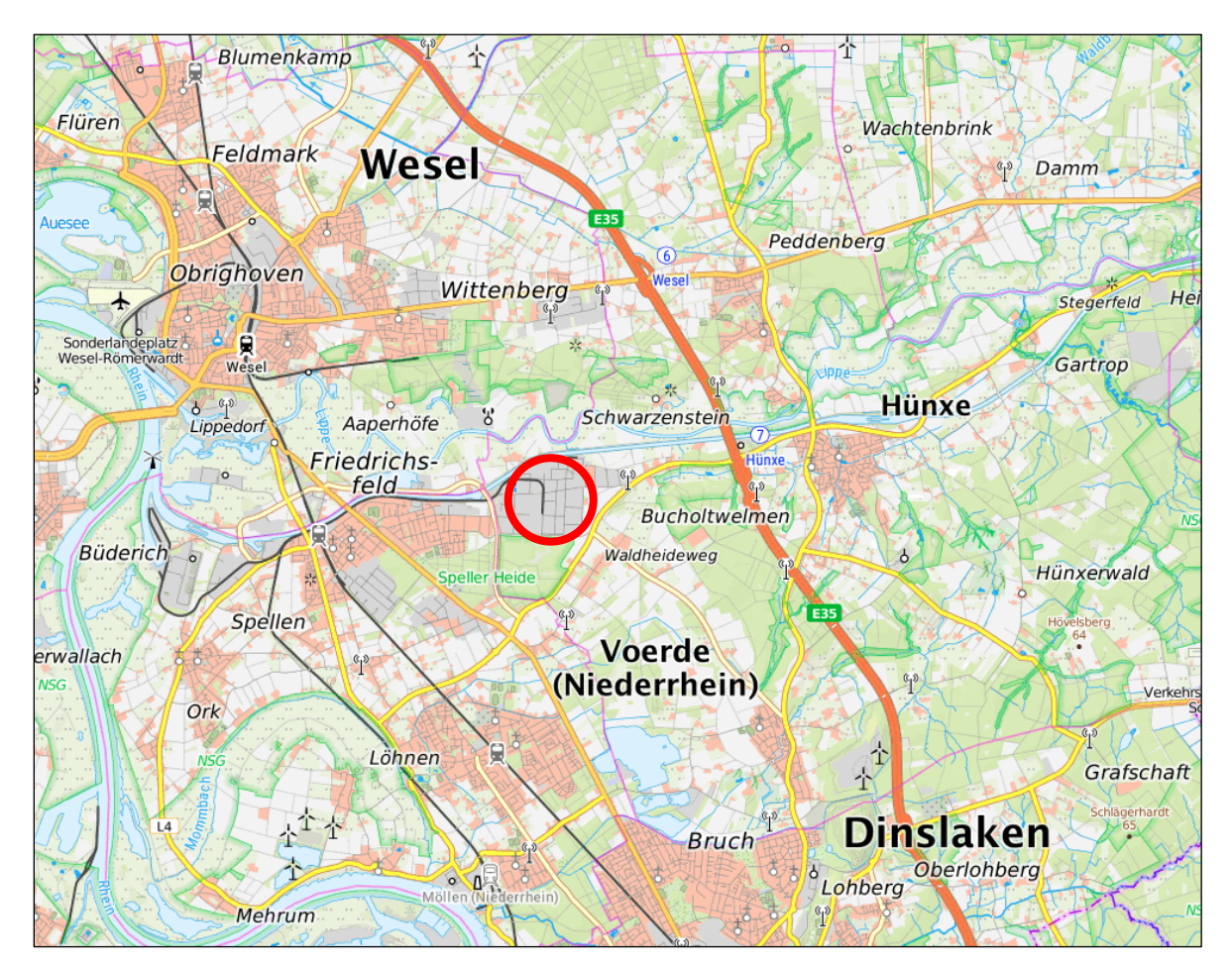

Abbildung 3.1: großräumige Lage des Standortes und des Untersuchungsgebietes (Kartenbasis: Topgrafische Karte aus https://www.geoportal.nrw/).

# <span id="page-12-2"></span>3.2 Topographie

Das Gelände in Hünxe ist überwiegend flach und weist keine topografischen Besonderheiten auf.

# <span id="page-12-3"></span>3.3 Nutzungsstruktur

Das Gebiet im Umfeld der Bioenergie Hünxe ist durchzogen mit gewerblicher und industrieller Nutzung. Abbildung 3.2 zeigt das direkte Umfeld der vorhandenen bzw. der geplanten Anlage.

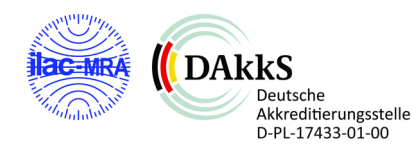

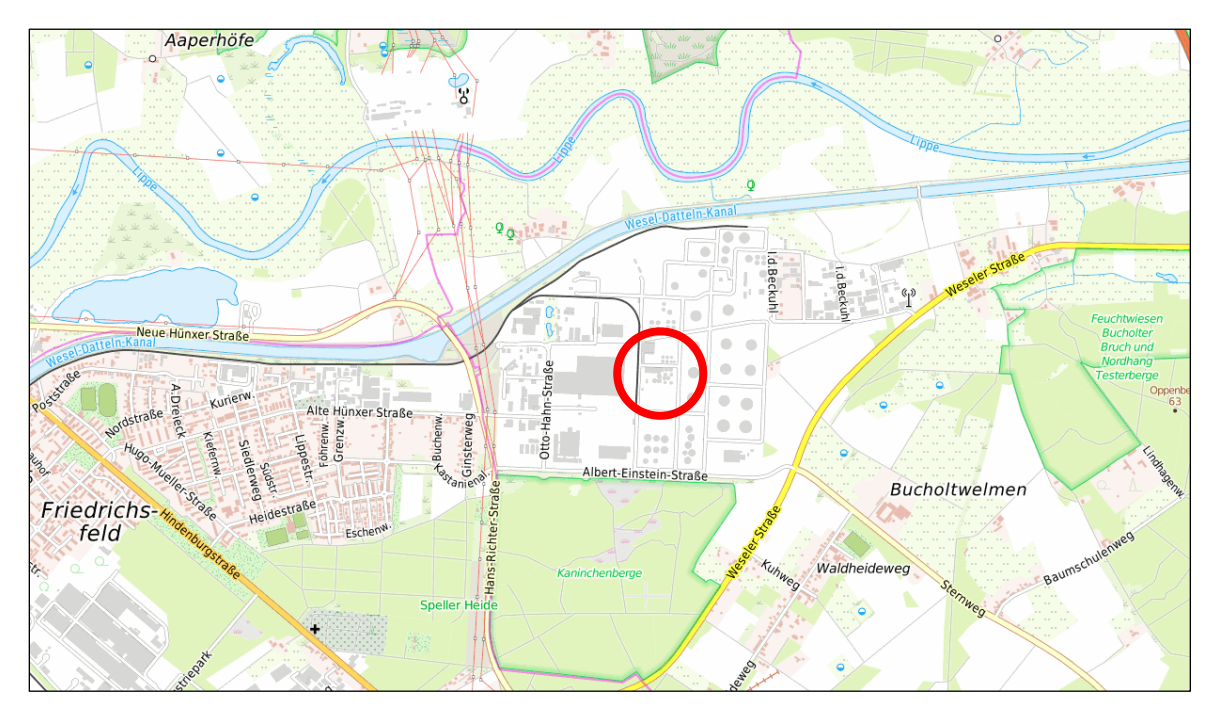

Abbildung 3.2: Übersicht Nutzung im Umfeld der Bioenergie Hünxe GmbH (rot markiert) – Karte genordet

Das Anlagengrundstück liegt mit allen Betriebsgebäuden, Betriebsflächen, Anlagenteilen und Nebeneinrichtungen in der Nähe von schutzwürdigen Ökosystemen. Die folgende Übersichtskarte zeigt Biotop- und FFH-Gebietsflächen (grün, rot) in der räumlichen Nähe zum Anlagengelände (blau).

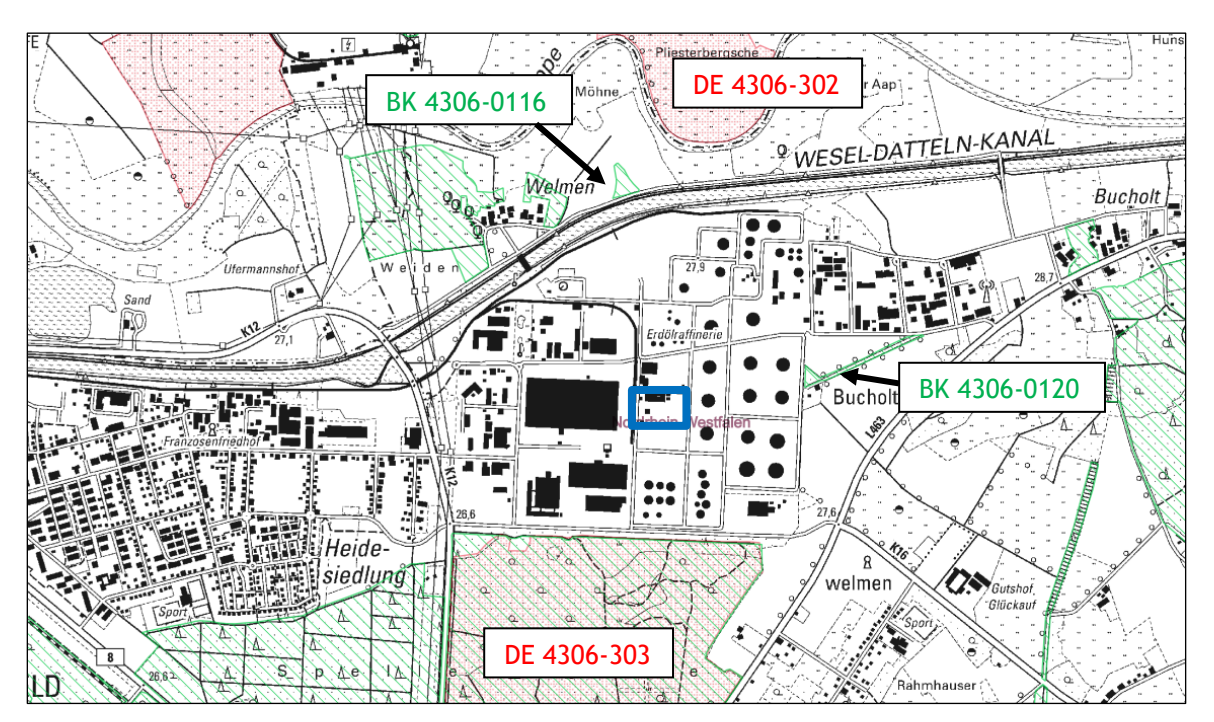

Abbildung 3.3: Übersicht Schutzwürdige Biotope (Biotopflächen (BK) grün, FFH-Gebietsflächen (DE) rot) im Umfeld des Standortes (blau markiert): Quelle: https://bk.naturschutzinformationen.nrw.de/bk/de/karten/bk Karte eingenordet

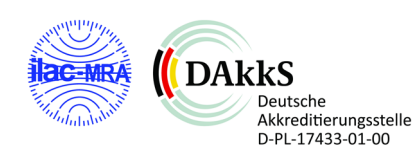

### <span id="page-14-0"></span>3.4 Ortstermin

Die Ortsbesichtigung für die Immissionsprognose wurde am 05.01.2023 durchgeführt. Es wurde das Gelände und die angrenzenden Nutzungen begangen (Teilnehmer: Herr Horn-Angsmann, Olfasense GmbH, begleitet von Herrn Markfeldt von der Bioenergie Hünxe GmbH). Eine Fotodokumentation ist in Anhang 2 aufgeführt.

# <span id="page-14-1"></span>3.5 Vorbelastung

Ziel ist eine Verbesserung der Immissionsbelastung vom genehmigten zum geplanten Betriebszustand. Daher entfällt eine Betrachtung der Vorbelastung.

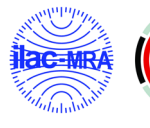

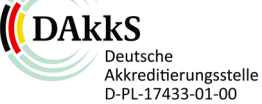

# <span id="page-15-0"></span>4 Immissionskenngrößen, Beurteilungsgebiet und Rechengebiet

### <span id="page-15-1"></span>4.1 Grundlagen

Die Technische Anleitung zur Reinhaltung der Luft (TA Luft) enthält umfassende Ausführungen zur Festlegung des Beurteilungsgebietes (Areal, für das eine Beurteilung vorzunehmen ist und der Bereich, in dem sich z.B. weitere Geruchsemittenten befinden, die relevant auf das Beurteilungsgebiet einwirken) und des Rechengebietes.

# <span id="page-15-2"></span>4.2 Betrachtete Immissionskenngrößen

Nach TA Luft 2021 sind die folgenden Immissionsgrößen zu unterscheiden:

- Zusatzbelastung: der Immissionsbeitrag des Vorhabens;
- Gesamtzusatzbelastung: der Immissionsbeitrag der gesamten Anlage (bei Neugenehmigung entspricht die Gesamtzusatzbelastung der Zusatzbelastung)
- Vorbelastung: vorhandene Belastung
- Gesamtbelastung: ergibt sich aus der Vor- und Zusatzbelastung

Bei einer Änderungsgenehmigung kann der Immissionsbeitrag des Vorhabens (Zusatzbelastung) negativ sein, wenn Verbesserungen an der bestehenden Anlage erfolgen.

Wird die Ermittlung der vorhandenen Belastung rechnerisch vorgenommen, so sind alle Emittenten von Geruchsstoffen, die das Beurteilungsgebiet beaufschlagen, zu erfassen. Dies ist in der vorliegenden Konstellation ebenfalls der Fall.

# <span id="page-15-3"></span>4.3 Beurteilungsgebiet

Entsprechend Nr. 4.6.2.5 TA Luft ist das Beurteilungsgebiet im vorliegenden Fall (Austrittshöhen kleiner 20 m) die Fläche innerhalb eines Kreises um den Emissionsschwerpunkt mit einem Radius von "mindestens 1 km".

Das Beurteilungsgebiet ist im Einzelfall an die Fragestellung anzupassen. Im Falle der Genehmigung von Anlagen sind alle Bereiche in das Beurteilungsgebiet einzubeziehen, auf die die Anlage relevant einwirkt.

Grundsätzlich ist die Größe des Beurteilungsgebiets so zu wählen, dass alle für eine Beurteilung relevanten Aufpunkte im Umfeld einer emittierenden Anlage erfasst werden. Für die Ermittlung von Geruchsimmissionen wird die Relevanz von Einwirkungen über die Irrelevanzregelung erfasst. Danach tragen Geruchseinwirkungen, die kleiner als 0,02 (2 % der Jahresstunden) sind, nicht mehr relevant zur Gesamtbelastung bei. In der folgenden Abbildung 4.1 ist die 2-%-Isolinie für den geplanten Betrieb der Anlage (Gesamtzusatzbelastung) und die Beurteilungsradien 600 m und 1.000 m eingefügt.

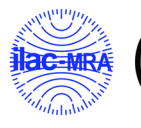

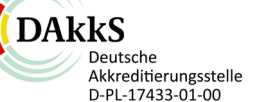

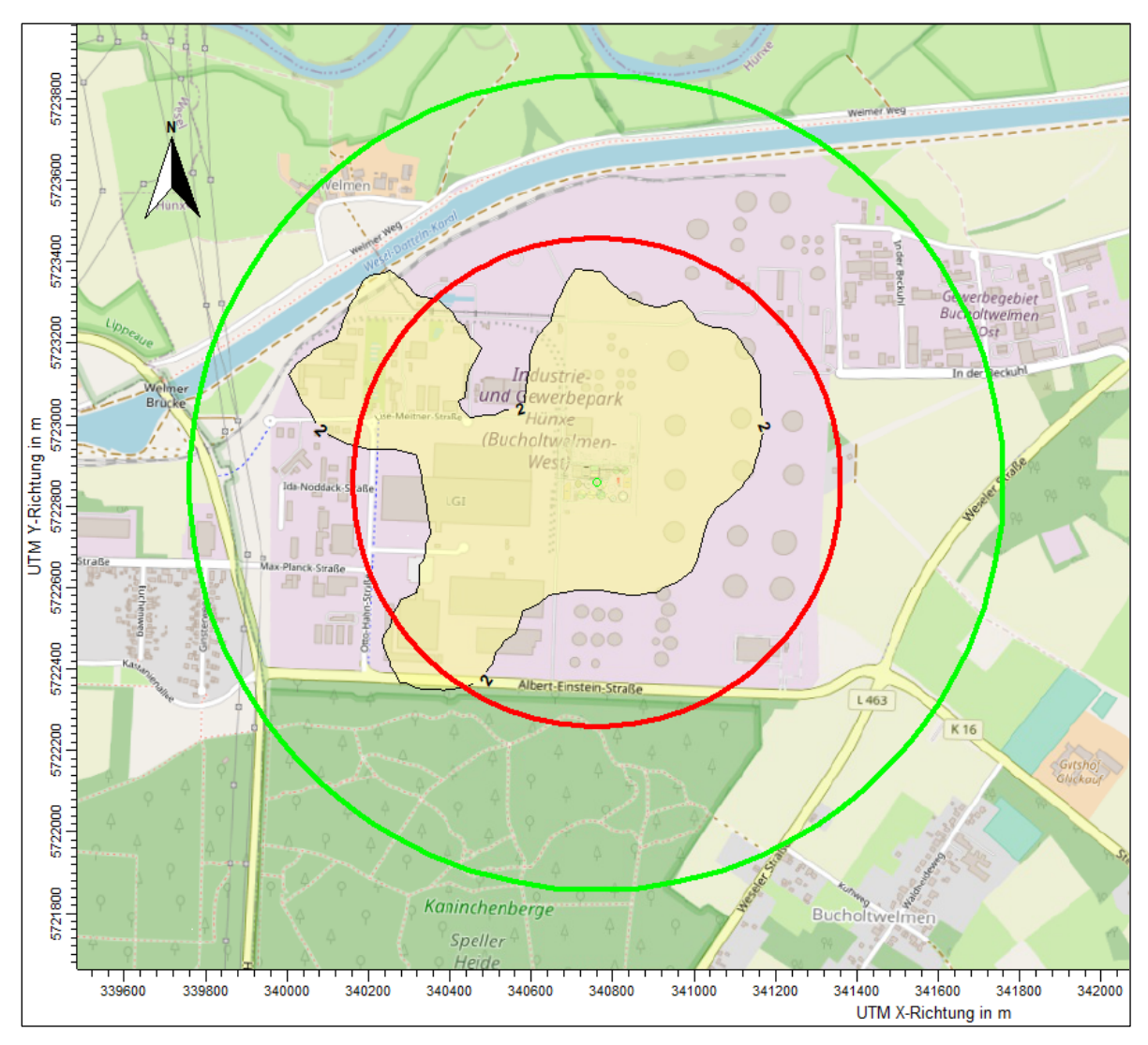

Abbildung 4.1: Ableitung Beurteilungsgebiet (rot 600 m Radius, grün 1.000 m Radius) mit Darstellung der 2 % Isolinie (Gesamtbelastung Ist-Zustand)

Aus der Isoliniendarstellung der Irrelevanz von 2 % der Jahresstunden kann abgeleitet werden, dass der Einflussbereich der Anlage auf Basis des genehmigten Betriebszustands im Bereich größer 600 m und kleiner 1.000 m ist. Aus diesem Grund beschränkt sich die weitere Betrachtung auf einen Beurteilungsradius von mindestens 1.000 m da sich alle nächstgelegenen, relevanten Immissionsorte (Wohngebäude, Betriebsgebäude, Ökosysteme) innerhalb dieses Beurteilungsgebietes befinden.

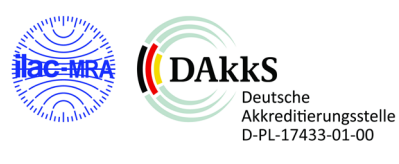

# <span id="page-17-0"></span>4.4 Rechengebiet

Im Anhang 2 der TA Luft, Abschnitt 8, sind folgende Ausführungen zum Rechengebiet genannt:

*"Das Rechengebiet für eine einzelne Emissionsquelle ist das Innere eines Kreises um den Ort der Quelle, dessen Radius das 50-fache der Schornsteinbauhöhe ist. Tragen mehrere Quellen zur Gesamtzusatzbelastung oder Zusatzbelastung bei, so besteht das Rechengebiet aus der Vereinigung der Rechengebiete der einzelnen Quellen. Bei besonderen Geländebedingungen kann es erforderlich sein, das Rechengebiet größer zu wählen."*

Auch wenn hier nur die Gesamtzusatzbelastung und Zusatzbelastung genannt wird, so gilt gleiches für den Bereich der Gerüche auch für die Ermittlung der Gesamtbelastung. Dabei stellt die Vereinigung aller Rechengebiete das Beurteilungsgebiet dar. Das Rechen- bzw. Beurteilungsgebiet ist größer zu wählen soweit besondere orografische Verhältnisse dies erfordern.

Zur Wahl des Rechengitters innerhalb des Rechengebiets führt die TA Luft in Anhang 2 folgendes aus:

*"Das Raster zur Berechnung von Konzentration und Deposition ist so zu wählen, dass Ort und Betrag der Immissionsmaxima mit hinreichender Sicherheit bestimmt werden können. Dies ist in der Regel der Fall, wenn die horizontale Maschenweite die Schornsteinbauhöhe nicht überschreitet. In Quellenentfernungen größer als das Zehnfache der Schornsteinbauhöhe kann die horizontale Maschenweite proportional größer gewählt werden."*

Das Rechengebiet umfasst somit mindestens das Beurteilungsgebiet und wird entsprechend des Umfangs der Gesamtbelastung angepasst. Das Rechengebiet ist größer zu wählen, wenn z.B. aufgrund der Geländegliederung ein größeres Strömungsfeld zu erfassen ist (Einflüsse von Berg- und Talsystemen) und/oder der Anemometerstandort außerhalb des Beurteilungsgebiets liegt. Einflüsse von Berg- und Talsysteme liegen nicht vor.

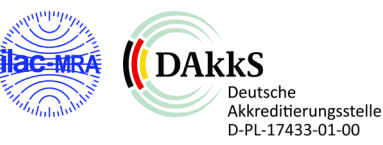

# <span id="page-18-0"></span>5 Beschreibung der Anlagen und Emissionsquellen

# <span id="page-18-1"></span>5.1 Art der Anlage

siehe 1.4

# <span id="page-18-2"></span>5.2 Beschreibung der Anlage

Der Bioenergie Hünxe betreibt in Hünxe am Emil-Fischer-Straße verschiedene Anlagenbereiche. Die folgenden Ausführungen beziehen sich auf die neuen Anlagenteile (Auszug), eine vollständige Ausführung ist den Antragsunterlagen zu entnehmen:

#### Rührwerkstechnik

Im Rahmen der Umbaumaßnahmen werden die bestehenden Rührwerke getauscht, da diese das Ende ihrer Standzeit erreicht haben.

#### Biogasaufbereitung Biomethan (2.05) inkl. Gaskühlung/Entschwefelung/Verdichtung (2.05.1) und RTO (2.05.2)

Ziel der BGAA ist es, das Biogas auf Erdgasqualität anzureichern, sowie alle störenden Begleitstoffe im Gas zu entfernen. Das in den Gasspeichern gespeicherte Biogas wird über einen Verdichter und Gaswäscher verdichtet, getrocknet, in einer Aufbereitungsanlage gereinigt und auf Erdgasqualität gem. DVGW G 260 bzw. 262 aufbereitet. Anschließend erfolgt die Übergabe an die Biogaseinspeiseanlage (BGEA) des zuständigen Netzbetreibers. Das aufbereitete Biogas wird dort ggf. odoriert, konditioniert und auf den erforderlichen Einspeisedruck verdichtet. Das dabei ggfs. anfallende Schwachgas wird mittels eines thermischen Oxidationsverfahrens (RTO) behandelt.

Anmerkung: Die BGEA ist nicht Bestandteil der geplanten Änderungsgenehmigung. Hierzu wird ein separater Antrag über den zuständigen Netzbetreiber erarbeitet und bei der zuständigen Behörde eingereicht.

#### BHKW-Betrieb (Ist/Soll-Betrieb)

Gegenwärtig wird eine BHKW-Anlage bestehend aus 2 Modulen mit 1,8 MW elektrischer Leistung, sowie 2 Satelliten BHKW mit 0,8 + 0,7 MWel. betrieben.

Für den zukünftigen Betrieb sollen sowohl das BHKW 2 am Standort der BGA (BHKW 2.01.2), sowie 1 Satelliten-BHKW (BHKW 2.01.4) entfallen. Ferner wird das weitere Satelliten-BHKW (BHKW 2.01.1) abgezogen und am BGA-Standort, in den vorhandenen Container – BHKW 2, installiert. Somit sollen nur noch zwei BHWK mit je 0,8 MW elektrischer Leistung an den Biogasanlagenbetrieb gekoppelt sein. Für den BHKW-Betrieb ist eine sog. Priorisierungs-Schaltung in der Steuerung installiert. Priorität 1 hat immer das Standort BHKW (2.01.3), Priorität 2 hat das ehemalige Satelliten BHKW (2.01.1) mit 800 kWel, welches nur bei Störungen oder bei Revisionen genutzt wird.

Die beim BHKW-Betrieb erzeugte elektrische Energie wird zur Deckung des Eigenstrombedarfs herangezogen und überschüssig dem öffentlichen Stromnetz zugeführt. Die anfallende thermische Energie deckt den Wärmehaushalt der BGA.

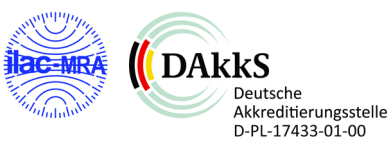

#### Umnutzung Gärrestlager 1 + 2 zu Nachgärer COCCUS 1 + 2

Die ursprünglich als Grubenspeicherfermenter errichteten Stahlbeton-Rundbehälter wurden zwischenzeitlich als Gärrestläger ohne Heizbetrieb verwendet. Da diese zukünftig wieder in den Fermentationsprozess (Stufe 2) eingebunden werden sollen, findet demnach eine quasi Re-Umnutzung als Nachgärer statt. Dabei wird der Heizbetrieb in den gasdicht ausgeführten Behältern wieder aufgenommen und die entsprechende Rührwerkstechnik erneuert.

#### Errichtung eines Abfüllplatzes für die BHKW-Anlage

Zur Befüllung der Ölbehälter der BHKWs und zur Befüllung des Ad-Blue Tanks zur Versorgung des SCR-Katalysators soll eine Betankungsfläche errichtet werden.

#### Errichtung neuer freistehender Doppelmembran-Gasspeicher

Eine weitere Maßnahme im Modernisierungsprozess bringt die Optimierung des Gasspeichermanagements mit sich. Dabei wird, durch die Errichtung eines neuen externen Gasspeichers, zukünftig ein höheres und somit flexibleres Gasspeichervolumen generiert, was den Anlagebetrieb stabiler und nicht zuletzt optimal an den Verwertungsprozess abgestimmt, gestalten lässt. Der bestehende Gasspeicher wird verschließ – und altersbedingt vom Gassystem abgekoppelt und schließlich vollständig rückgebaut.

Zur Realisierung v. g. Maßnahme hinsichtlich der Installation des neuen Gasspeichers wird aus platztechnischen Gründen das vorhandene Biofilter-Reaktorbeete 1 rückgebaut, Somit ist nur noch das Reaktorbeet 2 in Betrieb, weshalb zur weiteren ausreichenden Abluftreinigung der Technikhalle ein stillgelegter Abluftwäscher wieder in Betrieb genommen wird.

Die sonstigen Details zur Aufstellung können den Antragsunterlagen des Auftraggebers entnommen werden.

# <span id="page-19-0"></span>5.3 Betriebszeiten

#### <span id="page-19-1"></span>5.3.1 Gesamtbetriebszeit

Die Betriebszeiten der Anlage und der Vorbelastungsbetriebe können der Aufstellung in Anhang 3 entnommen werden.

#### <span id="page-19-2"></span>5.3.2 Emissionszeit nach Betreiberangaben

Die Emissionszeit entspricht der Betriebszeit.

### <span id="page-19-3"></span>5.4 Herkunft der Emissionsdaten

Die Herkunft der Emissionsdaten der Zusatzbelastung der geplanten Klärschlammtrocknung wurden vom Auftraggeber zur Verfügung gestellt. Weitere Daten zur Bioenergie Hünxe wurden der Immissionsprognose vom 08.10.2020 (Olfasense GmbH, Projekt-Nr. P20-077-IP/2020) entnommen.

### <span id="page-19-4"></span>5.5 Emissionsquellen Geruch

Als Emissionsquellen des Standortes sind die in Tabelle 5.2 Anlagenteile berücksichtigt worden.

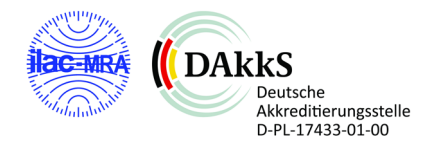

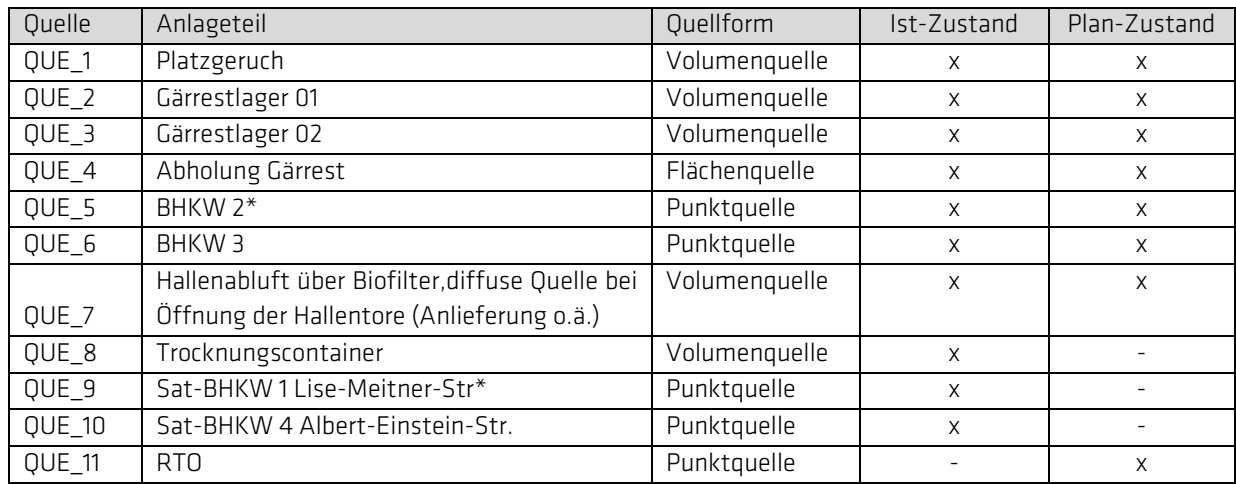

Tabelle 5.1 Übersicht der Emissionsquellen Bioenergie Hünxe GmbH am Standort Emil-Fischer-Straße

\*BHKW2 wird im Plan-Zustand durch das Sat-BHKW 1 ersetzt.

In Anhang 3 zu diesem Bericht sind die emittierenden Anlagen und Betriebseinheiten, zugehörigen Geruchsfrachten und Emissionszeiten einschließlich der Vorbelastungsdaten tabellarisch zusammengestellt. Die Nummerierung der Emissionsquellen entspricht der in der Ausbreitungsrechnung verwendeten.

Die Quellen, die als Flächen- und Volumenquellen modelliert sind, werden mit einer Ausdehnung vom Boden in die Vertikale modelliert. Damit ist in der vorliegenden Konstellation eine konservative Abschätzung der bodennahen Immissionen und der diffusen Quellen sichergestellt (vgl. u.a. VDI 3738, Blatt 13, 2010).

Emissionsquellen, die aufgrund ihrer Abmessungen in Breite, Länge und Höhe einen Körper darstellen, werden im Modell als Volumenquelle modelliert, um eine entsprechende Abströmung der Partikel zu simulieren. Als Flächenquellen sind beispielsweise diffuse Quellen, die natürlich angeströmt werden, wie z.B. Fahrzeugbewegungen oder offene Türen/Tore, einzuordnen.

Die übrigen Quellen werden als Punktquellen angesetzt, die in einer definierten Austrittshöhe in den freien Luftstrom emittieren.

Die Position der Quellen richtet sich nach der vorrangigen Position innerhalb und außerhalb der Betriebsgebäude. Die Position und Ausdehnung des Platzgeruchs (QUE\_1) ist exemplarisch in der Nähe der Lagerbehälter positioniert worden, da die diffusen Emissionen der Halle schon über die Quelle QUE\_7 abgedeckt sind. Sollten sich Veränderungen an der Aufstellung von Nebenanlagen ergeben, könnte die Quelle QUE\_1 auch verschoben werden, ohne dass dies eine Änderung des Berechnungsergebnisses zur Folge hätte. Der Grund liegt in der vergleichsweise geringen Quellstärke, die insgesamt auch eine geringe Reichweite hat aber gleichzeitig nicht gänzlich ausgeschlossen werden kann. Die genaue Dimensionierung der Emissionsquellen kann den Protokolldateien (austal.log) im Anhang 6 entnommen werden. Die räumliche Lage der Emissionsquellen im Beurteilungsgebiet zeigt die nachfolgende Abbildung (links Betriebsgelände Bioenergie GmbH, rechts Standorte der Satelliten-BHKW im Gewerbegebiet.

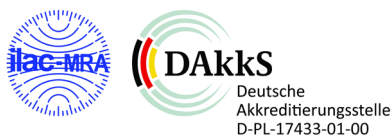

Deutsche

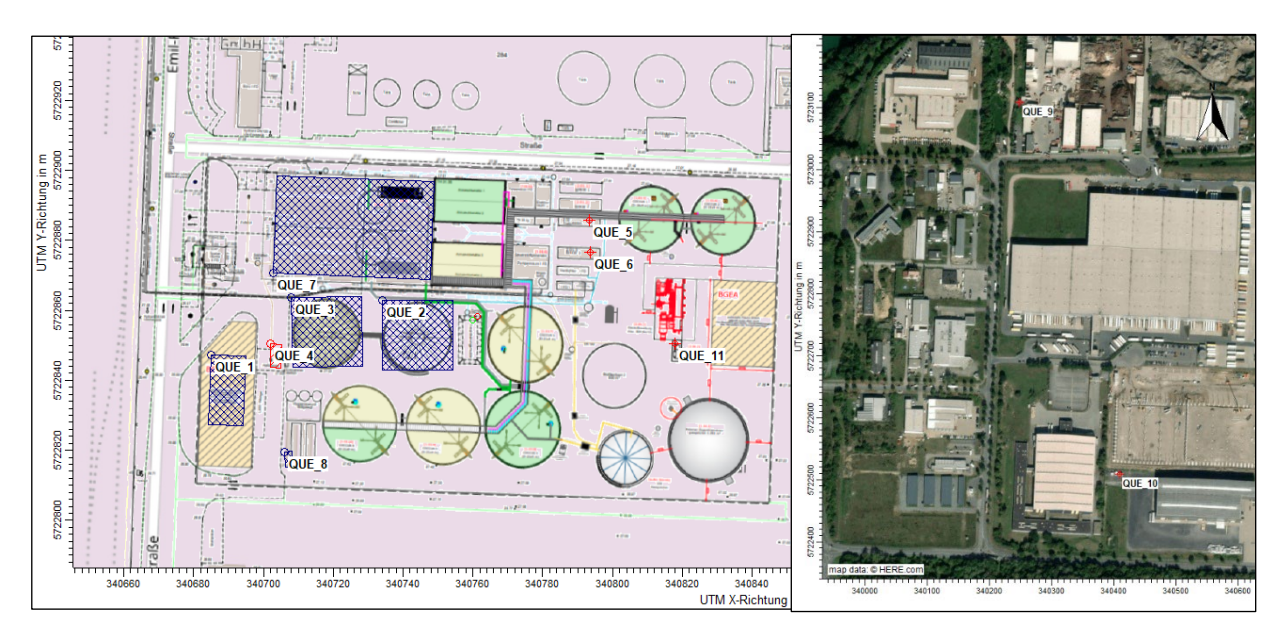

Abbildung 5.1: räumliche Lage (ca.) der Emissionsquellen: rot schraffiert: Flächenquellen (hier QUE\_4, Ausdehnung in der Ebene); blau schraffiert: Volumenquellen (hier QUE 1-3, QUE 7, 8, Ausdehnung in Länge x Breite x Höhe, rot: Punktquellen hier QUE\_5, 6, 9-11)

# <span id="page-21-0"></span>5.6 Schornsteinhöhenberechnung

Für die Abluft der geplanten RTO und der BHKW Anlagen werden Schornsteinhöhenberechnung nach TA Luft 2021 Nr. 5.5 durchgeführt.

Hier nach soll die Ableitung von Abgasen mit der freien Luftströmung erfolgen und eine ausreichende Verdünnung ermöglicht werden.

Zur Gewährleistung der Ableitung in die freie Luftströmung soll die Lage und Höhe der Schornsteinmündung den Anforderungen der VDI Richtlinie VDI 3781 Blatt 4:2017 genügen. Danach soll der Schornstein mindestens:

- a. Eine Höhe von 10 m über Grund haben und
- b. Eine den Dachfirst um 3 m überragende Höhe haben und
- c. Die Oberkanten von Zuluftöffnungen, Fenstern und Türen der zum ständigen Aufenthalt von Menschen bestimmten Räume in einem Umkreis von 50 m um 5 m überragen.

Hierbei soll bei einer Dachneigung von weniger als 20 Grad die Höhe des Dachfirstes in der Regel unter Zugrundelegung einer Neigung von 20 Grad berechnet werden. Die gebäudebedingte Schornsteinhöhe soll jedoch das 2-fache der Gebäudehöhe nicht überschreiten.

Für die Ermittlung der ausreichenden Verdünnung wird die Referenzanwendung des UBA, was die Prüfung nach Nr. 5.5.2.2 der TA Luft 2021 umsetzt und auch die Effekte durch eine Überlagerung von benachbarten Kaminen gleichartiger Abluftzusammensetzung berücksichtigt. Das BESTAL Programmsystem bestehend aus den Modulen BESMIN zur Ermittlung der Mindestanforderung an eine Ableithöhe zur Gewährleistung der ausreichenden Verdünnung und BESMAX zur Prüfung, ob die

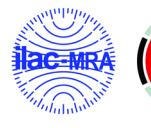

ermittelte Höhe auch bei einer Überlagerung von Abluftfahnen die Vorgaben der Nr. 5.5. der TA Luft erfüllt.

Die Nummer 5.5.2.2 wird nicht bei der Betrachtung von Geruchsemissionen herangezogen. Für die Betrachtung der ausreichenden Verdünnung ist nach Anhang 7 der TA Luft zu prüfen, dass die relative Häufigkeit der Geruchsstunden bezogen auf ein Jahr auf keiner Beurteilungsfläche, für die Immissionswerte gelten, den Wert 0,06 überschreitet.

#### <span id="page-22-0"></span>5.6.1 Eingangsdaten der Schornsteinhöhenberechnung

Als Eingangsdaten für die Schornsteinhöhenberechnung nach TA Luft 2021, werden Angaben zu den Gebäudehöhen der Anlagengebäude sowie der Gebäude im Umkreis von ca. 50 m sowie Angaben zu der Höhe der Lüftungsöffnungen der Gebäude benötigt.

Weitere Eingangsdaten sind der Emissionsmassenströme für die zu betrachtenden Luftbeimengungen der Abluft sowie Angaben zu den Abluftbedingungen (Geschwindigkeit, Temperatur und Feuchte). Auch sind alle Kamine im Umfeld mit gleichartiger Abluft zu berücksichtigen. Für die Bestandskamine wird der halbe Emissionsmassenstrom angesetzt. Bestandskamine sind in diesem Fall nicht zu berücksichtigen.

In der folgenden Abbildung 5.2 sind die umgebenden Gebäude der RTO gekennzeichnet. Höhenangaben finden sich in der nachfolgenden Tabelle 5.2.

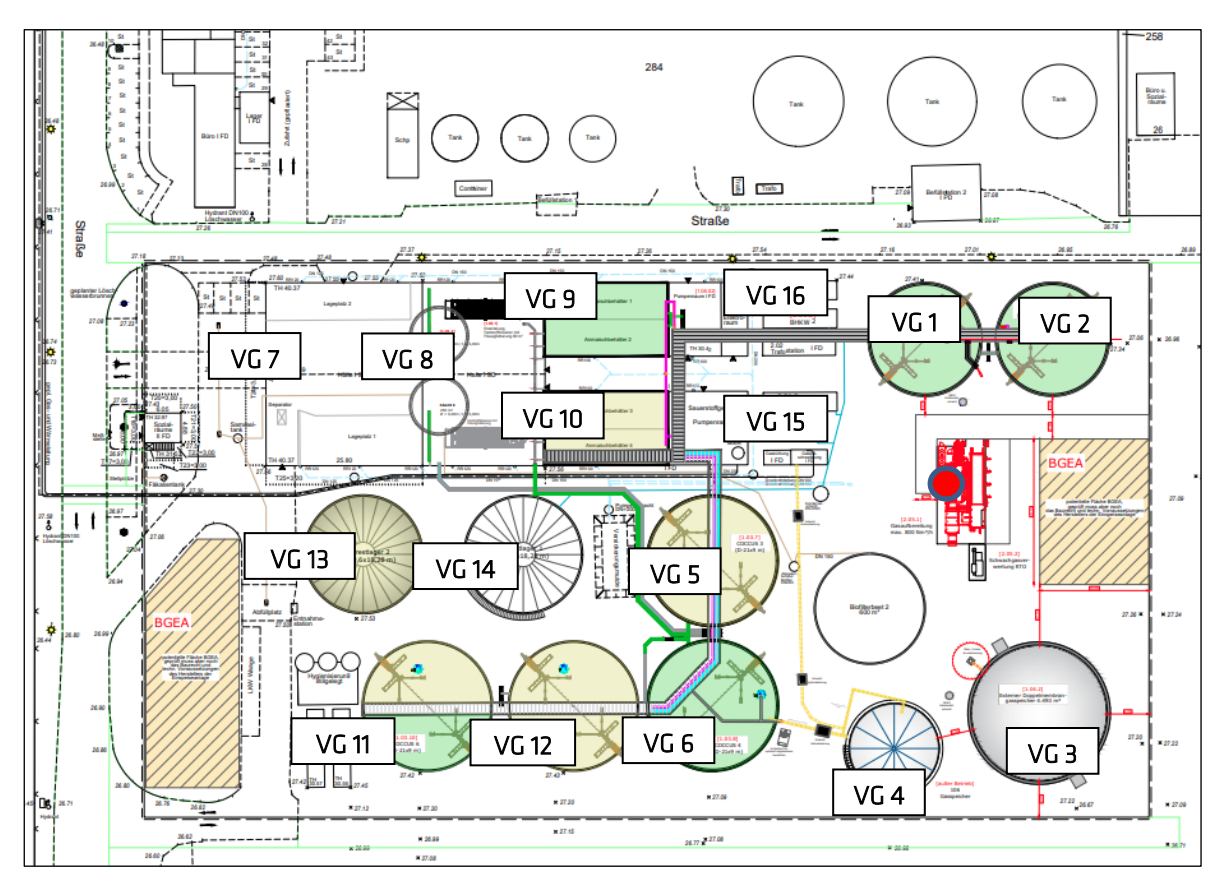

Abbildung 5.2 Auszug aus dem Anlagenplan. Kennzeichnung RTO (rot)

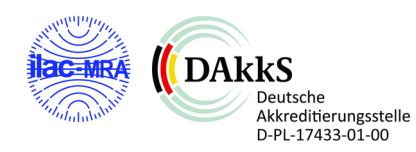

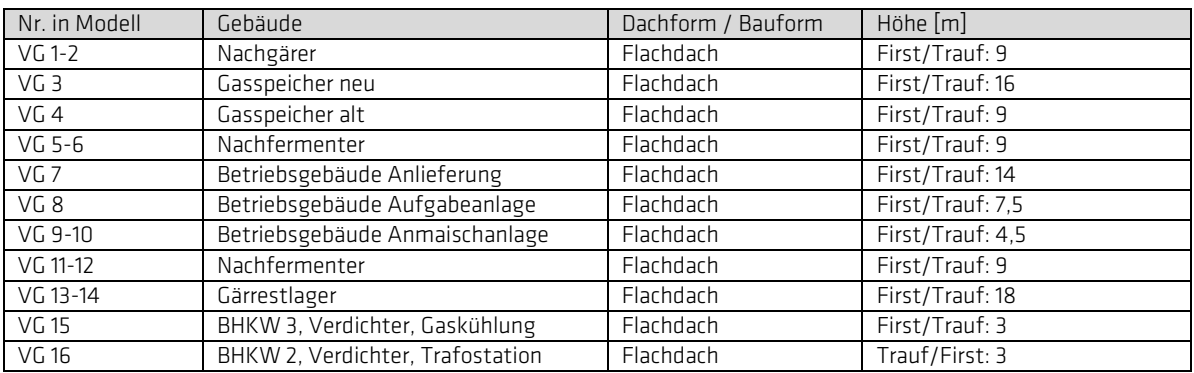

Tabelle 5.2 Zusammenstellung der Gebäudehöhen für Ableithöhe RTO

In der folgenden Abbildung sind die in WINSTACC zur Berechnung der Ableithöhe nach VDI 3781 Blatt 4 angesetzten Gebäude im Umkreis von 50 m um den geplanten Kamin der RTO eingetragen.

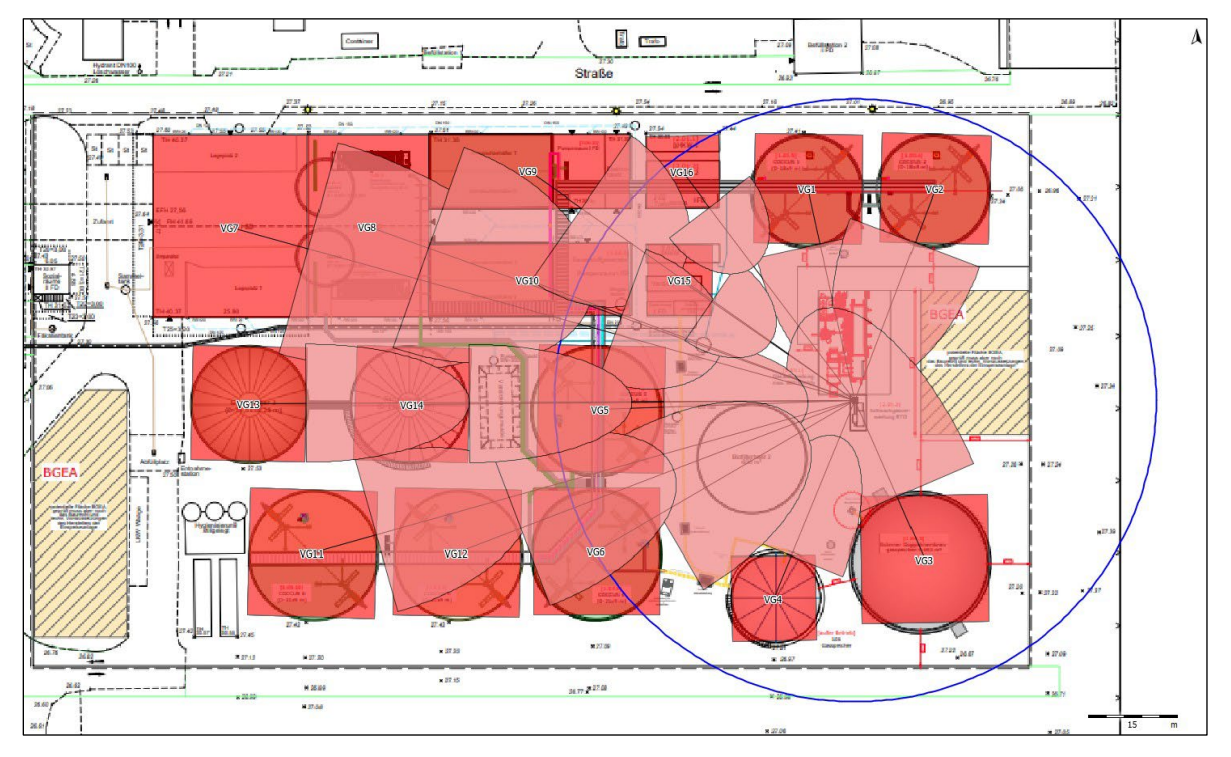

Abbildung 5.3 Berücksichtigte Gebäude im Umkreis um den geplanten Kamin Quelle RTO. Gebäudehöhen siehe Tabelle 5.2

In der folgenden Abbildung 5.4 sind die umgebenden Gebäude der BHKW 2 und 3 eingetragen. Wie zuvor sind die Höhenangaben in der nachfolgenden Tabelle 5.3.

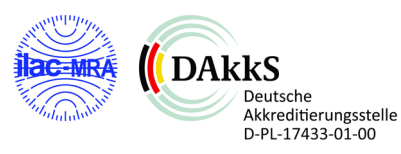

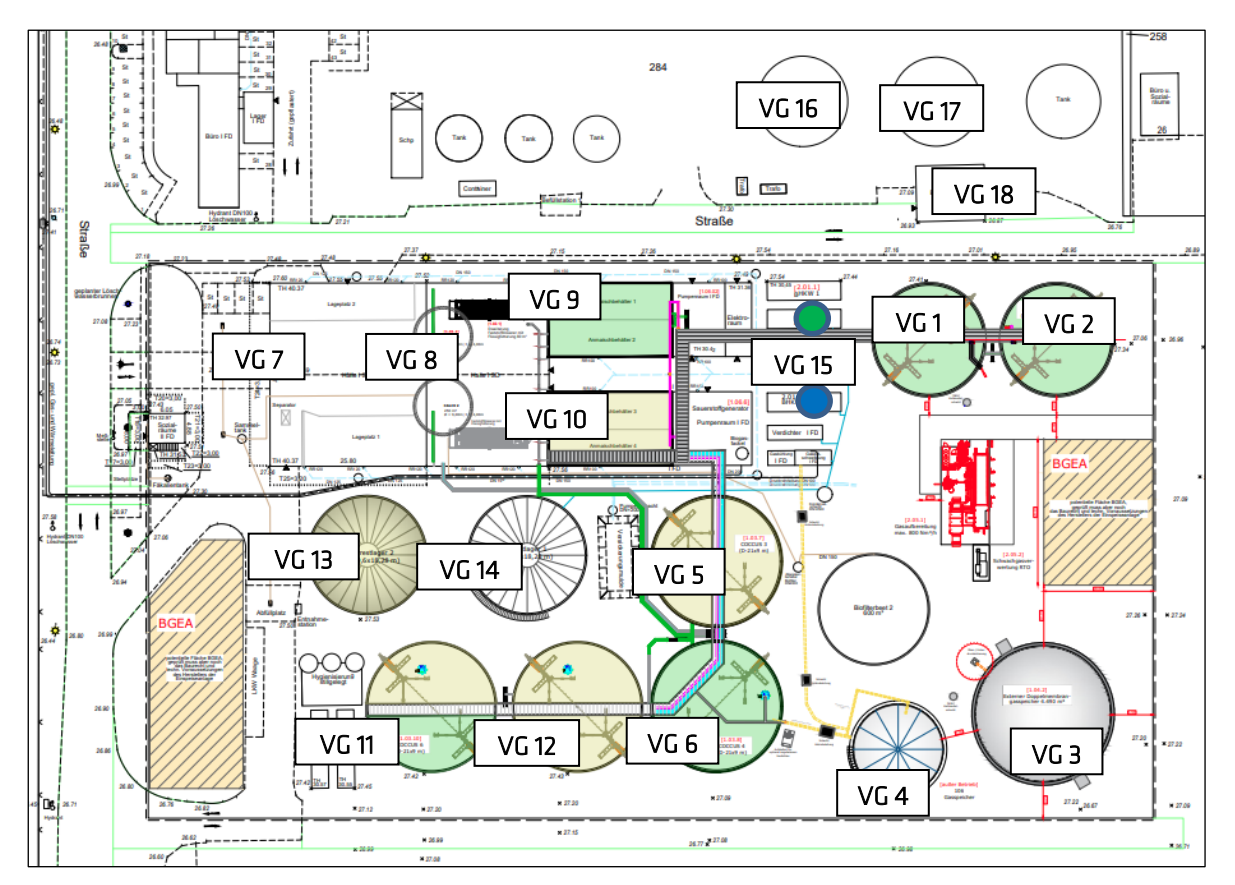

Abbildung 5.4 Auszug aus dem Anlagenplan. Kennzeichnung BHKW 2 (grün) und 3 (blau)

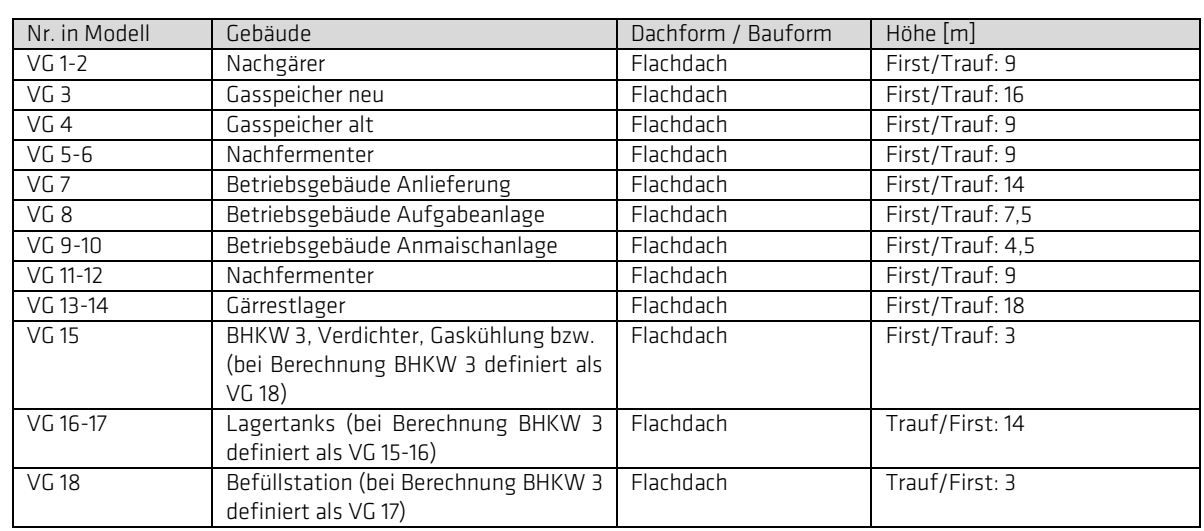

Tabelle 5.3 Zusammenstellung der Gebäudehöhen für Ableithöhe BHKW 2 und BHKW 3

In der folgenden Abbildung sind die in WINSTACC zur Berechnung der Ableithöhe nach VDI 3781 Blatt 4 angesetzten Gebäude im Umkreis von 50 m um den geplanten Kamin der BHKW eingetragen.

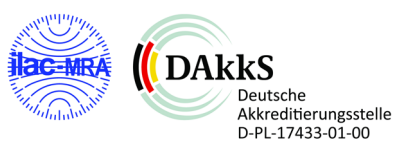

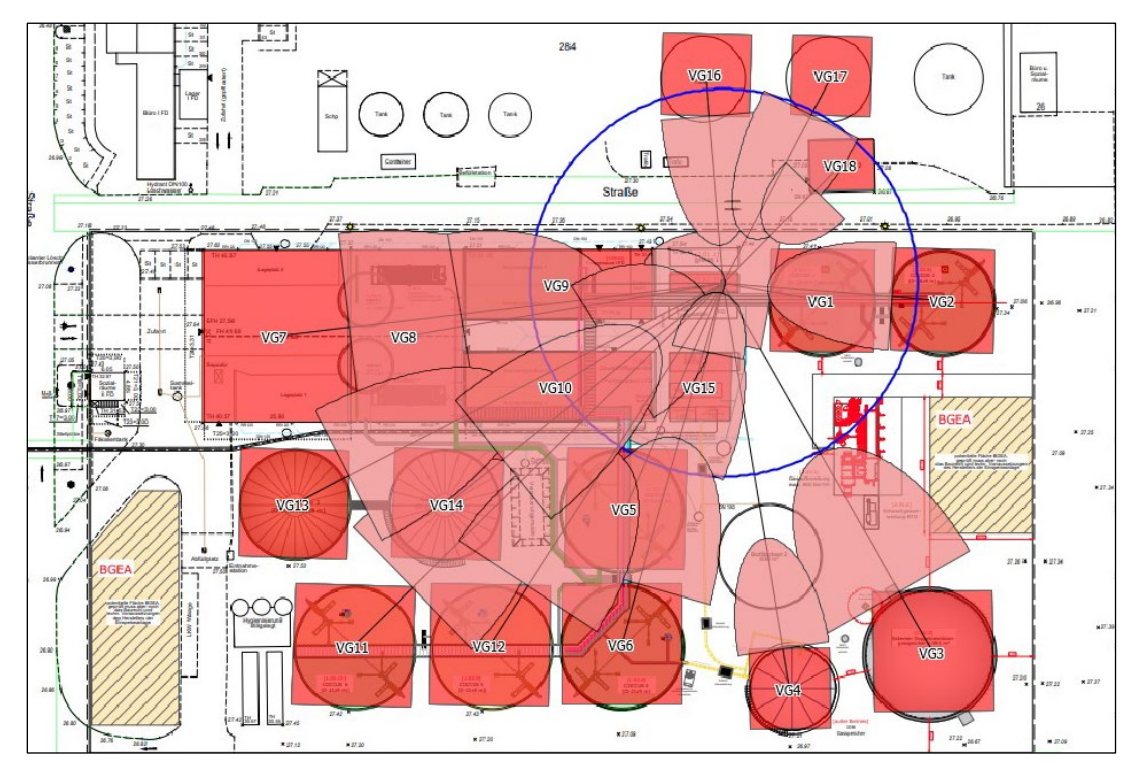

Abbildung 5.5 Berücksichtigte Gebäude im Umkreis um den geplanten Kamin Quelle BHKW 2. Gebäudehöhen siehe Tabelle 5.3

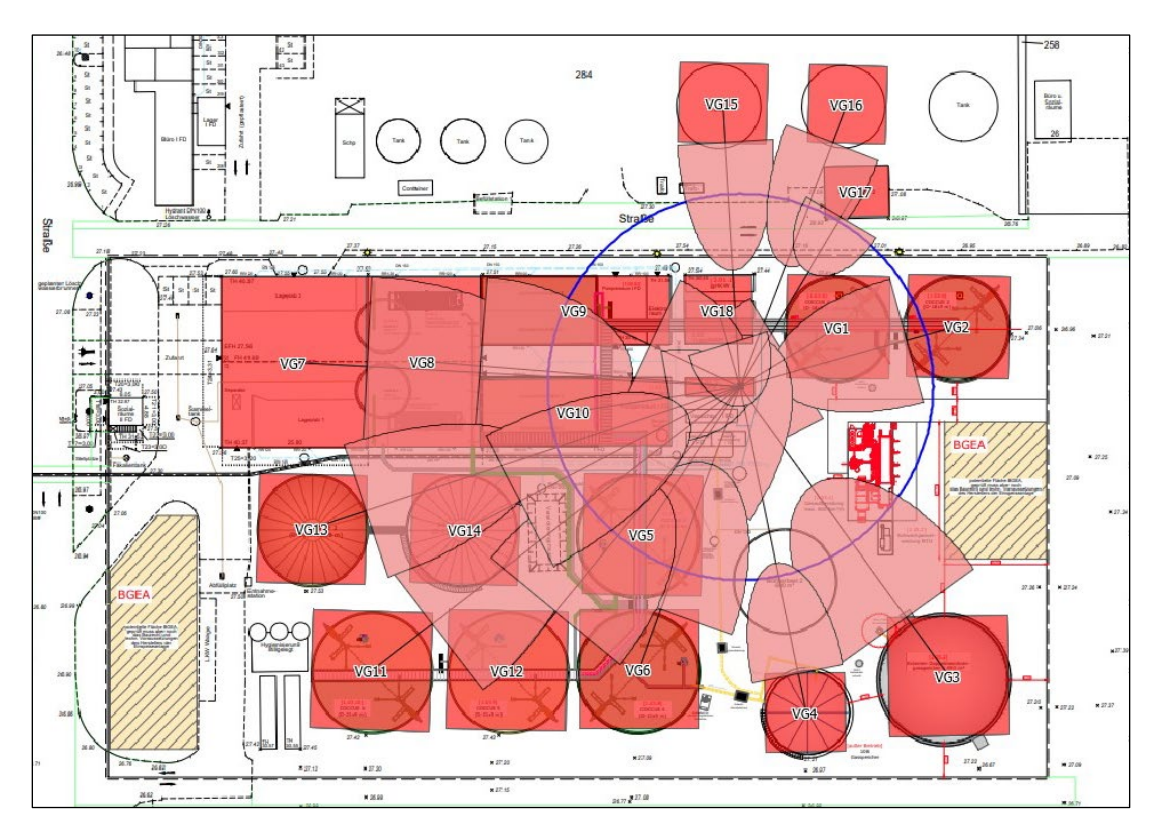

Abbildung 5.6 Berücksichtigte Gebäude im Umkreis um den geplanten Kamin Quelle BHKW 3. Gebäudehöhen siehe Tabelle 5.3

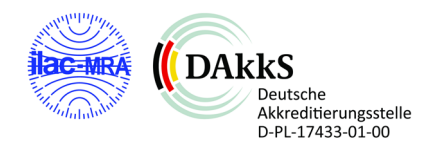

Für die Betrachtung der Schornsteinhöhe hinsichtlich der ausreichenden Verdünnung werden die Eingangsdaten aus Anhang 3 übernommen.

#### <span id="page-26-0"></span>5.6.2 Ableithöhe nach VDI 3781 Blatt 4

Für kleine und mittlere Feuerungsanlagen sowie andere als Feuerungsanlagen ist seit 2017 die VDI Richtlinie 3781 Blatt 4 der Stand der Technik. Die Richtlinie berücksichtigt für die Ermittlung der Höhen auch komplexe Dachstrukturen und definiert die Mindestanforderungen an eine freie Abströmung. In der TA Luft 2021 ist die Prüfung anhand dieser Richtlinie daher als Prüfschritt mit genannt.

Zur Berechnung der Ableitungshöhe sind die folgenden Parameter nötig.

| Parameter                         | Einheit | R <sub>TO</sub> | BHKW <sub>2</sub> | BHKW3        |  |  |  |
|-----------------------------------|---------|-----------------|-------------------|--------------|--|--|--|
| Anlagentyp                        |         | Keine<br>Feue-  | Feuerungsan-      | Feuerungsan- |  |  |  |
|                                   |         | rungsanlage     | lage              | lage         |  |  |  |
| <b>Brennstoff</b>                 |         |                 | gasförmig         | gasförmig    |  |  |  |
| Nennwärmeleistung                 | kW      |                 |                   |              |  |  |  |
| Feuerungswärmeleistung            | kW      |                 | 800               | 800          |  |  |  |
| Volumenstrom                      | $m^3/h$ | 400             | 3.595             | 3.595        |  |  |  |
| Additiver Term Ho                 | m       | 3,0             |                   |              |  |  |  |
| Einwirkbereich R                  | m       | 50              | 50                | 50           |  |  |  |
| Mind. Höhe Mündung H <sub>B</sub> | m       |                 |                   |              |  |  |  |

Tabelle 5.4 Eingangsdaten für die Berechnung nach VDI 3781 Blatt 4

Der additive Term H<sub>ü</sub> ist als Konvention in der VDI Richtlinie festgelegt. Bei Feuerungsanlagen richtet er sich nach der Nenn- und Feuerungswärmeleistung, bei anderen als Feuerungsanlagen beträgt er in der Regel 3,0 m. Bei geringen Emissionsmassenströmen ist eine Herabsetzung des additiven Terms möglich.

Der Einwirkbereich der Abgasableitungseinrichtung ist eine Kreisfläche um den Mittelpunkt der Mündungsfläche. Der Radius bei Feuerungsanlagen ist abhängig vom Brennstoff sowie der Leistung. Bei anderen als Feuerungsanlagen beträgt der Radius grundsätzlich 50 m.

Die höchste Oberkante von Zuluftöffnungen und von Fenstern und Türen der zum ständigen Aufenthalt von Menschen bestimmten Räumen im Einwirkbereich der Abgaseinrichtung definiert das Bezugsniveau. Die Mündung der Abgasableiteinrichtung muss das Bezugsniveau um mindestens die Höhe (H<sub>B</sub>) überragen. Bei Feuerungsanlagen ist H<sub>B</sub> eine Funktion der Brennstoffart und der Nennwärmeleistung. Bei anderen Anlagen ist die Höhe grundsätzlich 5 m.

Für die Gebäude im Umkreis der geplanten Abgasableiteinrichtung sowie das Gebäude auf dem / an dem der Schornstein errichtet werden soll, sind die Höhe über NN, die Länge und Breite sowie die Traufhöhe und die Dachform zu berücksichtigen. Je nach Dachform sind weitere Angaben wie Firsthöhe, Ausrichtung des Firsts, Dachwinkel zu erfassen; für Aufbauten zusätzlich auch die obere Traufbreite und obere Traufhöhe.

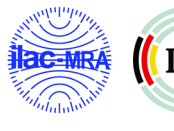

Für die Berechnung wird die Software WinSTACC des Büros Lohmeyer genutzt. Die Software setzt die Vorgaben der Richtlinie um. Die Protokolldatei ist im Anhang 6.2 zu diesem Bericht beigelegt. In Abbildung 5.3, Abbildung 5.5 und Abbildung 5.6 sind die berücksichtigten Gebäude angegeben und nummeriert. Die Eingangsdaten für das Gebäude sind in der Tabelle 5.2 und Tabelle 5.3 zusammengefasst.

Die Mündungshöhe bei Position des Schornsteins Quelle RTO wird mit 13,5 m über First, 16 m über Grund, ermittelt.

Die Mündungshöhe bei Position der Schornsteine der Quellen BHKW 2 und BHKW 3 wird mit 9,9 m über First, 12,4 m über Grund, ermittelt.

Das Protokoll der Berechnung mit allen Eingangsdaten ist im Anhang 6.1 beigefügt.

#### <span id="page-27-0"></span>5.6.3 Prüfen ausreichende Verdünnung nach Nr. 5.5.2.2 TA Luft 2021

Im ersten Schritt, BESMIN, wird für die geplante Quelle eine Mindestableithöhe ermittelt. Hierzu werden die Emissionsparameter der Quelle berücksichtigt.

Im zweiten Schritt, BESMAX, wird mit der geplanten Bauhöhe der jeweiligen neuen Quelle und unter Berücksichtigung der umliegenden Quellen geprüft, ob sich die Fahnen der Quellen überlagern und es so zu relevanten Einträgen im Immissionsbereich kommt. Geprüft wird anhand des Aufpunkts mit maximaler Immission des jeweiligen Parameters anhand des S-Wertes. Der angesetzte Emissionsmassenstrom für Bestandsquellen wird halbiert. Eine ausreichende emissionsbedingte Ableithöhe ist gegeben, wenn der in Anhang 6 der TA Luft 2021 festgelegte S-Wert für die einzelnen Schadkomponenten im Immissionsbereich nicht überschritten wird.

Die Berechnung des ersten Schritts erfolgt für jeden Kamin alleine und im zweiten Schritt gemeinsam, wobei der Kamin als neue Quelle berücksichtigt wird. Bestandskamine gibt es am Standort nicht.

#### *5.6.3.1 BESMIN*

In der folgenden Tabelle sind die Eingangsdaten für die Quellen RTO und BHKW zusammengeschrieben.

Tabelle 5.5 Eingangsdaten der Berechnung der Mindestableithöhe nach Anhang 2 TA Luft 2021

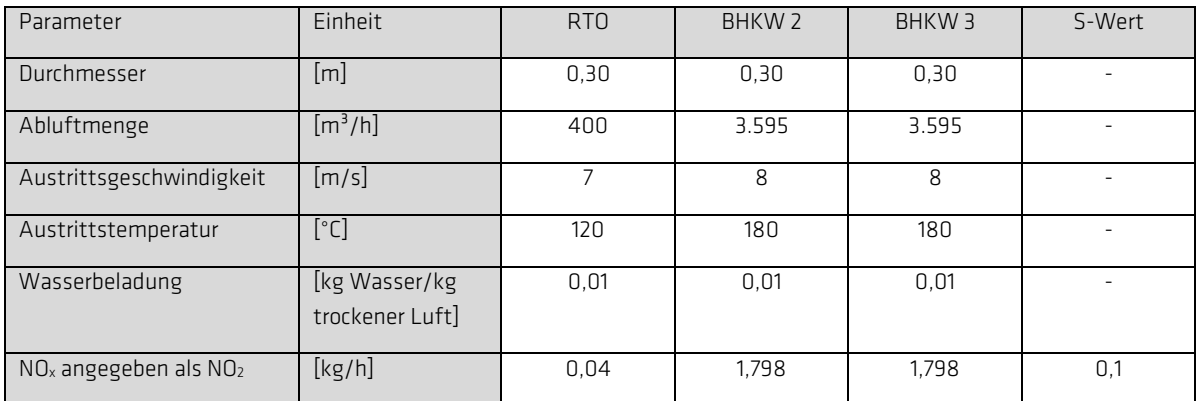

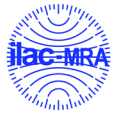

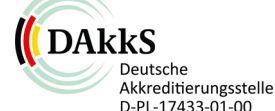

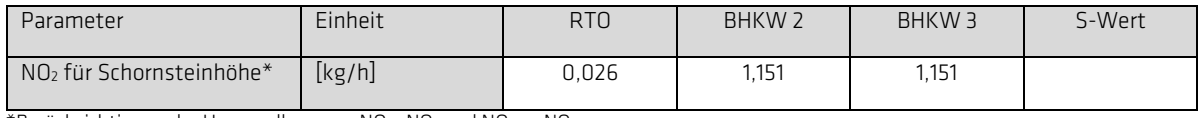

\*Berücksichtigung der Umwandlung von NO->NO2 und NO2 -> NO

Die Aufteilung der NO<sub>x</sub> Emissionen auf NO<sub>2</sub> und NO erfolgt anhand der folgenden Aufteilung. In der Regel liegt der NO<sub>2</sub> Anteil von Gemischen zwischen 5 % und 10 %. Als konservativer Anteil wird hier ein NO2 Anteil von 10 % angenommen. Als NO Gehalt resultiert somit eine Emissionsrate von  $0.9*30/46 * NO$ .

Für die Schornsteinhöhenberechnung wird zusätzlich ein Umsetzungsfaktor von NO zu NO<sub>2</sub> auf dem Ausbreitungsweg angenommen, der in der klassischen Ausbreitungsrechnung mit AUSTAL durch die Modellphysik abgedeckt ist. Daher ist bei der Bestimmung des NO<sub>2</sub> Wertes für die Schornsteinhöhenberechnung folgender Ansatz berücksichtigt: Die Emissionsmassenströme Q in kg/h werden unter Verwendung der Grenzwerte nach Genehmigungsbescheid bzw. TA Luft bestimmt. Bei der Emission von Stickstoffmonoxid ist ein Umwandlungsgrad von 60 % zu Stickstoffdioxid zugrunde zu legen, Hiermit und mit einem Erfahrungswert der Abgaszusammensetzung an der Schornsteinmündung von

$$
Q_{(NO)}/Q_{(NO2)} = 90%
$$
 / 10 %

beträgt der bei der Schornsteinhöhenberechnung zu berücksichtigende Stickstoffdioxidmassenstrom

$$
Q_{(NO2)} = Q_{(NOx)} * (0.1 + 0.6 * 0.9).
$$

Für die betrachtete Luftbeimengung ergeben sich die in der folgenden Tabelle angegebenen Mindesthöhen.

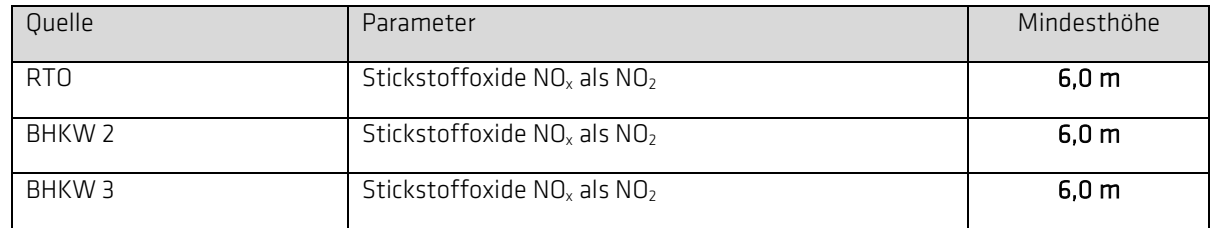

Tabelle 4.6 Nach Anhang 2 TA Luft 2021 berechnete Mindesthöhe für die betrachteten Quellen

Die Logdateien der Berechnung sind in Anlage 6.2 beigefügt.

#### <span id="page-28-0"></span>5.6.4 BESMAX

Als zweiter Schritt wird geprüft, ob es durch die Überlagerung von Fahnen benachbarter Emissionsquellen zu einer relevanten Immission im Umfeld kommt.

Als zu überprüfende Höhe wird für den Kamin RTO und BHKW 2 und BHKW 3 die aus BESMIN ermittelte Höhe von 6,0 m angesetzt.

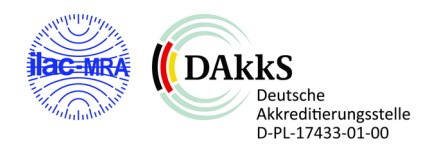

Die drei Quellen werden mit den o.g. Massenströmen angesetzt. Bestandskamine sind nicht vorhanden.

Es wird ausgehend von der Höhe der Immissionsbeitrag ermittelt und gegen den S-Wert vergleichen. Liegt eine Überschreitung vor, wird die Höhe der drei geplanten Quellen angehoben. In der folgenden Tabelle sind die angesetzten Höhen für die Quellen angegeben und der errechnete Konzentrationswert im Immissionsbereich.

Tabelle 5.7 Ergebnis der Berechnung des Immissionsbeitrags der Quellen RTO, BHKW 2 und BHKW 3 ohne Berücksichtigung der umliegenden Emissionsquellen nach Nr. 5.5.2 und Anhang 2 TA Luft 2021

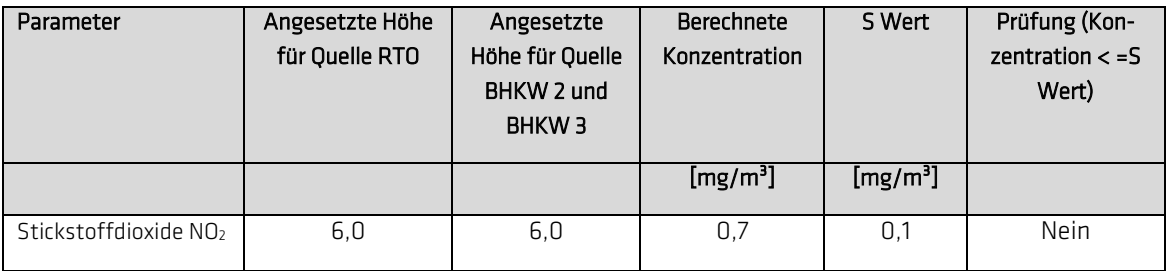

Bei einer Ableitung nach BESMAX für den Kamin RTO und der BHKW Anlagen in 6,0 m wird das Kriterium des S-Wertes nicht erfüllt. Somit erfolgt eine Erhöhung der BHKW Kamine bis zur Einhaltung des S-Wertes. Die folgende Tabelle zeigt die daraus resultierenden Mindesthöhen.

Tabelle 5.8 Nach Anhang 2 TA Luft 2021 berechnete Mindesthöhe nach BESMAX für die betrachteten Quellen

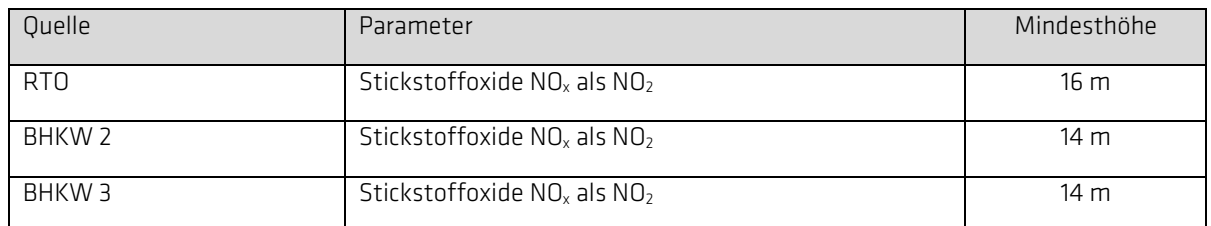

#### <span id="page-29-0"></span>5.6.5 Berücksichtigung Bebauung und Bewuchs

In der folgenden Abbildung ist die Lage der betrachteten Kamine und der Umkreis mit dem Radius des 15-fachen der nach BESMAX ermittelten Bauhöhe von 16 m (hier: 240 m) für die Quelle RTO und 14 m (hier: 210 m) um die Quellen BHKW 2 und BHKW 3, mindestens aber 150 m, eingetragen.

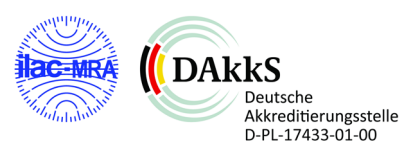

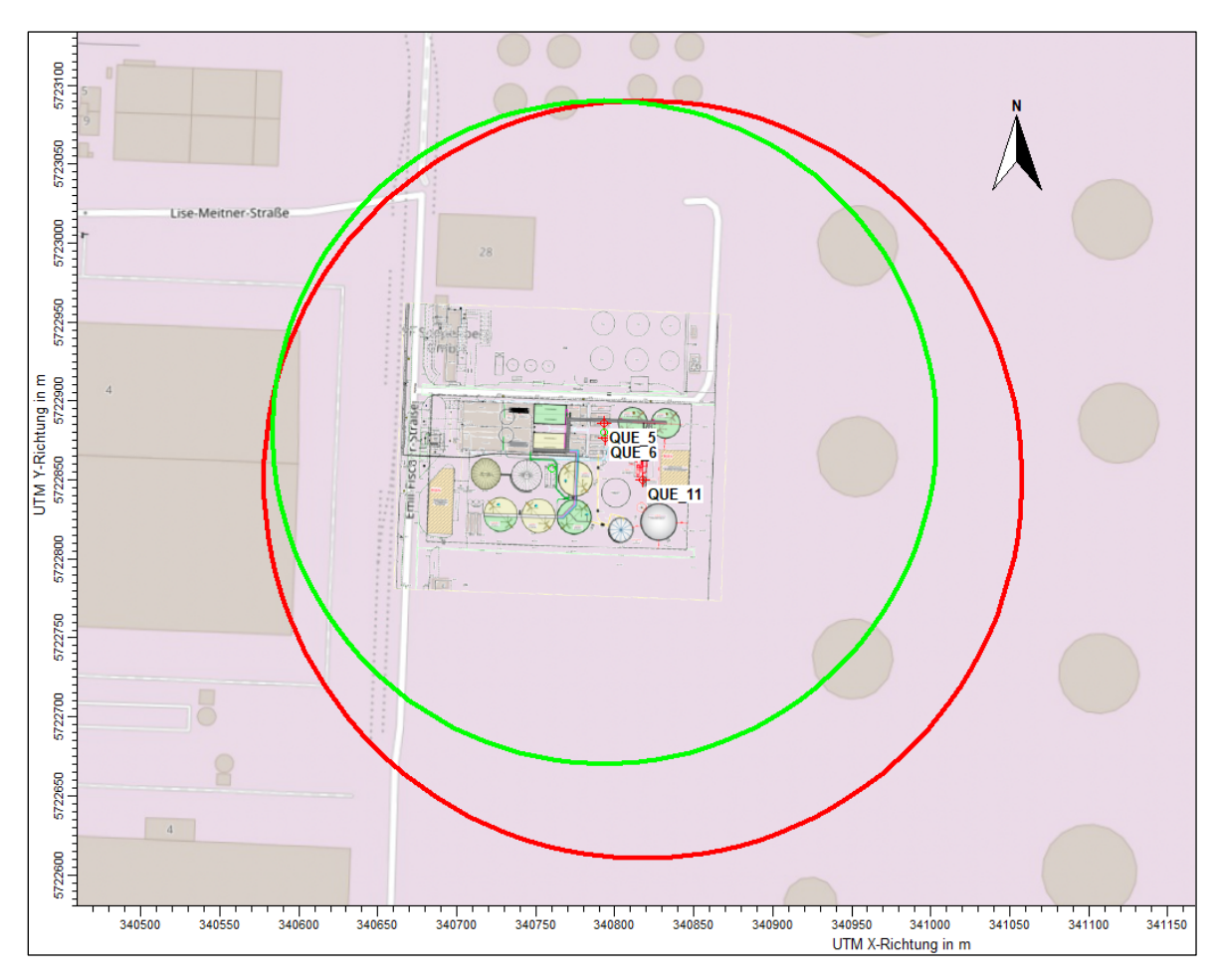

Abbildung 4.7: Lage der betrachteten Kamine und Umkreise (ca.) zur Ermittlung der mittleren Bauhöhe und Bewuchs (roter Kreis Kamin RTO, grüner Kreis Kamin BKW 2 und BHKW 3).

Die Gebäudehöhen im Umfeld des betrachteten Kamins variieren zwischen ca. 4,5 m und 22 m. Entsprechend der TA Luft 5.5.2.3 wurde ausgehend von der, mittels BESMAX, ermittelten Bauhöhe des betrachteten Kamins eine Kreisfläche mit dem Radius des 15-fachen der Bauhöhe ermittelten und in den Plan eingetragen. Innerhalb der Kreisfläche wurden zusammenhängende Baukörper ermittelt und die mittlere Bauhöhe bestimmt. Zugrunde lag hierfür ein Höhenlageplan der Biogasanlage Hünxe GmbH.

In der folgenden Abbildung sind die geschlossenen Bebauungen sowie die mittleren Höhen in den Bereichen sowie der Anteil an der Kreisfläche angegeben.

Nach Nr. 5.5.2.3 ist zu prüfen, dass das Windfeld bei Anströmung nicht wesentlich durch geschlossene Bebauung oder geschlossenen Bewuchs nach oben verdrängt wird. Im vorliegenden Fall sind große Teile der Hallenstruktur in der Größenordnung von 4,5 – 14 m. Einzelne Gebäudeteile (Gärrestlager) sind höher und wirken wie ein freistehendes Einzelgebäude und bilden ggf. einen gestörten Nachlauf aus.

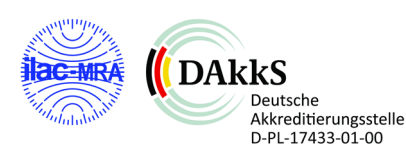

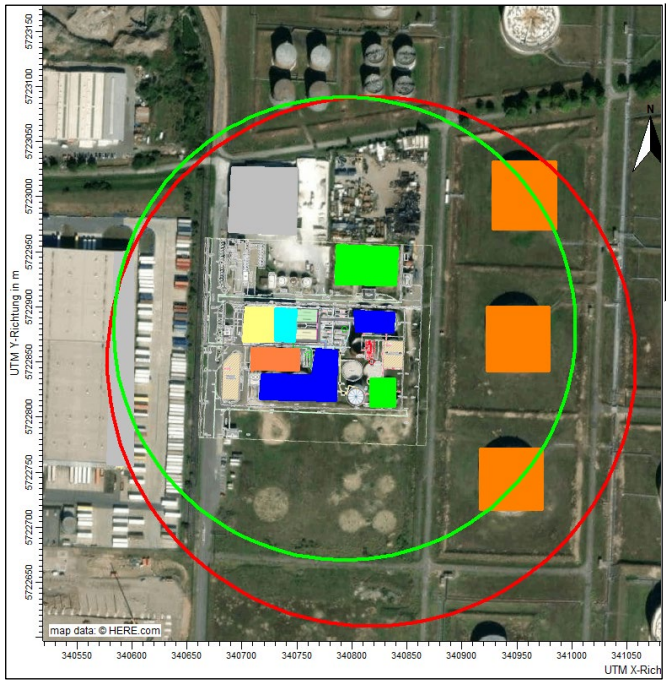

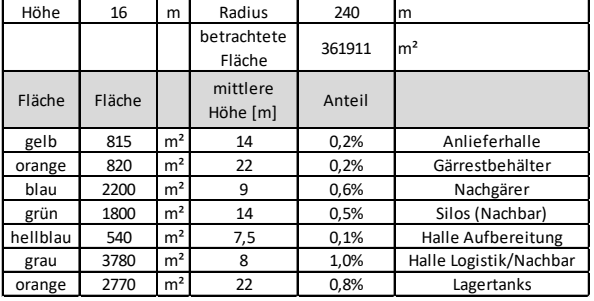

Abbildung 5.8 Bereiche gleicher mittlerer Höhe im Umfeld der Kamine (roter Kreis: Quelle RTO, grüner Kreis: Quelle BHKW 2/3), farbig in Klassen gleicher mittlerer Höhe: bis 7,5 m hellblau, bis 8 m grau, bis 9 m dunkelblau, bis 14 grün/gelb, bis 22 m orange , rechts: Angabe der mittleren Höhe und Fläche bzw. Anteil an der Kreisfläche für alle drei Quellen.

Die Prüfung, ob eine geschlossene Bebauung in mehr als 5% der Kreisflächen der Kamine RTO und BHKW 2 und 3 ergibt, dass die Mindesthöhe der Schornsteine nicht angepasst werden muss, da der Anteil mit 1 % bzw. <1 % unterhalb dieser Anforderung liegt.

#### *5.6.5.1 Prüfen Einfluss des Geländes*

In Nr. 5.5.2.3 wird aufbauend auf Nr. 5.5.2.2 der Einfluss der Bebauung, Bewuchs und des Geländes auf die Ableitung von Emissionen geprüft.

Dieser Prüfschritt entfällt bei der Betrachtung von Geruchsemissionen, da hier nach Anhang 7 TA Luft 2021 die Ausbreitung explizit mit Gelände modelliert wird. Für den Bereich ist keine Korrektur, bezogen auf das Gelände, durchzuführen.

# <span id="page-31-0"></span>5.7 Schornsteinhöhe nach Anhang 7 TA Luft

Für die Abluft der BHKW und der RTO wurde separat die Prüfungen der Kaminhöhe nach Anhang 7 TA Luft durchgeführt. Hiernach ist die Schornsteinhöhe in der Regel so zu bemessen, dass die relative Häufigkeit der Geruchsstunden bezogen auf ein Jahr auf keiner Beurteilungsfläche, für die Immissionswerte gelten, den Wert 0,06 (6 % der Jahresstunden) nicht überschreitet. Die Quellen werden hierbei als ganzjährig, ganztägig emittierend angesetzt. In der folgenden Abbildung ist das Ergebnis dargestellt.

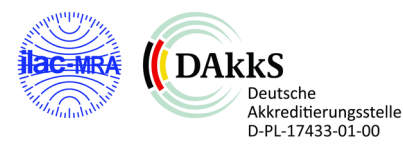

| 57231                                     | 70 | 0.00      |             | $0.00 \, 0.00$           | 0.00  | 0.01           | 0.01      | 10.01                 | 0.01 | 0.01      | 0.02 | 0.02             | 0.03          | 0.05   | 0.06                 | 0.07           | 0.07          | 0.06                            | 0.05 | 0.05                                              | 0.05           | 0.05             | 0.05      | 0.05           | 0.04                | 0.04           | 0.03 | 0.03                     | 0.03 |
|-------------------------------------------|----|-----------|-------------|--------------------------|-------|----------------|-----------|-----------------------|------|-----------|------|------------------|---------------|--------|----------------------|----------------|---------------|---------------------------------|------|---------------------------------------------------|----------------|------------------|-----------|----------------|---------------------|----------------|------|--------------------------|------|
| 5723100                                   | 0  | 0.00      |             | $0.00$ $0.00$ $0.00$     |       | 0.01           | 0.01      | 10.01                 | 0.01 | 0.01      |      | $0.02$ 0.03 0.04 |               | 0.05   | 0.07                 | 0.08           |               | 0.08 0.08                       |      | $0,07$ 0.07                                       | $ 0.07\rangle$ | 0.07             | 0.07      | 0.06           | 0.06                | 0.05           | 0.04 | 0.03 0.03                |      |
|                                           | 71 | 0.01      |             | 0.0110.01                | 10.01 | 0.01           | 0.01      | 0.01                  | 0.01 | 0.01      | 0.02 | 0.03 0.04        |               |        | 0.06 0.09            |                |               | $0.10 \, 0.10 \, 0.09$          |      | $0.09$ 0.08                                       | $ 0.09\rangle$ | $ 0.09\rangle$   | 0.09      | 0.08           | 0.07                | 0.06           |      | 0.05 0.04                | 0.03 |
|                                           |    | 0.01      | 0.01        | 0.01                     | 10.01 | 0.01           | 0.01      | 0.01                  | 0.01 | 0.02      | 0.02 | 0.03             | 0.04          | 0.07   | 0.11                 | 0, 12          | 0,12          | 10.11                           |      | 0.11 0.11                                         | 10.11          | 0.11             | 0.11      | 0.10           | 0.09                | 0.07           |      | 0.05   0.04   0.03       |      |
| 5723050                                   |    | $-110.01$ | 0.01        | 0.01                     | 10.01 | 0.01           | 0.01      | 10.01                 | 0.01 | 0.02      | 0.02 | 0.03             | 0.05          |        | 0.08 0.12            | 0.14           |               | 0.15 0.14                       |      | $0.13$ $0.13$ $0.14$ $0.14$                       |                |                  | 0.13 0.11 |                | 0.09                | 0.07           | 0,06 | 0.0                      | 04   |
|                                           |    |           |             |                          |       |                |           |                       |      |           |      |                  |               |        |                      |                |               |                                 |      |                                                   |                |                  |           |                |                     |                |      |                          |      |
| 5723000                                   |    | 0.01      |             | 0.01   0.01              | 10.01 |                |           | $0.02$ 0.02 0.02 0.02 |      | 0.02      |      | $0.02$ 0.03 0.05 |               |        |                      |                |               |                                 |      | 0.08 0.12 0.16 0.17 0.17 0.17 0.17 0.17 0.17 0.17 |                |                  |           | $0.16$ 0.13    | 0.11                | 0.08           | 0.06 | 0.05                     | 0.04 |
|                                           |    | 0.01      |             | $0.01$ 0.02 0.02         |       | 0.02           |           | 0.02 0.02             | 0.02 | 0.03      | 0.03 |                  | 0.03 0.05     | 0.09   | 0.13 0.17            |                |               | 0.19 0.21                       | 0.21 | 0.21   0.21                                       |                | 0,21             | 0.19      | 0.15           | 0.12                | 0.08           | 0.06 | 0.05                     | 0.04 |
|                                           |    | 0.01      |             | $0.02$ 0.02 0.02         |       | 0.02           |           | 0.02 0.03             |      | 0,03 0,03 | 0.04 | 0,04             | 0.05          |        | $0.09 \mid 0.14$     |                |               | $0.18 \mid 0.22 \mid 0.26$      | 0,27 |                                                   | 0.27 0.26      | 0,23             |           | $0,20$ 0.16    | 0,12                | 0.08           | 0.06 | 0.04                     | 0,03 |
| 5722950                                   | ∄1 | 0.01      |             | $0.02$ 0.02 0.02         |       | 0.02           |           | 0.03 0.03             | 0.04 | 0.04      | 0.04 |                  | $0.05$ 0.06   | 0.08.  | 0.14                 | 0.19           | 0.26          | $ 0.34\rangle$                  |      | $0.34$ 0.31 0.28                                  |                | 0.23             |           | 0.19 0.15      | 0.11                | 0.07           | 0.05 | $ 0.04\rangle$           | 0.03 |
|                                           |    | 0.01      |             | 0,02 0,02                | 0.02  | 0.03           | 0.03      | 0,04                  | 0.04 | 0.05      | 0.05 | 0.06             | 0.07          | 0.08   | 0.13                 | 0.21           | 0,30          | 0,42                            | 0.37 | 0.32                                              | 0,26           | 0.21             | 0.16      | $ 0.12\rangle$ | 0.09                | 0.07           | 0.05 | 0.04                     | 0.03 |
| UTM Y-Richtung in m<br>5722900<br>5722850 |    | 0.01      |             | $0.02$   0.02   0.02     |       | 0.03           | 0.03 0.04 |                       |      | 0.05 0.05 | 0.06 |                  | 0.0710.08     |        | $0.09$ 0.12          |                |               | $0.19$ 0.33 0.42 0.34           |      |                                                   |                | $0,27$ 0,20 0,16 | 0.12 0.09 |                | 0.07                | 0.05           | 0.04 | 0.03 0.03                |      |
|                                           |    | 0.01      |             | $0.02$   0.02   0.02     |       | $ 0.03\rangle$ |           | 0.0310.04             |      | 0.05 0.05 | 0,06 | $0.08 - 0.09$    |               | 0.12   |                      | $0.14 \, 0.17$ | 0.22          | 0.25                            |      | 0.22   0.17                                       | 0.13 0.10      |                  | 0.09      | 0.07           | 0.06                | 0.04           |      | $0.03$   $0.03$   $0.02$ |      |
|                                           |    | 0.01      |             | 0.02 0.02                | 0.02  | 0.03           | 0.03      | 0.04                  | 0.04 | 0.05      | 0.06 |                  | $0.08 - 0.10$ |        | $0.13 \ 0.15$        | 0.16           | $0.16$ $0.13$ |                                 | 0.11 | 0.10                                              | 0.08           | 0.07             | 0.06      | 0.05           | 0.04                | 0.03           | 0.03 | 0.02                     | 0.02 |
|                                           |    |           |             |                          |       |                |           |                       |      |           |      | 0.08             |               |        |                      |                |               | $0.12$ 0.13 0.14 0.13 0.10 0.09 |      |                                                   |                |                  |           |                |                     |                |      |                          |      |
| 5722800                                   |    | 0,01      |             | $0,02$   $0,02$   $0,02$ |       | 0.03           |           | $0.03$ $0.03$         | 0.04 | 0.05      | 0.06 |                  | 0.10          |        |                      |                |               |                                 |      | 0.08                                              | 10.07          | 0.06             | 0.05      | 0.04           | 0.03                | $ 0.03\rangle$ | 0.02 | 0.02 0.01                |      |
|                                           | 71 | 0.01      | 0.02        | 0.02 0.02                |       | $ 0.02\rangle$ | 0.03      | $ 0.03\rangle$        | 0.04 | 0.05      | 0.06 | 0.08             | 0.09          |        | 0.11 0.11            | l0.11 l        |               | 0.10 0.09                       | 0,08 | 0.07                                              | 0.06           | 0.05             | 0.04      | 0.03           | 0.03                | 0.02           | 0.02 | 0.01                     | 0.01 |
|                                           |    | 0.01      | 0.01        | 0.02                     | 0.02  | 0.02           | 0.02      | $ 0.03\rangle$        | 0.04 | 0.04      | 0.06 | 0.07             | 0.08          | 0.09   | 0.09                 | 0.09           | 0,08          | 0.07                            | 0,07 | 0.07                                              | 0.06           | 0.05             | 0.04      | 0.03           | 0.02                | 0.02           | 0.01 | 0.01                     | 0.01 |
| 5722750                                   | 71 | 0.01      | 0.01 0.01   |                          | 10.02 | 0.02 0.02 0.03 |           |                       |      | 0.03 0.04 |      | 0.0510.07        | 0,07          |        | $0,08$   0,08   0,07 |                |               | 0,06 0,06                       | 0,06 | 0.06                                              | 0,06           | 0.05             | 0.04      | $ 0.03\rangle$ |                     | 0.02 0.02      |      | $0.01$   $0.01$   $0.01$ |      |
|                                           |    | 0.01      |             | 0.01 0.01                | 0.01  | 0.02           | 0.02      | 0.03                  | 0.03 | 0.04      | 0.05 | 0.06             | 0.06          | 0.06   | 0.06                 | 0.05           |               | 0.05 0.05                       | 0.05 | 0.05                                              | 10.05          | 0.05             | 0.04      | $ 0.03\rangle$ | 0.02                | 0.01           | 0.01 | 0.01                     | 0.01 |
| 5722700                                   |    | 0.01      | 0.01   0.01 |                          | 0,01  | 0.02           |           | 0.02 0.02             | 0,03 | 0.03      | 0.04 | 0.04             | 0.05          | 0.05   | 0,05                 | 0.04           | 0.04          | 0.04                            | 0,05 | 0.05                                              | 0.04           | 0.04             | 0,03      | $ 0.03\rangle$ | 0,02                | 0.01           | 0.01 | 0.01                     | 0,01 |
| 5722650                                   |    | 0.01      |             | 0.01 0.01                | 0.01  | 0.01           |           | $0.02$ $0.02$         |      | 0.02 0.03 |      | $0.03$ 0.03 0.03 |               |        | 0.04 0.04            |                |               | $0,03$ $0,03$ $0,04$            |      | 0,04 0,04                                         | $ 0.04\rangle$ | 0,04             |           | 0.03 0.03      | 0.02 0.01           |                | 0.01 | 0.01                     | 0.01 |
|                                           | 71 | 0.01      | 0.01        | 0.01                     | 0.01  | 0.01           | 0.02      | 0.02                  | 0.02 | 0.02      | 0.02 | 0.02             | 0,02          | 0.02   | 0.02                 | 0.02           | 0.03          | 0.03                            | 0,03 | 0.03                                              | 0,03           | 0.03             | 0.03      | 0.02           | 0,02                | 0.01           | 0.01 | 0.01                     | 0.01 |
|                                           |    | 0.01      | 0.01        | 0.01                     | 0.01  | 0.01           | 0.01      | 0,01                  | 0.01 | 0.01      | 0.02 | 0,02             | 0.02          | 0.02   | 0,02                 | 0.02           |               | 0.02 0.02                       | 0,02 | 0.02                                              | $ 0.02\rangle$ | 0.02             | 0.02      | 0.02           | 0.02                | 0.01           | 0.01 | 0.01                     | 0,01 |
|                                           |    |           |             |                          |       |                |           |                       |      |           |      |                  |               |        |                      |                |               |                                 |      |                                                   |                |                  |           |                |                     |                |      |                          |      |
|                                           |    |           |             | 340450                   |       | 340500         |           | 340550                |      | 340600    |      | 340650           |               | 340700 |                      | 340750         |               | 340800                          |      | 340850                                            |                | 340900           |           | 340950         | UTM X-Richtung in m | 341000         |      | 341050                   | 341  |
|                                           |    |           |             |                          |       |                |           |                       |      |           |      |                  |               |        |                      |                |               |                                 |      |                                                   |                |                  |           |                |                     |                |      |                          |      |

Abbildung 5.9 Geruchsbeitrag der RTO und BHKW 2/3 in Prozent der Jahresstunden, Prüfung der Kaminhöhe 16,0 und 14,0 m nach Anhang 7 TA Luft [BC-P22124-Z1]

Die Abbildung zeigt, dass die relative Häufigkeit der Geruchsstunden bezogen auf ein Jahr auf keiner relevanten Beurteilungsfläche den Wert 0,06 (6 % der Jahresstunden) überschreitet.

# <span id="page-32-0"></span>5.8 Festlegung der Ableithöhe

Aus den verschiedenen Prüfschritten ergeben sich die in der folgenden Tabelle angegebenen Kaminhöhen. Die jeweils höchste Kaminhöhe ist umzusetzen.

Tabelle 5.9 Nach Anhang 2 TA Luft 2021 berechnete Mindesthöhe über Grund für die betrachtete Quelle (fett gedruckt, höchste Kaminhöhe

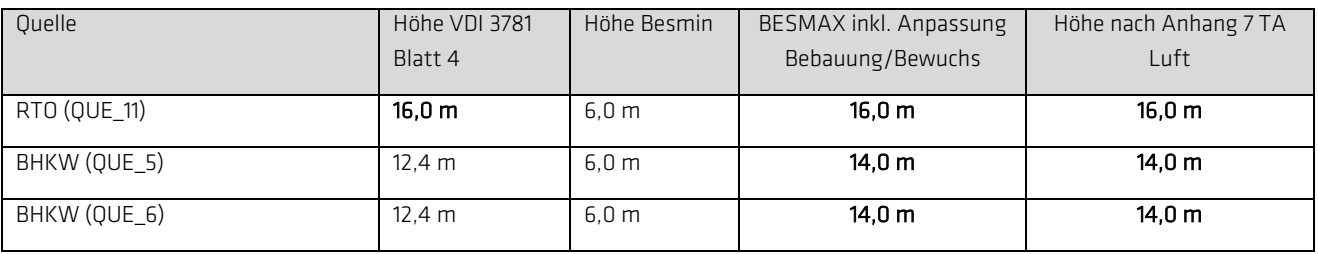

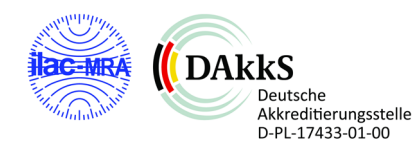

# <span id="page-33-0"></span>5.9 Abgasfahnenüberhöhung

Die Emissionsquellen BHKW (Satelliten-BHKW und BHKW auf dem Anlagengelände) erfüllen die Bedingungen zum Ansatz einer Abgasfahnenüberhöhung. Hierbei wurden die vorliegenden Daten zur Abluftgeschwindigkeit, zur Abgastemperatur und zum Schachtdurchmesser für den Ansatz der Überhöhung verwendet. Auch bei dem Kamin der Abluftreinigung (RTO) wurde eine Überhöhung aufgrund der Austrittsgeschwindigkeit angesetzt. Für die übrigen Emissionsquellen sind keine Abgasfahnenüberhöhungen angesetzt worden.

# <span id="page-33-1"></span>5.10 Vorbelastung

Entfällt gemäß Aufgabenstellung.

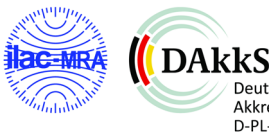

Deutsche **Akkreditierungsstelle** D-PL-17433-01-00

# <span id="page-34-0"></span>6 Durchführung der Ausbreitungsrechnung

Es wurde mit dem Programm AUSTAL gearbeitet. AUSTAL ist ein Lagranges Partikelmodell und erfüllt ab der Modellversion 3 die Anforderungen der TA Luft 2021 bzw. der VDI-Richtlinie 3945 Blatt 3. Das Modell wird auf der Internetseite des Umweltbundesamtes bereitgestellt. Die genutzte AUSTAL Version ist in der Protokolldatei ersichtlich.

Zur Eingabe der Daten in das Modell sowie der Auswertung und Erstellung der Ergebnisgrafiken wird das Programmsystem AustalView von Lakes Environmental Software genutzt. Neben den Emissionsdaten sind Umgebungsdaten und Randparameter festzulegen.

# <span id="page-34-1"></span>6.1 Komplexes Gelände

#### <span id="page-34-2"></span>6.1.1 Berücksichtigung Geländeeinfluss

Unebenheiten im Gelände sind nach Nr. 12 Anhang 2 der TA Luft 2021 in der Regel nur zu berücksichtigen, falls innerhalb des Rechengebietes Höhendifferenzen zum Emissionsort von mehr als dem 0,7-fachen der Schornsteinbauhöhe und Steigungen von mehr als 1:20 auftreten. Die Steigung ist dabei aus der Höhendifferenz über eine Strecke des Zweifachen der Schornsteinbauhöhe zu bestimmen.

Geländeunebenheiten können in der Regel mit einem mesoskaligen, diagnostischen Windfeldmodell berücksichtigt werden. Die Steigung des Geländes darf einen Wert von 1:5 nicht überschreiten. Liegen größere Steigungen vor, ist ein prognostisches mesoskaliges Windfeldmodell nach VDI 3783 Blatt 7:2017 zu nutzen.

Der Untersuchungsraum ist orographisch nicht gegliedert. Es treten keine Höhendifferenzen zum Emissionsort von mehr als dem 0,7fachen der Emissionshöhen und Steigungen von mehr als 1:20 auf (Bestimmung über 2-fache Schornstein- bzw. Emissionsquellenhöhe). Die Berechnung mit Gelände ist daher nicht notwendig, wird aus Gründen der Vollständigkeit im vorliegenden Fall mit berücksichtigt.

#### <span id="page-34-3"></span>6.1.2 Berücksichtigung Gebäudeeinfluss

Entsprechend Anhang 2 der TA Luft (Nr. 11, Berücksichtigung von Bebauung) ist der Einfluss der Bebauung auf die Immissionen im Rechengebiet zu berücksichtigen. Die Bebauung im Umfeld von Schornsteinen ist zu berücksichtigen, wenn die Entfernung der Schornsteine zu den Gebäuden weniger als das 6-fache der Bauhöhe beträgt. Für die folgende Betrachtung können Gebäude, deren Entfernung vom Schornstein größer als das Sechsfache ihrer Höhe und größer als das Sechsfache der Schornsteinbauhöhe ist, vernachlässigt werden. Ist die Schornsteinbauhöhe größer als das 1,7-fache der Gebäudehöhe, so kann die Bebauung ebenfalls vernachlässigt werden. Eine Berücksichtigung der Bebauung durch eine geeignet gewählte Rauigkeitslänge und Verdrängungshöhe ist dann, wie im vorliegenden Fall, ausreichend.

#### <span id="page-34-4"></span>6.1.3 Windfeldmodell

Für die Ausbreitungsrechnungen ist ein diagnostisches Windfeldmodell TALdia berücksichtigt worden.

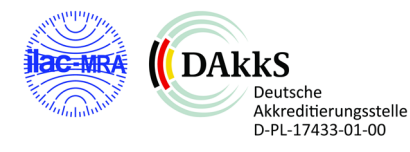

# <span id="page-35-0"></span>6.2 Meteorologische Eingangsdaten

#### <span id="page-35-1"></span>6.2.1 Grundlagen

Die Ausbreitung von Luftschadstoffen wird wesentlich von den meteorologischen Parametern Windrichtung, Windgeschwindigkeit und dem Turbulenzzustand der Atmosphäre bestimmt. Der Turbulenzzustand der Atmosphäre wird durch Ausbreitungsklassen beschrieben. Die Ausbreitungsklassen sind somit ein Maß für das "Verdünnungsvermögen" der Atmosphäre. Weitere Informationen enthalten die fachlichen Grundlagen im Anhang.

#### <span id="page-35-2"></span>6.2.2 Auswahl meteorologischer Daten

Zur Ermittlung von Geruchsbelastungen über Ausbreitungsrechnungen werden meteorologische Daten in Form von statistischen Auswertungen (AKS oder AKTerm) benötigt.

Die Daten liegen jeweils als Stundenmittelwerte vor. Dabei ist eine Meteorologie heranzuziehen, die auf einen Standort im Rechenraum übertragbar ist.

Im vorliegenden Fall liegt eine qualifizierte Prüfung der Übertragbarkeit der Messdaten der Station Essen-Bredeney auf den Standort vom Büro ifu GmbH vor. Die Prüfung erfolgte anhand der Vorgaben der VDI Richtlinie 3783 Blatt 20. Die Dokumentation der Prüfung liegt der Immissionsprognose im Anhang 5 bei.

Die meteorologischen Daten gehen als Zeitreihe, AKTerm, in die Berechnung ein. Als repräsentativer Zeitraum wurde aus dem Bezugszeitraum das Jahr 01.09.2014 - 31.08.2015 ausgewählt.

Aufgrund des vorliegenden Zeitraums konnten auch die Niederschlagsdaten aus dem RESTNI-Datensatz des Umweltbundesamtes herangezogen werden. Ziel des Projektes RESTNI (Regionalisierung stündlicher Niederschläge zur Modellierung der nassen Deposition) an der Leibniz Universität Hannover war es gewesen, räumlich hochaufgelöste, modellierte Niederschlagsdaten für ganz Deutschland bereitzustellen. Diese Daten existieren derzeit nur für die Jahre 2006 bis 2015 ("UBA-Jahre"). Somit konnten die zur Verfügung stehenden Niederschlagsdaten in den Zeitraum der Winddaten für 2014 - 2015 integriert werden.

#### <span id="page-35-3"></span>6.2.3 Darstellung der Häufigkeitsverteilungen

Die Häufigkeitsverteilung der Windrichtung (= Richtung, aus der der Wind kommt), der Windgeschwindigkeiten und der Ausbreitungsklassen der verwendeten Daten zeigen die nachfolgenden Abbildungen.

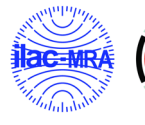

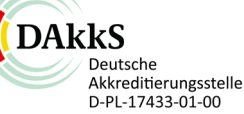
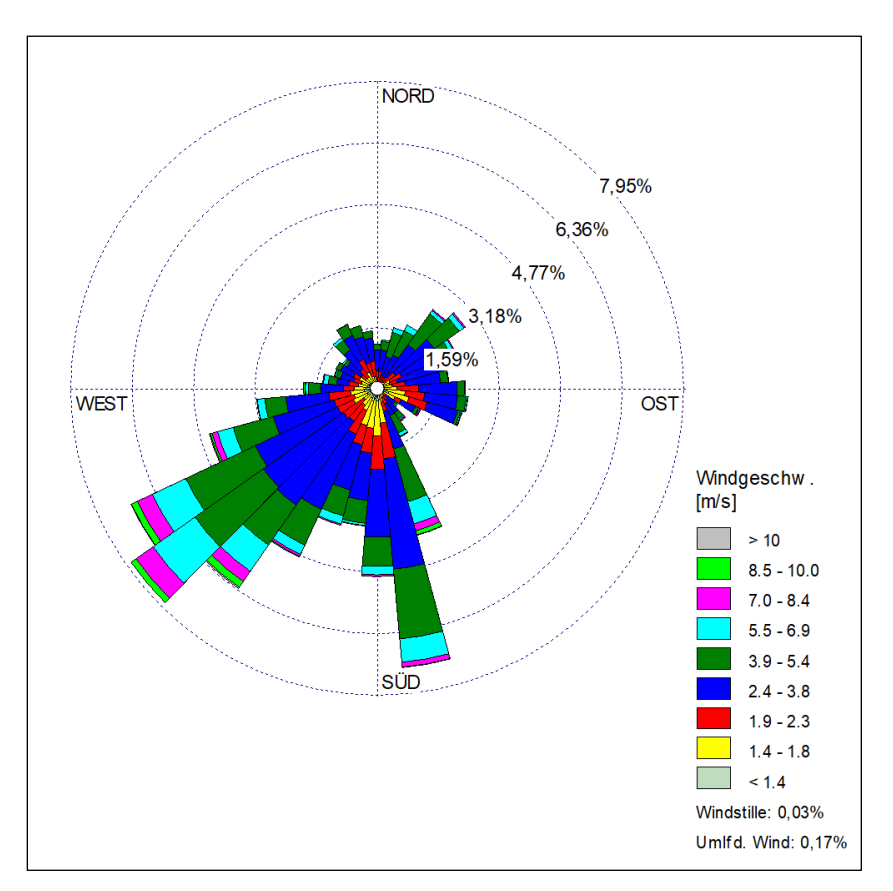

Abbildung 6.1: Richtungsabhängige Verteilung der Windgeschwindigkeiten, Station Essen-Bredeney, Zeitraum 01.09.2014- 31.08.2015

Neben der Windrichtung und der Windgeschwindigkeit ist auch der Turbulenzzustand der Atmosphäre für die Ausbreitung nötig. Der Turbulenzzustand der Atmosphäre wird durch Ausbreitungsklassen beschrieben. Die Ausbreitungsklassen sind somit ein Maß für das "Verdünnungsvermögen" der Atmosphäre. Eine Beschreibung der Ausbreitungsklassen kann der nachfolgenden Tabelle entnommen werden.

#### Tabelle 6.1 Ausbreitungsklassen und Stabilität der Atmosphäre

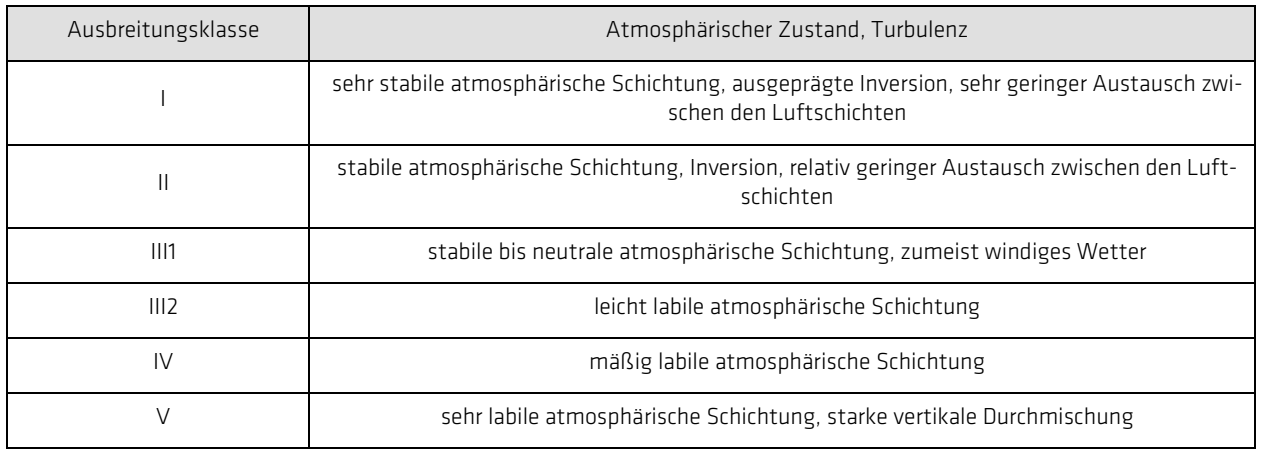

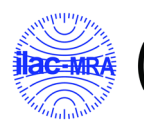

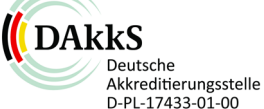

Die Häufigkeitsverteilung der Turbulenzzustandes angegeben in Ausbreitungsklassen nach Klug/Marnier ist für den repräsentativen Zeitraum in der folgenden Abbildung angegeben. Auch dargestellt ist die Häufigkeitsverteilung der Windgeschwindigkeit (Stundenmittelwerte).

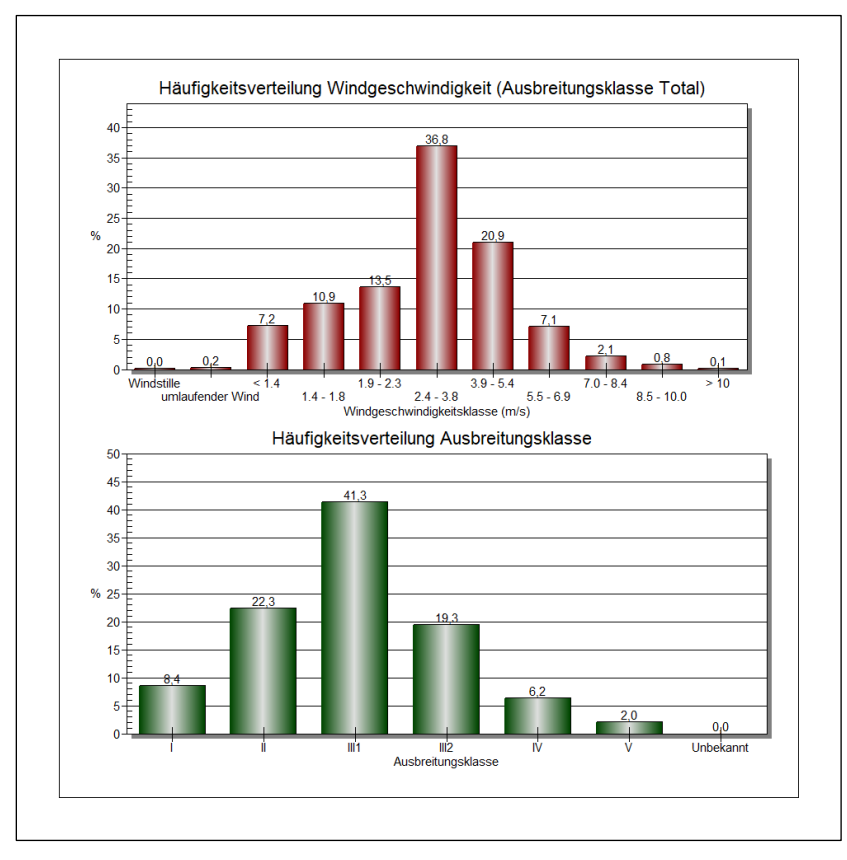

Abbildung 6.2: Häufigkeitsverteilung Windgeschwindigkeiten/Ausbreitungsklassen, Station Essen-Bredeney, Zeitraum 01.09.2014- 31.08.2015

Am häufigsten treten im Untersuchungsgebiet Windgeschwindigkeiten von 2,4 m/s bis 5,4 m/s auf. Die mittlere Windgeschwindigkeit liegt bei 3,3 m/s. Der Anteil der Windgeschwindigkeit unter 1 m/s liegt hei  $< 1\%$ 

Im untersuchten Zeitraum treten stabile bis neutrale Schichtungen (Ausbreitungsklasse III<sub>1</sub>) am häufigsten auf. Stabile Schichtungen der Ausbreitungsklasse I treten mit einem Anteil von weniger als 8,5 % relativ selten auf.

In den übertragenen Meteodaten der Station Essen-Bredeney sind die Niederschlagsdaten des UBA integriert worden. Die folgende Grafik zeigt die Statistik der Regenrate in Millimeter pro Stunde an, die auf den Standort übertragen wurde.

Voraussetzung für die Berechnung der nassen Deposition ist ein meteorologischer Datensatz, der Informationen zur Niederschlagsintensität enthält. Das Standardformat AKTERM wurde zu diesem Zweck erweitert, um eine Ausbreitungsklassenzeitreihe mit Niederschlagsinformationen in zwei zusätzlichen Datenspalten unterzubringen. Für den vorliegenden Fall wurde eine solche Ausbreitungsklassenzeitreihe mit Niederschlag erzeugt.

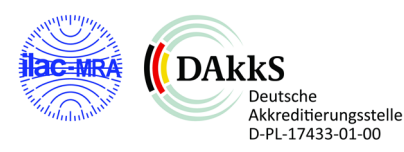

Die stündliche Niederschlagsmenge wurde dabei aus dem RESTNI-Datensatz des Umweltbundesamtes übernommen. Die Bereitstellung der genannten Daten erfolgte regionalisiert und flächendeckend für ganz Deutschland. Hierfür wurde eine hoch aufgelöste Regionalisierung der Variablen mittels geostatistischer Interpolationsmethoden durchgeführt. Für den hier erzeugten Datensatz wurde auf die regionalisierte Niederschlagsmenge für den Standort 32339750 (Rechtswert) und 572195 (Hochwert) im RESTNI-Datensatz zurückgegriffen.

Für den Zeitraum der bereitgestellten Ausbreitungsklassenzeitreihe vom 01.09.2014 bis zum 31.08.2015 beträgt die gesamte Niederschlagsmenge 849,4 mm. Das langjährige Mittel (entnommen aus dem RESTNI-Datensatz des Umweltbundesamtes) beträgt für den Standort 870,5 mm. Um für die Jahreszeitreihe eine langjährige zeitliche Repräsentativität zu gewährleisten, wird jede gemessene stündliche Niederschlagsmenge mit einem Skalierungsfaktor von 1,025 multipliziert. Damit wird erreicht, dass die bereitgestellte Jahreszeitreihe in Summe die gleiche Niederschlagsmenge wie der langfristige Durchschnitt aufweist, die Niederschlagsereignisse aber dennoch stundengenau angesetzt werden können.

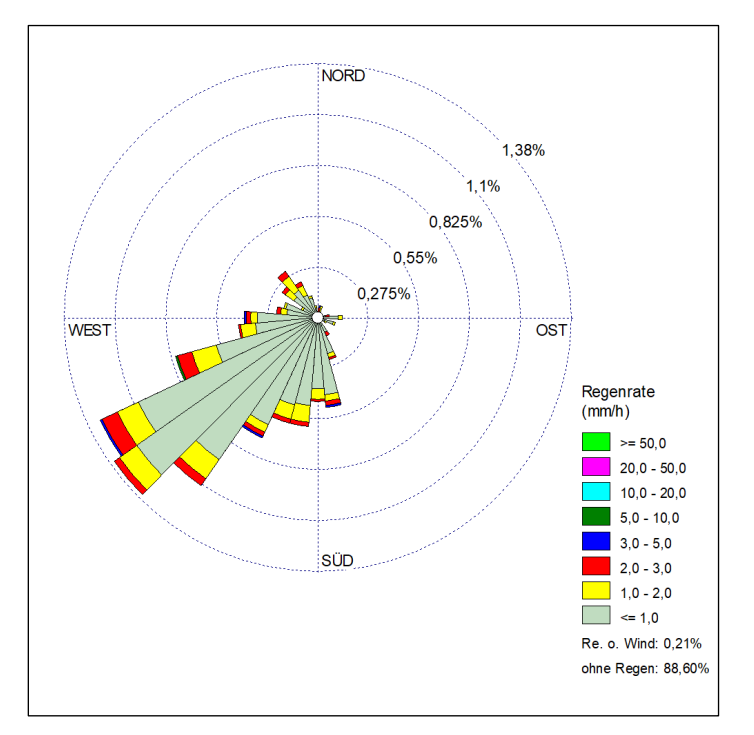

Abbildung 6.3: Regenrate Station Essen-Bredeney, Zeitraum 01.09.2014- 31.08.2015

## 6.2.4 Bodenrauigkeit

Als weitere Größe fließt die Rauigkeit in die Ausbreitungsrechnung ein.

Mit der TA Luft 2021 ist für die Ermittlung der Rauigkeitslänge das Landbedeckungsmodell LBM-DE für Deutschland heranzuziehen. Die Klasseneinteilung erfolgt in 9 Klassen. Gegenüber dem Vorgänger (CORINE Kataster) hat sich für einzelnen Nutzungen die Zuordnung geändert.

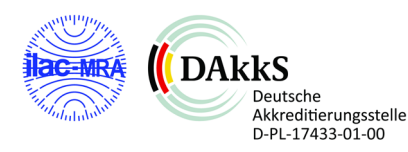

Zudem ist der zugrundeliegende Datensatz aktualisiert. Die Ermittlung der Rauigkeitslänge im Rechengebiet erfolgt gemäß TA Luft 2021 in einem Umkreis mit einem Radius des 15-fachen der Schornsteinbauhöhe, mindestens 150 m.

Setzt sich das Gebiet aus Flächenstücken mit unterschiedlicher Bodenrauigkeit zusammen, so ist eine mittlere Rauigkeitslänge durch arithmetische Mittelung mit Wichtung entsprechend dem jeweiligen Flächenanteil zu bestimmen und anschließend auf den nächstgelegenen Tabellenwert aufzurunden.

In Abbildung 6.6 ist das Landbedeckungsmodell LBM-DE aus den Vorgaben der TA Luft 2021 dargestellt. Entsprechend der Vorgaben der TA Luft 2021 wird die Rauigkeit über einen Umkreis mit dem Radius von 345 m (15-fache Bauhöhe der höchsten Quelle) ermittelt. Es ergibt sich eine Rauigkeit von 1,0 m, da in dem Umkreis überwiegend die Gebäude und das Tanklager Hünxe in dem Gewerbegebiet und weniger der naturnahe Außenbereich mit einfließen. Daraus ableitend wird die Rauigkeit in der Berechnung auf den nächsten Tabellenwert gerundet und somit auf einen Wert von 1,00 m gesetzt.

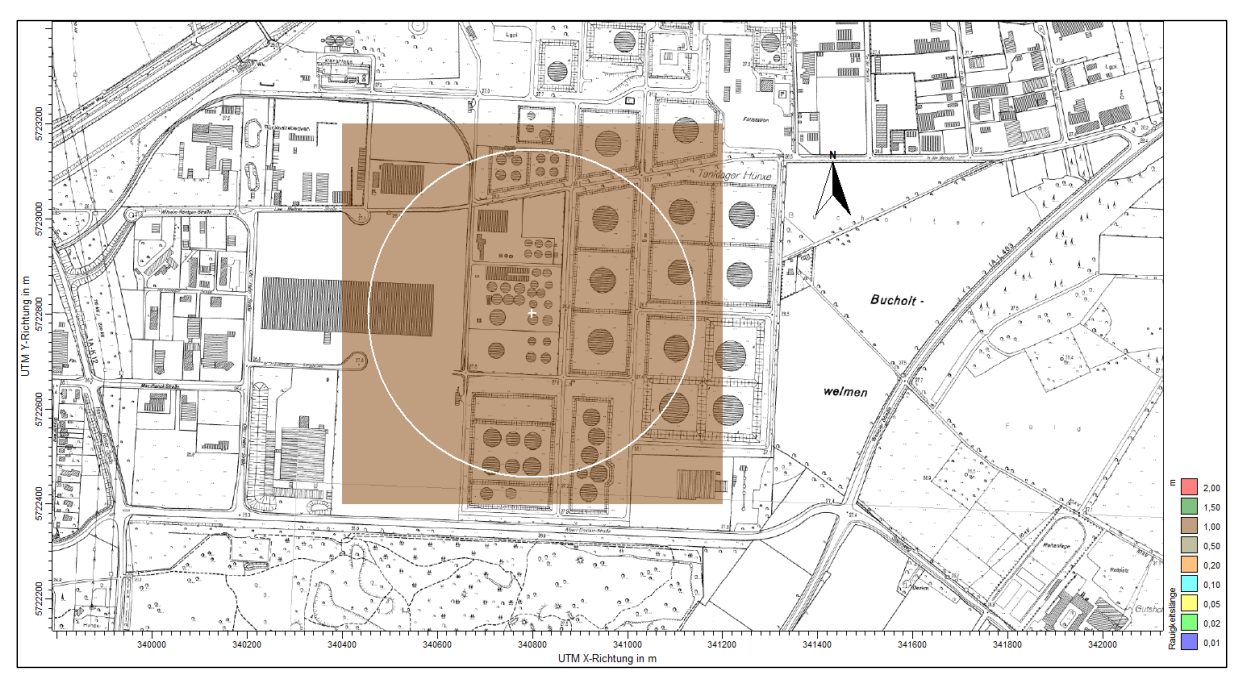

Abbildung 6.4: Auszug LBM Landbedeckungsmodell

Die angesetzte mittlere Rauigkeitslänge von  $z<sub>0</sub>= 1,00$  m gibt die bei der Ortsbesichtigung vorgefundenen Gegebenheiten und in Bezug zu dem hier eingefügten Luftbild (Abbildung 6.7) gut wieder.

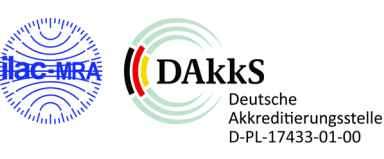

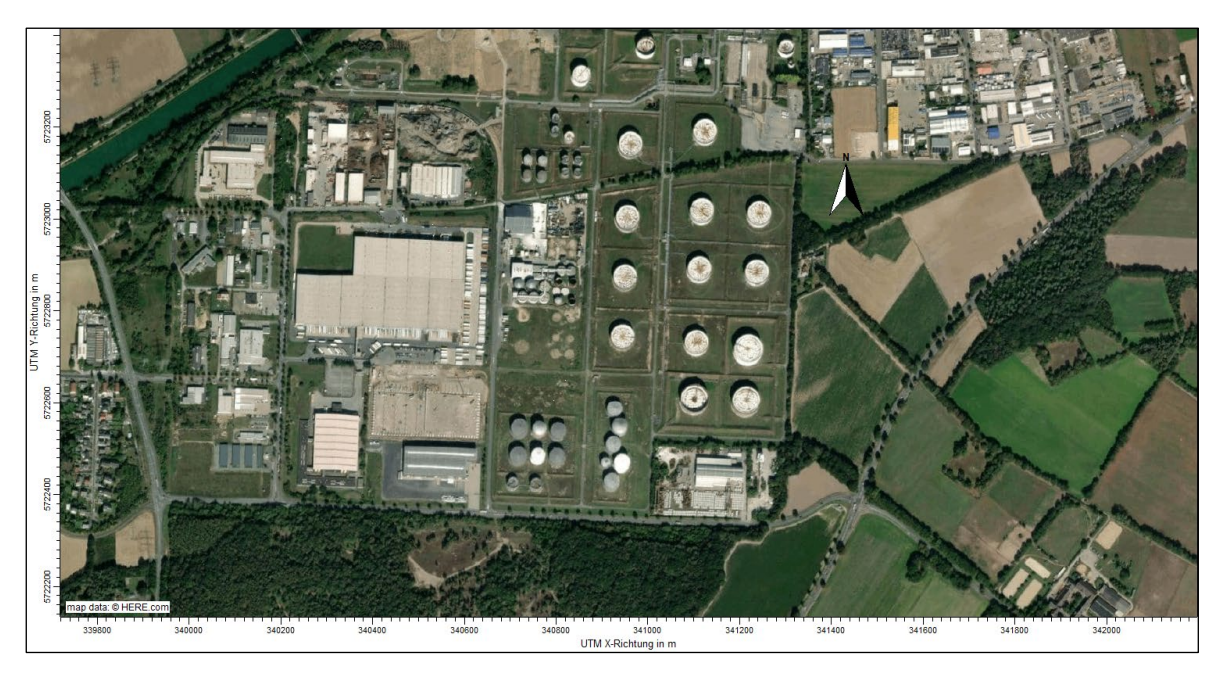

Abbildung 6.5: Luftbild, Standortsituation

## 6.2.5 Anemometerstandort in der Ausbreitungsrechnung

Die Ersatzanemometerposition befindet sich im Rechengebiet außerhalb des Einflussbereiches der Gebäude. Eine Beeinflussung durch die Gebäudestruktur ist somit nicht gegeben. Das Programm wählt aus der AKT eine Anemometerhöhe von  $h_a = 23,8$  m.

### 6.2.6 Lokale Windsysteme

Lokale thermische Windsysteme wie z.B. die Kaltluft kann aufgrund der flachen Topographie vernachlässigt werden.

## 6.3 Rechengebiet und Rechengitter

Das Rechengebiet hat eine maximale Ausdehnung von 3,2 km x 3,2 km.

Es wird ein geschachteltes Rechengitter mit 4 m / 8 m / 16 m Rasterweite verwendet. Die Koordinatendaten und die Anzahl der Gitterzellen können der Aufstellung (austal.log) in Anhang 6.1 entnommen werden.

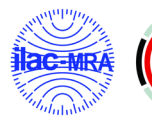

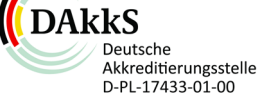

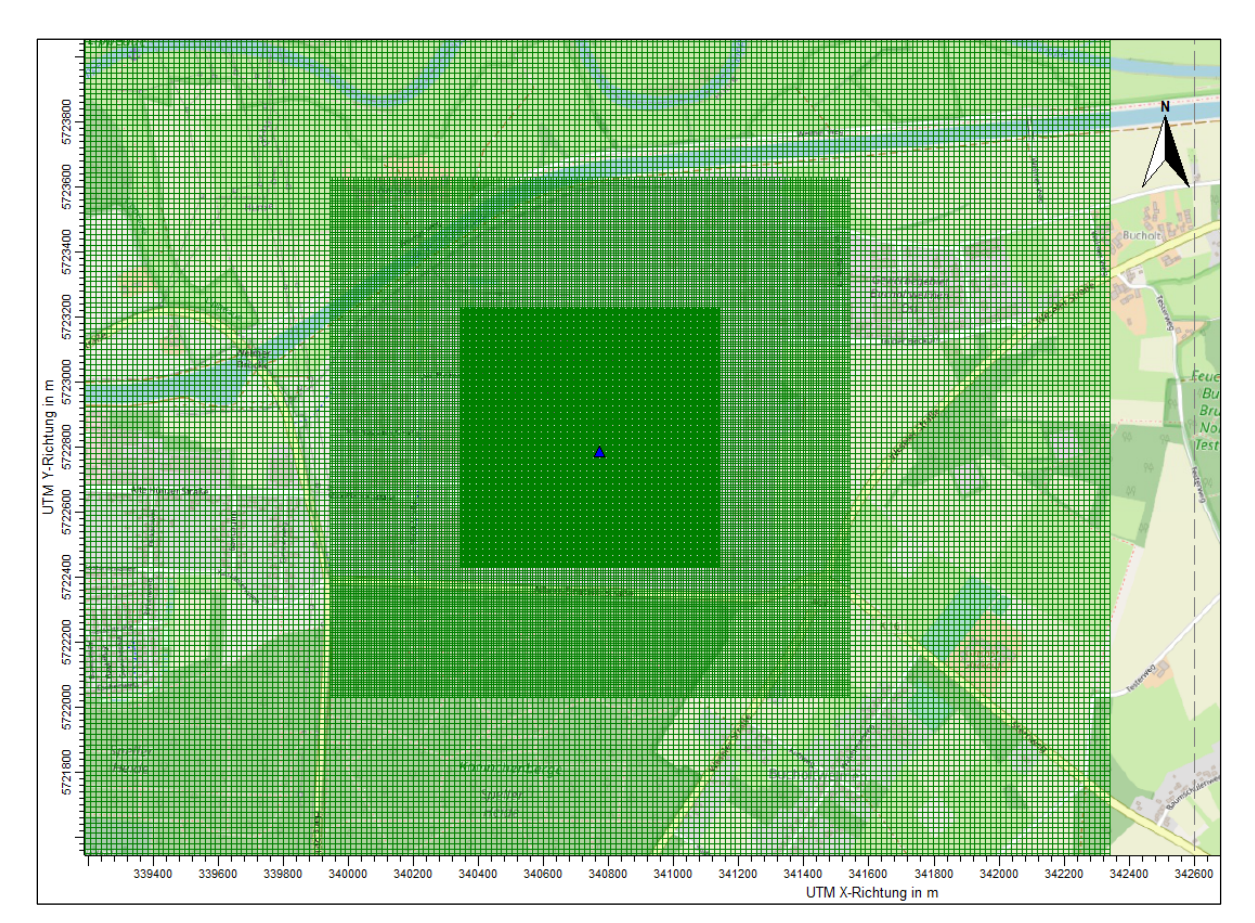

Abbildung 6.6: Lage und Ausdehnung des Rechengitters (Quelle: Austal View), blaues Dreieck = Standort der Ersatzanemometerposition (EAP) knapp unterhalb des Anlagengeländes.

# 6.4 Statistische Unsicherheit

Bei einem Partikelmodell wird die statistische Unsicherheit der Modellberechnung durch die Zahl der gewählten Partikel bestimmt. Die Partikelzahl wird über die Qualitätsstufe qs festgelegt.

Die Berechnungen wurden mit einer Qualitätsstufe von qs = +2 durchgeführt. In der Log-Datei im Anhang 6 ist die Qualitätsstufe dokumentiert. Aus der Protokolldatei ist ebenfalls die statistische Unsicherheit abzulesen, welche die Vorgaben der TA Luft in Bezug zu den ausgewerteten Parametern erfüllt.

## 6.5 Vorgehensweise

Die Ausbreitungsrechnungen werden für folgende Szenarien erstellt:

- − Gesamtzusatzbelastung genehmigter Betriebszustand (IGZ) BC-22124-GZI6 Parameter Geruch, Ammoniak/Stickstoff: Anlage Bioenergie Hünxe GmbH im Ist-Zustand
- − Gesamtzusatzbelastung geplanter Betriebszustand (IGZ) BC-22006-GZP6 Parameter Geruch und Ammoniak/Stickstoff: Anlage Bioenergie Hünxe GmbH im Plan-Zustand

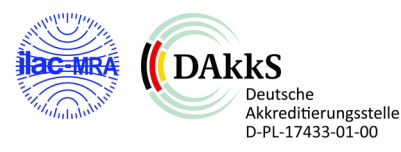

# 7 Ergebnisse der Ausbreitungsrechnung

## 7.1 Gesamtzusatzbelastung Ist-Zustand Parameter Geruch

In der nachfolgenden Abbildung wird die Immissionssituation auf Beurteilungsflächen (Flächengröße 50 m x 50 m) für die nächstgelegenen Immissionsorte / Gebietsnutzungen im Beurteilungsgebiet im genehmigten Betriebszustand der Bioenergie Hünxe dargestellt.

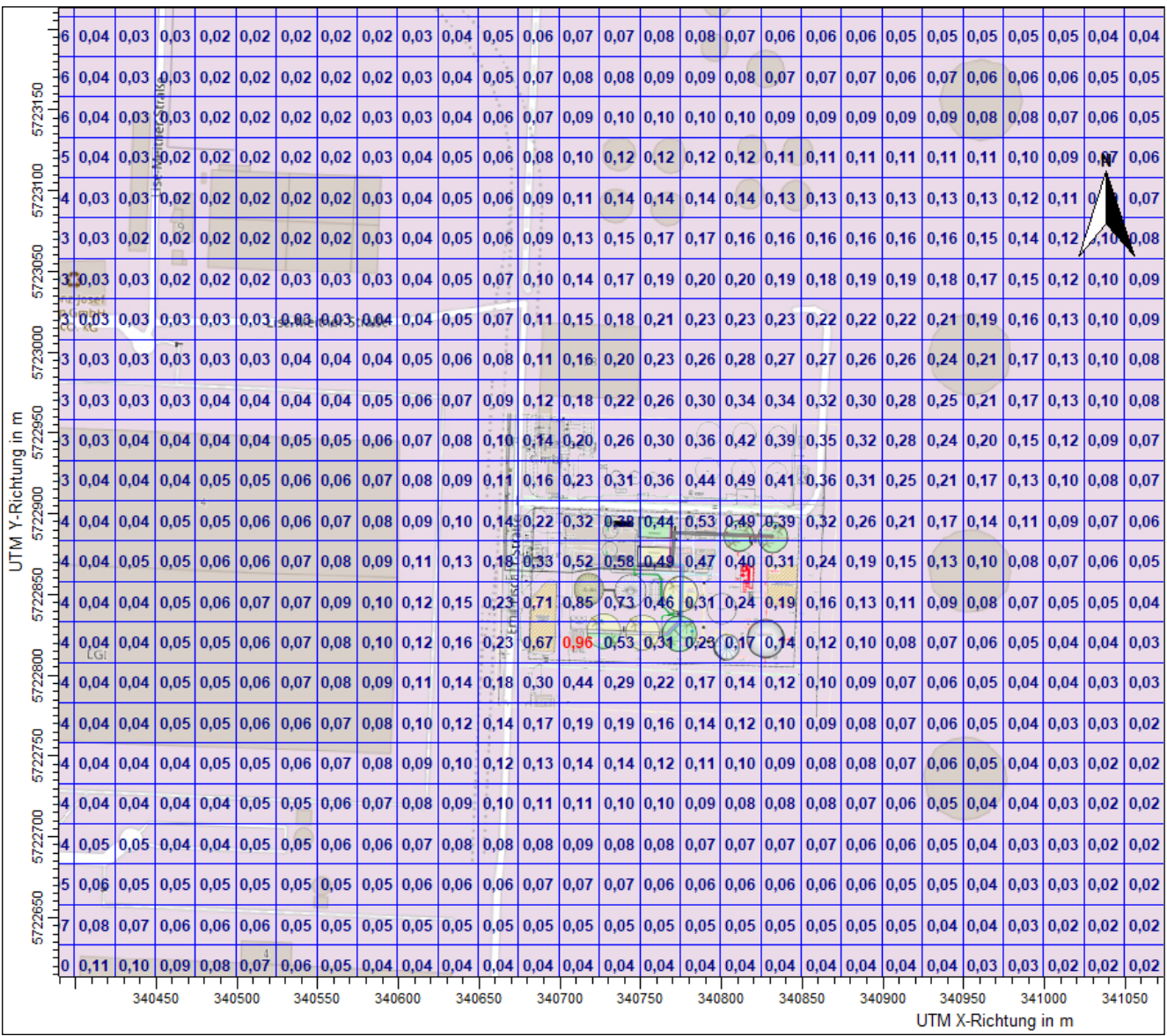

Abbildung 7.1 Geruchsstundenhäufigkeiten Beurteilungsflächen (25 m x 25 m) - Gesamtzusatzbelastung Ist-Zustand -BC-P22124-GZI6

Für den Bereich der nächst gelegenen Nutzungsflächen (Gewerbegebiet) werden im Ist-Zustand Geruchsstundenhäufigkeiten (Gesamtzusatzbelastung) bis ca. 0,14 (14 % der Jahresstunden) im Bereich der Betriebsgebäude ausgewiesen.

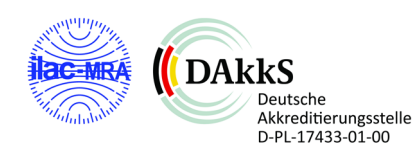

An den weiter entfernt liegenden Betriebsgebäuden errechnen sich Geruchsstundenhäufigkeiten in der Größenordnung von 0,02 bis 0,07 (2-7 % der Jahresstunden).

Weiter entfernt liegende Immissionsorte wurden bei der Berechnung der Gesamtzusatzbelastung nicht betrachtet, da mit zunehmender Entfernung die Geruchshäufigkeiten erfahrungsgemäß weiter abnehmen und daher nicht beurteilungsrelevant sind.

## 7.2 Gesamtzusatzbelastung Ist-Zustand Parameter NH3/N

Nach TA Luft 2021 (2. Stufe des Verfahrens, Ausbreitungsrechnung nach Anhang 2 der TA Luft) ist zu ermitteln, ob an den maßgeblichen Beurteilungspunkten eine Zusatzbelastung für Ammoniak von  $3 \mu$ g/m<sup>3</sup> oder eine Gesamtbelastung von 10  $\mu$ g/m<sup>3</sup> überschritten wird. Erst wenn dies der Fall ist, ergibt sich ein Anhaltspunkt "auf das Vorliegen erheblicher Nachteile durch Schädigung empfindlicher Pflanzen ... und Ökosysteme auf Grund der Einwirkung von Ammoniak".

In der folgenden Abbildung ist die Ammoniakkonzentration unter Berücksichtigung des statistischen Fehlers der Ausbreitungsrechnung angegeben.

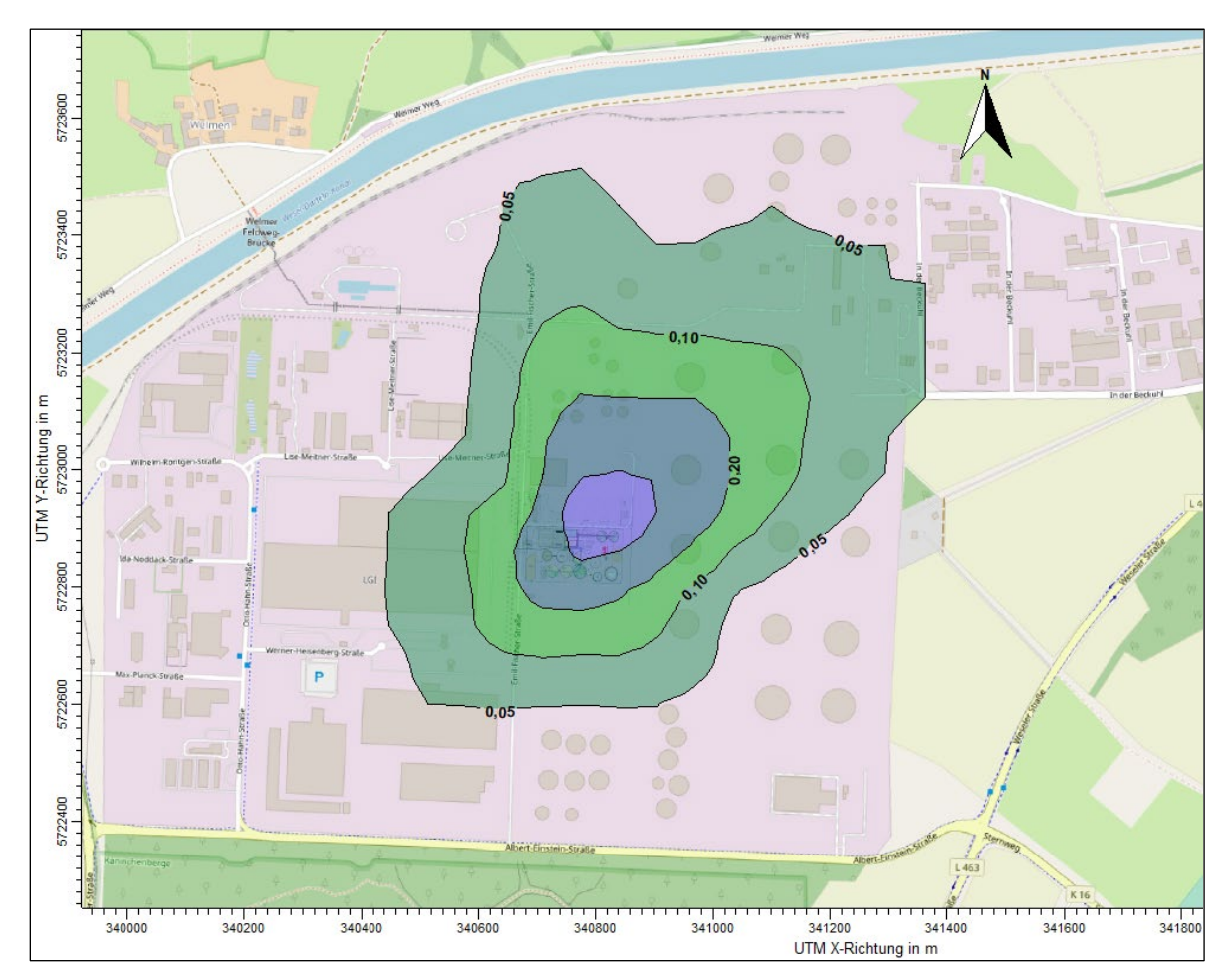

Abbildung 7.2 Gesamtzusatzbelastung Ist-Situation, dargestellt Ammoniakkonzentration inkl. statistischen Fehlers der Ausbreitungsrechnung in [µg/m<sup>3</sup>], Isoliniendarstellung [BC-P22124-GZI6]

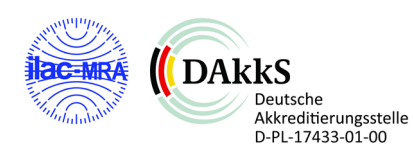

Die Ergebnisdarstellung in Abbildung 7.6 zeigt die berechnete Ammoniakkonzentration, verursacht durch den Betrieb der Bioenergie Hünxe GmbH im Ist-Zustand. Die maximalen Ammoniakkonzentration bilden sich nur im direkten Nahbereich des Gebäudes in Hauptströmungsrichtung aus. Die maximal darstellbare Isolinie beträgt 0,50 µg/m<sup>3</sup>. Mit zunehmender Entfernung zur Quelle nehmen die Ammoniakkonzentrationen erwartungsgemäß ab. Im Randbereich der vorhandenen FFH-Gebiete (DE-4306-302 im Norden und DE 4306-303 im Süden) liegen die Konzentrationswerte unterhalb der maßgeblichen Ammoniakkonzentration von 3  $\mu$ g/m<sup>3</sup>.

Die Ermittlung der Stickstoffdeposition erfolgt vor dem Hintergrund des aktuellen Fachvorschlages des LANUV über die Ammoniakdeposition. Es werden in der folgenden Abbildung die Ergebnisse für die Depositionsgeschwindigkeit von 0,02 m/s (N-Wald) aufgetragen.

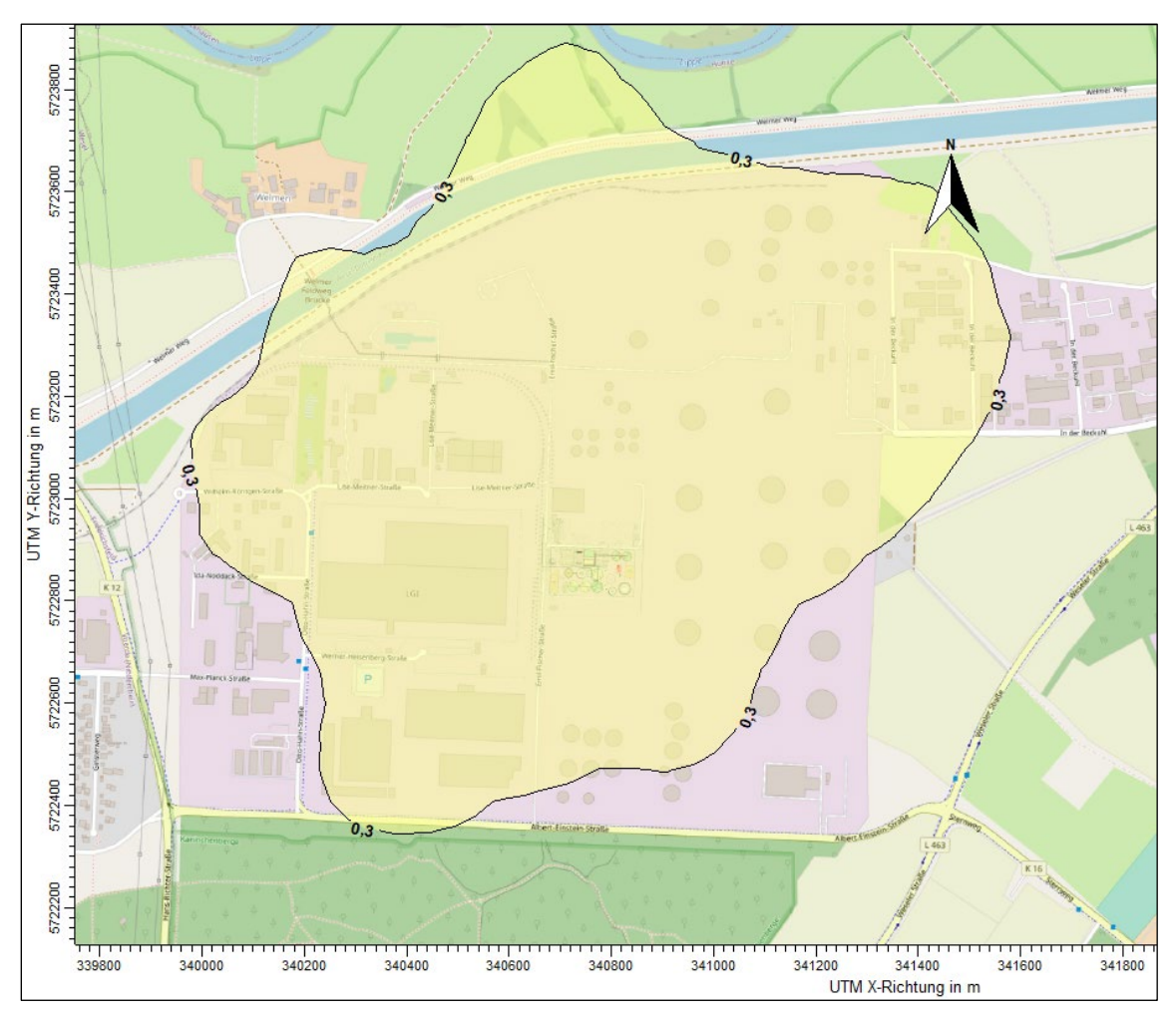

Abbildung 7.3 Gesamtzusatzbelastung Ist-Situation, dargestellt N[Feld] in [kg/ha·a], Isoliniendarstellung [BC-P22124- GZI6]

Die Ergebnisdarstellung zeigt, dass im Ist-Zustand der untersuchten Anlage die Belastungswerte, gerade noch im Bereich des Irrelevanzkriteriums liegen. Die maßgeblich 0,3 kg/ha·a-Isolinie reicht somit gerade an die Grenzen der FFH-Gebiete heran. Hinsichtlich der Biotopflächen BK-4306-0120 in

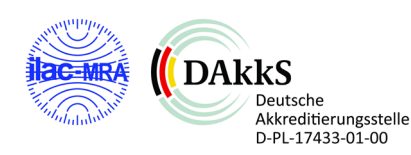

östlicher und BK-4306-0116 in nördlicher Richtung errechnet sich eine Immissionsbelastung <0,5 kg/ha·a. Somit wird der in der TA Luft 2021 genannte Immissionswert von 5 kg/ha·a deutlich unterschritten.

## 7.3 Gesamtzusatzbelastung Plan-Zustand Parameter Geruch

In der nachfolgenden Abbildung wird die Immissionssituation auf Beurteilungsflächen (Flächengröße 25 m x 25 m) für die nächstgelegenen Immissionsorte / Gebietsnutzungen im Beurteilungsgebiet im geplanten Betriebszustand der Bioenergie Hünxe dargestellt.

| 5723150<br>5723100<br>5723050<br>5723000<br>5722950<br>UTM Y-Richtung in m<br>5722900<br>5722850<br>5722800 | DO. | 0,00        | 0.00   | 0.00            | 0.01 | 0.01   | 0.01                         | 0.01           | 0.01 | 0.02   | 0.02 | 0.03          | 0.04           | 0.05             | 0.05                       | 0.06                  | 0.06  | 0.05   | 0.04          | 0.04             | 0.04  | 0.03   | 0.03      | 0.03                          | 0.03 | 0.03   | 0.03 | 0.03            |  |
|----------------------------------------------------------------------------------------------------|-----|-------------|--------|-----------------|------|--------|------------------------------|----------------|------|--------|------|---------------|----------------|------------------|----------------------------|-----------------------|-------|--------|---------------|------------------|-------|--------|-----------|-------------------------------|------|--------|------|-----------------|--|
|                                                                                                    | ĐO. | 0.00        | 0.00   | 0.01            | 0.01 | 0.01   | 0.01                         | 0.01           | 0.01 | 0.02   | 0,02 | 0.03          | 0.04           | 0.05             | 0.06                       | 0,07                  | 0.07  | 0.06   | 0.05          | 0,05             | 0.05  | 0.04   | 0.04      | 0.04                          | 0.04 | 0.04   | 0.03 | 0.03            |  |
|                                                                                                    | ĐO. | 0,00        | 0.00   | 10.01           | 0.01 | 0.01   | 0.01                         | 0.01           | 0.01 | 0.02   | 0.03 | 0.04          | 0.05           | 0.06             | 0.07                       | 0.08                  | 0.08  | 0.07   | 0.07          | 0.06             | 0.06  | 0.06   | 0.06      | 0.06                          | 0,05 | 0.05   | 0.04 | 0.04            |  |
|                                                                                                    |     | 0.01        | 0,01   | 10.01           | 0.01 | 0.01   | 0.01                         | 0.01           | 0.02 | 0.02   | 0.03 | 0.04          | 0,05           | 0.07             | $0,09$ 0.10                |                       | 0.10  | 0.09   | 0.08          | 0.08             | 0.08  | 0.08   | 0.08      | 0.08                          | 0.07 | 0.06   | 0.05 | 0.04            |  |
|                                                                                                    |     | 0,01        | 0,01   | $+0,01$         | 0,01 | 0,01   | 0,01                         | 0,01           | 0,02 | 0,02   | 0,03 | 0,04          | 0,06           | 0,08             | 0, 11                      | $ 0,12\rangle$        | 0, 12 | 0,11   | 0,10          | $0,10$ 0,10      |       |        | 0,10 0,10 | 0, 10                         | 0,09 | 0,07   | 0,06 | $\mathbf{0.05}$ |  |
|                                                                                                    |     | 0,01        | 0,01   | 0,01            | 0,01 | 0,01   | 0,01                         | 0,01           | 0,02 | 0,02   | 0,03 | 0.04          | 0,07           |                  | $0,10$ 0,13 0,14           |                       | 0,14  | 0,13   | 0,12          | $0,13$ 0,13      |       |        | 0,13 0,13 | 0, 12                         | 0,10 | 0.09   | 0,07 | 05              |  |
|                                                                                                    |     | <b>D.01</b> | 0.01   | 0,01            | 0,01 | 0,01   | 0,02                         | $ 0,02\rangle$ | 0,02 | 0,03   | 0,03 | 0.05          | 0,07           | 0,11             | 0,14                       | 0, 16                 | 0,17  | 0,16   | 0,15          | 0,15             | 0, 16 | 0,16   | 0,15      | 0,13                          | 0,11 | 0,09   | 0.0  |                 |  |
|                                                                                                    |     | 0,01        | 0,02   | 0,02            | 0,02 |        | $0.02$ $0.02$ $0.02$ $10.03$ |                |      | 0.03   | 0,04 | 0,05          | 0,07           | 0.11             | $0,15$ 0,18                |                       | 0,20  | 0,20   | 0,19          | 0.19             | 0.19  | 0.19   | 0.18      | 10.15                         | 0.13 | 0.10   | 0.07 | 0.06            |  |
|                                                                                                    | -02 | 0,02        | 0.02   | 0.02            | 0.02 | 0.02   | 0,03                         | 0,03           | 0,03 | 0.04   | 0,04 | 0.05          | 0.08           | 0.12             | 0,16                       | 0,20                  | 0,22  | 0,24   | 0,24          | 0.24             | 0.23  | 0,23   | 0,20      | 0.17                          | 0.14 | 0.10   | 0.07 | 0.06            |  |
|                                                                                                    | )2  | 0,02        | 0,02   | $0,02$ 0,02     |      | 0,03   | 0,03                         | 0,03           | 0,04 | 0,04   | 0,05 | 0,06          | 0,08           |                  | $0,13$ 0,18 0,22           |                       | 0,26  | 0,30   | 0,30          | 0,29             | 0,28  | 0,25   | 0,22      | 0,18                          | 0,13 | 0,09   | 0,07 | 0,06            |  |
|                                                                                                    | Đ2  | 0,02        | 0.02   | $0,02$ 0,03     |      | 0,03   | 0,04                         | 0,04           | 0,05 | 0,05   | 0,06 |               |                | $0,07$ 0.10 0.14 | 0,21                       | 0,26                  | 0,31  | 0,38   | 0.36          | 0,33             | 0,30  | 0,25   | 0,20      | 0.16                          | 0.12 | 0.09   | 0,07 | 0,05            |  |
|                                                                                                    | 12  | 0,02        | 0.02   | 0,03 0,03       |      | 0.03   | 0,04 0,05                    |                | 0.06 | 0.06   | 0.07 |               |                |                  | $0,08$ 0,12 0,18 0,25 0,30 |                       | 0,38  | 0.45   |               | $0,39$ 0,33 0,28 |       |        | 0,22 0,17 | 0.13                          | 0,10 | 0.08   | 0.06 | 0.05            |  |
|                                                                                                    | 72  | 0.02        | 0.02   | 0,03            | 0.03 | 0.04   | 0.05                         | 0.06           | 0.06 | 0.07   | 0.08 | 0.1010.16     |                | 0.25             | 0,30                       | 0,34                  | 0,44  |        | $0,46$ $0,36$ | 0.29             | 0.23  | 0.17   | 0,14      | 0.11                          | 0.08 | 0.06   | 0.05 | 0.04            |  |
|                                                                                                    | )2  | 0,02        | 0.02   | 0.03            | 0.03 | 0.04   | 0.05                         | 0.06           | 0.07 | 0.08   | 0.10 | $0,13 - 0.23$ |                | 0,39             | $0,45$ 0,36                |                       | 0,35  | 0.32   | 0,26          | 0.20             | 0.15  | 0.12   | 0.10      | 0.08                          | 0.06 | 0.05   | 0.04 | 0.03            |  |
|                                                                                                    | Đ2  | 0,02        | 0,02   | $0,03$ 0.03     |      | 0,04   | 0,05                         | 0.06           | 0,07 | 0,08   | 0,11 | 0,17          | 0.61           |                  | $0,49$ 0.47 $0,32$         |                       | 0.22  | 0.17   | 0.14          | 0,12             | 0.10  | 0,08   | 0,07      | 0.06                          | 0,05 | 0.04   | 0,03 | 0.03            |  |
|                                                                                                    | D2  | 0,02        | 0,02   | 0,03            | 0,03 | 0,04   | 0,04                         | 0,05           | 0,06 | 0,08   | 0,10 | 0,15          | 0,36           | 0,23             |                            | $0,21$ 0,19 0,17 0,13 |       |        | 0.11          | 0,09             | 0.08  | 0,07   | 0,06      | 0,05                          | 0.04 | 0.03   | 0,03 | 0.02            |  |
|                                                                                                    | -02 | 0.02        | 0.02   | 0.03 0.03       |      | 0.04   | 0.04                         | 0.05           | 0.06 | 0.07   | 0.09 | 0, 12         | 0.14           | 0.15             | 0.15 0.14                  |                       | 0.13  | 0.11   | 0.09          | 0.08             | 0.07  | 0.06   | 0.05      | 0.04                          | 0.03 | 0.03   | 0.02 | 0.02            |  |
|                                                                                                    | 02. | 0,02        | 0.02   | $0,02$   $0,03$ |      | 0,03   | 0,04                         | 0.04           | 0,05 | 0,06   | 0,08 | 0, 10         | 0, 11          | 0,12             | $0,12$ 0.11                |                       | 0,10  | 0.09   | 0,08          | 0,08             | 0.07  | 0,06   | 0,05      | 0,04                          | 0,03 | 0,02   | 0,02 | 0,02            |  |
| 5722750                                                                                                    |     | 0,02        | 0.02   | $0,02$   $0,02$ |      | 0,03   | 0,03                         | 0,04           | 0,05 | 0.06   | 0,07 | 0.08          | $ 0,09\rangle$ | 0,10             | $0,09$ 0,09                |                       | 0,08  | 0,07   | 0,07          | 0,07             | 0,06  | 0,06   | 0,05      | 0,04                          | 0,03 | 0.02   | 0.02 | 0.01            |  |
|                                                                                                    |     | 0,01        | 0,02   | 0,02            | 0,02 | 0,02   | 0,03                         | 0,04           | 0,04 | 0,05   | 0,06 | 0,07          | 0,08           | 0,08             | 0,07                       | 0,07                  | 0,06  | 0,06   | 0,06          | 0,06             | 0,06  | 0,05   | 0,04      | 0,03                          | 0,03 | 0,02   | 0,02 | 0.01            |  |
| 5722700<br>5722650                                                                                          |     | 0,01        | 0.01   | 0,02            | 0,02 | 0,02   | 0,03                         | 0,03           | 0,04 | 0,04   | 0,05 | 0.06          | 0,06           | 0,06             | 0,06                       | 0.05                  | 0,05  | 0,05   | 0,05          | 0,05             | 0,05  | 0,05   | 0,04      | 0,03                          | 0,02 | 0,02   | 0,01 | 0.01            |  |
|                                                                                                    |     | 0,01        | 0.01   | 0,02            | 0,02 | 0,02   | 0,02                         | 0,03           | 0,03 | 0,03   | 0,04 | 0,04          | 0,04           | 0,04             | 0,04                       | 0,04                  | 0.04  | 0,04   | 0,05          | 0,05             | 0.04  | 0,04   | 0,04      | 0,03                          | 0,02 | 0,02   | 0,01 | 0.01            |  |
|                                                                                                    | ₹1  | 0.01        | 0.01   | 0.01            | 0.02 | 0.02   | 0.02 0.02                    |                | 0.02 | 0,03   | 0.03 | 0,03          | 0.03           | 0,03             | 0.03                       | 0.03                  | 0.03  | 0,03   | 0.04          | 0.04             | 0.04  | 0,03   | 0.03      | 0.03                          | 0.02 | 0,02   | 0.01 | 0.01            |  |
|                                                                                                    | 쿽   | 0.01        | 0,01   | 0.01            | 0.01 | 0,02   | 0,02                         | 0.02           | 0.02 | 0.02   | 0.02 | 0.02          | 0,02           | 0,02             | 0.02 0.02                  |                       | 0,02  | 0,03   | 0.03          | 0,03             | 0.03  | 0,03   | 0.03      | 0,02                          | 0,02 | 0.02   | 0.01 | 0.01            |  |
|                                                                                                    |     |             | 340450 |                 |      | 340500 | 340550                       |                |      | 340600 |      | 340650        |                | 340700           |                            | 340750                |       | 340800 |               | 340850           |       | 340900 |           | 340950<br>UTM X-Richtung in m |      | 341000 |      | 341050          |  |

Abbildung 7.4 Geruchsstundenhäufigkeiten Beurteilungsflächen (25 m x 25 m) - Gesamtzusatzbelastung Plan-Zustand -BC-P22124-GZP6;

Für den Bereich der nächst gelegenen Nutzungsflächen (Gewerbegebiet) werden im Plan-Zustand Geruchsstundenhäufigkeiten (Gesamtzusatzbelastung) bis ca. 0,10 (10 % der Jahresstunden) im Bereich der angrenzenden Betriebsgebäude ausgewiesen.

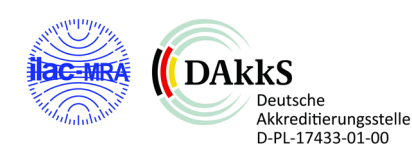

Die weiter entfernt liegenden Betriebsgebäude in nordwestlicher und südwestlicher Richtung weisen Geruchsstundenhäufigkeiten von 0,01 bis 0,03 (1-3 % der Jahresstunden) auf.

Weiter entfernt liegende Immissionsorte wurden bei der Berechnung der Gesamtzusatzbelastung nicht betrachtet, da mit zunehmender Entfernung die Geruchshäufigkeiten erfahrungsgemäß weiter abnehmen und daher nicht beurteilungsrelevant sind.

## 7.4 Gesamtzusatzbelastung Plan-Zustand Parameter NH3/N

In der folgenden Abbildung ist die Ammoniakkonzentration unter Berücksichtigung des statistischen Fehlers der Ausbreitungsrechnung angegeben.

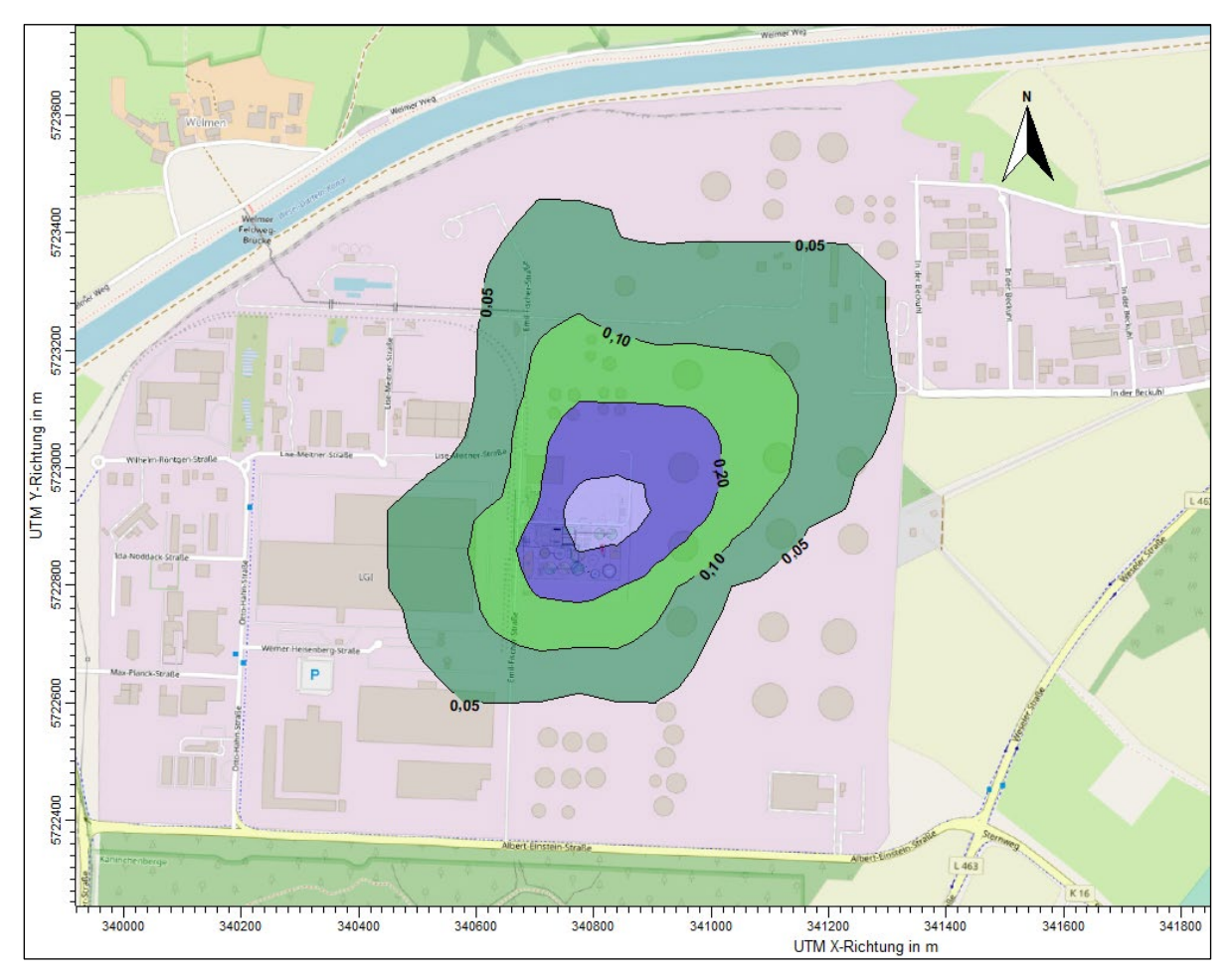

Abbildung 7.5 Gesamtzusatzbelastung Plan-Situation, dargestellt Ammoniakkonzentration inkl. statistischen Fehlers der Ausbreitungsrechnung in [µg/m<sup>3</sup>], Isoliniendarstellung [BC-P22124-GZP6]

Die Ergebnisdarstellung in Abbildung 7.6 zeigt die berechnete Ammoniakkonzentration, verursacht durch den Betrieb der Bioenergie Hünxe GmbH im Plan-Zustand. Die maximalen Ammoniakkonzentration von 0,50 µg/m<sup>3</sup> bildet sich, wie beim Ist-Zustand, nur im direkten Nahbereich des Gebäudes aus. Auch hier nehmen die Ammoniakkonzentrationen mit zunehmender Entfernung

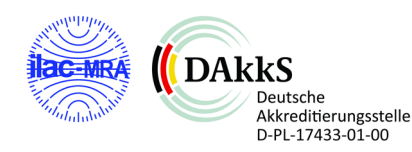

erwartungsgemäß ab. Im Randbereich der vorhandenen FFH-Gebiete liegen die Konzentrationswerte weit unterhalb der maßgeblichen Ammoniakkonzentration von 3 µg/m<sup>3</sup>.

In der folgenden Abbildung sind die Ergebnisse der Stickstoffdeposition in kg/ha·a für die Depositionsgeschwindigkeit von 0,02 m/s (N-Wald) aufgetragen.

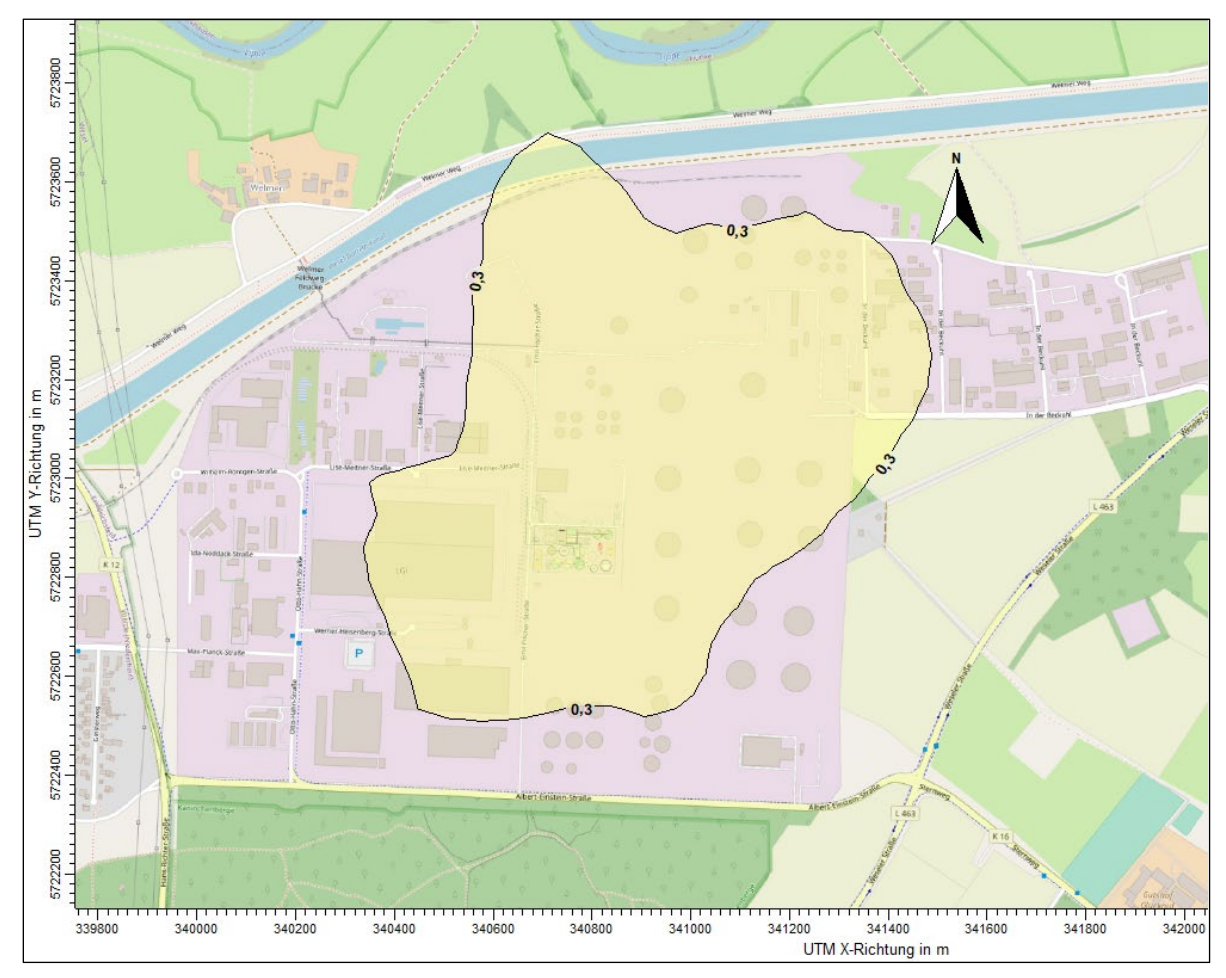

Abbildung 7.6 Gesamtzusatzbelastung Plan-Situation, dargestellt N[Wald] in [kg/ha·a], Isoliniendarstellung [BC-P22124-GZP6]

Die Ergebnisdarstellung zeigt, dass im Plan-Zustand der untersuchten Anlage die Belastungswerte, sicher im Bereich des Irrelevanzkriteriums liegen. Die Reichweite der maßgeblichen 0,3 kg/ha·a-Isolinie ist gegenüber der Darstellung des Ist-Zustands deutlich geringer, da die Satteliten-BHKW im Plan-Zustand wegfallen. Die Isolinie reicht somit nicht an die Grenzen der FFH-Gebiete heran. Hiernach liegt im Planzustand keine Beeinträchtigung der Schutzgebiete vor. Auch gegenüber den Biotopflächen ergibt sich eine deutliche Minderung, so dass die Immissionswerte der TA Luft in Bezug zur Stickstoffbelastung eingehalten sind.

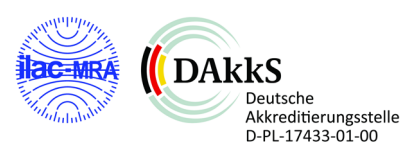

## 7.5 Einzelfallbetrachtung nach Nr. 5 Anhang 7 TA Luft 2021

Entsprechend Nr. 5 Anhang 7 der TA Luft 2021 reicht der reine Vergleich der ermittelten Immissionshäufigkeiten mit den Richtwerten zur Beurteilung der Erheblichkeit einer Belästigung nicht immer aus. Daher ist die Kontrolle, ob eine "Prüfung im Einzelfall" nach Nr. 5 notwendig ist, regelmäßiger Bestandteil einer TA Luft-Bewertung.

Eine solche Beurteilung ist insbesondere vorzunehmen, wenn

- im Beurteilungsgebiet in besonderem Maße Geruchsimmissionen auftreten, die durch die TA Luft nicht erfasst werden (z.B. Kfz-Verkehr, Hausbrand),
- Gerüche auftreten, die hinsichtlich ihrer Art und/oder Intensität außergewöhnlich sind (z.B. Ekel und Übelkeit auslösende Gerüche),
- ungewöhnliche Gebietsnutzungen vorliegen oder
- sonstige atypische Verhältnisse bestehen.

Für eine Beurteilung im Einzelfall ist zu berücksichtigen, dass nur die Geruchsimmissionen als schädliche Umwelteinwirkungen im Sinne des §3 Abs.1 BImSchG gelten, die erheblich sind. Die Erheblichkeit von Geruchsimmissionen ist dabei keine absolut fest liegende Größe, sie kann im Rahmen der Einzelfallbeurteilung nur durch eine Abwägung der dann relevanten Faktoren ermittelt werden.

Bei einer solchen Beurteilung im Einzelfall sind in der Hauptsache folgende Beurteilungskriterien heranzuziehen:

- Charakter der Umgebung, insbesondere die in Bebauungsplänen festgelegte Nutzung der Grundstücke
- landes- oder fachplanerische Ausweisungen und vereinbarte oder angeordnete Nutzungseinschränkungen
- besonderer zeitlicher Verlauf der Geruchseinwirkungen (tages- und jahreszeitlich)
- Art der Geruchseinwirkungen (Ekel und Übelkeit auslösende Gerüche können bereits eine Gesundheitsgefahr darstellen)
- Intensität (= Stärke) der Geruchseinwirkungen

Im vorliegenden Fall handelt es sich weder um außergewöhnliche Emittenten, die z.B. Ekel und Übelkeit auslösende Gerüche verursachen, noch ist eine besondere, z.B. besonders empfindliche oder unempfindliche, Gebietsnutzung vorgesehen.

# 7.6 Plausibilitätsprüfung der Ergebnisse

Die berechneten Immissionen zeigen sowohl in Beziehung auf die Lage der Quellen als auch auf die durch die verwendeten meteorologischen Daten vorgegebene Windrichtungsverteilung eine plausible Verteilung (Prüfung über den Verlauf der Isolinien) und plausible Immissionsbelastungen (im Vergleich zu Ausbreitungsrechnungen mit ähnlichem Hintergrund). Insgesamt sind die Ergebnisse der Ausbreitungsrechnung plausibel.

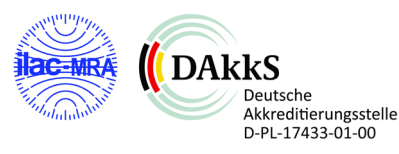

# 8 Zusammenfassende Beurteilung

Die Bioenergie Hünxe GmbH plant die Modernisierung der Biogasanlage am Standort Emil-Fischer-Straße 12 in Hünxe. Im Rahmen der Modernisierung erfolgt neben diverser Veränderungen an der Anlage die Errichtung einer RTO und zweier BHKW-Anlagen.

Im Rahmen der Planungen benötigt der Bioenergie Hünxe GmbH eine Ausbreitungsrechnung zur Bestimmung der Geruchshäufigkeiten und der Ammoniak-/Stickstoffbelastungen im Umfeld des Betriebsstandortes auf Grundlage der TA Luft 2021.

### Schornsteinhöhenbetrachtung

Nach TA Luft 2021 ist Abluft so abzuleiten, dass ein ungestörter Abtransport mit der freien Luftströmung und eine ausreichende Verdünnung ermöglicht wird. Aus den verschiedenen Prüfschritten ergibt sich eine geforderte Mindestableithöhe von 16,0 m über Grund für die RTO Anlage und 14,0 m über Grund für die BHKW-Anlagen (Kriterium ausreichende Verdünnung, Geruch).

### Geruchsstundenhäufigkeiten

Die berechneten Geruchsstundenhäufigkeiten, die sich ergeben, wenn die Bioenergie Hünxe GmbH im Plan-Zustand berücksichtigt wird, liegen an den nächstgelegenen Gewerbeflächen im Bereich bis 0,10 (10 % der Jahresstunden). Hierbei werden die Bereiche berücksichtigt, in denen sich Personen dauerhaft aufhalten können. Hiernach ergibt sich an dem Betriebsgebäude des Nachbarbetriebs eine signifikante Verbesserung der Immissionssituation gegenüber dem genehmigten Ist-Zustand (IGZ = 0,14), obschon die Durchsatzleistung weiter erhöht wurde. Der Grund liegt darin, dass durch die sonstigen Änderungen auf der Anlage insgesamt eine Verringerung der Geruchsfracht zu erwarten ist.

Auf den weiter entfernt liegenden Beurteilungsflächen errechnen sich Werte zwischen 0,01 und 0,03. Gemäß den Anforderungen der TA Luft 2021 werden die Immissions-Richtwerte, unabhängig der jeweiligen Gebietsnutzung, mit < 0,10 im Planbetrieb der Bioenergie Hünxe GmbH sicher eingehalten.

### Ammoniakkonzentration

Die maximalen Ammoniakkonzentration bilden sich nur im direkten Nahbereich in Hauptströmungsrichtung aus. Die maximal darstellbare Isolinie beträgt 0,50 µg/m<sup>3</sup>. Im Randbereich der vorhandenen FFH-Gebiete und Biotopflächen liegen die Konzentrationswerte weit unterhalb der maßgeblichen Ammoniakkonzentration von 3  $\mu$ g/m<sup>3</sup>.

#### Stickstoffdeposition

Bei der Auswertung der Stickstoffdeposition zeigt sich, dass im Planzustand der untersuchten Anlage die Belastungswerte unterhalb des Irrelevanzkriteriums liegen. Die maßgeblich 0,3 kg/ha·a-Isolinie reicht nicht an die Grenzen der FFH-Gebiete heran. Hiernach liegt im Planzustand keine Beeinträchtigung des Schutzgebietes vor. Die Immissionsbelastung an den Biotopflächen liegt mit <0,4 kg/ha·a weit unterhalb des in der TA Luft genannten Immissionswertes von 5 kg/ha·a.

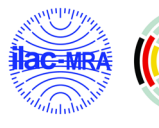

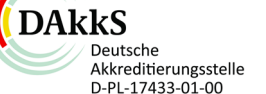

Somit kann insgesamt davon ausgegangen werden, dass von dem Betrieb der Anlage im Plan-Zustand keine unzumutbaren Belästigungen und -belastungen im Sinne der TA Luft ausgehen.

Die genehmigungsrechtliche Bewertung der Untersuchungsergebnisse bleibt den zuständigen Behörden vorbehalten.

Holger Horn-Angsmann Dr. Heike Hauschildt

Bearbeiter Verantwortliche (Immissionsprognose)

Das Gutachten wurde elektronisch erstellt und enthält keine grafische Unterschrift. Das gesamte Dokument ist digital signiert. Der Prüfvermerk und Hinweise zur digitalen Signatur sind im Anhang 8 angegeben

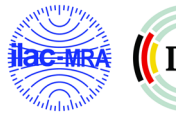

### Anhang – Anhang 117 Seiten

Anhang 1: Literaturverzeichnis – 5 Seiten

- Anhang 2: Fotodokumentation 3 Seiten
- Anhang 3: Eingangsdaten Emissionen 1 Seite
- Anhang 4: Ergebnisdarstellungen Geruchsimmissionen 2 Seiten
- Anhang 5: Auswahl meteorologischer Daten 59 Seiten
- Anhang 6: Protokolldateien Auszug Zeitreihe.dmna /WinSTACC/Besmin\_Besmax 43 Seiten
- Anhang 7: Liste zur Überprüfung der Vollständigkeit und Nachvollziehbarkeit eines Gutachtens, 3 Seiten
- Anhang 8: digitale Signatur, 1 Seite (nur am Endbericht)

#### Hinweis:

Es wird versichert, dass die Ermittlungen unparteiisch, gemäß dem Stand der Technik und nach bestem Wissen und Gewissen durchgeführt werden. Die angewandten Verfahren entsprechen den derzeit gültigen Normen und Richtlinien sowie den Vorgaben des entsprechenden Qualitätsmanagementsystems der Olfasense GmbH. Die Betriebsdaten und die Anlagenbeschreibung sind vom Auftraggeber bereitgestellt worden. Eine auszugsweise Vervielfältigung dieses Berichtes ist nur mit schriftlicher Genehmigung der Olfasense GmbH, Kiel, erlaubt.

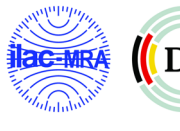

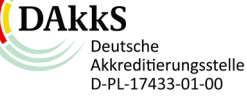

# **Literaturverzeichnis**

## **Gesetze, Verordnungen und Erlasse**

- 4. BImSchV (2013): Vierte Verordnung zur Durchführung des Bundes-Immissionsschutzgesetzes (Verordnung über genehmigungsbedürftige Anlagen - 4. BImSchV), Ausfertigungsdatum: 02.05.2013, "Verordnung über genehmigungsbedürftige Anlagen vom 2. Mai 2013 (BGBl. I S. 973, 3756) - http://www.gesetze-iminternet.de/bundesrecht/bimschv\_4\_2013/gesamt.pdf
- BImSchG (2013): Gesetz zum Schutz vor schädlichen Umwelteinwirkungen durch Luftverunreinigungen, Geräusche, Erschütterungen und ähnliche Vorgänge (Bundes-Immissionsschutzgesetz - BImSchG). Ausfertigungsdatum: 15.03.1974. Bundes-Immissionsschutzgesetz in der Fassung der Bekanntmachung vom 17. Mai 2013 (BGBl. I S. 1274), das durch Artikel 1 des Gesetzes vom 2. Juli 2013 (BGBl. I S. 1943) geändert worden ist, http://www.gesetze-im-internet.de/bundesrecht/bimschg/gesamt.pdf
- TA Luft (2021): GEMEINSAMES MINISTERIALBLATT des Bundesministeriums der Finanzen / des Bundesministeriums des Innern. Jahrgang ISSN 0939-4729 Berlin, den 14. September 2021 Nr. 48–54

## **Ausbreitungsrechnung - Modell**

#### **Allgemeine Technische Regelwerke zu diesem Thema**

- VDI 3782 Bl. 1 (2016): VDI 3782 Blatt 1, Umweltmeteorologie Atmosphärische Ausbreitungsmodelle Gaußsches Fahnenmodell für Pläne zur Luftreinhaltung, Environmental meteorology – Atmospheric dispersion models – Gaussain plume model for air quality management. Düsseldorf: Verein Deutscher Ingenieure. Vertrieb: Beuth Verlag GmbH, D-10772 Berlin
- VDI 3782 Bl. 3 (1985): Ausbreitung von Luftverunreinigungen in der Atmosphäre, Berechnung der Abluftfahnenüberhöhung, Richtlinie VDI 3782, Blatt 3. Düsseldorf: Verein Deutscher Ingenieure Juni 1985
- VDI 3782 Bl. 3 (2019) Entwurf: Ausbreitung von Luftverunreinigungen in der Atmosphäre, Berechnung der Abluftfahnenüberhöhung, Richtlinie VDI 3782, Blatt 3. Düsseldorf: Verein Deutscher Ingenieure Dezember 2019 **Entwurf**
- VDI 3782 Bl. 5 (2006): Umweltmeteorologie Atmosphärische Ausbreitungsmodelle Depositionsparameter, Richtlinie VDI 3782, Blatt 5. Düsseldorf: Verein Deutscher Ingenieure April 2006
- VDI 3782 Bl. 6 (2017): Umweltmeteorologie Atmosphärische Ausbreitungsmodelle Bestimmung der Ausbreitungsklassen nach Klug/Manier, Richtlinie VDI 3782, Blatt 3. Düsseldorf: Verein Deutscher Ingenieure April 2017
- VDI 3783, Bl. 8 (2017): VDI Richtlinie 3783 Blatt 8, Umweltmeteorologie Messwertgestützte Turbulenzparametrisierung für Ausbreitungsmodelle, vom April 2017. Sowie Berichtigung von Februar 2019
- VDI 3783 Bl. 9 (2017): Umweltmeteorologie Prognostische mikroskalige Windfeldmodelle Evaluierung für Gebäude- und Hindernisumströmung, Richtlinie VDI 3783 Blatt 9. Bezug: Beuth Verlag GmbH, 10772 Berlin. Düsseldorf: Verein Deutscher Ingenieure e.V, von Mai 2017
- VDI 3783, Bl. 16 (2020): Umweltmeteorologie Prognostische mesoskalige Windfeldmodelle; Verfahren zur Anwendung in Genehmigungsverfahren nach TA Luft. Bezug: Beuth Verlag GmbH, 10772 Berlin. Düsseldorf: Verein Deutscher Ingenieure e.V, von Oktober 2020
- VDI 3945 Bl. 3 (2000): Umweltmeteorologie Atmosphärische Ausbreitungsmodelle Partikelmodell, VDI 3945,

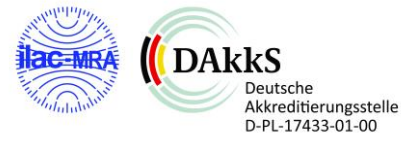

Olfasense GmbH; M-FB14a-04

Blatt 3. Düsseldorf: Verein Deutscher Ingenieure September 2000

VDI 3945 Bl. 3 (2020): Umweltmeteorologie – Atmosphärische Ausbreitungsmodelle – Partikelmodell, VDI 3945, Blatt 3. Düsseldorf: Verein Deutscher Ingenieure April 2020

#### **Verwendete Software**

- AUSTAL 3 (2021): Programmsystem AUSTAL3 zur Berechnung der Ausbreitung von Schadstoffen und Geruchsstoffen in der Atmosphäre – Version 3.1.2 © Umweltbundesamt, Berlin, 2002-2021, © Ing.-Büro Janicke, Dunum, 1989-2021
- AustalView 10 (2021), Version 1.0.2: Benutzeroberfläche zur Aufbereitung der Eingabedaten und Auswertung der Ergebnisse einer Ausbreitungsrechnung mit AUSTAL30, argusoft GmbH

#### **Weiterführende Literatur**

- Christoffer und Ulbricht-Eissing (1989): Die bodennahen Windverhältnisse in der Bundesrepublik Deutschland, 2. vollständig neu bearbeitete Auflagen, Berichte des Deutschen Wetterdienstes 147. Offenbach: Selbstverlag des Deutschen Wetterdienstes 1989 – ISBN 3-88148-248-2
- Janicke und Janicke (2003): Entwicklung eines modellgestützten Beurteilungssystems für den anlagenbezogenen Immissionsschutz. Umweltforschungsplan des Bundesministeriums für Umwelt, Naturschutz und Reaktorsicherheit - Anlagenbezogener Immissionsschutz - Förderkennzeichen (UFOPLAN) 200 43 256. Dunum: Ingenieurbüro Janicke, Dr. Lutz Janicke, Dr. Ulf Janicke. Februar 2003
- Janicke, L, Janicke U., (2004): Berichte zur Umweltphysik: Die Entwicklung des Ausbreitungsmodells AUSTAL2000G, August 2004, ISSN 1439-8222
- Hartmann, Uwe, Gärtner, Dr. Andrea, Hölscher, Markus, Köllner, Dr. Barbara; Janicke, Dr. Lutz; "Untersuchungen zum Verhalten von Abluftfahnen landwirtschaftlicher Anlagen in der Atmosphäre"; Langfassung zum Jahresbericht 2003; Landesumweltamt Nordrhein-Westfalen

## **Ausbreitungsrechnung - Eingangsdaten**

#### **Meteorologie**

- VDI 3783 Blatt 20 (2017) Umweltmeteorologie Übertragbarkeitsprüfung meteorologischer Daten zur Anwendung im Rahmen der TA Luft, von März 2017
- VDI 3783 Blatt 21 (2017) Umweltmeteorologie Qualitätssicherung meteorologischer Daten für die Ausbreitungsrechnung nach TA-Luft und GIRL, von März 2017

#### **Qualitätssicherung**

- VDI 3783, Bl. 13 (2010): VDI Richtlinie 3783 Blatt 13, Umweltmeteorologie Qualitätssicherung in der Immissionsprognose, Anlagenbezogener Immissionsschutz – Ausbreitungsrechnung gemäß TA Luft, vom Januar 2010.
- LANUV (2018) Leitfaden zur Prüfung und Erstellung von Ausbreitungsrechnungen nach TA Luft (2002) und der Geruchsimmissions-Richtlinie (2008) mit AUSTAL2000, LANUV- Arbeitsblatt 36, Landesumweltamt Nordrhein-Westfalen, ISSN: 2197-8336 (Print), 1864-8916 (Internet).

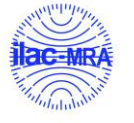

# **Themenbezogene Literatur**

### **Geruch**

#### **Allgemeine Technische Regelwerke zu diesem Thema**

- DIN EN 13725 (2003): Europäische Norm EN 13725: 2003 (D): Luftbeschaffenheit Bestimmung der Geruchsstoffkonzentration mit dynamischer Olfaktometrie, Europäisches Komitee für Normung, Juli 2003
- VDI 3790 Blatt 1 (2015) Umweltmeteorologie Emissionen von Gasen, Gerüchen und Stäuben aus diffusen Quellen Grundlagen, von Juli 2015
- VDI 3790 Blatt 2 (2017) Umweltmeteorologie Emissionen von Gasen, Gerüchen und Stäuben aus diffusen Quellen Deponien, von Juni 2017
- VDI 3790 Blatt 3 (2010) Umweltmeteorologie Emissionen von Gasen, Gerüchen und Stäuben aus diffusen Quellen Lagerung, Umschlag und Transport von Schüttgütern, von Januar 2010
- VDI 3790 Blatt 4 (2018) Umweltmeteorologie Emissionen von Gasen, Gerüchen und Stäuben aus diffusen Quellen Fahrzeugbewegungen auf gewerblichem/industriellem Betriebsgelände, von September 2018
- VDI 3880 (2011) Olfaktometrie Statische Probenahme, Düsseldorf: Verein Deutscher Ingenieure, Oktober 2011
- VDI 3882 Blatt 1 (1992) Olfaktometrie Bestimmung der Geruchsintensität, Düsseldorf: Verein Deutscher Ingenieure, Oktober 1992
- VDI 3882 Blatt 2 (1994) Olfaktometrie Bestimmung der Hedonik, Düsseldorf: Verein Deutscher Ingenieure, September 1994
- VDI 3884 Bl. 1 (2015) Olfaktometrie Bestimmung der Geruchsstoffkonzentration mit dynamischer Olfaktometrie Ausführungshinweise zur Norm DIN En 13725, Düsseldorf: Verein Deutscher Ingenieure, Februar 2015

#### **Weiterführende Literatur**

- Both, R.; B. Schilling (1997): Biofiltergerüche und ihre Reichweite Eine Abstandsregelung für die Genehmigungspraxis. Vorgetragen und als Manuskript verteilt anlässlich der Tagung "Biologische Abluftreinigung" in Maastricht vom 28. - 29.04.1997
- ifu GmbH (2008): 13. Seminar "Messung und Bewertung von Geruchsemissionen und -immissionen, 23. September 2008 Burgstädt.
- Lang, Mirjam (2007): Die rechtliche Beurteilung von Gerüchen Schriften zum Umweltrecht Band Nr. 156, Hrg. Prof. Dr. Kloepfer. Berlin: Duncker & Humblot GmbH – ISBN 978-3-428-12428-2
- LUA NRW (2006a): Geruchsbeurteilung in der Landwirtschaft. Bericht zu Expositions-Wirkungsbeziehungen, Geruchshäufigkeit, Intensität, Hedonik und Polaritätenprofilen. Materialien 73. Essen: Landesumweltamt Nordrhein-Westfalen, Juli 2006 – ISSN 0947-5206
- LANUV (2007): Landesamt für Natur, Umwelt und Verbraucherschutz Nordrhein-Westfalen: Ausbreitungsrechnungen für Geruchsimmissionen – Vergleich mit Messdaten in der Umgebung von Tierhaltungsanlagen, LANUV-Fachbericht 5, Recklinghausen 2007
- VDI (2007): Tagung "Gerüche in der Umwelt innenraum- und Außenluft", 13. und 14. November 2007, Bad Kissingen
- VDI (2017): Tagung "Gerüche in der Umwelt", 15. und 16. November 2017, Nürnberg, Beitrag: G. Winkler, Ableitung von tierartspezifischen Gewichtungsfaktoren für Pferde und Mastbullen – Erstellung von Polaritätenprofilen für das Konzept Gestank und Duft für die Tierarten Mastbullen, Pferde und Milchvieh.

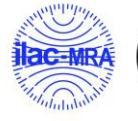

## **Projektbezogene Unterlagen**

#### **Allgemeine Technische Regelwerke zur Projektfragestellung**

#### **Emissionsminderung**

- VDI 3475 Bl. 1 (2003): Emissionsminderung Biologische Abfallbehandlungsanlagen Kompostierung und Vergärung, Anlagenkapazität mehr als ca. 6.000 Mg/a. Bezug: Beuth Verlag GmbH, 10772 Berlin. Düsseldorf: Verein Deutscher Ingenieure e.V. Januar 2003 – ersetzt durch VDI 3475 Blatt 5
- VDI 3475 Bl. 2 (2005): Emissionsminderung Biologische Abfallbehandlungsanlagen Kompostierung und CO-Vergärung, Anlagenkapazität mehr als ca. 6.000 Mg/a. Bezug: Beuth Verlag GmbH, 10772 Berlin. Düsseldorf: Verein Deutscher Ingenieure e.V. Dezember 2005 – ersetzt durch VDI 3475 Blatt 5
- VDI 3475 Bl. 3 (2006): Emissionsminderung Anlagen zur mechanisch biologischen Abfallbehandlung von Siedlungsabfällen. Bezug: Beuth Verlag GmbH, 10772 Berlin. Düsseldorf: Verein Deutscher Ingenieure e.V. Dezember 2006 sowie Berichtigung aus Februar 2007
- VDI 3475 Bl. 5 (2015): Emissionsminderung Biologische Abfallbehandlungsanlagen Vergärung und Nachbehandlung, Anlagenkapazität mehr als ca. 6.000 Mg/a. Bezug: Beuth Verlag GmbH, 10772 Berlin. Düsseldorf: Verein Deutscher Ingenieure e.V. Januar 2003
- VDI 3475 Bl. 6 (2019): Emissionsminderung Anlagen zur biologische Abfallbehandlung Kompostierung. Bezug: Beuth Verlag GmbH, 10772 Berlin. Düsseldorf: Verein Deutscher Ingenieure e.V. April 2019

#### **Emissionsfaktoren**

VDI 3475 Blatt 7 (2021) Emissionsminderung - Geruchsemissionsfaktoren für die biologische Abfallbehandlung; Bezug: Beuth Verlag GmbH, 10772 Berlin. Düsseldorf: Verein Deutscher Ingenieure e.V. Mai 2021

#### **Abgasreinigung**

- VDI 3476 Bl. 1 (2015): Abgasreinigung Verfahren der katalytischen Abgasreinigung Grundlagen. Bezug: Beuth Verlag GmbH, 10772 Berlin. Düsseldorf: Verein Deutscher Ingenieure e.V. Juni, 2015
- VDI 3476 Bl. 2 (2020): Abgasreinigung Verfahren der katalytischen Abgasreinigung Oxidative Verfahren. Bezug: Beuth Verlag GmbH, 10772 Berlin. Düsseldorf: Verein Deutscher Ingenieure e.V. April, 2020
- VDI 3476 Bl. 3 (2012): Abgasreinigung Verfahren der katalytischen Abgasreinigung selektive katalytische Reduktion. Bezug: Beuth Verlag GmbH, 10772 Berlin. Düsseldorf: Verein Deutscher Ingenieure e.V. Januar, 2010
- VDI 3477 (2016): Biologische Abgasreinigung Biofilter. Bezug: Beuth Verlag GmbH, 10772 Berlin. Düsseldorf: Verein Deutscher Ingenieure e.V. März, 2016
- VDI 3478 Bl. 1 (2011): Biologische Abgasreinigung Biowäscher Grundlagen. Bezug: Beuth Verlag GmbH, 10772 Berlin. Düsseldorf: Verein Deutscher Ingenieure e.V. März, 2011
- VDI 3478 Bl. 2 (2008): Biologische Abgasreinigung Biorieselbettreaktoren Grundlagen. Bezug: Beuth Verlag GmbH, 10772 Berlin. Düsseldorf: Verein Deutscher Ingenieure e.V. April, 2008

#### **Lagepläne**

• Landesvermessung NRW, Geobasisdaten

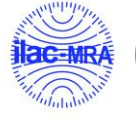

#### **Weitere Eingangsdaten**

- Übersichtsplan und Ansichten\_Hünxe\_v0.0\_Schnittstellenzeichnung
- Bioenergie Hünxe GmbH\_Tischvorlage Antragskonferenz LNG Umbau
- Hünxe\_Konzeptplan\_Huan\_006.pdf
- Geruchsgutachten Umbau Gasspeicher, Trockner, Uppenkamp und Partner, Ahaus
- BImSch Genehmigung Sat BHKW Hünxe
- Genehmigungsbescheid Sat BHKW Hövelmann
- Datenblatt\_TCG2016V16\_800kW\_BHKW 1 Kipp
- NOx\_prognose Zimmermann

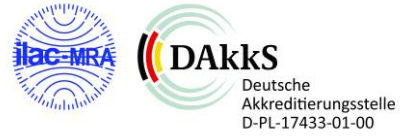

## **Fotodokumentation Ortstermin**

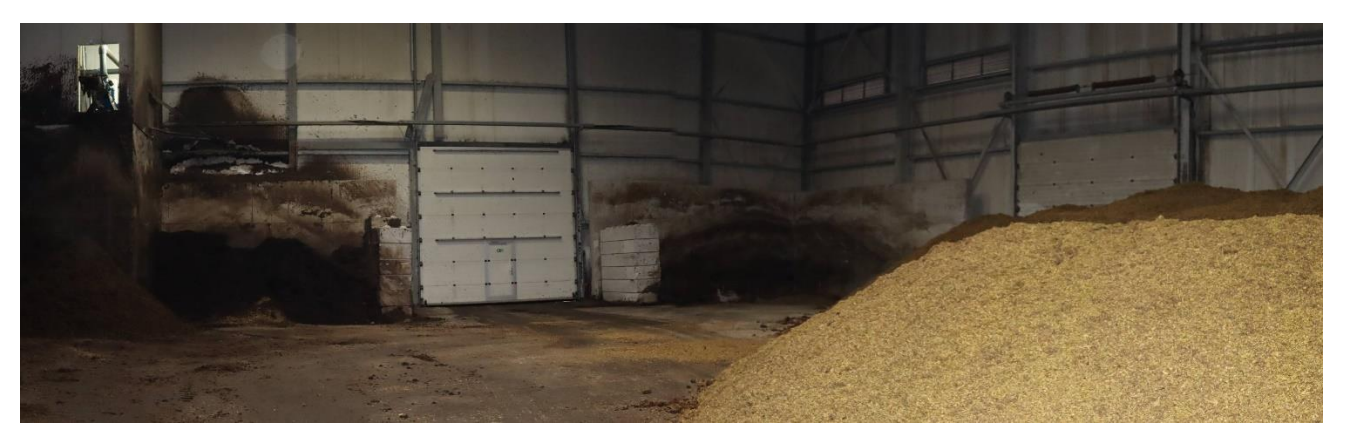

**Einfahrtsbereich Anliererungshalle Bioenergie Hünxe**

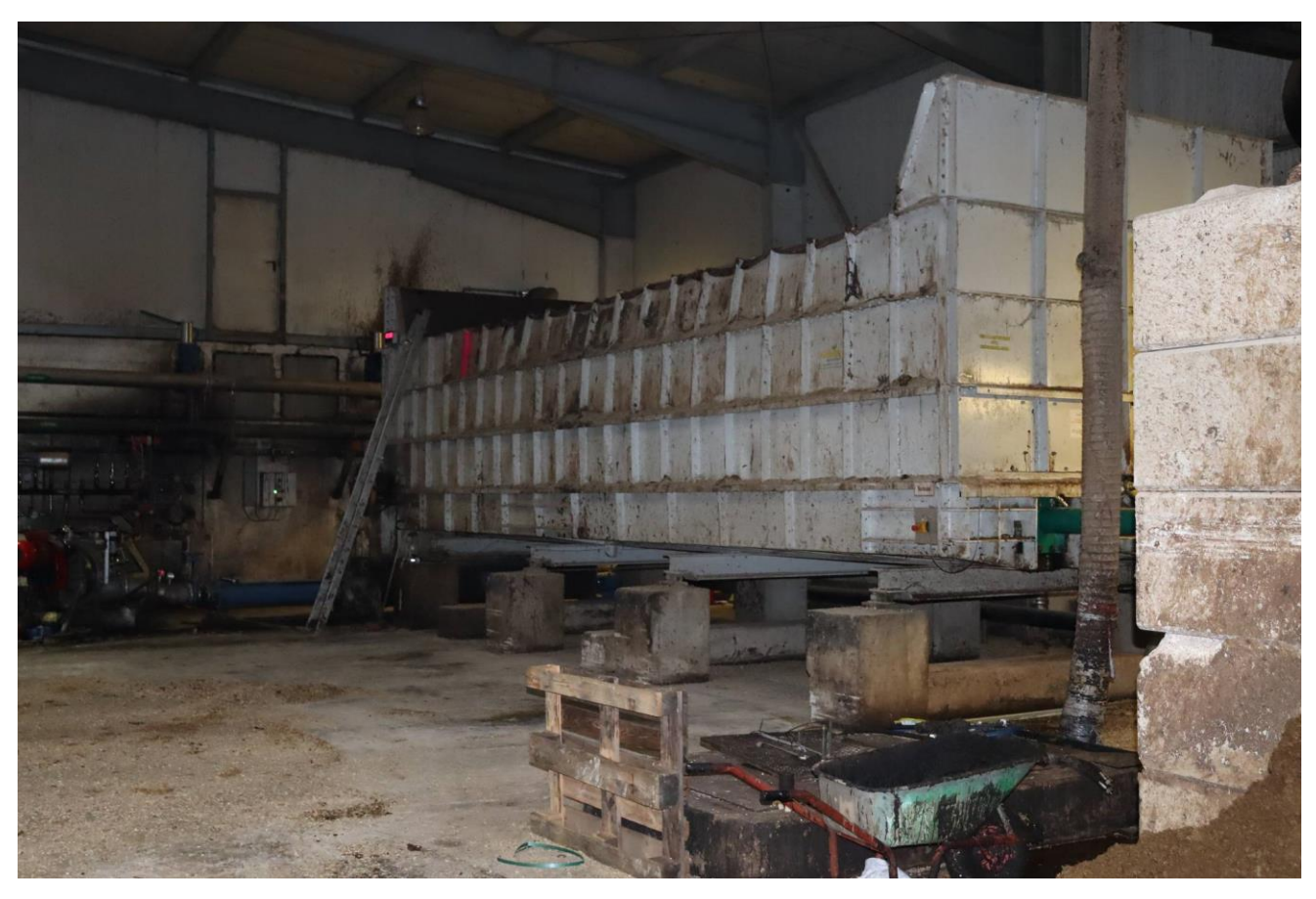

**Aufgabeanlage in der Halle, Bioenergie Hünxe**

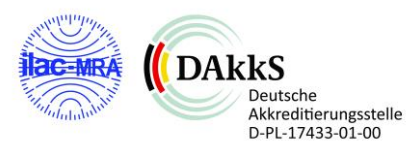

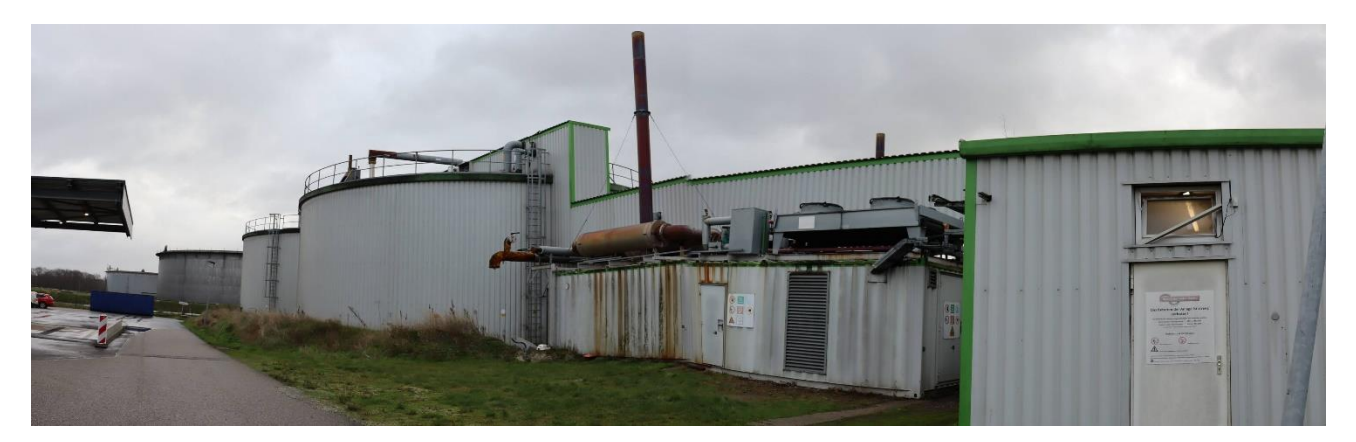

**Anmischbereich und vorhandene BHKW-Anlage**

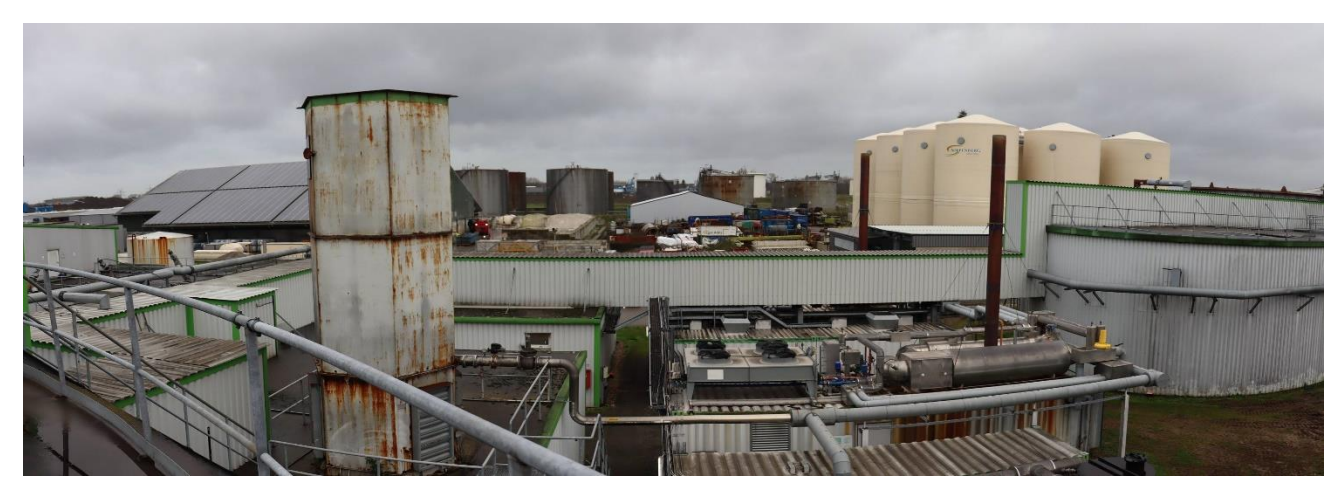

**Anmischbereich und vorhandenen BHKW-Anlage, im Hintergrund: nördlich gelegener Nachbarbetrieb**

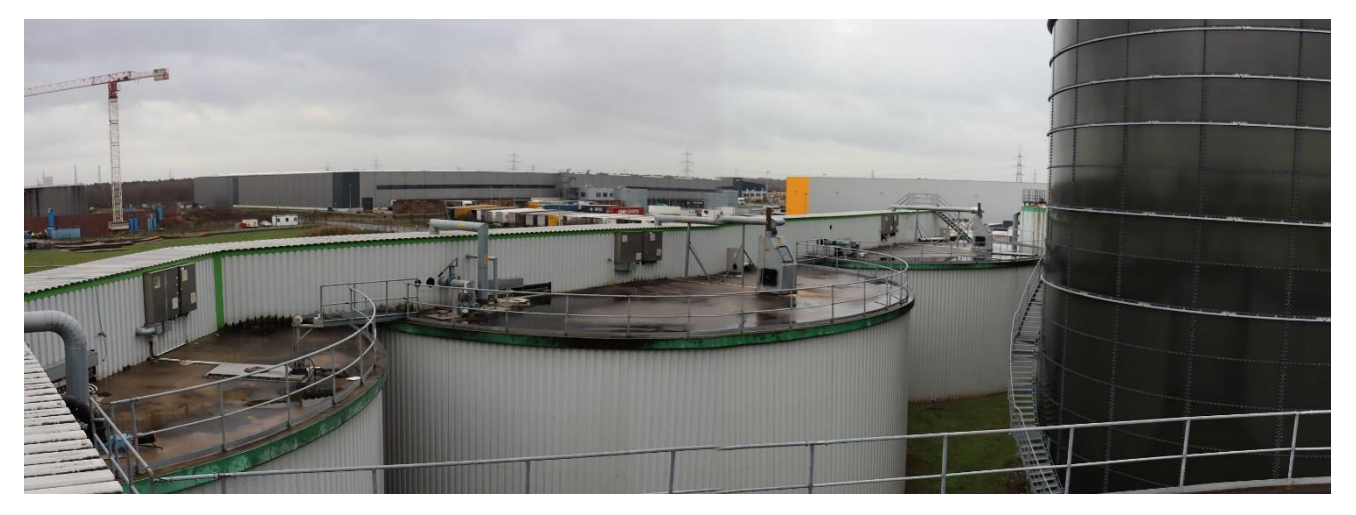

**Blick in Richtung Südwest: Nachgärbehälter und Gärrestlager (rechts am Bildrand)**

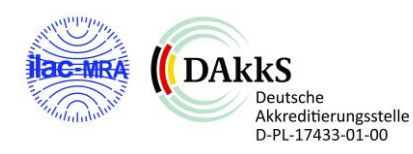

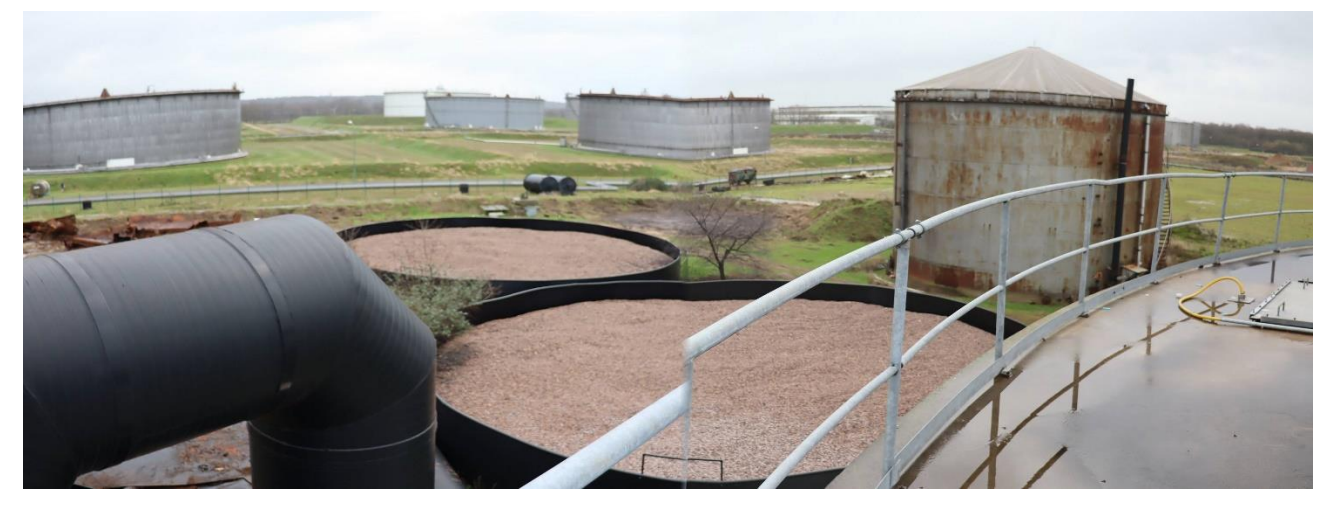

**Blick in Richtung Südost: bestehende Biofilteranlage (der hintere Filter wird zurück gebaut und dafür die Wäscheranlage wieder in Betrieb genommen**

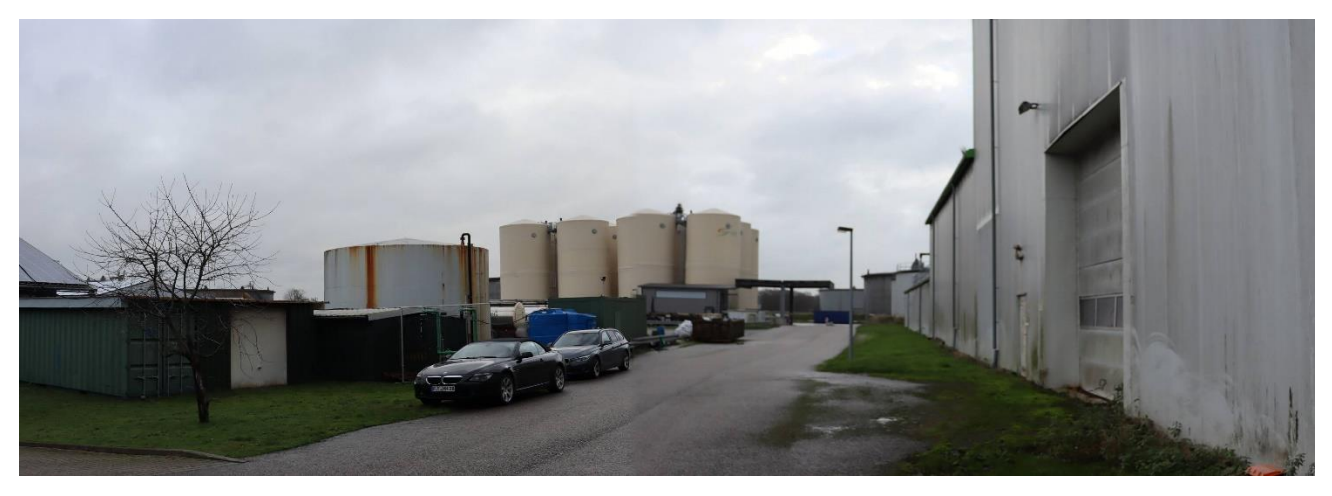

**Blick in Richtung Osten: rechts Bioenergie Hünxe GmbH, links Nachbarbetrieb**

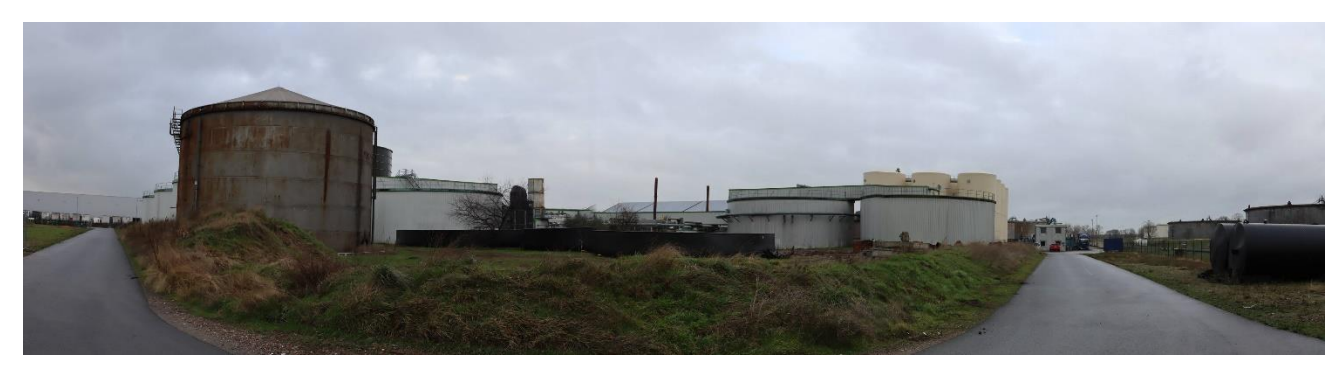

**Blick in Richtung Nordwest: Ansicht Bioenergie Hünxe GmbH aus südöstlicher Richtung**

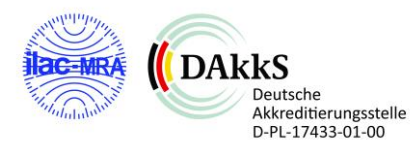

### **Anhang 3 Immissionsprognose - Emissionsdaten Industrie**

#### Projektnr: P22-124-IP Bioenergie Hünxe Projektname: Bioenergie Hünxe GmbH

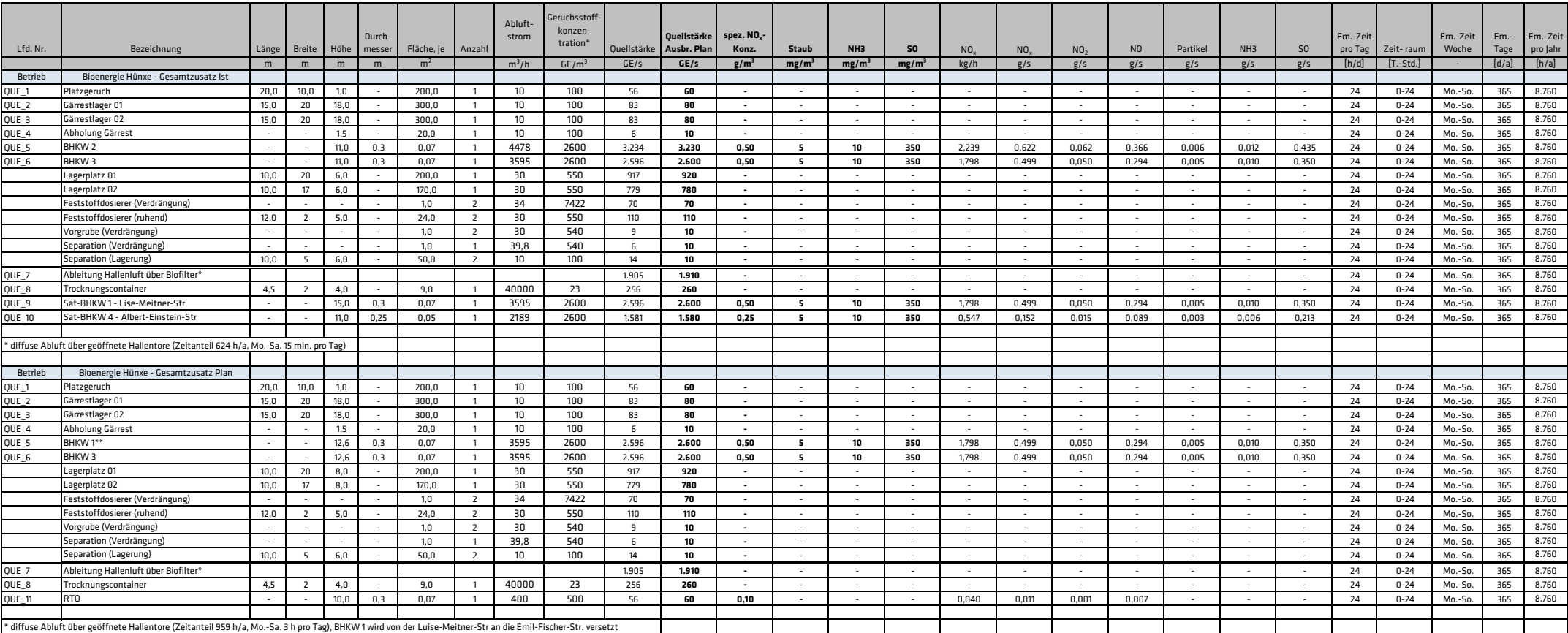

Olfasense GmbH

## **Ergebnisdarstellung Gesamtzusatzbelastung Ist-Zustand (BC-22124-GZI6), Jahreshäufigkeit der Geruchsstunden, Beurteilungsflächen 50 m x 50 m**

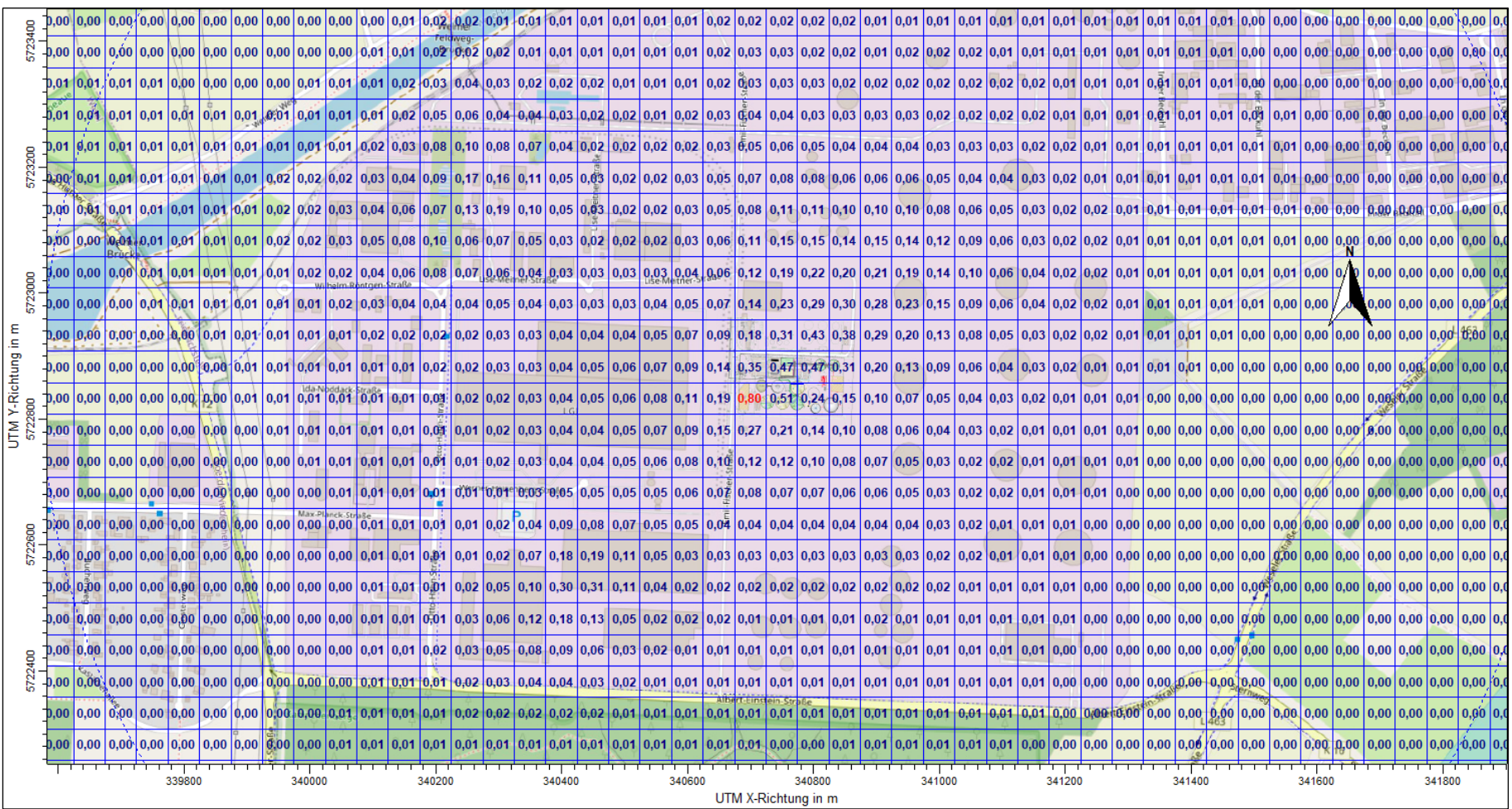

## **Ergebnisdarstellung Gesamtzusatzbelastung Plan-Zustand (BC-22124-GZP6), Jahreshäufigkeit der Geruchsstunden, Beurteilungsflächen 50 m x 50 m**

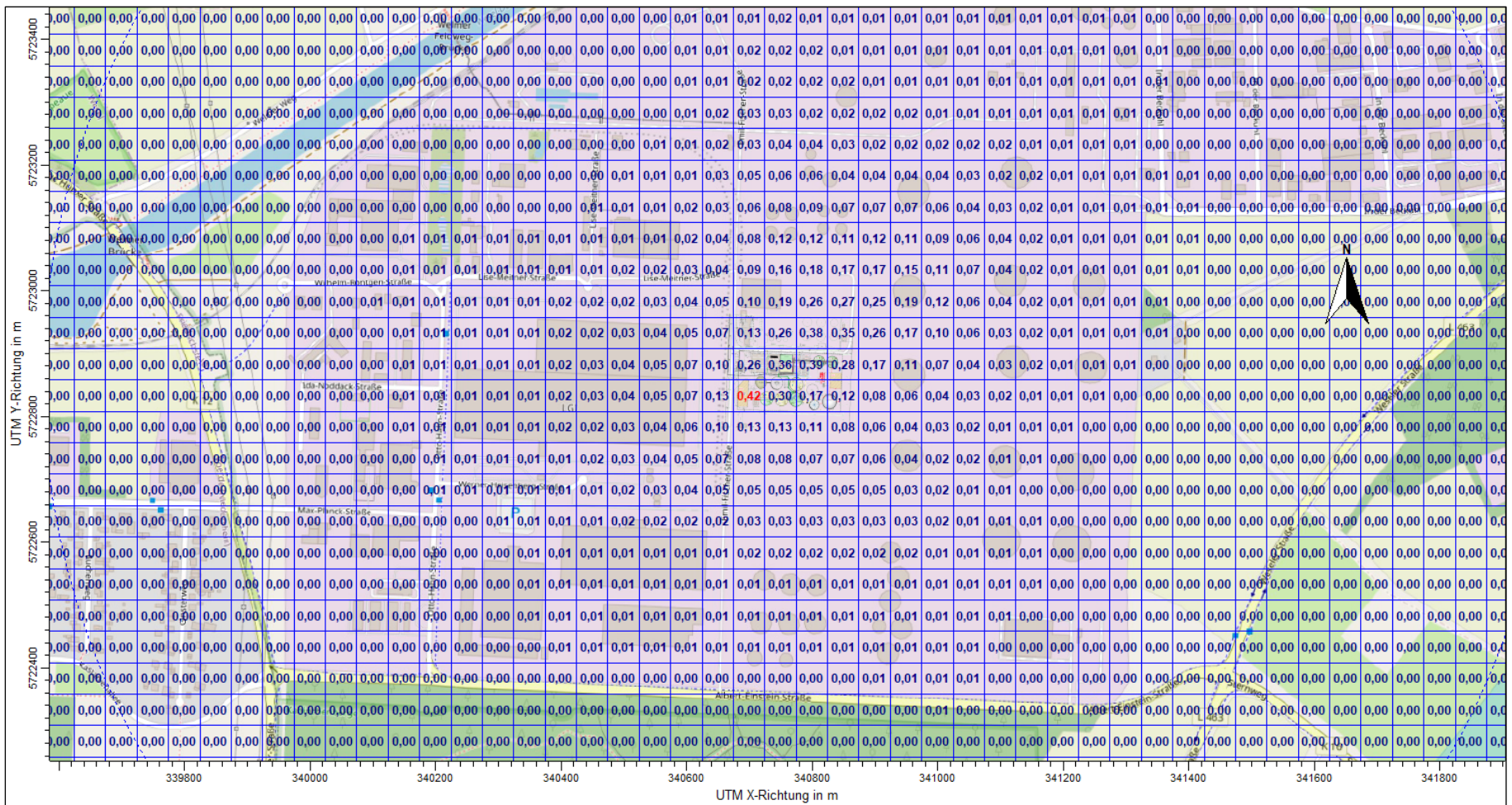

Olfasense GmbH, Messstelle nach §29b BImSchG, Gruppe I.1 sowie IV, Bereich O

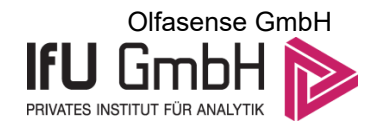

# Detaillierte Prüfung der Repräsentativität meteorologischer Daten nach VDI-Richtlinie 3783 Blatt 20 für Ausbreitungsrechnungen nach TA Luft

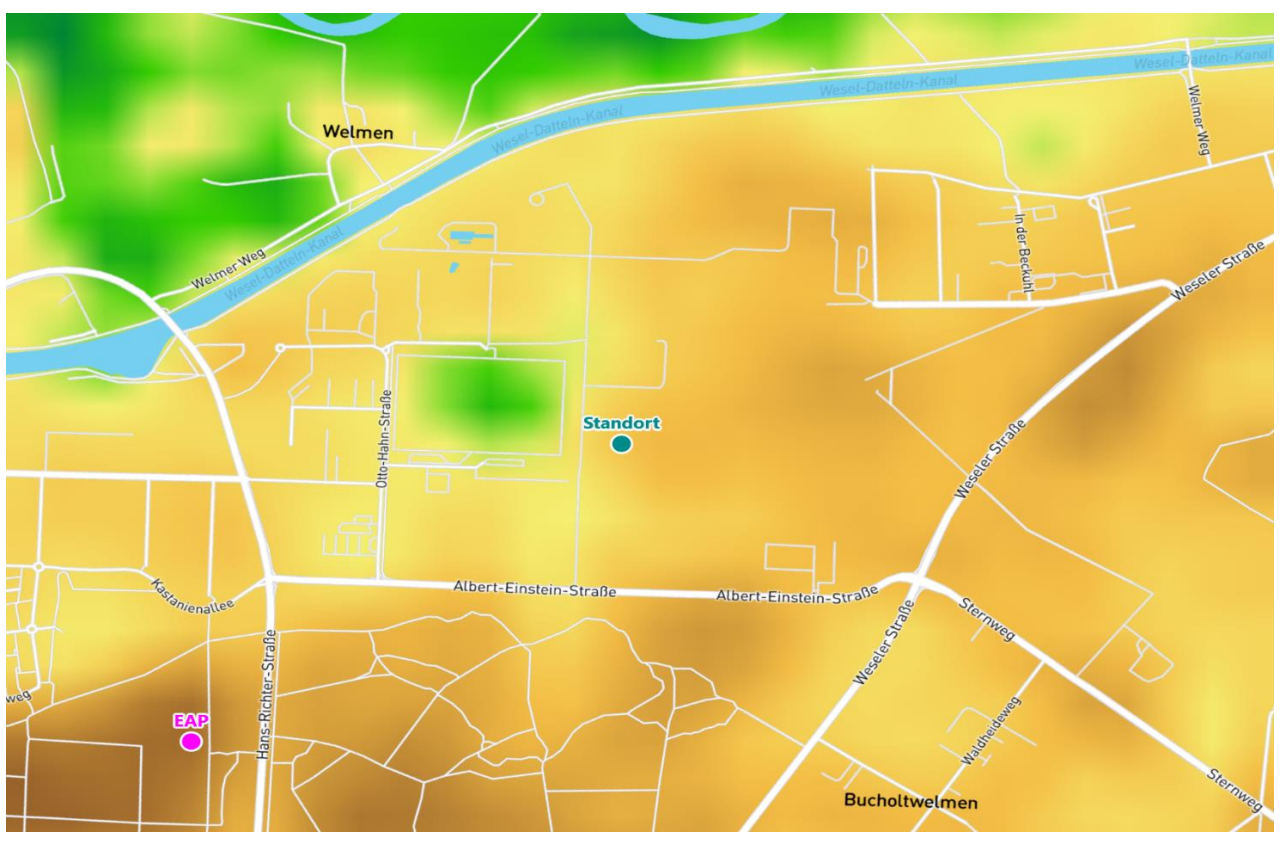

an einem Anlagenstandort bei Hünxe

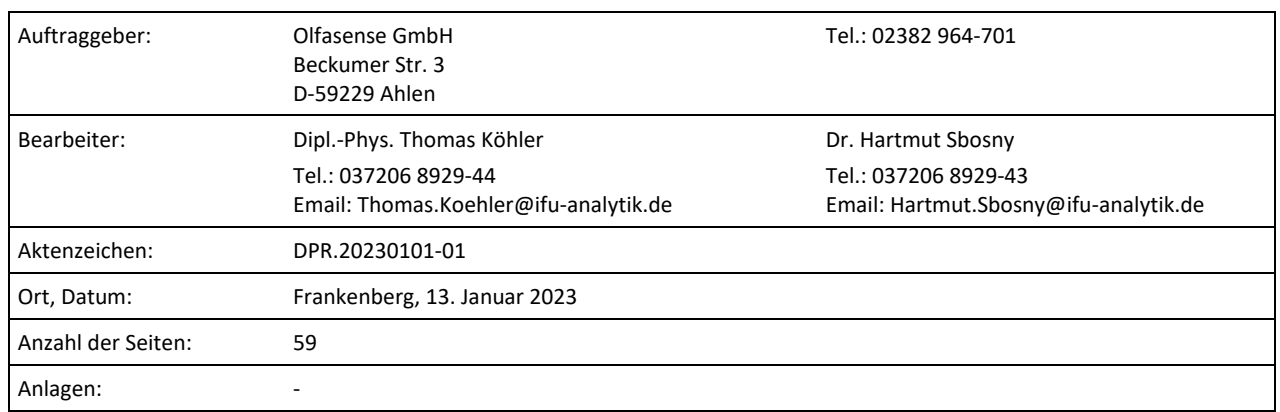

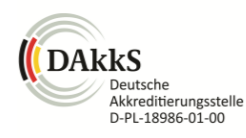

Akkreditiert für die Bereitstellung meteorologischer Daten für Ausbreitungsrechnungen nach TA Luft nach VDI-Richtlinie 3783 Blatt 20

> Durch die DAkkS nach DIN EN ISO/IEC 17025:2005 akkreditiertes Prüflaboratorium. Die Akkreditierung gilt für die in der Urkunde aufgeführten Prüfverfahren.

An der Autobahn 7 09669 Frankenberg/Sa.

**IFU GmbH** tel +49 (0) 37206.89 29 0 HRB Chemnitz 21046 iban DE27 8705 2000 3310 0089 90 Privates Institut für Analytik fax +49 (0) 37206.89 29 99 USt-ID DE233500178 bic WELADED1FGX e-mail info@ifu-analytik.de www.ifu-analytik.de

Geschäftsführer Axel Delan bank Sparkasse Mittelsachsen

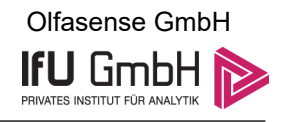

# <span id="page-64-0"></span>Inhaltsverzeichnis

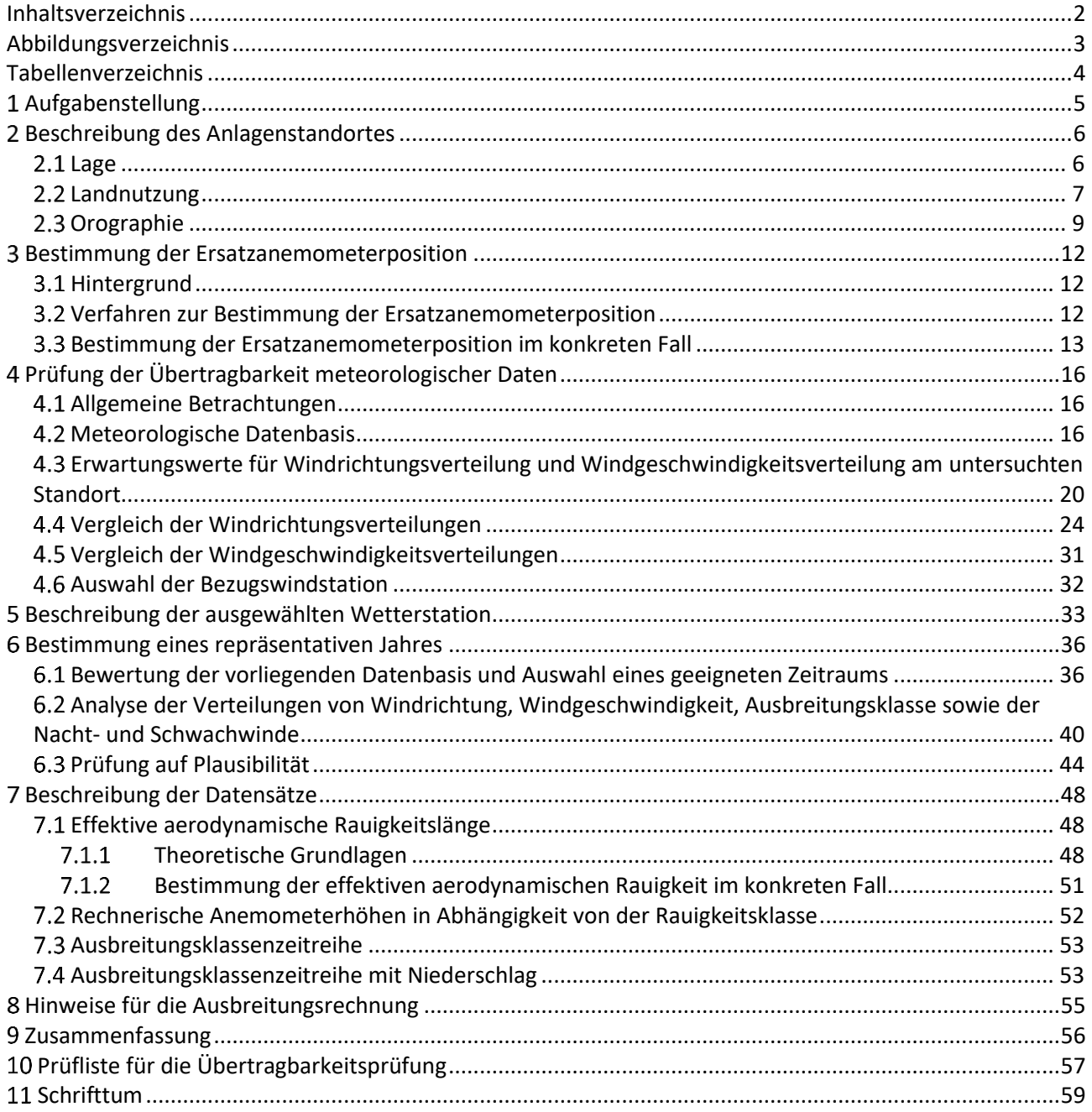

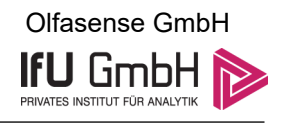

# <span id="page-65-0"></span>Abbildungsverzeichnis

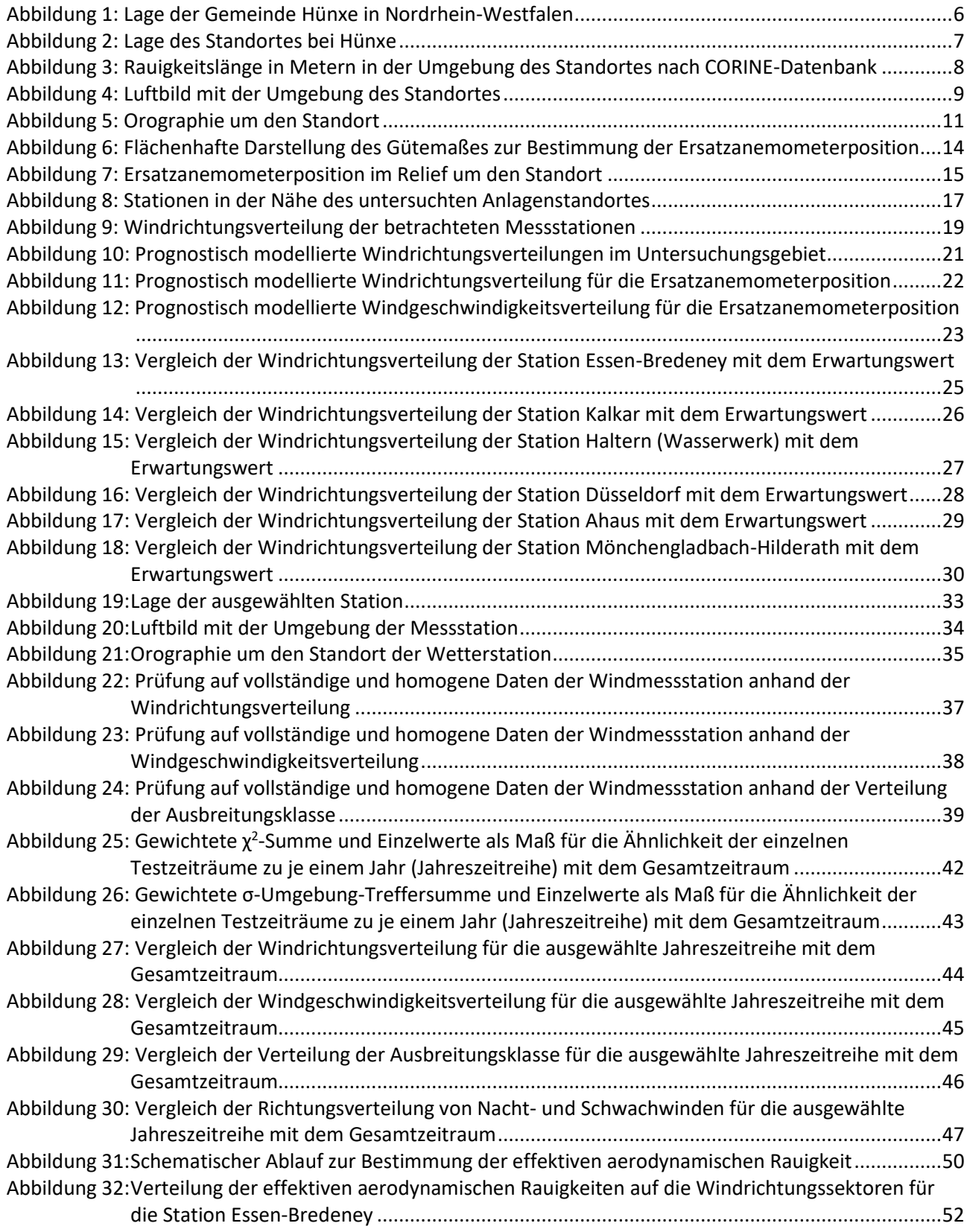

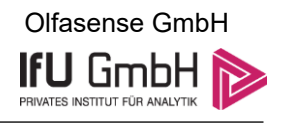

# <span id="page-66-0"></span>Tabellenverzeichnis

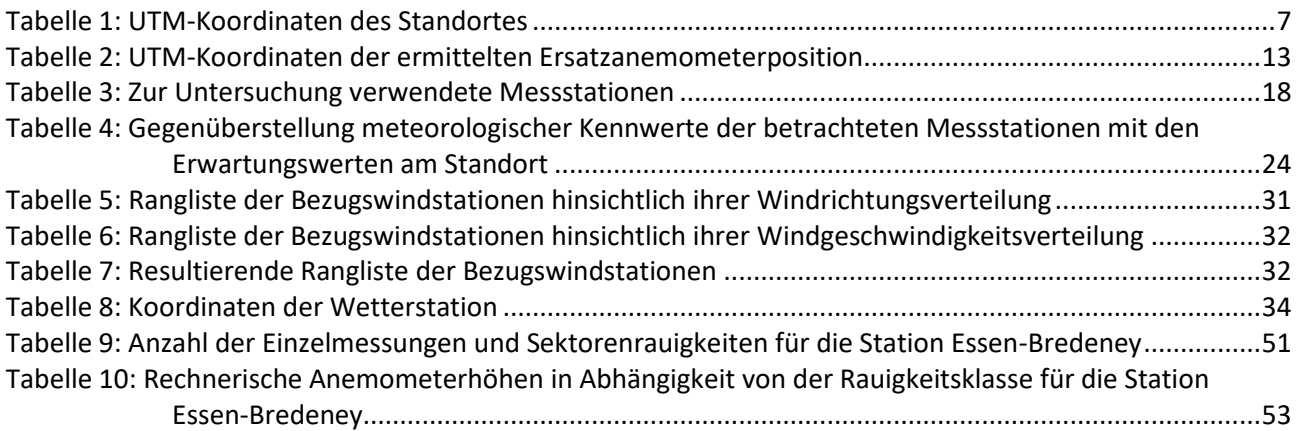

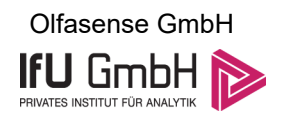

# <span id="page-67-0"></span>Aufgabenstellung

Der Auftraggeber plant Ausbreitungsrechnungen nach TA Luft in einem Untersuchungsgebiet bei der Gemeinde Hünxe, im Landkreis Wesel des Regierungsbezirkes Düsseldorf in Nordrhein-Westfalen.

Bei der in den Ausbreitungsrechnungen betrachteten Anlage handelt es sich um eine Biogasanlage am Standort: Emil-Fischer-Straße, 46569 Hünxe (NRW). Die Quellhöhen liegen in einem Bereich von bodennah bis maximal 11 m über Grund.

Die TA Luft sieht vor, meteorologische Daten für Ausbreitungsrechnungen von einer Messstation (Bezugswindstation) auf einen Anlagenstandort (Zielbereich) zu übertragen, wenn am Standort der Anlage keine Messungen vorliegen. Die Übertragbarkeit dieser Daten ist zu prüfen. Die Dokumentation dieser Prüfung erfolgt im vorliegenden Dokument.

Darüber hinaus wird eine geeignete Ersatzanemometerposition (EAP) ermittelt. Diese dient dazu, den meteorologischen Daten nach Übertragung in das Untersuchungsgebiet einen Ortsbezug zu geben.

Schließlich wird ermittelt, welches Jahr für die Messdaten der ausgewählten Bezugswindstation repräsentativ für einen größeren Zeitraum ist.

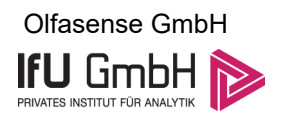

# <span id="page-68-0"></span>2 Beschreibung des Anlagenstandortes

# <span id="page-68-1"></span>2.1 Lage

Der untersuchte Standort befindet sich bei der Gemeinde Hünxe in Nordrhein-Westfalen. Die folgende Abbildung zeigt die Lage des Standortes.

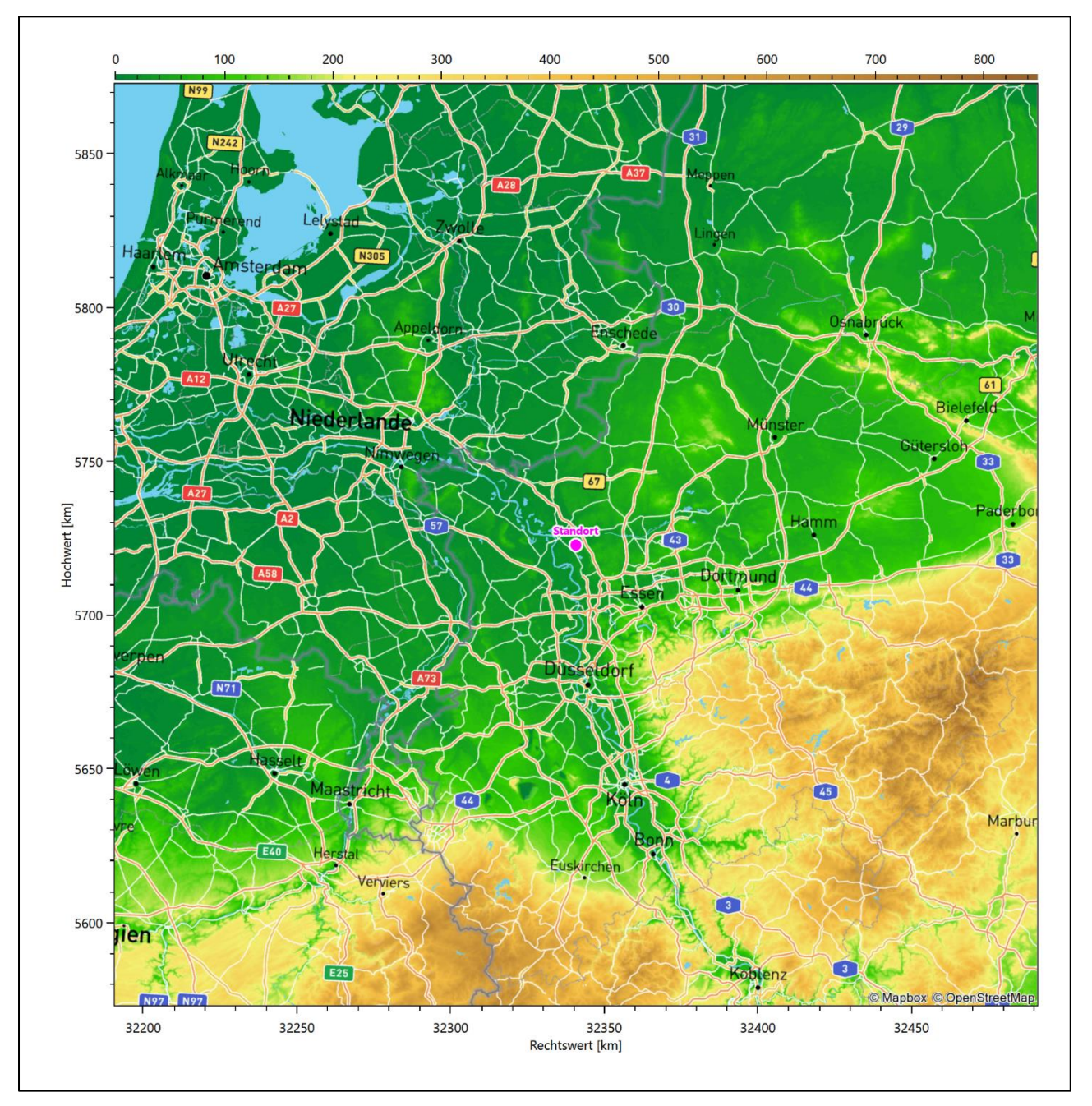

<span id="page-68-2"></span>**Abbildung 1: Lage der Gemeinde Hünxe in Nordrhein-Westfalen**

Die genaue Lage des untersuchten Standortes bei Hünxe ist anhand des folgenden Auszuges aus der topographischen Karte ersichtlich.

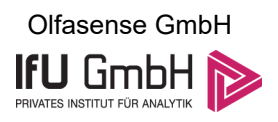

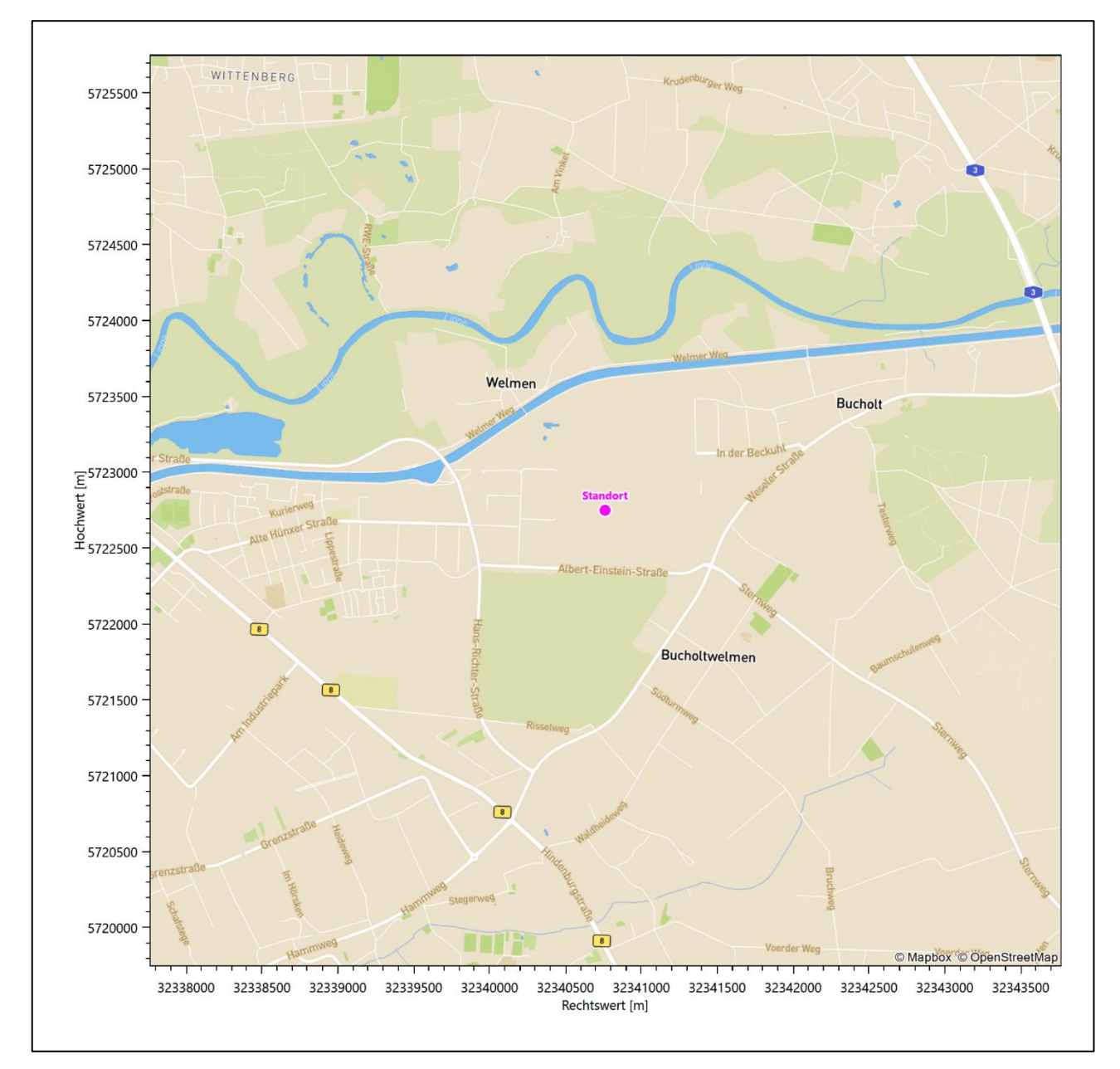

#### <span id="page-69-1"></span>**Abbildung 2: Lage des Standortes bei Hünxe**

In der folgenden Tabelle sind die Koordinaten des Standortes angegeben.

#### <span id="page-69-2"></span>**Tabelle 1: UTM-Koordinaten des Standortes**

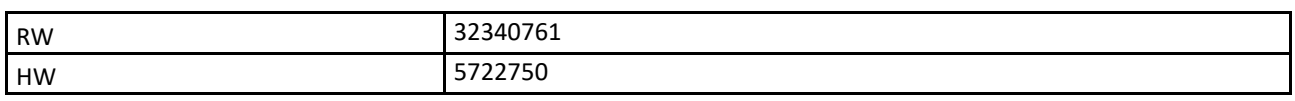

## <span id="page-69-0"></span>2.2 Landnutzung

Der Standort selbst liegt am westlichen Rand des Gemeindegebietes von Hünxe, außerhalb der Wohnbebauung in einem industriell/gewerblich genutzten Areal. Die Umgebung des Standortes ist durch eine wechselnde Landnutzung geprägt. Unterschiedlich dicht bebautes Siedlungs- und Gewerbegebiet wechselt sich

13. Januar 2023 7 / 59

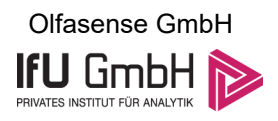

mit bewaldeten Arealen, landwirtschaftlichen Flächen, Wasserflächen (Lippe, Wesel-Datteln-Kanal) und einer vor Ort sich zu verdichten beginnenden Verkehrswegeinfrastruktur ab. Bis ins westlich benachbarte Wesel reicht dann der Verdichtungsraum des Ruhrgebiets heran.

Eine Verteilung der Bodenrauigkeit um den Standort ist aus der folgenden Abbildung ersichtlich. Die Daten wurden dem CORINE-Kataster [1] entnommen.

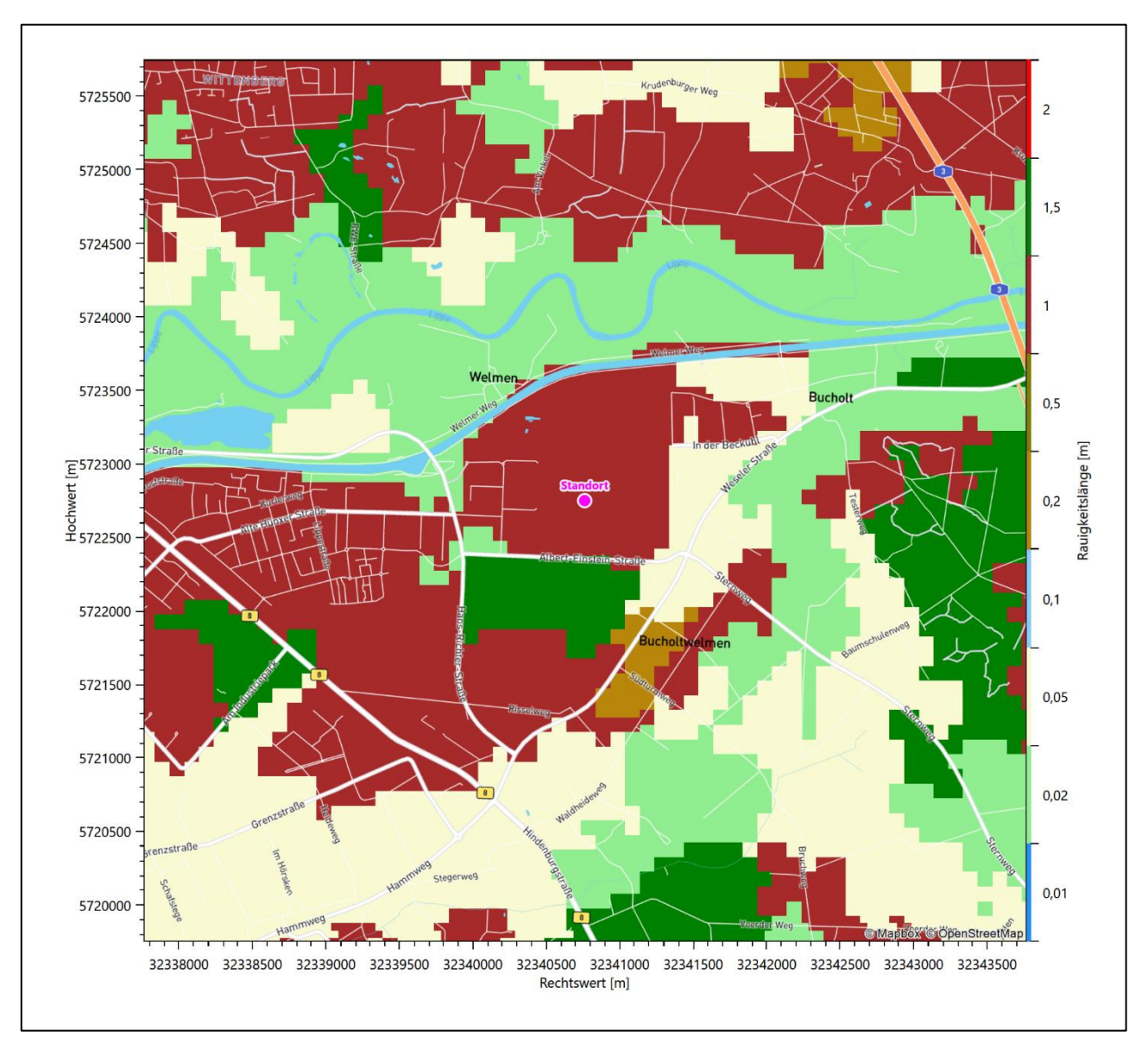

<span id="page-70-0"></span>**Abbildung 3: Rauigkeitslänge in Metern in der Umgebung des Standortes nach CORINE-Datenbank**

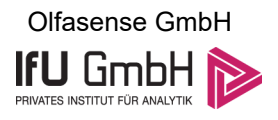

Das folgende Luftbild verschafft einen detaillierten Überblick über die Nutzung um den Standort.

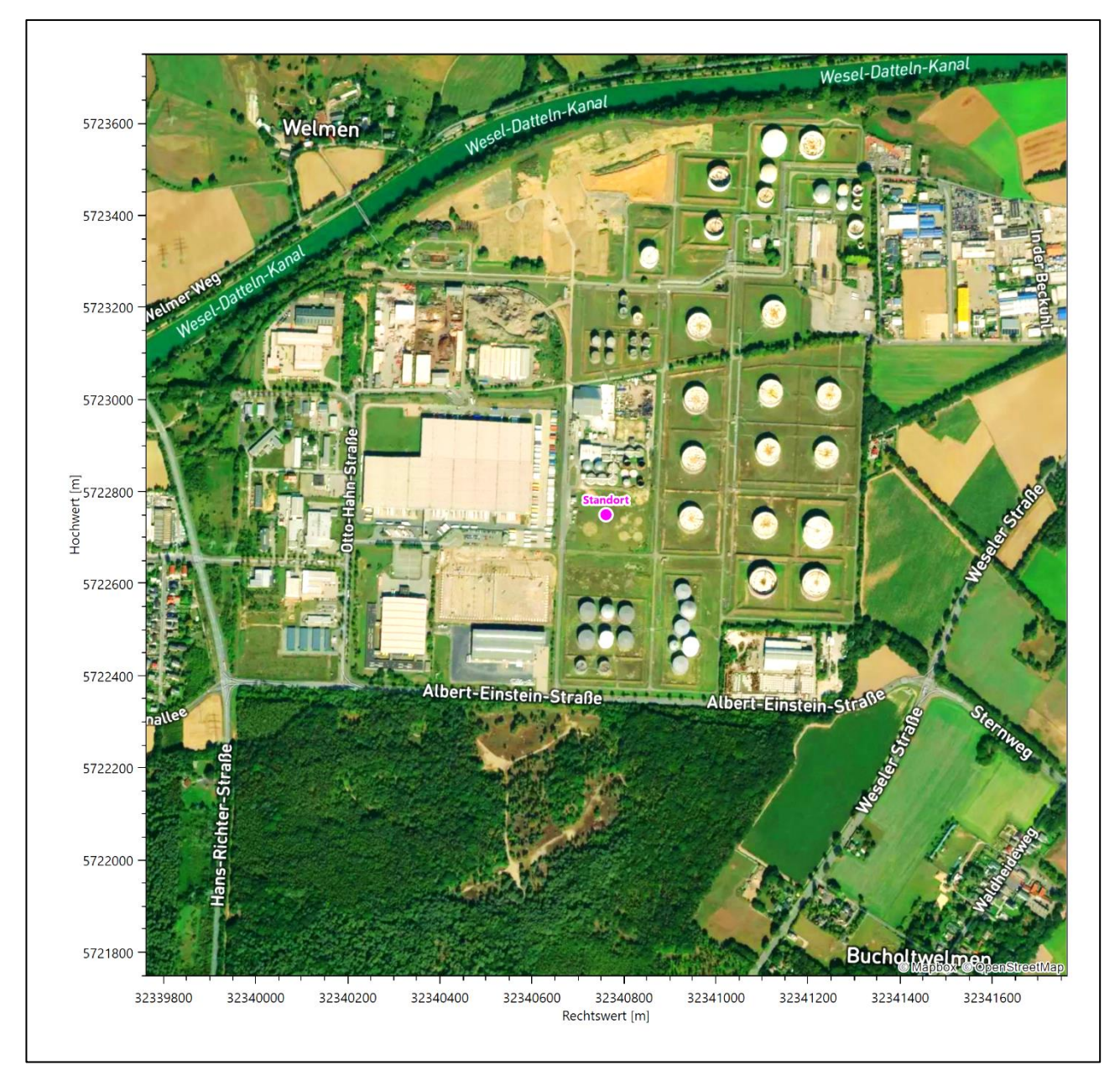

<span id="page-71-1"></span>**Abbildung 4: Luftbild mit der Umgebung des Standortes**

# <span id="page-71-0"></span>2.3 Orographie

Der Standort liegt auf einer Höhe von etwa 28 m über NHN. Die Umgebung ist orographisch schwach gegliedert. Der Standort in Hünxe liegt naturräumlich an einem Tripelpunkt zwischen dem Verdichtungsraum des Ruhrgebietes (dem der Standort gerade noch angehört), dem Lippetal im Norden und den Königshardter Sandplatten im Süden. Weiter nach Westen schließt sich die *Düsseldorf-Weseler Rheinebene* an. Das Tal der Lippe fällt zwischen Lippstadt und der Mündung in den Rhein beim benachbarten Wesel von ca: 75 m über NHN auf 21 m über NHN ab. Bis auf wenige kanalisierte Abschnitte, läuft der Fluss in weiten Schwingungen durch das Tal. Dadurch haben sich viele Seitenarme und abgeschnittene Altarme entwickelt, die das Tal gliedern. Zu beiden Seiten der lehmigen, nach Westen zunehmend sandigeren Aue erheben sich bis zu 15 m

13. Januar 2023 9 / 59
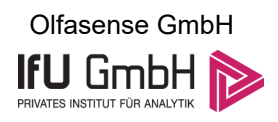

höhere sandige Niederterrassenstreifen, die teils inselartig ausgeprägt sind und im östlichen Teil des Laufs nur rudimentär vorhanden sind. Die Königshardter Sandplatten sind durch eine deutlich ausgeprägte Hangzone begrenzt, die von vielen Erosionsrinnen zerschnitten ist. Die Sandplatten werden v.a. von Resten der Rhein-Hauptterrassen gebildet, die aus z.T. relativ mächtigen Sand- und Kiesschichten bestehen. Die Landschaft liegt etwa in 50 bis 65 m über NHN. An eine 15 bis 20 m hohe Hangzone schließt sich im Norden (hier bei Hünxe) ein flachwelliges Gelände an, das die Landschaft zum Lippetal hin begrenzt. Gewässer fließen in der Regel nach Norden.

Ungefähr 1,1 km nördlich mäandriert die Lippe in großen Bögen um die O-W-Fließrichtung. Hier nur 200 m südlicher wird sie vom fast parallel verlaufenden Wesel-Datteln-Kanal begleitet. Beide sind im nördlichen Halbraum der Abbildung 10 deutlich dargestellt, während den südlichen Halbraum die "Erhebungen" der Sandplatten dominieren. Zumindest ist die 15-20 m betragende Hangstufe, die auch inselhaft vorliegen kann, nachzuvollziehen.

Die nachfolgende Abbildung verschafft einen Überblick über das Relief.

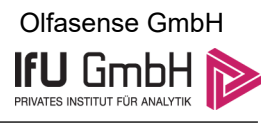

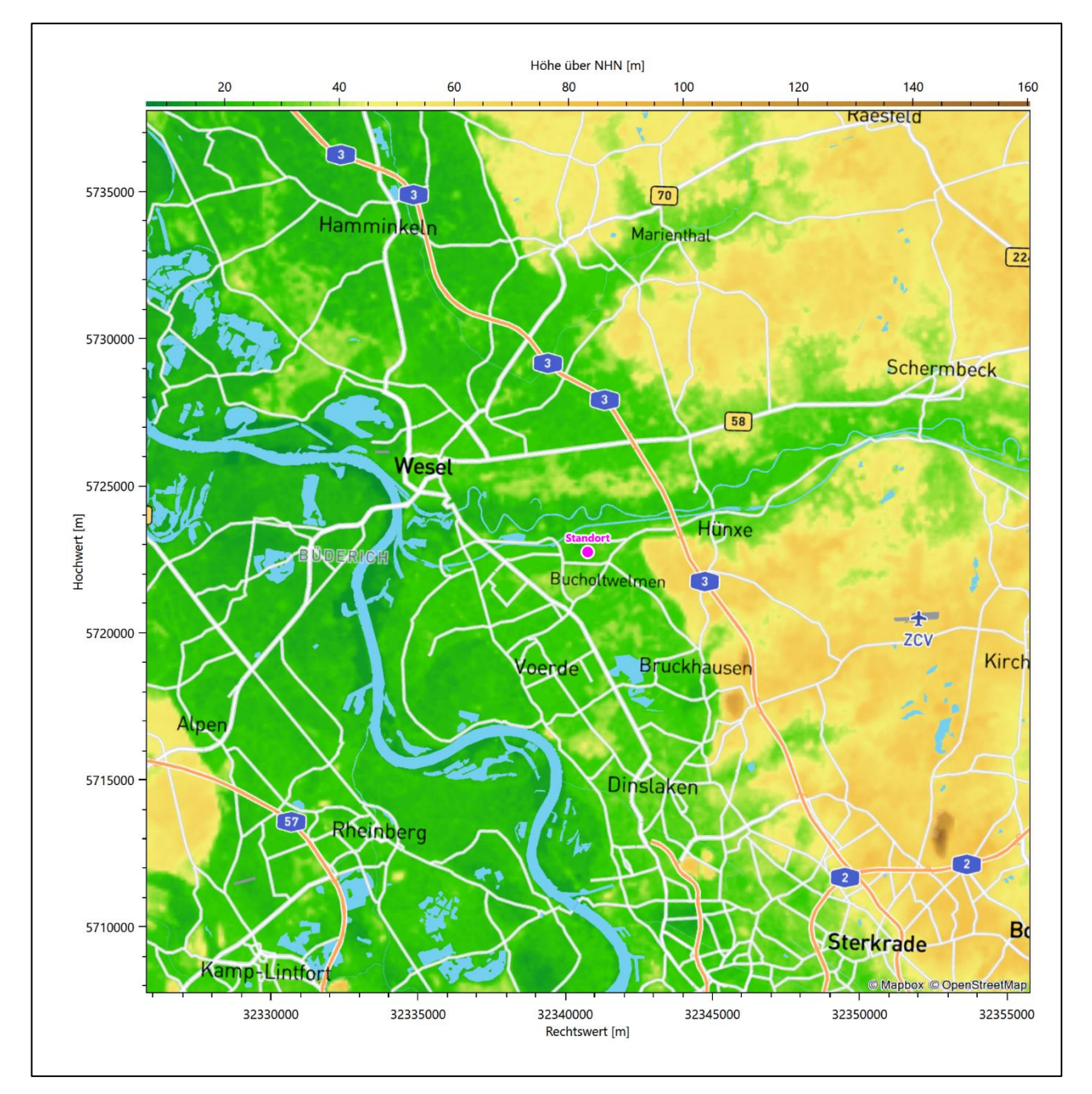

**Abbildung 5: Orographie um den Standort**

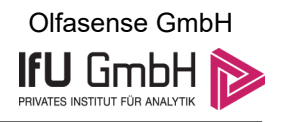

# Bestimmung der Ersatzanemometerposition

## 3.1 Hintergrund

Bei Ausbreitungsrechnungen in komplexem Gelände ist der Standort eines Anemometers anzugeben, wodurch die verwendeten meteorologischen Daten ihren Ortsbezug im Rechengebiet erhalten. Werden meteorologische Daten einer entfernteren Messstation in ein Rechengebiet übertragen, so findet die Übertragung hin zu dieser Ersatzanemometerposition (EAP) statt.

Um sicherzustellen, dass die übertragenen meteorologischen Daten repräsentativ für das Rechengebiet sind, ist es notwendig, dass sich das Anemometer an einer Position befindet, an der die Orografie der Standortumgebung keinen oder nur geringen Einfluss auf die Windverhältnisse ausübt. Nur dann ist sichergestellt, dass sich mit jeder Richtungsänderung der großräumigen Anströmung, die sich in den übertragenen meteorologischen Daten widerspiegelt, auch der Wind an der Ersatzanemometerposition im gleichen Drehsinn und Maß ändert. Eine sachgerechte Wahl der EAP ist also Bestandteil des Verfahrens, mit dem die Übertragbarkeit meteorologischer Daten geprüft wird.

In der Vergangenheit wurde die EAP nach subjektiven Kriterien ausgewählt. Dabei fiel die Auswahl häufig auf eine frei angeströmte Kuppenlage, auf eine Hochebene oder in den Bereich einer ebenen, ausgedehnten Talsohle. Mit Erscheinen der VDI-Richtlinie 3783 Blatt 16 [2] wurde erstmals ein Verfahren beschrieben, mit dem die Position der EAP objektiv durch ein Rechenverfahren bestimmt werden kann. Dieses Verfahren ist im folgenden Abschnitt kurz beschrieben.

## <span id="page-74-0"></span>Verfahren zur Bestimmung der Ersatzanemometerposition

Ausgangspunkt des Verfahrens ist das Vorliegen einer Bibliothek mit Windfeldern für alle Ausbreitungsklassen und Richtungssektoren von 10° Breite. Die einzelnen Schritte werden für alle Modellebenen unterhalb von 100 m über Grund und jeden Modell-Gitterpunkt durchgeführt:

- 1. Es werden nur Gitterpunkte im Inneren des Rechengebiets ohne die drei äußeren Randpunkte betrachtet. Gitterpunkte in unmittelbarer Nähe von Bebauung, die als umströmtes Hindernis berücksichtigt wurde, werden nicht betrachtet.
- 2. Es werden alle Gitterpunkte aussortiert, an denen sich der Wind nicht mit jeder Drehung der Anströmrichtung gleichsinnig dreht oder an denen die Windgeschwindigkeit kleiner als 0,5 m/s ist. Die weiteren Schritte werden nur für die verbleibenden Gitterpunkte durchgeführt.
- 3. An jedem Gitterpunkt werden die Gütemaße  $g_d$  (für die Windrichtung) und  $g_f$  (für die Windgeschwindigkeit) über alle Anströmrichtungen und Ausbreitungsklassen berechnet, siehe dazu VDI-Richtlinie 3783 Blatt 16 [2], Abschnitt 6.1. Die Gütemaße  $g_d$  und  $g_f$  werden zu einem Gesamtmaß  $g = g_d \cdot g_f$  zusammengefasst. Die Größe  $g$  liegt immer in dem Intervall [0,1], wobei 0 keine und 1 die perfekte Übereinstimmung mit den Daten der Anströmung bedeutet.
- 4. Innerhalb jedes einzelnen zusammenhängenden Gebiets mit gleichsinnig drehender Windrichtung werden die Gesamtmaße  $q$  aufsummiert zu  $G$ .
- 5. In dem zusammenhängenden Gebiet mit der größten Summe  $G$  wird der Gitterpunkt bestimmt, der den größten Wert von  $q$  aufweist. Dieser Ort wird als EAP festgelegt.

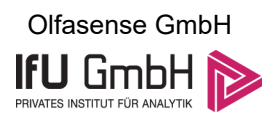

Das beschriebene Verfahren ist objektiv und liefert, sofern mindestens ein Gitterpunkt mit gleichsinnig drehendem Wind existiert, immer eine eindeutige EAP. Es ist auf jede Windfeldbibliothek anwendbar, unabhängig davon, ob diese mit einem prognostischen oder diagnostischen Windfeldmodell berechnet wurde.

## Bestimmung der Ersatzanemometerposition im konkreten Fall

Für das in [Abbildung 6](#page-76-0) dargestellte Gebiet um den Anlagenstandort wurde unter Einbeziehung der Orographie mit dem prognostischen Windfeldmodell GRAMM [3] eine Windfeldbibliothek berechnet. Auf diese Bibliothek wurde das in Abschnitt [3.2](#page-74-0) beschriebene Verfahren angewandt. In der Umgebung des Standortes wurde das Gütemaß g ausgerechnet. Die folgende Grafik zeigt die flächenhafte Visualisierung der Ergebnisse.

Es ist erkennbar, dass in ungünstigen Positionen das Gütemaß bis auf Werte von 0,63 absinkt. Maximal wird ein Gütemaß von 0,74 erreicht. Diese Position ist in [Abbildung 6](#page-76-0) mit EAP gekennzeichnet. Sie liegt etwa 1,3 km südwestlich des Standortes. Die genauen Koordinaten sind in der folgenden Tabelle angegeben.

#### **Tabelle 2: UTM-Koordinaten der ermittelten Ersatzanemometerposition**

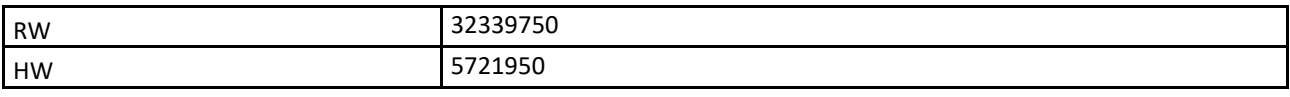

Für diese Position erfolgt im Folgenden die Prüfung der Übertragbarkeit der meteorologischen Daten.

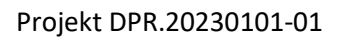

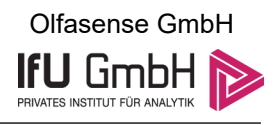

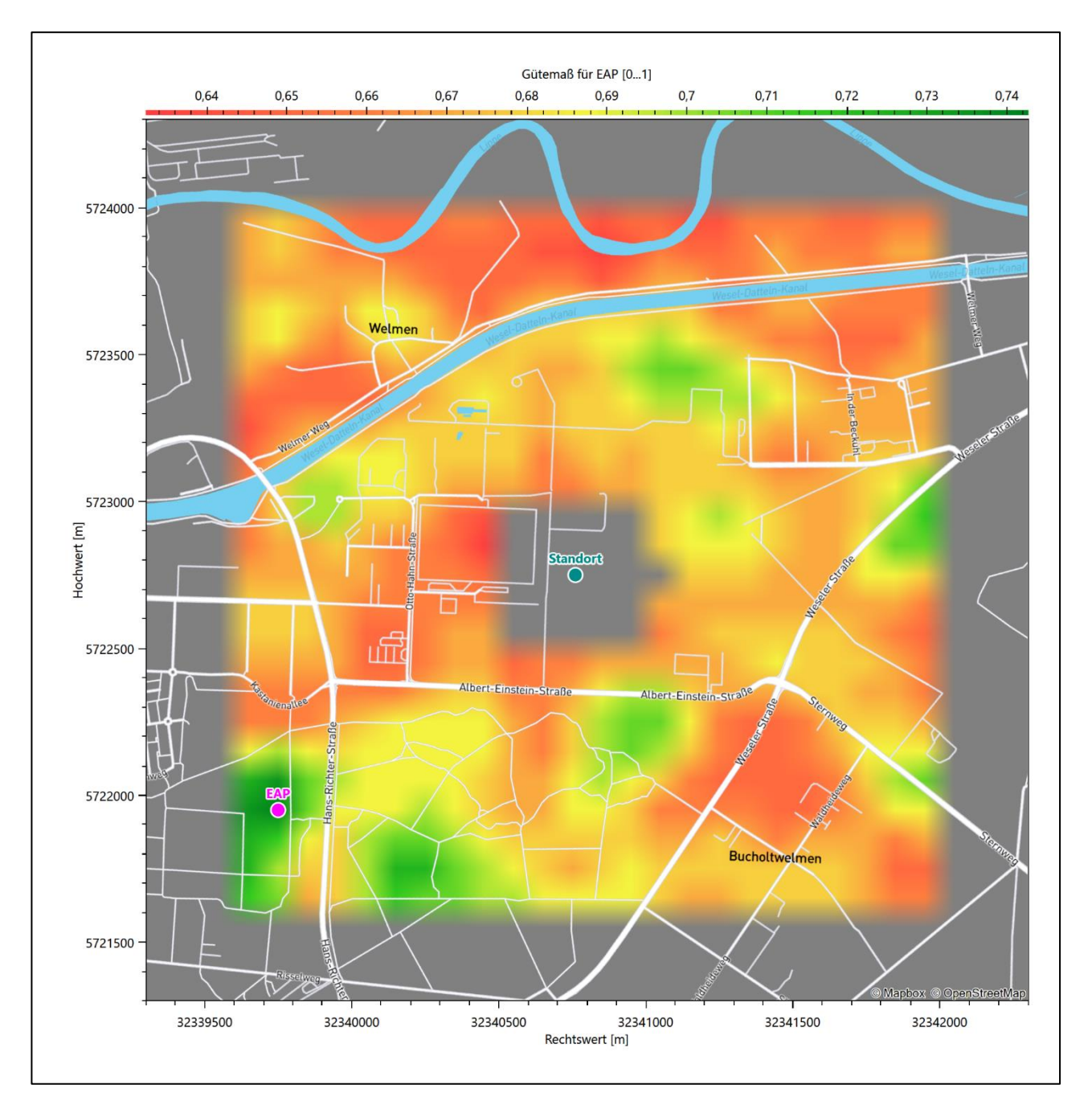

<span id="page-76-0"></span>**Abbildung 6: Flächenhafte Darstellung des Gütemaßes zur Bestimmung der Ersatzanemometerposition**

Die zweidimensionale Darstellung bezieht sich lediglich auf die ausgewertete Modellebene im Bereich von [16,0](#page-85-0) m. Auf diese Höhe wurden im folgenden Abschnitt [4](#page-78-0) die Windrichtungen und Windgeschwindigkeiten bezogen, um vergleichbare Werte zu bekommen.

Die folgende Abbildung zeigt die Lage der bestimmten Ersatzanemometerposition im Relief um den Standort.

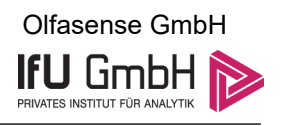

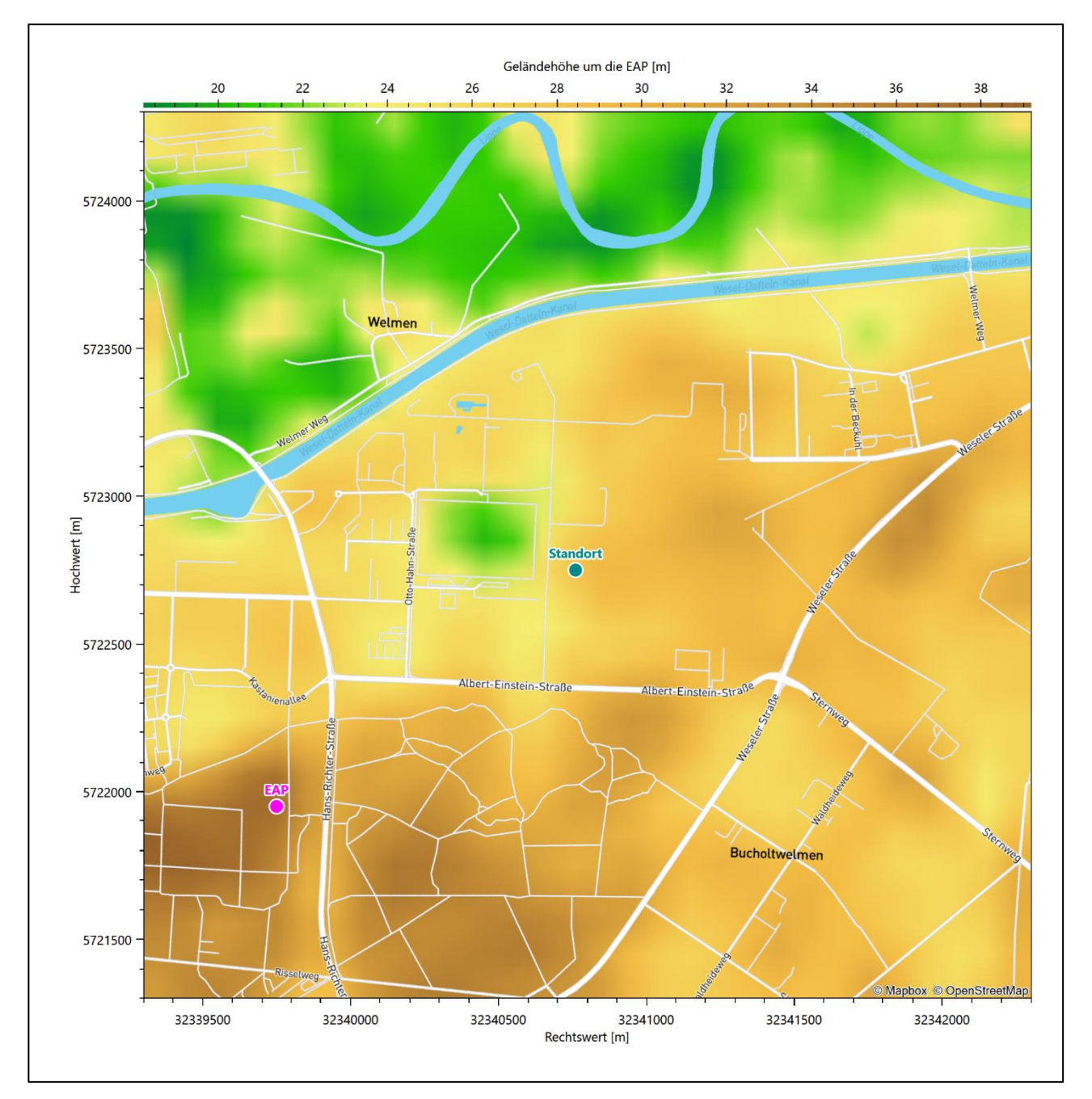

**Abbildung 7: Ersatzanemometerposition im Relief um den Standort**

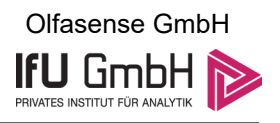

# <span id="page-78-0"></span>Prüfung der Übertragbarkeit meteorologischer Daten

## 4.1 Allgemeine Betrachtungen

<span id="page-78-2"></span>Die großräumige Luftdruckverteilung bestimmt die mittlere Richtung des Höhenwindes in einer Region. Im Jahresmittel ergibt sich hieraus für Nordrhein-Westfalen das Vorherrschen der westlichen bis südwestlichen Richtungskomponente. Das Geländerelief und die Landnutzung haben jedoch einen erheblichen Einfluss sowohl auf die Windrichtung infolge von Ablenkung und Kanalisierung als auch auf die Windgeschwindigkeit durch Effekte der Windabschattung oder der Düsenwirkung. Außerdem modifiziert die Beschaffenheit des Untergrundes (Freiflächen, Wald, Bebauung, Wasserflächen) die lokale Windgeschwindigkeit, in geringem Maße aber auch die lokale Windrichtung infolge unterschiedlicher Bodenrauigkeit.

Bei windschwacher und wolkenarmer Witterung können sich wegen der unterschiedlichen Erwärmung und Abkühlung der Erdoberfläche lokale, thermisch induzierte Zirkulationssysteme wie beispielsweise Berg- und Talwinde oder Land-Seewind ausbilden. Besonders bedeutsam ist die Bildung von Kaltluft, die bei klarem und windschwachem Wetter nachts als Folge der Ausstrahlung vorzugsweise über Freiflächen (wie z. B. Wiesen und Wiesenhängen) entsteht und der Geländeneigung folgend je nach ihrer Steigung und aerodynamischen Rauigkeit mehr oder weniger langsam abfließt. Diese Kaltluftflüsse haben in der Regel nur eine geringe vertikale Mächtigkeit und sammeln sich an Geländetiefpunkten zu Kaltluftseen an. Solche lokalen Windsysteme können meist nur durch Messungen am Standort erkundet, im Falle von nächtlichen Kaltluftflüssen aber auch durch Modellrechnungen erfasst werden.

## 4.2 Meteorologische Datenbasis

<span id="page-78-1"></span>In der Nähe des untersuchten Standortes liegen sechs Messstationen des Deutschen Wetterdienstes [\(Abbil](#page-79-0)[dung 8\)](#page-79-0), die den Qualitätsanforderungen der VDI-Richtlinie 3783 Blatt 21 [4] genügen.

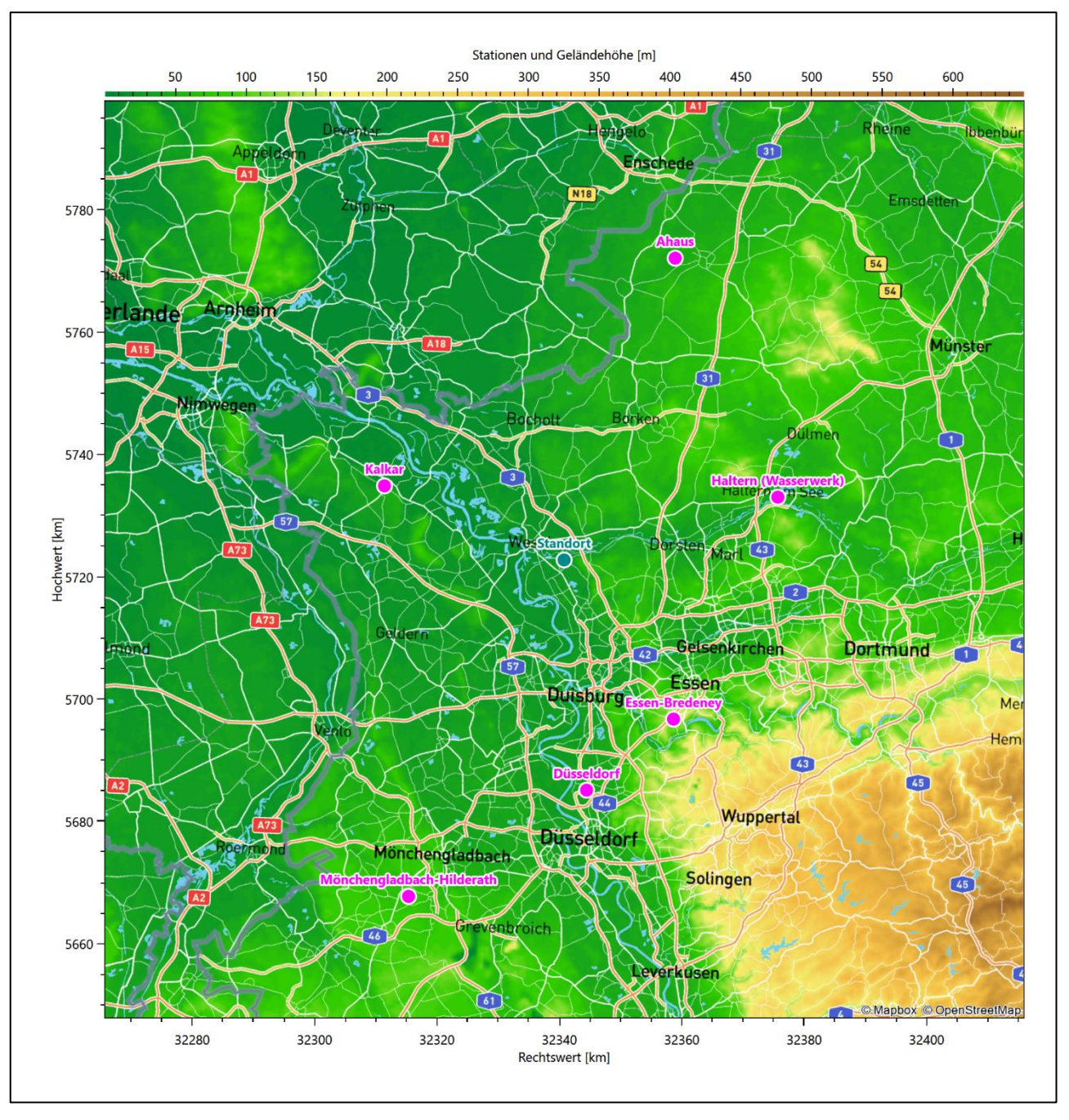

<span id="page-79-0"></span>**Abbildung 8: Stationen in der Nähe des untersuchten Anlagenstandortes**

Die Messwerte dieser Stationen sind seit dem 1. Juli 2014 im Rahmen der Grundversorgung für die Allgemeinheit frei zugänglich. Für weitere Messstationen, auch die von anderen Anbietern meteorologischer Daten, liegt derzeit noch keine abschließende Bewertung vor, inwieweit die Qualitätsanforderungen der VDI-Richtlinie 3783 Blatt 21 [4] erfüllt werden. Deshalb werden sie im vorliegenden Fall zunächst nicht berücksichtigt.

Die folgende Tabelle gibt wichtige Daten der betrachteten Stationen an.

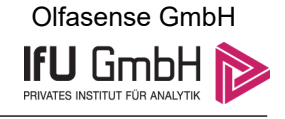

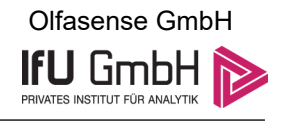

#### **Tabelle 3: Zur Untersuchung verwendete Messstationen**

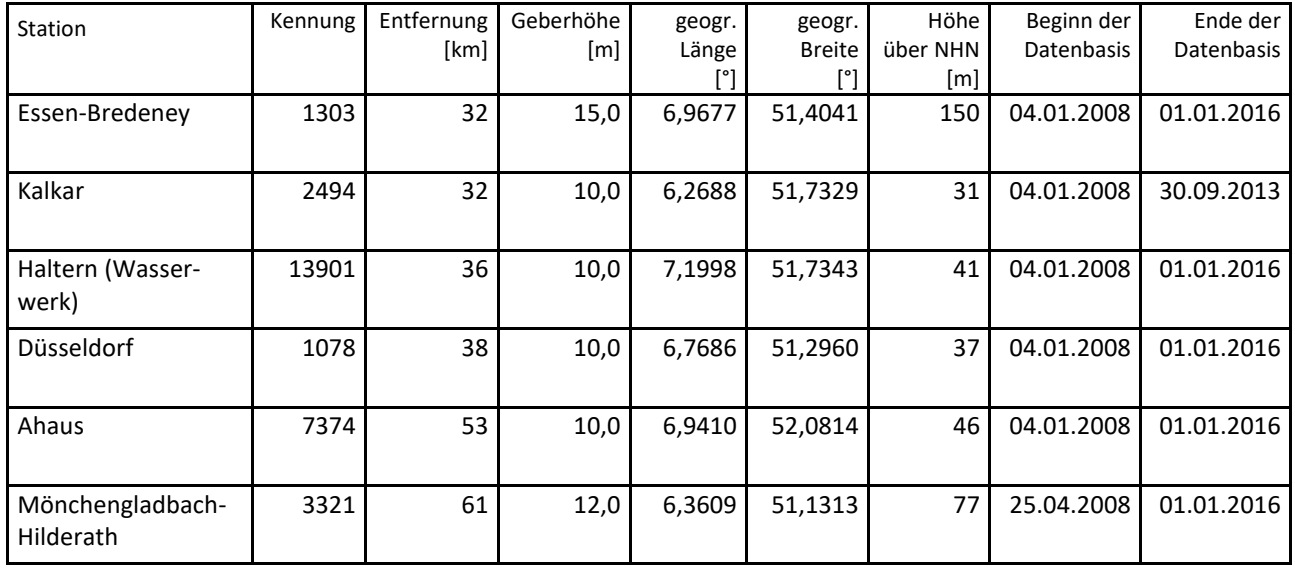

Die folgende Abbildung stellt die Windrichtungsverteilung jeweils über den gesamten verwendeten Messzeitraum der Stationen dar.

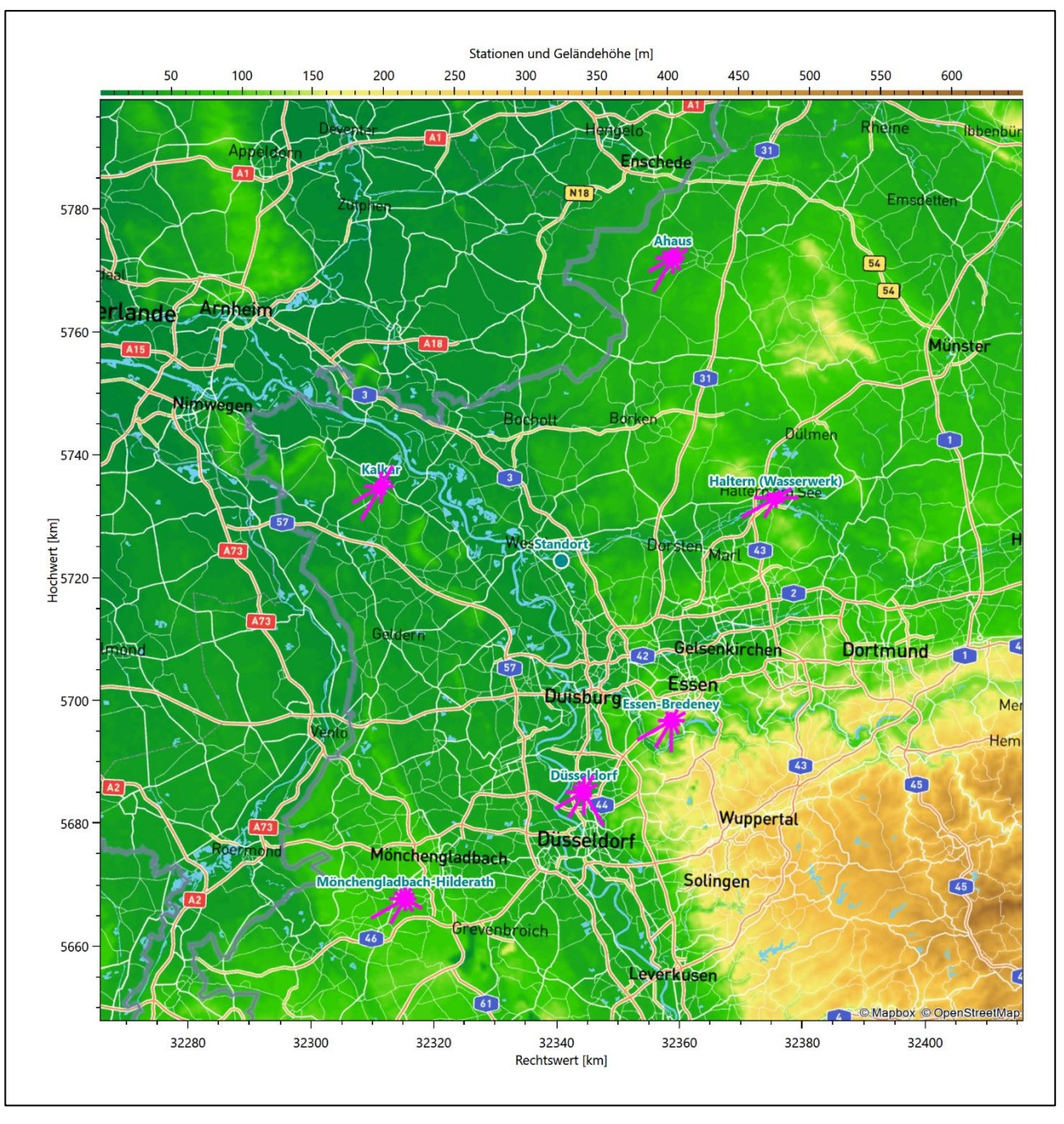

**Abbildung 9: Windrichtungsverteilung der betrachteten Messstationen**

Die Richtungsverteilungen der [sechs](#page-78-1) Bezugswindstationen lassen sich wie folgt charakterisieren:

Essen-Bredeney hat das Hauptmaximum bei 240° aus West-Südwest. Die Hauptwindrichtung ist breit bis in südliche Richtungen verteilt. Ein moderates Nebenmaximum erscheint aus Ost-Nordost. Die Station liegt am westlichen Ausläufer der im Süden des Stadtgebietes noch erhabenen Ruhrhöhen. Die großräumig typische Anströmung wird regional auch durch den Verlauf des Ruhrtals beeinflusst, das sich hier in einem ausladenden Bogen erst nach Süden und dann wieder nach Nordwesten wendet.

Kalkar hat das Hauptmaximum aus West-Südwest bei 240° und folgt einer Achse nach Nord-Nordost. Hier liegt auch ein moderates, schärfer definiertes Nebenmaximum, dem Hauptmaximum gegenüber. Ein weiteres, schwaches Nebenmaximum erscheint aus Osten. Die nordwestlichen, bzw. südöstlichen Quadranten sind

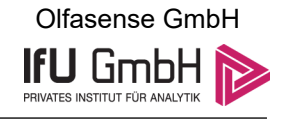

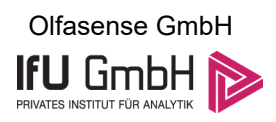

nur schwach ausgeprägt. Die Station liegt naturräumlich am Übergang von der Unteren Rheinniederung im Nordosten in die Niederrheinischen Höhen im Südwesten und unterliegt unbehindert der großräumig typischen Anströmung.

Die Station Haltern (Wasserwerk) hat ein sehr scharfes Hauptmaximum aus West-Südwest und folgt einer Achse nach Ost-Nordost. Ein moderates Nebenmaximum kommt aus Osten.

Das Hauptmaximum der Station Düsseldorf liegt südöstlich bei 150°, die großräumige Südwestanströmung hinterlässt hier nur ein (wenngleich noch immer starkes) südwestliches Nebenmaximum; das schwächere Nebenmaximum aus Nordosten ist dann wieder typisch. Das südöstliche Hauptmaximum stellt eine lokale Anomalie dar (keine der umliegenden Stationen zeigt ein vergleichbares Verhalten) und muss sich einer regionalen Besonderheit verdanken; möglicherweise spielen auch Kaltluftabflüsse vom Bergischen Land zum Rhein hinunter eine Rolle.

Ahaus hat das Hauptmaximum bei 210° aus Süd-Südwesten in der großräumigen Südwestanströmung. Auch das nordöstliche Nebenmaximum ist typisch. Die Station liegt in den flachen Talsandebenen der Nördlichen Westmünsterländer Parklandschaft.

Mönchengladbach-Hilderath zeigt ein formales Hauptmaximum bei 240° aus West-Südwest. Die Achse der Verteilung kippt nach Ost-Südost ab, dort liegt ein scharf definiertes Nebenmaximum. Ein Minimum erscheint aus Süden, der nördliche Halbraum ist orientierungslos ausgeprägt.

## Erwartungswerte für Windrichtungsverteilung und Windgeschwindigkeitsverteilung am untersuchten Standort

Über die allgemeine Betrachtung in Abschnitt [4.1](#page-78-2) hinausgehend wurde mit einer großräumigen prognostischen Windfeldmodellierung berechnet, wie sich Windrichtungsverteilung und Windgeschwindigkeitsverteilung am untersuchten Standort gestalten. Dazu wurde ein Modellgebiet gewählt, das den untersuchten Standort mit einem Radius von zehn Kilometern umschließt. Die Modellierung selbst erfolgte mit dem prognostischen Windfeldmodell GRAMM [3], die Antriebsdaten wurden aus den REA6-Reanalysedaten des Deutschen Wetterdienstes [5] gewonnen. Abweichend vom sonst üblichen Ansatz einer einheitlichen Rauigkeitslänge für das gesamte Modellgebiet (so gefordert von der TA Luft im Kontext von Ausbreitungsrechnungen nach Anhang 2) wurde hier eine örtlich variable Rauigkeitslänge angesetzt, um die veränderliche Landnutzung im großen Rechengebiet möglichst realistisch zu modellieren. Die folgende Abbildung zeigt die ortsaufgelösten Windrichtungsverteilungen, die für das Untersuchungsgebiet ermittelt wurden.

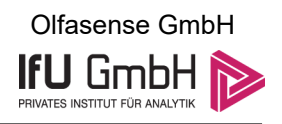

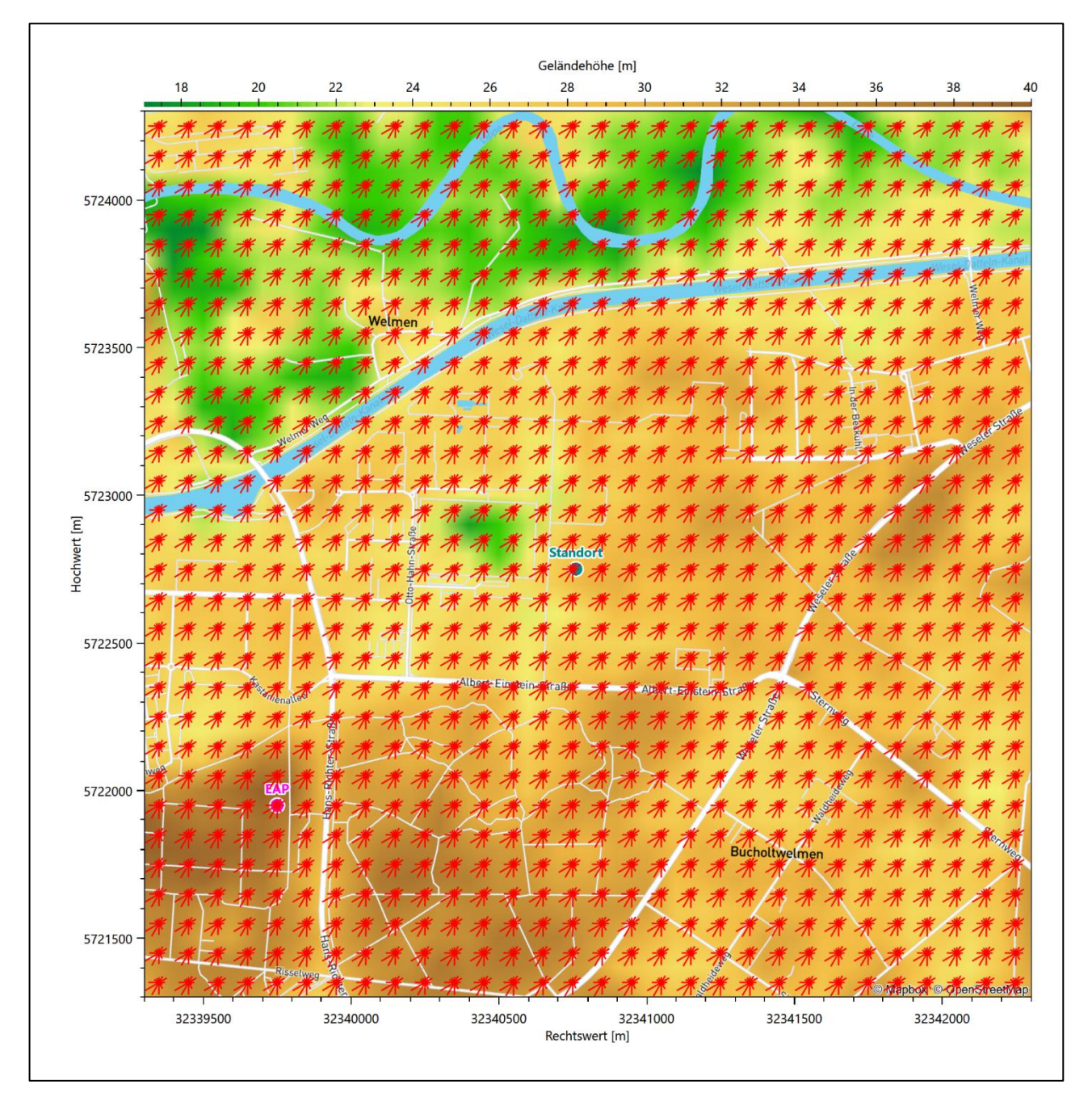

**Abbildung 10: Prognostisch modellierte Windrichtungsverteilungen im Untersuchungsgebiet**

Mit den modellierten Windfeldern wurden die erwarteten Windrichtungs- und Windgeschwindigkeitsverteilungen an der Ersatzanemometerposition in einer Höhe von [16,0](#page-85-0) m berechnet. Die Verteilungen sind in den folgenden Abbildungen dargestellt.

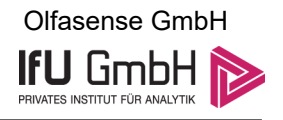

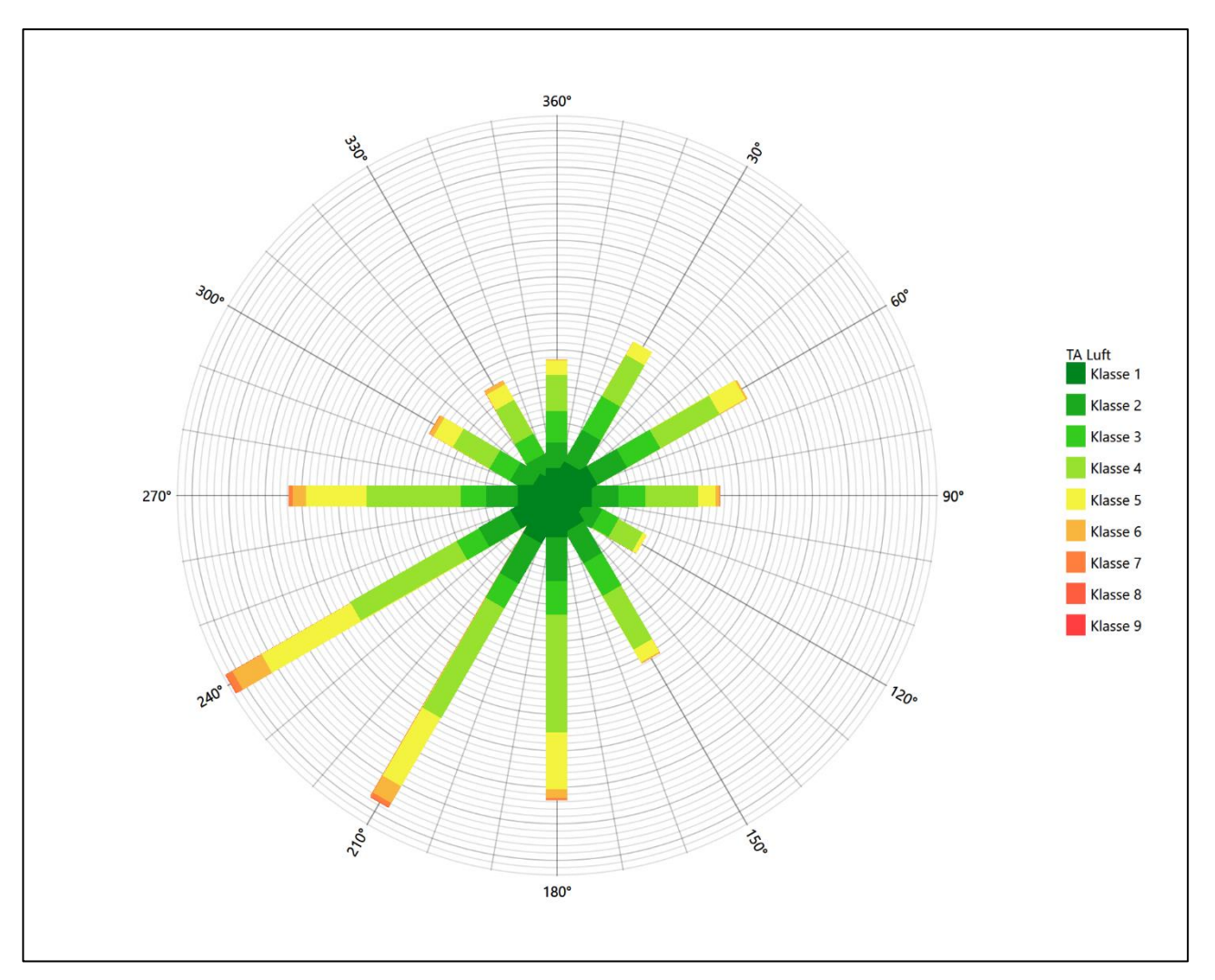

**Abbildung 11: Prognostisch modellierte Windrichtungsverteilung für die Ersatzanemometerposition**

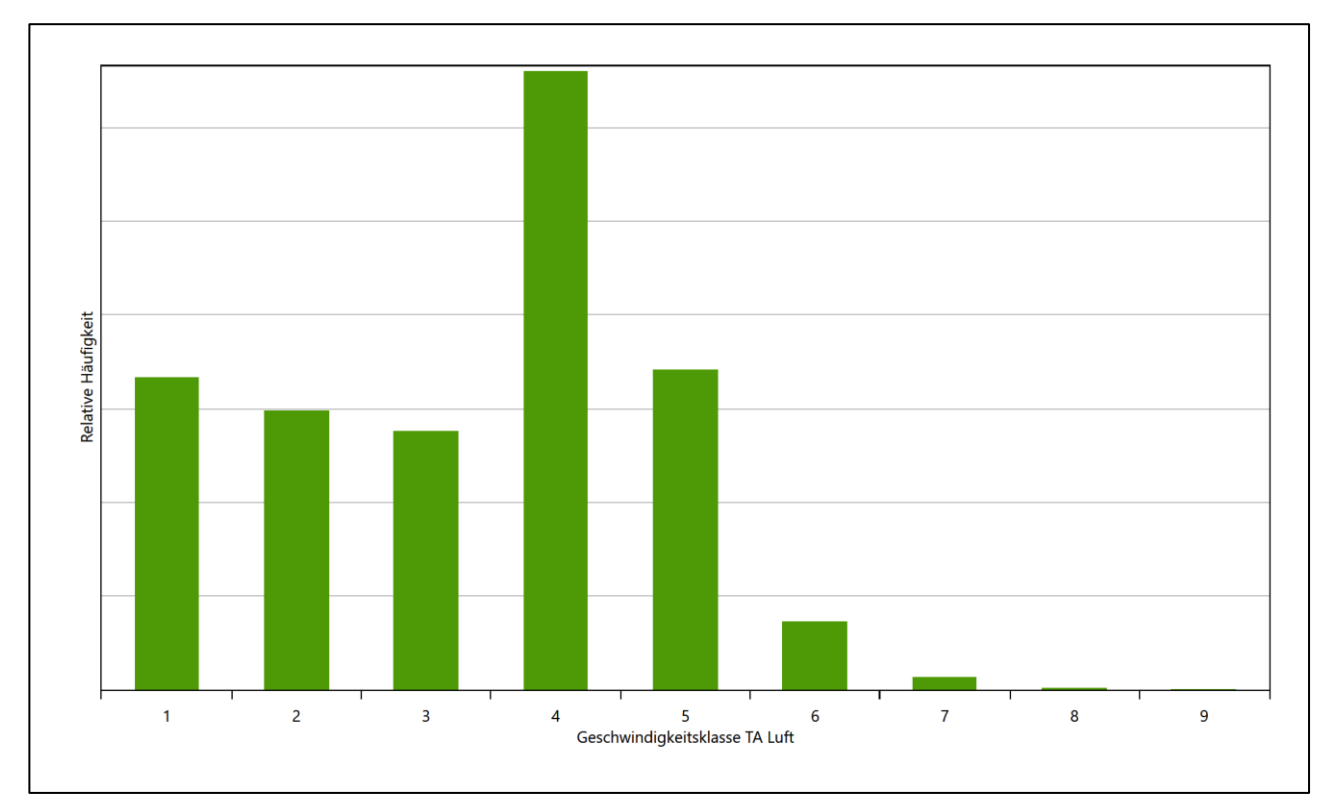

### **Abbildung 12: Prognostisch modellierte Windgeschwindigkeitsverteilung für die Ersatzanemometerposition**

<span id="page-85-2"></span>Als Durchschnittsgeschwindigkeit ergibt sich der Wert 2,78 m/s.

Für das Gebiet um die EAP wurde in Anlehnung an VDI-Richtlinie 3783 Blatt 8 [6] eine aerodynamisch wirksame Rauigkeitslänge ermittelt. Dabei wurde die Rauigkeit für die in VDI-Richtlinie 3783 Blatt 8 (Tabelle 3) tabellierten Werte anhand der Flächennutzung sektorenweise in Entfernungsabständen von 100 m bis zu einer Maximalentfernung von 3000 m bestimmt und mit der Windrichtungshäufigkeit für diesen Sektor (10° Breite) gewichtet gemittelt. Dabei ergab sich ein Wert von 1,01 m.

<span id="page-85-1"></span>Es ist zu beachten, dass dieser Wert hier nur für den Vergleich von Windgeschwindigkeitsverteilungen benötigt wird und nicht dem Parameter entspricht, der als Bodenrauigkeit für eine Ausbreitungsrechnung anzuwenden ist. Für letzteren gelten die Maßgaben der TA Luft, Anhang 2.

Um die Windgeschwindigkeiten für die EAP und die betrachteten Bezugswindstationen vergleichen zu können, sind diese auf eine einheitliche Höhe über Grund und eine einheitliche Bodenrauigkeit umzurechnen. Dies geschieht mit einem Algorithmus, der in der VDI-Richtlinie 3783 Blatt 8 [6] veröffentlicht wurde. Als einheitliche Rauigkeitslänge bietet sich der tatsächliche Wert im Umfeld der EAP an, hie[r 1,01](#page-85-1) m. Als einheitliche Referenzhöhe sollte nach VDI-Richtlinie 3783 Blatt 20 [7] ein Wert Anwendung finden, der weit genug über Grund und über der Verdrängungshöhe (im Allgemeinen das Sechsfache der Bodenrauigkeit) liegt. Hier wurde ein Wert von 16,0 m verwendet.

<span id="page-85-0"></span>Neben der graphischen Darstellung oben führt die folgende Tabelle numerische Kenngrößen der Verteilungen für die Messstationen und die modellierten Erwartungswerte für die EAP auf.

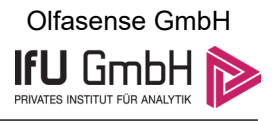

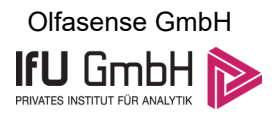

<span id="page-86-0"></span>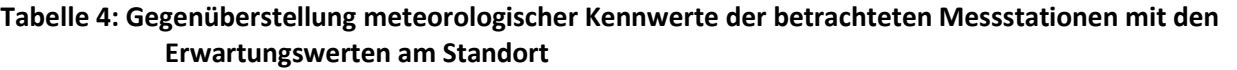

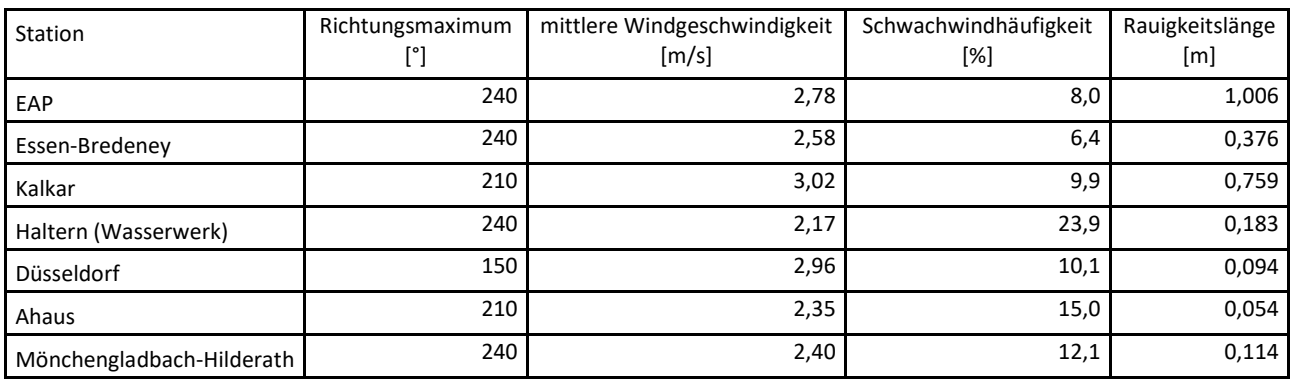

Die Lage des Richtungsmaximums ergibt sich aus der graphischen Darstellung. Für die mittlere Windgeschwindigkeit wurden die Messwerte der Stationen von der tatsächlichen Geberhöhe auf eine einheitliche Geberhöhe von [16,0](#page-85-0) m über Grund sowie auf eine einheitliche Bodenrauigkeit von [1,01](#page-85-1) m umgerechnet. Auch die Modellrechnung für die EAP bezog sich auf diese Höhe. Die Schwachwindhäufigkeit ergibt sich aus der Anzahl von (höhenkorrigierten bzw. berechneten) Geschwindigkeitswerten kleiner oder gleich 1,0 m/s.

Für das Gebiet um jede Bezugswindstation wurde in Anlehnung an VDI-Richtlinie 3783 Blatt 8 [6] eine aerodynamisch wirksame Rauigkeitslänge ermittelt. Die Ermittlung der Rauigkeit der Umgebung eines Standorts soll nach Möglichkeit auf der Basis von Windmessdaten durch Auswertung der mittleren Windgeschwindigkeit und der Schubspannungsgeschwindigkeit geschehen. An Stationen des Messnetzes des DWD und von anderen Anbietern (beispielsweise MeteoGroup) wird als Turbulenzinformation in der Regel jedoch nicht die Schubspannungsgeschwindigkeit, sondern die Standardabweichung der Windgeschwindigkeit in Strömungsrichtung bzw. die Maximalböe gemessen und archiviert. Ein Verfahren zur Ermittlung der effektiven aerodynamischen Rauigkeit hat der Deutsche Wetterdienst 2019 in einem Merkblatt [8] vorgestellt. Dieses Verfahren wird hier angewendet. Dabei ergeben sich die Werte, die in [Tabelle 4](#page-86-0) für jede Bezugswindstation angegeben sind.

### Vergleich der Windrichtungsverteilungen

Der Vergleich der Windrichtungsverteilungen stellt nach VDI-Richtlinie 3783 Blatt 20 [7] das primäre Kriterium für die Fragestellung dar, ob die meteorologischen Daten einer Messstation auf den untersuchten Anlagenstandort für eine Ausbreitungsrechnung übertragbar sind.

Für die EAP liegt formal das Windrichtungsmaximum bei 240° aus West-Südwesten, wobei die Verteilung fast spiegelsymmetrisch einer Achse von Südwest nach Ost-Nordost folgt. Die Hauptanströmung nimmt den Winkelbereich zwischen 180° und 240° ein. Ein deutliches Nebenmaximum zeichnet sich aus ost-nordöstlicher Richtung ab. Das globale Minimum wird im Ost-Südosten erwartet. Mit dieser Windrichtungsverteilung sind die einzelnen Bezugswindstationen zu vergleichen.

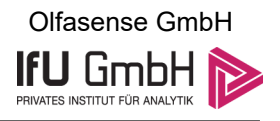

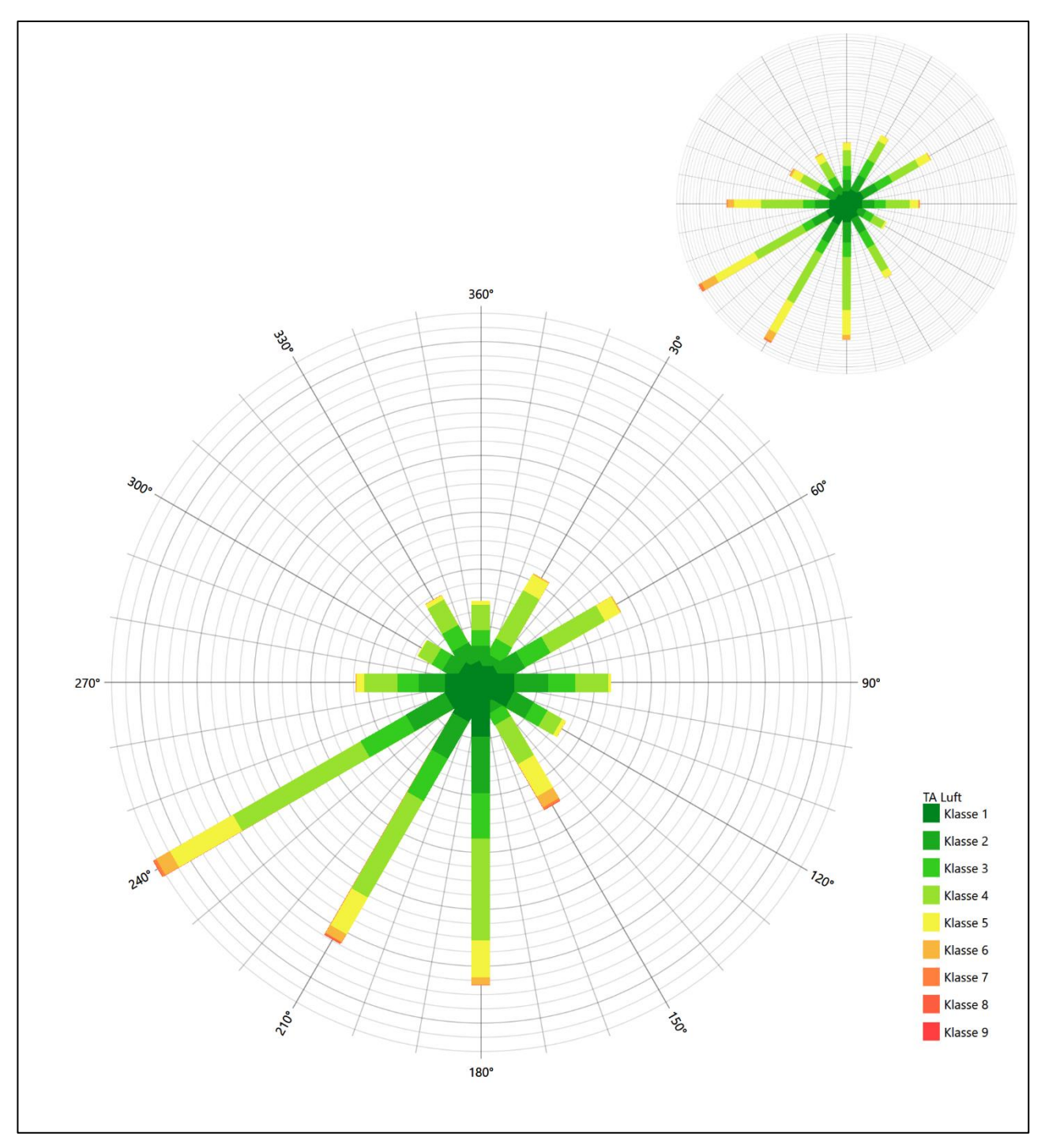

**Abbildung 13: Vergleich der Windrichtungsverteilung der Station Essen-Bredeney mit dem Erwartungswert**

Die Station Essen-Bredeney hat das formale Hauptmaximum bei 240° aus West-Südwesten genau auf dem Erwartungswert an der EAP. Die Hauptanströmung im südwestlichen Quadranten ist perfekt interpretiert, soweit man das primäre Nebenmaximum bei 180° jener zurechnet. Das ost-nordöstliche sekundäre Nebenmaximum liegt ebenfalls genau auf der EAP. Die Gesamtpräsentation dieser Station kann mit einer guten Eignung zur Übertragung bewertet werden.

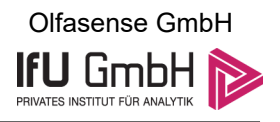

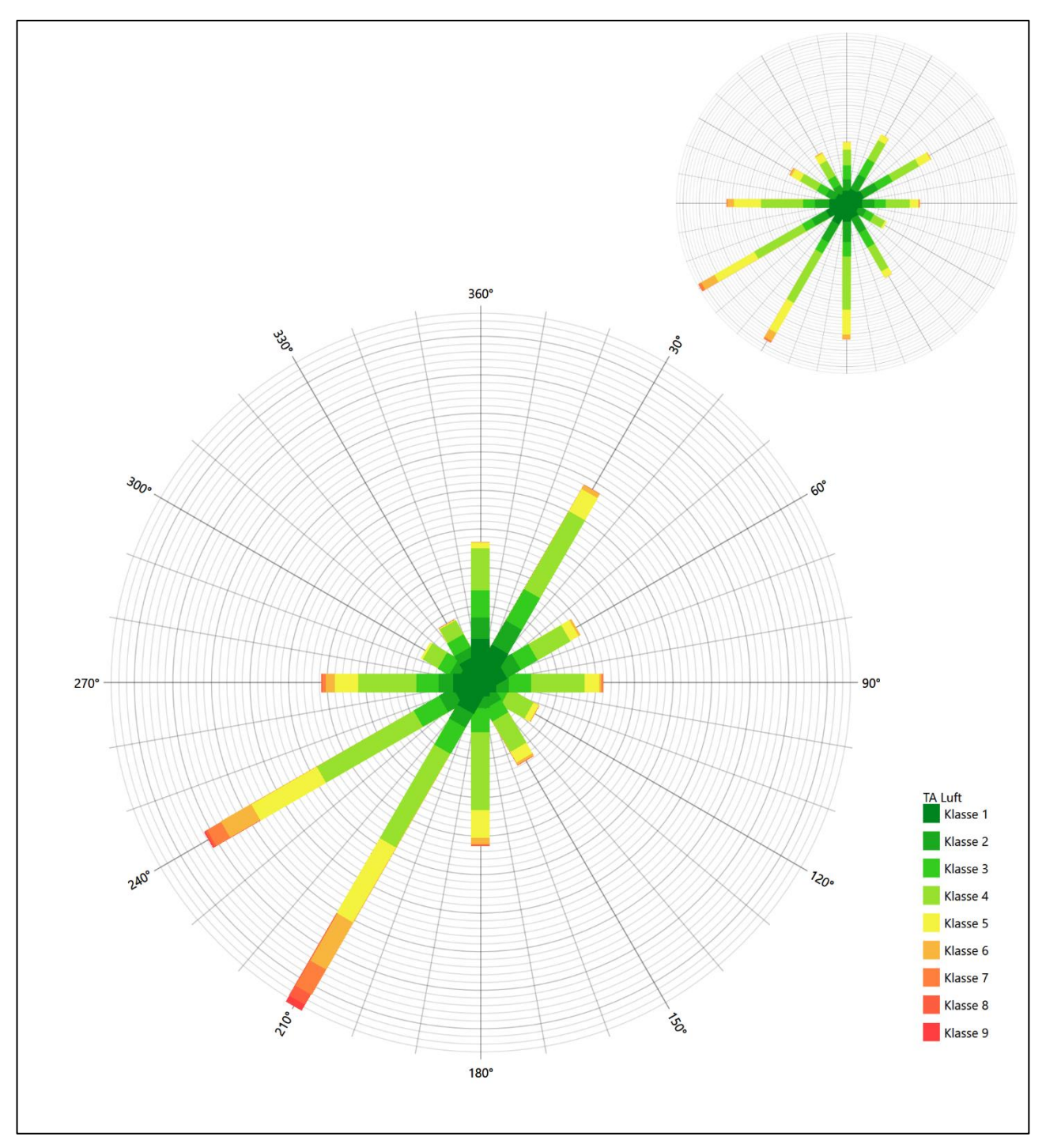

**Abbildung 14: Vergleich der Windrichtungsverteilung der Station Kalkar mit dem Erwartungswert**

Die Station Kalkar hat das sowohl das formale Hauptmaximum bei 210° aus Süd-Südwesten als auch das nordnordöstliche Nebenmaximum noch in benachbarten 30°-Richtungssektoren zum Erwartungswert an der EAP. Die Hauptanströmung ist schärfer definiert als erwartet. Die Station eignet sich noch ausreichend zur Übertragung.

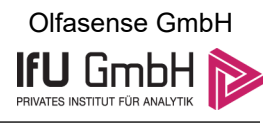

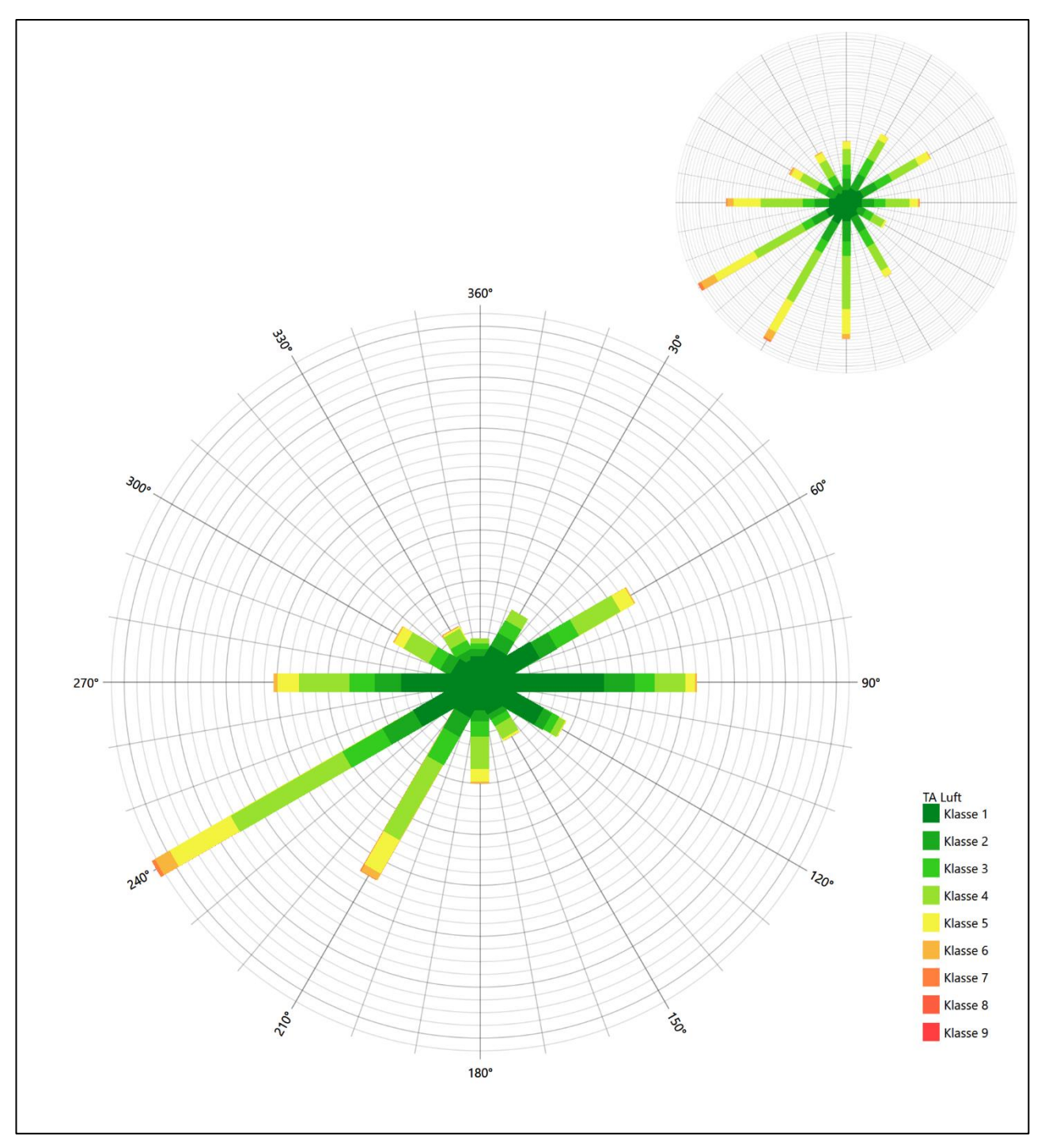

**Abbildung 15: Vergleich der Windrichtungsverteilung der Station Haltern (Wasserwerk) mit dem Erwartungswert**

Die Station Haltern (Wasserwerk) hat das formale Hauptmaximum bei 240° aus West-Südwesten genau auf dem Erwartungswert an der EAP. Die Hauptwindrichtung ist wegen unterschätzter süd-südwestlicher und südlicher Komponenten zu scharf definiert. Das Nebenmaximum aus Osten liegt noch in benachbarten 30°- Richtungssektoren zur EAP. Die Station eignet sich zur Übertragung noch ausreichend.

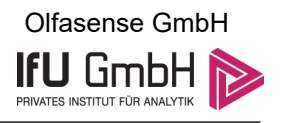

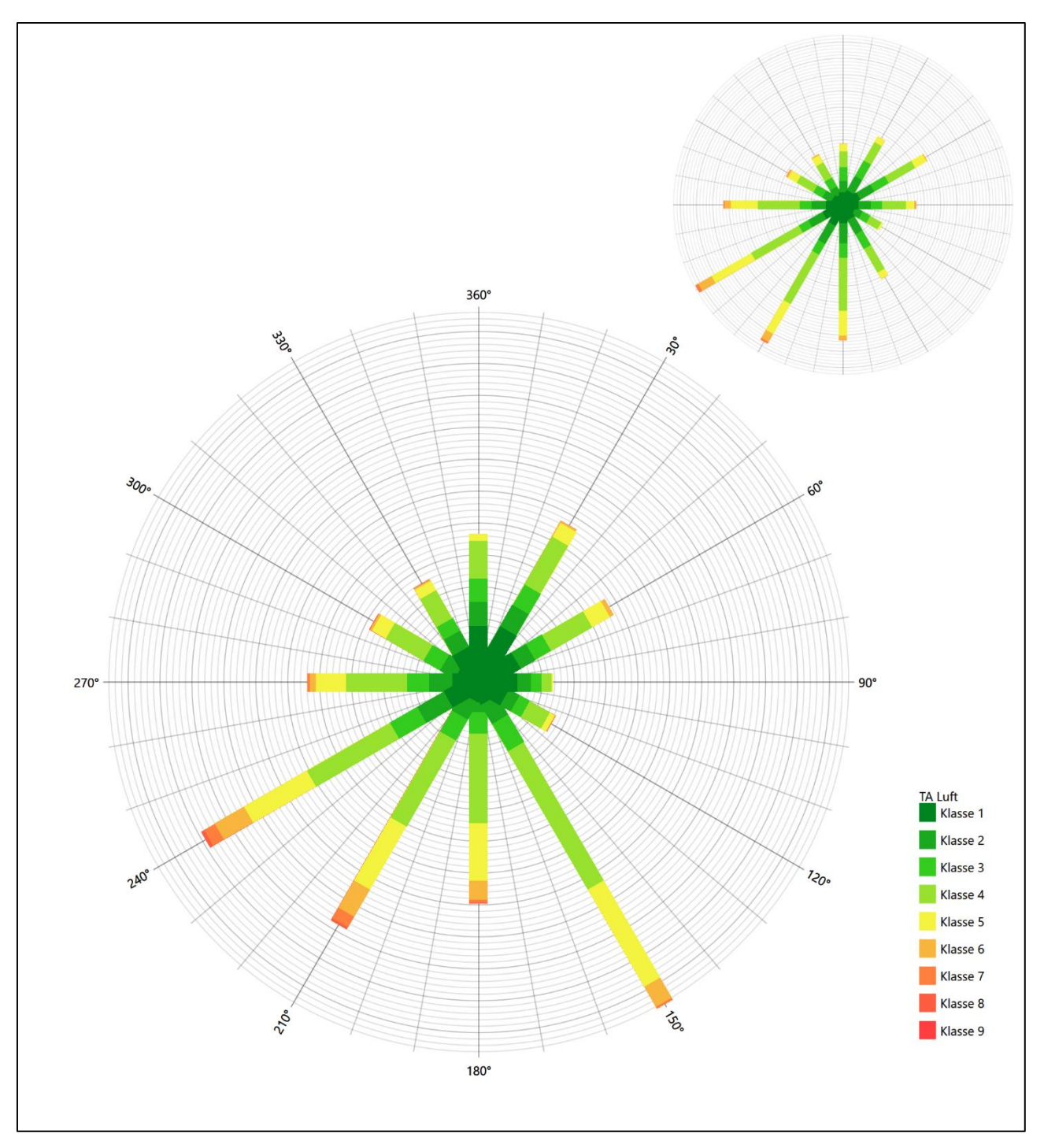

**Abbildung 16: Vergleich der Windrichtungsverteilung der Station Düsseldorf mit dem Erwartungswert**

Die Station Düsseldorf hat das formale Hauptmaximum bei 150° aus Süd-Südosten nicht mehr in benachbarten 30°-Richtungssektoren zum Erwartungswert an der EAP. Diese Station eignet sich zur Übertragung folglich nicht.

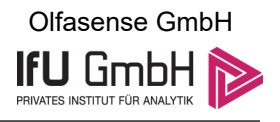

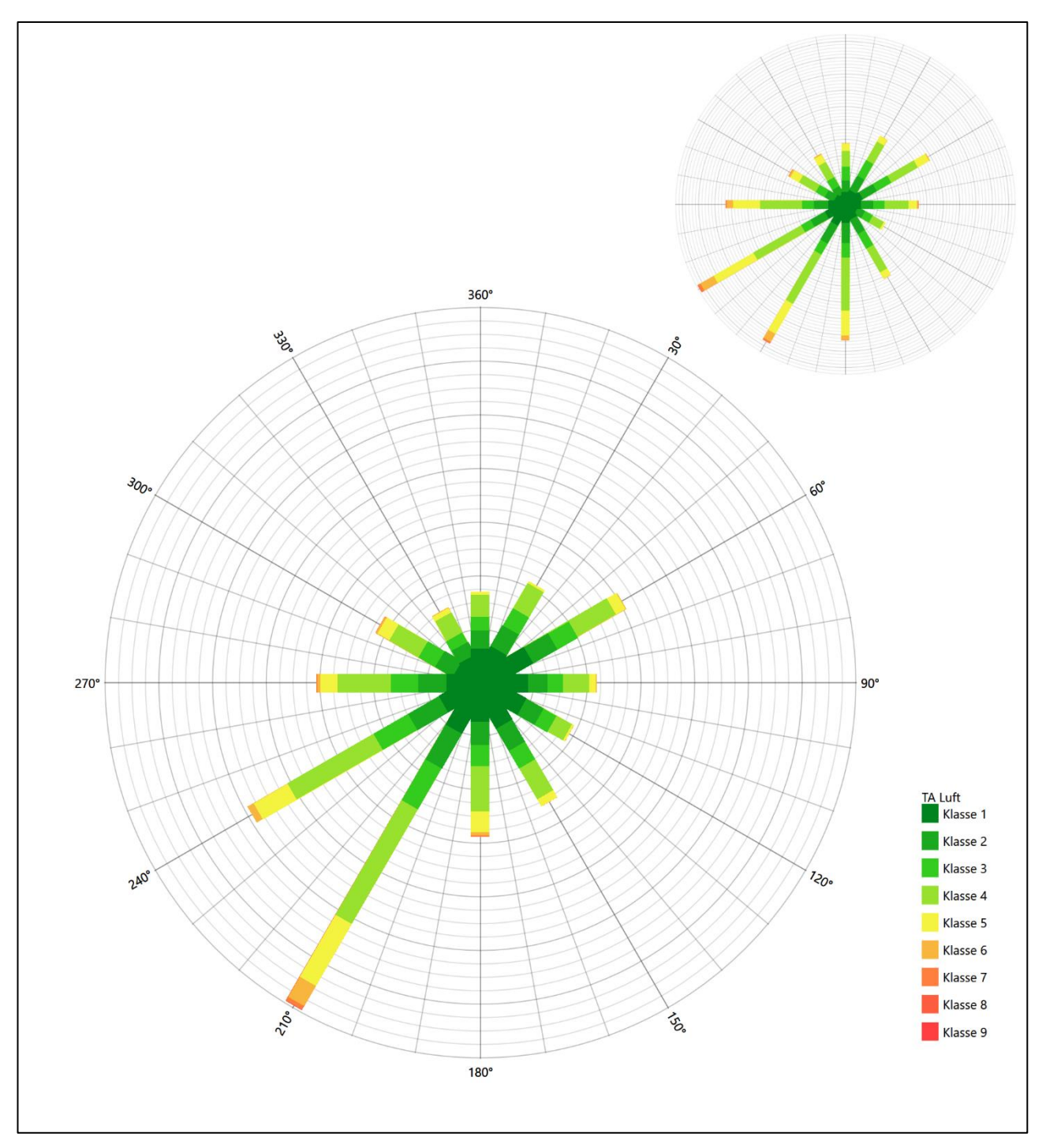

**Abbildung 17: Vergleich der Windrichtungsverteilung der Station Ahaus mit dem Erwartungswert**

Ahaus hat das formale Hauptmaximum bei 210° aus Süd-Südwesten noch im benachbarten 30°-Richtungssektor zum Erwartungswert an der EAP. Die Hauptanströmung ist schärfer definiert als erwartet. Das Nebenmaximum im Ost-Nordosten ist dann genau getroffen. Insgesamt ist eine noch ausreichende Übertragbarkeit festzustellen.

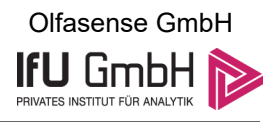

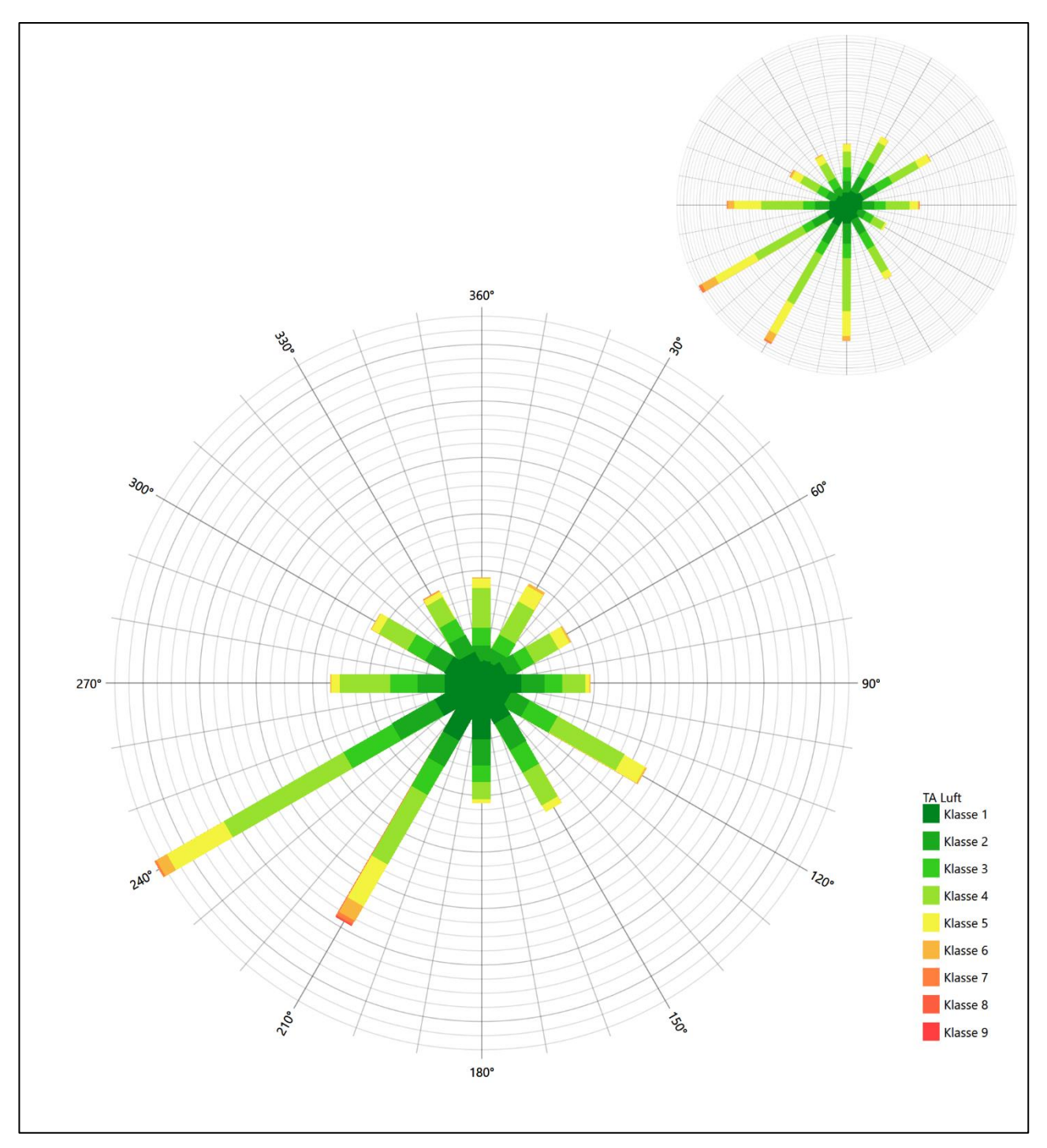

**Abbildung 18: Vergleich der Windrichtungsverteilung der Station Mönchengladbach-Hilderath mit dem Erwartungswert**

Die Station Mönchengladbach-Hilderath hat das formale Hauptmaximum bei 240° aus West-Südwesten genau auf dem Erwartungswert an der EAP. Die Hauptwindrichtung ist wegen einer unterschätzten südlichen Komponente weniger breit dargestellt als erwartet. Das Nebenmaximum aus Ost-Südosten liegt nicht mehr in benachbarten 30°-Richtungssektoren zur EAP. Die Station eignet sich daher nicht zur Übertragung.

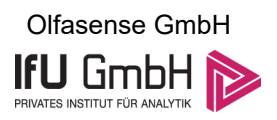

Somit ist aus Sicht der Windrichtungsverteilung die Station Essen-Bredeney gut für eine Übertragung geeignet. Kalkar, Haltern (Wasserwerk) und Ahaus stimmen noch ausreichend mit der EAP überein. Düsseldorf und Mönchengladbach-Hilderath erwiesen sich als nicht übertragbar.

Diese Bewertung orientiert sich an den Kriterien der VDI-Richtlinie 3783 Blatt 20 [7]. Dies ist in der folgenden Tabelle als Rangliste dargestellt. Eine Kennung von "++++" entspricht dabei einer guten Übereinstimmung, eine Kennung von "+++" einer befriedigenden, eine Kennung von "++" einer ausreichenden Übereinstimmung. Die Kennung "-" wird vergeben, wenn keine Übereinstimmung besteht und die Bezugswindstation nicht zur Übertragung geeignet ist.

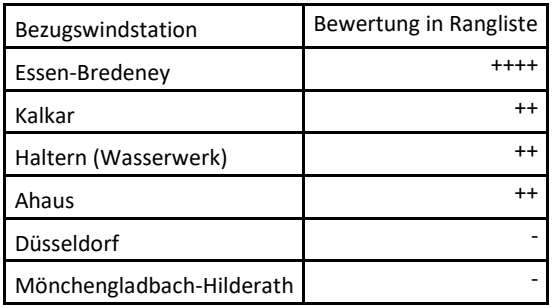

### **Tabelle 5: Rangliste der Bezugswindstationen hinsichtlich ihrer Windrichtungsverteilung**

## Vergleich der Windgeschwindigkeitsverteilungen

Der Vergleich der Windgeschwindigkeitsverteilungen stellt ein weiteres Kriterium für die Fragestellung dar, ob die meteorologischen Daten einer Messstation auf den untersuchten Anlagenstandort für eine Ausbreitungsrechnung übertragbar sind. Als wichtigster Kennwert der Windgeschwindigkeitsverteilung wird hier die mittlere Windgeschwindigkeit betrachtet. Auch die Schwachwindhäufigkeit (Anteil von Windgeschwindigkeiten unter 1,0 m/s) kann für weitergehende Untersuchungen herangezogen werden.

Einen Erwartungswert für die mittlere Geschwindigkeit an der EAP liefert das hier verwendete prognostische Modell. In der Referenzhöhe [16,0](#page-85-0) m werden an der EAP [2,78](#page-85-2) m/s erwartet.

Als beste Schätzung der mittleren Windgeschwindigkeit an der EAP wird im Weiteren der gerundete Wert 2,8 m/s zu Grunde gelegt.

Dem kommen die Werte von Essen-Bredeney, Kalkar, Düsseldorf, Ahaus und Mönchengladbach-Hilderath mit 2,6 m/s, 3 m/s, 3 m/s, 2,4 m/s bzw. 2,4 m/s (auch wieder bezogen auf 16,0 m Höhe und die EAP-Rauigkeit von 1,01 m) sehr nahe. Sie zeigen eine Abweichung von nicht mehr als ± 0,5 m/s, was eine gute Übereinstimmung bedeutet.

Haltern (Wasserwerk) liegt mit einem Wert von 2,2 m/s noch innerhalb einer Abweichung von ± 1,0 m/s, was noch eine ausreichende Übereinstimmung darstellt.

Aus Sicht der Windgeschwindigkeitsverteilung sind also Essen-Bredeney, Kalkar, Düsseldorf, Ahaus und Mönchengladbach-Hilderath gut für eine Übertragung geeignet. Haltern (Wasserwerk) zeigt eine noch ausreichende Übereinstimmung.

Diese Bewertung orientiert sich ebenfalls an den Kriterien der VDI-Richtlinie 3783 Blatt 20 [7]. Dies ist in der folgenden Tabelle als Rangliste dargestellt. Eine Kennung von "++" entspricht dabei einer guten

13. Januar 2023 31 / 59

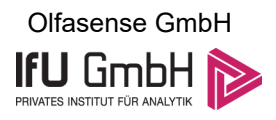

Übereinstimmung, eine Kennung von "+" einer ausreichenden Übereinstimmung. Die Kennung "-" wird vergeben, wenn keine Übereinstimmung besteht und die Bezugswindstation nicht zur Übertragung geeignet ist.

#### **Tabelle 6: Rangliste der Bezugswindstationen hinsichtlich ihrer Windgeschwindigkeitsverteilung**

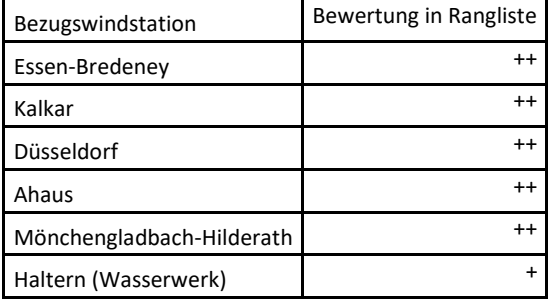

### Auswahl der Bezugswindstation

Fasst man die Ergebnisse der Ranglisten von Windrichtungsverteilung und Windgeschwindigkeitsverteilung zusammen, so ergibt sich folgende resultierende Rangliste.

| Bezugswindstation         | Bewertung<br>gesamt | Bewertung<br>Richtungsverteilung | Bewertung<br>Geschwindigkeitsverteilung |
|---------------------------|---------------------|----------------------------------|-----------------------------------------|
| Essen-Bredeney            | $+++++$             | $++++$                           | $^{++}$                                 |
| Kalkar                    | $++++$              | $^{\mathrm{+}}$                  | $^{++}$                                 |
| Ahaus                     | $++++$              | $^{\mathrm{+}}$                  | $^{++}$                                 |
| Haltern (Wasserwerk)      | $^{+++}$            | $^{\mathrm{+}}$                  | ٠                                       |
| Düsseldorf                |                     | -                                | $^{++}$                                 |
| Mönchengladbach-Hilderath |                     | ۰                                | $^{++}$                                 |

**Tabelle 7: Resultierende Rangliste der Bezugswindstationen**

In der zweiten Spalte ist eine Gesamtbewertung dargestellt, die sich als Zusammenfassung der Kennungen von Richtungsverteilung und Geschwindigkeitsverteilung ergibt. Der Sachverhalt, dass die Übereinstimmung der Windrichtungsverteilung das primäre Kriterium darstellt, wird darüber berücksichtigt, dass bei der Bewertung der Richtungsverteilung maximal die Kennung "++++" erreicht werden kann, bei der Geschwindigkeitsverteilung maximal die Kennung "++". Wird für eine Bezugswindstation die Kennung "-" vergeben (Übertragbarkeit nicht gegeben), so ist auch die resultierende Gesamtbewertung mit "-" angegeben.

In der Aufstellung ist zu erkennen, dass fü[r Essen-Bredeney](#page-94-0) die beste Eignung für eine Übertragung befunden wurde. [Essen-Bredeney](#page-94-0) ist zudem die räumlich nächst liegende Bezugswindstation und liegt in orografisch vergleichbarem Terrain. Es sind darüber hinaus auch keine weiteren Kriterien bekannt, die einer Eignung dieser Station entgegenstehen könnten.

<span id="page-94-0"></span>Essen-Bredeney wird demzufolge für eine Übertragung ausgewählt.

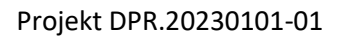

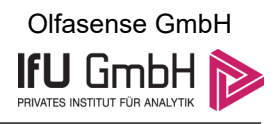

## Beschreibung der ausgewählten Wetterstation

Die zur Übertragung ausgewählte Station [Essen-Bredeney](#page-94-0) befindet sich am südwestlichen Rand der Großstadt Essen im Stadtteil Bredeney, schon etwas außerhalb der dichten Siedlungsbebauung. Die Lage der Station in Nordrhein-Westfalen ist aus der folgenden Abbildung ersichtlich.

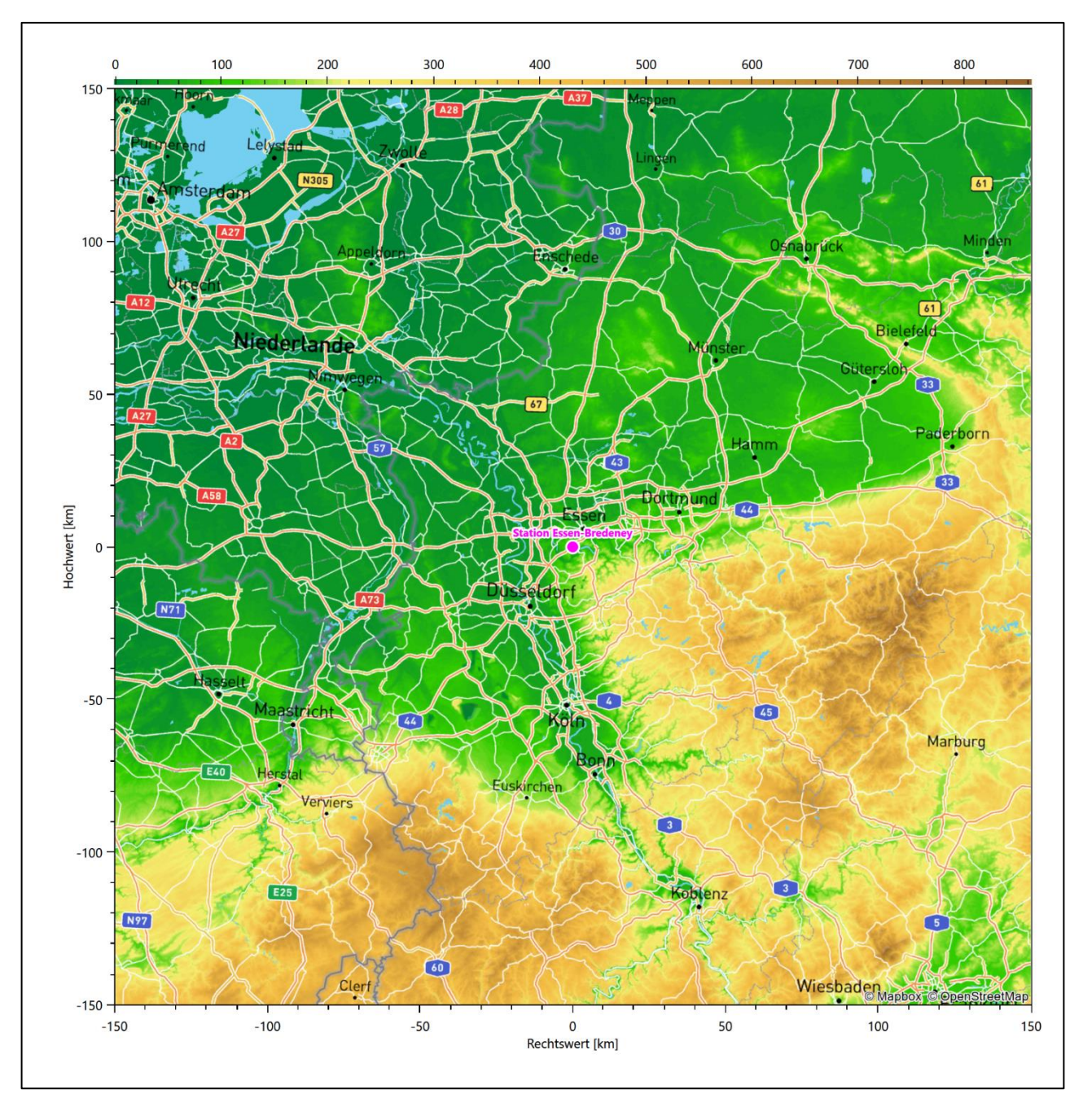

**Abbildung 19: Lage der ausgewählten Station**

In der folgenden Tabelle sind die Koordinaten der Wetterstation angegeben. Sie liegt 150 m über NHN. Der Windgeber war während des hier untersuchten Zeitraumes in einer Höhe von 15 m angebracht.

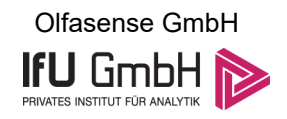

#### **Tabelle 8: Koordinaten der Wetterstation**

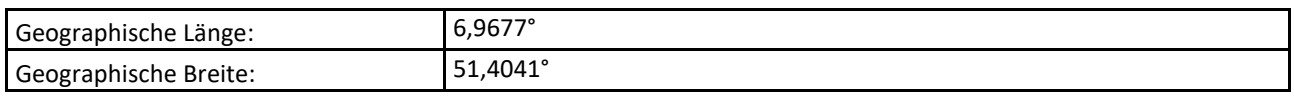

Die Umgebung der Station ist durch eine wechselnde Landnutzung geprägt. Lockere wie auch dichte Siedlungsbebauung wechselt sich mit landwirtschaftlichen Flächen und Waldstücken ab. Nordwestlich läuft die A 52.

Das folgende Luftbild verschafft einen detaillierten Überblick über die Nutzung um die Wetterstation.

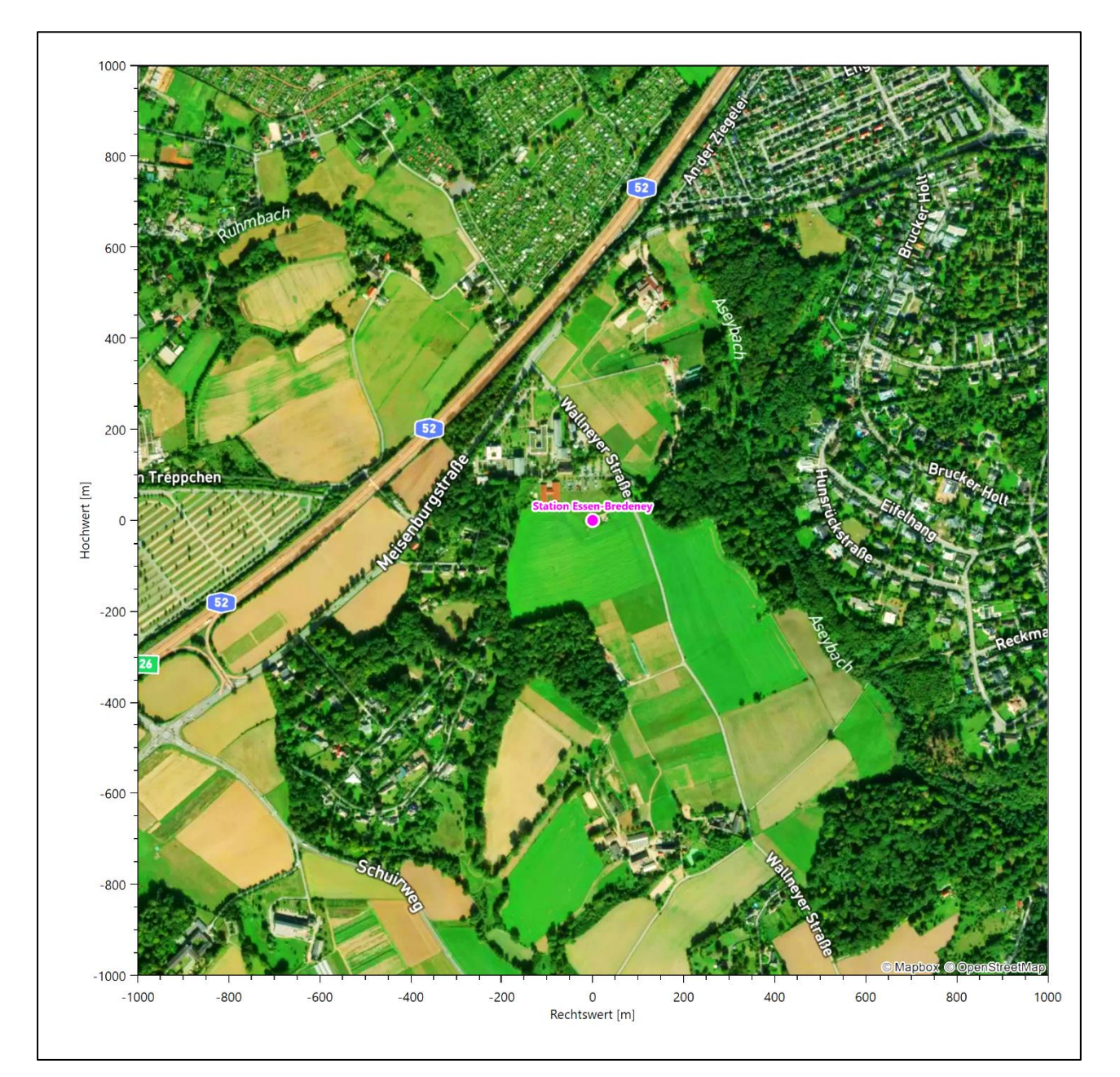

**Abbildung 20: Luftbild mit der Umgebung der Messstation**

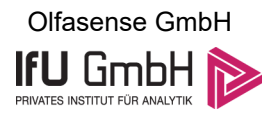

Orographisch ist das Gelände auch in etwas weiterem Umkreis nur leicht gegliedert, es ist von allen Richtungen eine ungestörte Anströmung möglich. Das eingetiefte Ruhrtal verläuft erst mehrere Kilometer weiter südlich. Die nachfolgende Abbildung verschafft einen Überblick über das Relief.

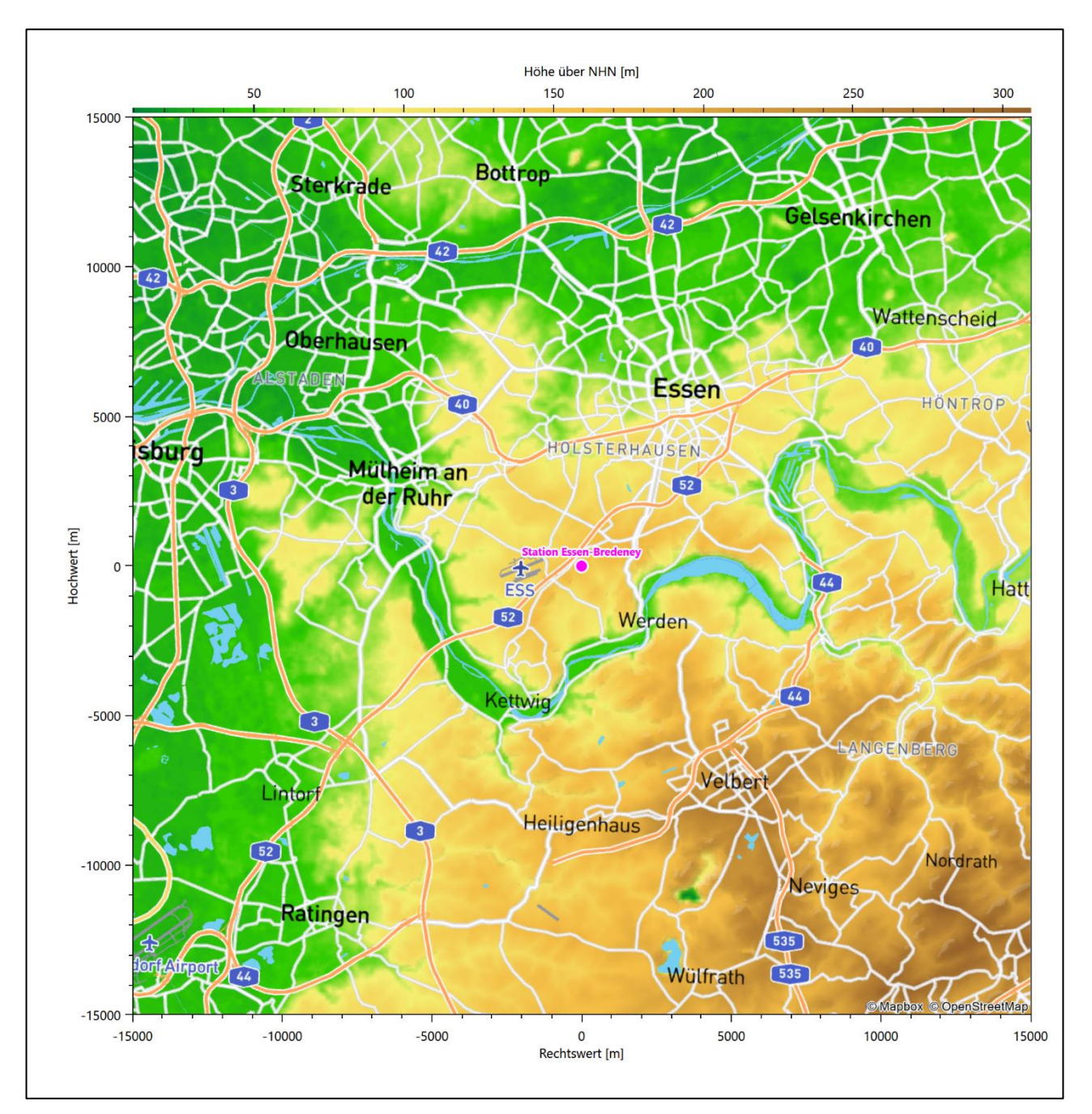

**Abbildung 21: Orographie um den Standort der Wetterstation**

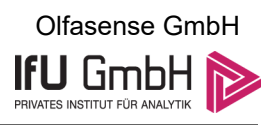

## Bestimmung eines repräsentativen Jahres

Neben der räumlichen Repräsentanz der meteorologischen Daten ist auch die zeitliche Repräsentanz zu prüfen. Bei Verwendung einer Jahreszeitreihe der meteorologischen Daten muss das berücksichtigte Jahr für den Anlagenstandort repräsentativ sein. Dies bedeutet, dass aus einer hinreichend langen, homogenen Zeitreihe (nach Möglichkeit 10 Jahre, mindestens jedoch 5 Jahre) das Jahr ausgewählt wird, das dem langen Zeitraum bezüglich der Windrichtungs-, Windgeschwindigkeits- und Stabilitätsverteilung am ehesten entspricht.

Im vorliegenden Fall geschieht die Ermittlung eines repräsentativen Jahres in Anlehnung an das Verfahren AKJahr, das vom Deutschen Wetterdienst verwendet und in der VDI-Richtlinie 3783 Blatt 20 [7] veröffentlicht wurde.

Bei diesem Auswahlverfahren handelt es sich um ein objektives Verfahren, bei dem die Auswahl des zu empfehlenden Jahres hauptsächlich auf der Basis der Resultate zweier statistischer Prüfverfahren geschieht. Die vorrangigen Prüfkriterien dabei sind Windrichtung und Windgeschwindigkeit, ebenfalls geprüft werden die Verteilungen von Ausbreitungsklassen und die Richtung von Nacht- und Schwachwinden. Die Auswahl des repräsentativen Jahres erfolgt dabei in mehreren aufeinander aufbauenden Schritten. Diese sind in den Abschnitte[n 6.1](#page-98-0) bis [6.3](#page-106-0) beschrieben.

## <span id="page-98-0"></span>Bewertung der vorliegenden Datenbasis und Auswahl eines geeigneten Zeitraums

Um durch äußere Einflüsse wie z. B. Standortverlegungen oder Messgerätewechsel hervorgerufene Unstetigkeiten innerhalb der betrachteten Datenbasis weitgehend auszuschließen, werden die Zeitreihen zunächst auf Homogenität geprüft. Dazu werden die Häufigkeitsverteilungen von Windrichtung, Windgeschwindigkeit und Ausbreitungsklasse herangezogen.

Für die Bewertung der Windrichtungsverteilung werden insgesamt 12 Sektoren mit einer Klassenbreite von je 30° gebildet. Es wird nun geprüft, ob bei einem oder mehreren Sektoren eine sprunghafte Änderung der relativen Häufigkeiten von einem Jahr zum anderen vorhanden ist. "Sprunghafte Änderung" bedeutet dabei eine markante Änderung der Häufigkeiten, die die normale jährliche Schwankung deutlich überschreitet, und ein Verbleiben der Häufigkeiten auf dem neu erreichten Niveau über die nächsten Jahre. Ist dies der Fall, so wird im Allgemeinen von einer Inhomogenität ausgegangen und die zu verwendende Datenbasis entsprechend gekürzt.

Eine analoge Prüfung wird anhand der Windgeschwindigkeitsverteilung durchgeführt, wobei eine Aufteilung auf die Geschwindigkeitsklassen der VDI-Richtlinie 3782 Blatt 6 erfolgt. Schließlich wird auch die Verteilung der Ausbreitungsklassen im zeitlichen Verlauf über den Gesamtzeitraum untersucht.

Im vorliegenden Fall sollte ein repräsentatives Jahr ermittelt werden, für das auch Niederschlagsdaten aus dem RESTNI-Datensatz des Umweltbundesamtes zur Verfügung stehen. Ziel des Projektes RESTNI (Regionalisierung stündlicher Niederschläge zur Modellierung der nassen Deposition) an der Leibniz Universität Hannover war es gewesen, räumlich hochaufgelöste, modellierte Niederschlagsdaten für ganz Deutschland bereitzustellen. Diese Daten existieren derzeit noch nur für die Jahre 2006 bis 2015 ("UBA-Jahre"). Auf diesen Zeitraum war die Auswahl daher zu beschränken.

Die nachfolgenden Abbildungen zeigen den Test auf Homogenität für die ausgewählte Station über die letzten UBA-Jahre.

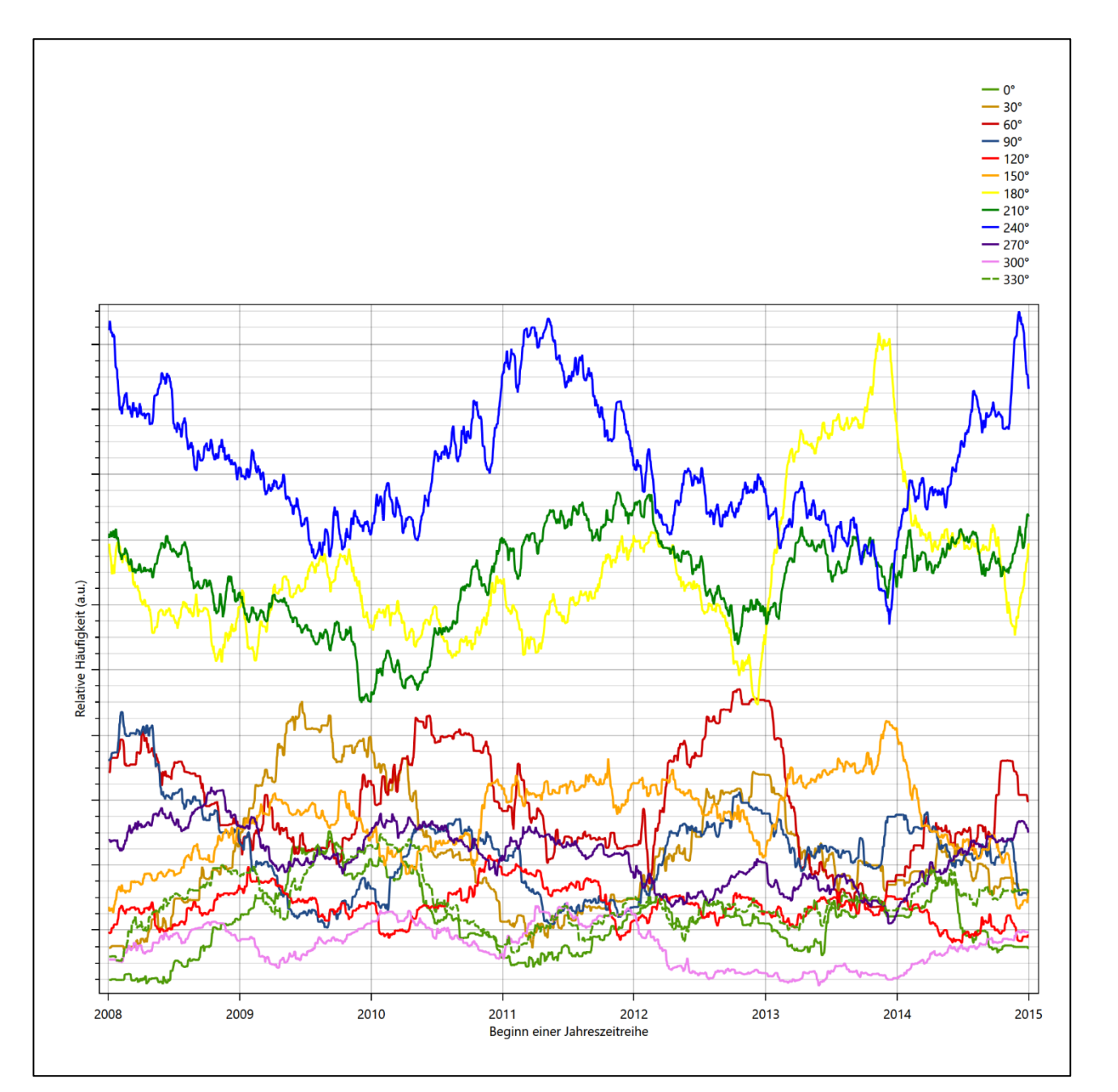

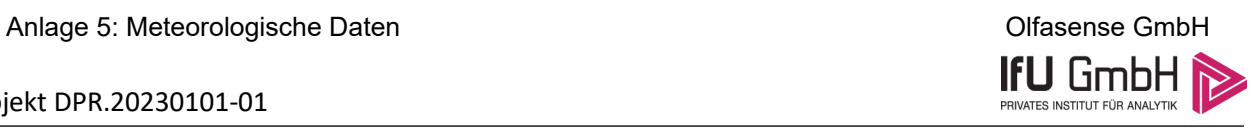

**Abbildung 22: Prüfung auf vollständige und homogene Daten der Windmessstation anhand der Windrichtungsverteilung**

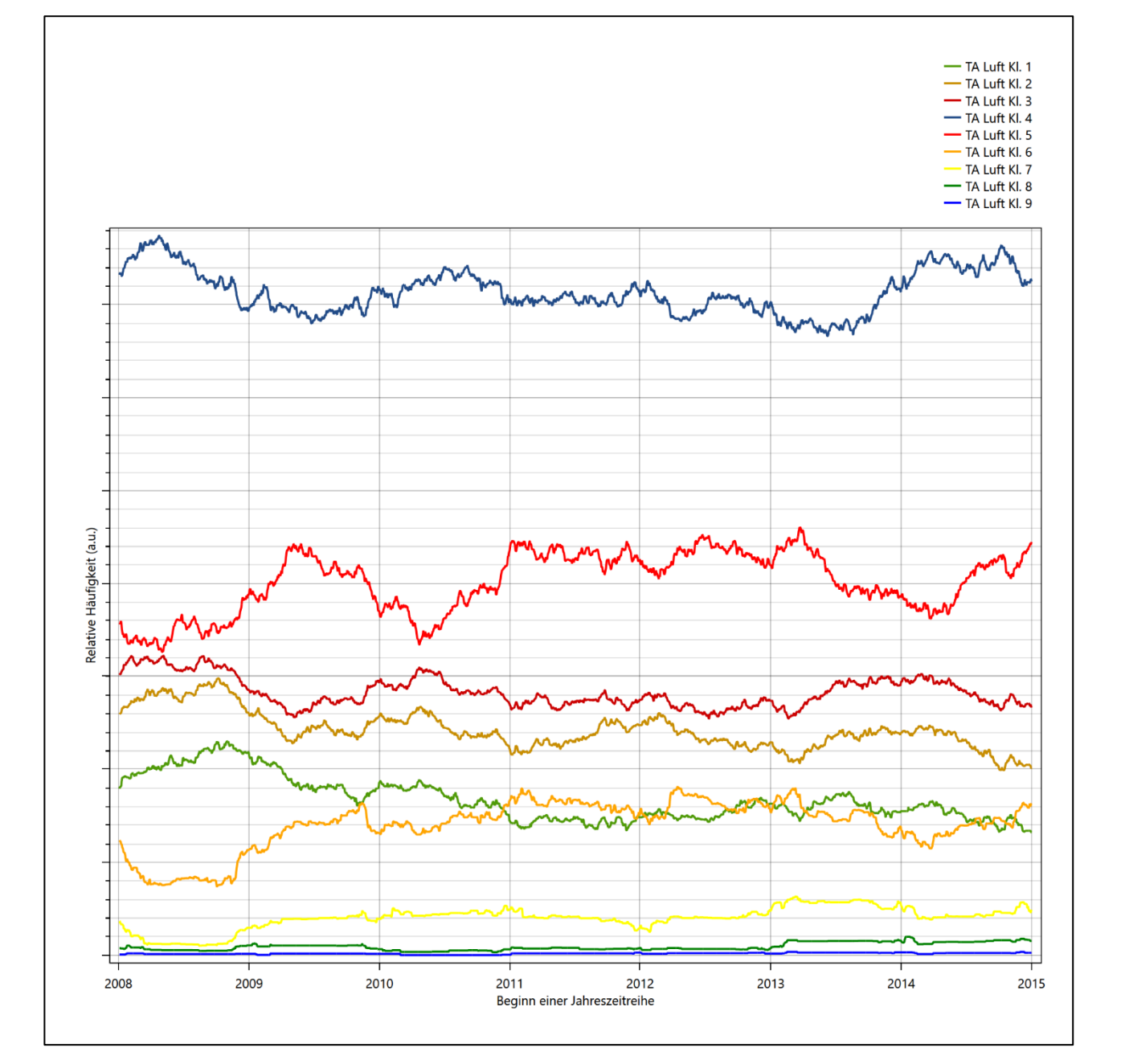

**Abbildung 23: Prüfung auf vollständige und homogene Daten der Windmessstation anhand der Windgeschwindigkeitsverteilung**

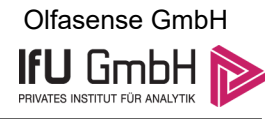

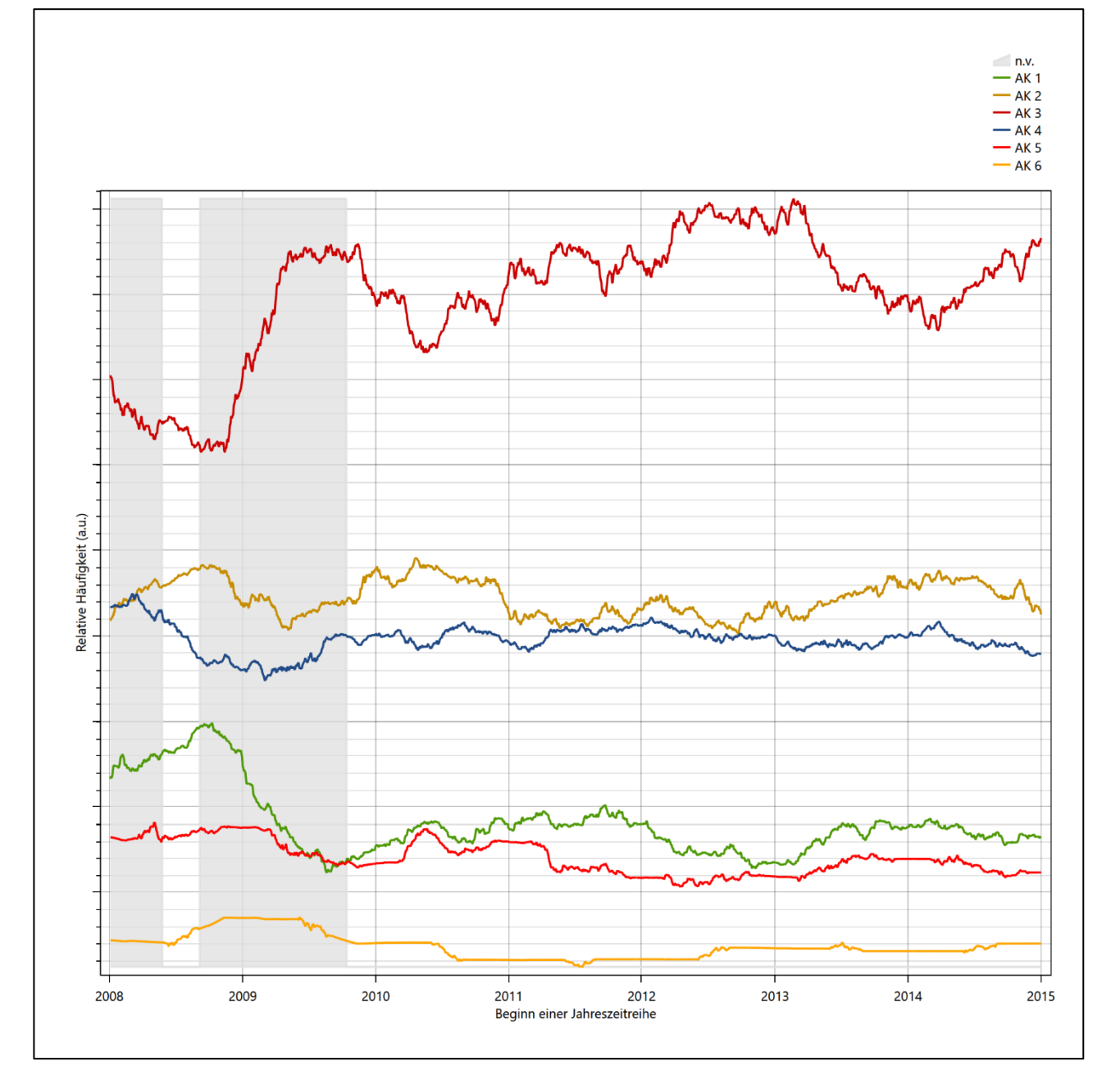

<span id="page-101-0"></span>**Abbildung 24: Prüfung auf vollständige und homogene Daten der Windmessstation anhand der Verteilung der Ausbreitungsklasse**

Für die Bestimmung eines repräsentativen Jahres werden Daten aus einem Gesamtzeitraum mit einheitlicher Höhe des Messwertgebers vom 04.01.2008 bis zum 01.01.2016 verwendet.

Grau dargestellte Bereiche i[n Abbildung 24](#page-101-0) markieren Messlücken bei der Bestimmung des Bedeckungsgrades (notwendig für die Ermittlung der Ausbreitungsklassen), weshalb für diese Zeiträume keine Jahreszeitreihe mit der notwendigen Verfügbarkeit von 90% gebildet werden konnte. Diese Bereiche werden auch später bei der Bestimmung des repräsentativen Jahres nicht mit einbezogen.

Wie aus den Grafiken erkennbar ist, gab es in den auswertbaren (nicht grau hinterlegten) Zeiträumen keine systematischen bzw. tendenziellen Änderungen an der Windrichtungsverteilung und der Windgeschwindigkeitsverteilung. Die Datenbasis ist also homogen und lang genug, um ein repräsentatives Jahr auszuwählen.

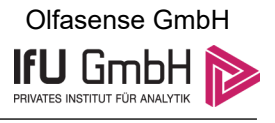

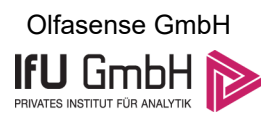

# Analyse der Verteilungen von Windrichtung, Windgeschwindigkeit, Ausbreitungsklasse sowie der Nacht- und Schwachwinde

In diesem Schritt werden die bereits zum Zwecke der Homogenitätsprüfung gebildeten Verteilungen dem  $\chi^2$ -Test zum Vergleich empirischer Häufigkeitsverteilungen unterzogen.

Bei der Suche nach einem repräsentativen Jahr werden dabei alle Zeiträume untersucht, die an den einzelnen Tagen des Gesamtzeitraumes beginnen, jeweils 365 Tage lang sind und bei denen ausreichend Messdaten verfügbar sind. Die Einzelzeiträume müssen dabei nicht unbedingt einem Kalenderjahr entsprechen. Eine Veröffentlichung dazu [9] hat gezeigt, dass bei tageweise gleitender Auswahl des Testdatensatzes die Ergebnisse hinsichtlich der zeitlichen Repräsentativität besser zu bewerten sind als mit der Suche nur nach Kalenderjahren.

Im Einzelfall sollte im Hinblick auf die Vorgaben von TA Luft und BImSchG dabei geprüft werden, ob bei gleitender Auswahl ein Konflikt mit Zeitbezügen entsteht, die ausdrücklich für ein Kalenderjahr definiert sind. Für den Immissions-Jahreswert nach Kapitel 2.3 der TA Luft trifft dies nicht zu, er ist als Mittelwert über ein Jahr (und nicht unbedingt über ein Kalenderjahr) zu bestimmen. Hingegen sind Messwerte für Hintergrundbelastungen aus Landesmessnetzen oft für ein Kalenderjahr ausgewiesen. Diese Messwerte wären dann nicht ohne weiteres mit Kenngrößen vergleichbar, die für einen beliebig herausgegriffenen Jahreszeitraum berechnet wurden. Nach Kenntnis des Gutachters liegt ein solcher Fall hier nicht vor.

Bei der gewählten Vorgehensweise werden die  $\chi^2$ -Terme der Einzelzeiträume untersucht, die sich beim Vergleich mit dem Gesamtzeitraum ergeben. Diese Terme lassen sich bis zu einem gewissen Grad als Indikator dafür ansehen, wie ähnlich die Einzelzeiträume dem mittleren Zustand im Gesamtzeitraum sind. Dabei gilt, dass ein Einzelzeitraum dem mittleren Zustand umso näherkommt, desto kleiner der zugehörige χ<sup>2</sup>-Term (die Summe der quadrierten und normierten Abweichungen von den theoretischen Häufigkeiten entsprechend dem Gesamtzeitraum) ist. Durch die Kenntnis dieser einzelnen Werte lässt sich daher ein numerisches Maß für die Ähnlichkeit der Einzelzeiträume mit dem Gesamtzeitraum bestimmen.

In Analogie zur Untersuchung der Windrichtungen wird ebenfalls für die Verteilung der Windgeschwindigkeiten (auf die TA Luft-Klassen, siehe oben) ein  $\chi^2$ -Test durchgeführt. So lässt sich auch für die Windgeschwindigkeitsverteilung ein Maß dafür finden, wie ähnlich die ein Jahr langen Einzelzeiträume dem Gesamtzeitraum sind.

Weiterhin wird die Verteilung der Ausbreitungsklassen in den Einzelzeiträumen mit dem Gesamtzeitraum verglichen.

Schließlich wird eine weitere Untersuchung der Windrichtungsverteilung durchgeführt, wobei jedoch das Testkollektiv gegenüber der ersten Betrachtung dieser Komponente dadurch beschränkt wird, dass ausschließlich Nacht- und Schwachwinde zur Beurteilung herangezogen werden. Der Einfachheit halber wird dabei generell der Zeitraum zwischen 18:00 und 6:00 Uhr als Nacht definiert, d.h. auf eine jahreszeitliche Differenzierung wird verzichtet. Zusätzlich darf die Windgeschwindigkeit 3 m/s während dieser nächtlichen Stunden nicht überschreiten. Die bereits bestehende Einteilung der Windrichtungssektoren bleibt hingegen ebenso unverändert wie die konkrete Anwendung des  $\chi^2$ -Tests.

Als Ergebnis dieser Untersuchungen stehen für die einzelnen Testzeiträume jeweils vier Zahlenwerte zur Verfügung, die anhand der Verteilung von Windrichtung, Windgeschwindigkeit, Ausbreitungsklasse und der Richtung von Nacht- und Schwachwinden die Ähnlichkeit des Testzeitraumes mit dem Gesamtzeitraum ausdrücken. Um daran eine abschließende Bewertung vornehmen zu können, werden die vier Werte gewichtet

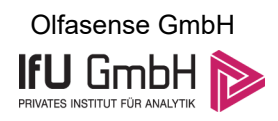

addiert, wobei die Windrichtung mit 0,36, die Windgeschwindigkeit mit 0,24, die Ausbreitungsklasse mit 0,25 und die Richtung der Nacht- und Schwachwinde mit 0,15 gewichtet wird. Die Wichtefaktoren wurden aus der VDI-Richtlinie 3783 Blatt 20 [7] entnommen. Als Ergebnis erhält man einen Indikator für die Güte der Übereinstimmung eines jeden Testzeitraumes mit dem Gesamtzeitraum.

In der folgenden Grafik ist dieser Indikator dargestellt, wobei auch zu erkennen ist, wie sich dieser Wert aus den einzelnen Gütemaßen zusammensetzt. Auf der Abszisse ist jeweils der Beginn des Einzelzeitraums mit einem Jahr Länge abgetragen.

Dabei werden nur die Zeitpunkte graphisch dargestellt, für die sich in Kombination mit Messungen der Bedeckung eine Jahreszeitreihe bilden lässt, die mindestens eine Verfügbarkeit von 90 % hat. Ausgesparte Bereiche stellen Messzeiträume an der Station dar, in denen aufgrund unvollständiger Bedeckungsdaten keine Zeitreihe mit dieser Verfügbarkeit zu erstellen ist (siehe oben).

Ebenfalls zu erkennen ist der Beginn des Testzeitraumes (Jahreszeitreihe), für den die gewichtete  $\chi^2$ -Summe den kleinsten Wert annimmt (vertikale Linie). Dieser Testzeitraum ist als eine Jahreszeitreihe anzusehen, die dem gesamten Zeitraum im Rahmen der durchgeführten Untersuchungen am ähnlichsten ist. Dies ist im vorliegenden Fall der 01.09.2014, was als Beginn des repräsentativen Jahres angesehen werden kann. Die repräsentative Jahreszeitreihe läuft dann bis zum 01.09.2015.

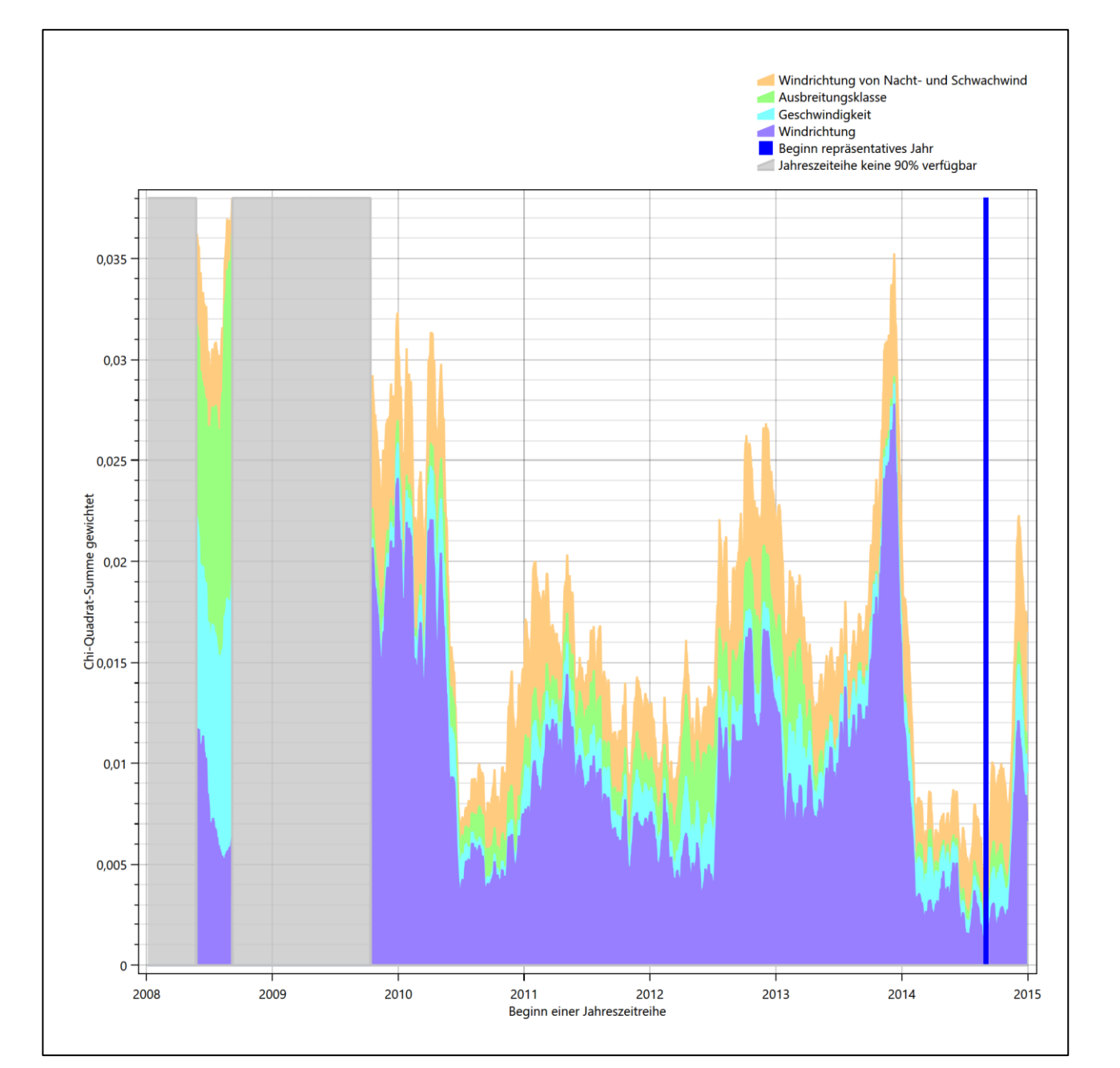

**Abbildung 25: Gewichtete χ<sup>2</sup> -Summe und Einzelwerte als Maß für die Ähnlichkeit der einzelnen Testzeiträume zu je einem Jahr (Jahreszeitreihe) mit dem Gesamtzeitraum**

Die zunächst mit Auswertung der gewichteten  $\chi^2$ -Summe durchgeführte Suche nach dem repräsentativen Jahr wird erweitert, indem auch geprüft wird, ob das gefundene repräsentative Jahr in der σ-Umgebung der für den Gesamtzeitraum ermittelten Standardabweichung liegen. Auch diese Vorgehensweise ist im Detail in der VDI-Richtlinie 3783 Blatt 20 [7] (Anhang A3.1) beschrieben.

Für jede Verteilung der zu bewertenden Parameter (Windrichtung, Windgeschwindigkeit, Ausbreitungsklasse, Richtung der Nacht- und Schwachwinde) wird die Standardabweichung über den Gesamtzeitraum bestimmt. Anschließend erfolgt für jeden Einzelzeitraum die Ermittlung der Fälle, in denen die Klassen der untersuchten Parameter innerhalb der Standardabweichung des Gesamtzeitraumes (σ-Umgebung) liegen.

13. Januar 2023 42 / 59

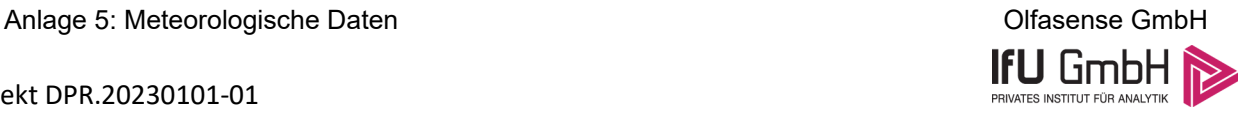

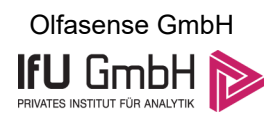

Die Anzahl von Klassen, die für jeden Parameter innerhalb der σ-Umgebung des Gesamtzeitraumes liegen, ist wiederum ein Gütemaß dafür, wie gut der untersuchte Einzelzeitraum mit dem Gesamtzeitraum übereinstimmt. Je höher die Anzahl, umso besser ist die Übereinstimmung. In Anlehnung an die Auswertung der gewichteten χ<sup>2</sup>-Summe wird auch hier eine gewichtete Summe aus den einzelnen Parametern gebildet, wobei die gleichen Wichtefaktoren wie beim  $\chi^2$ -Test verwendet werden.

In der folgenden Grafik ist diese gewichtete Summe zusammen mit den Beiträgen der einzelnen Parameter für jeden Einzelzeitraum dargestellt.

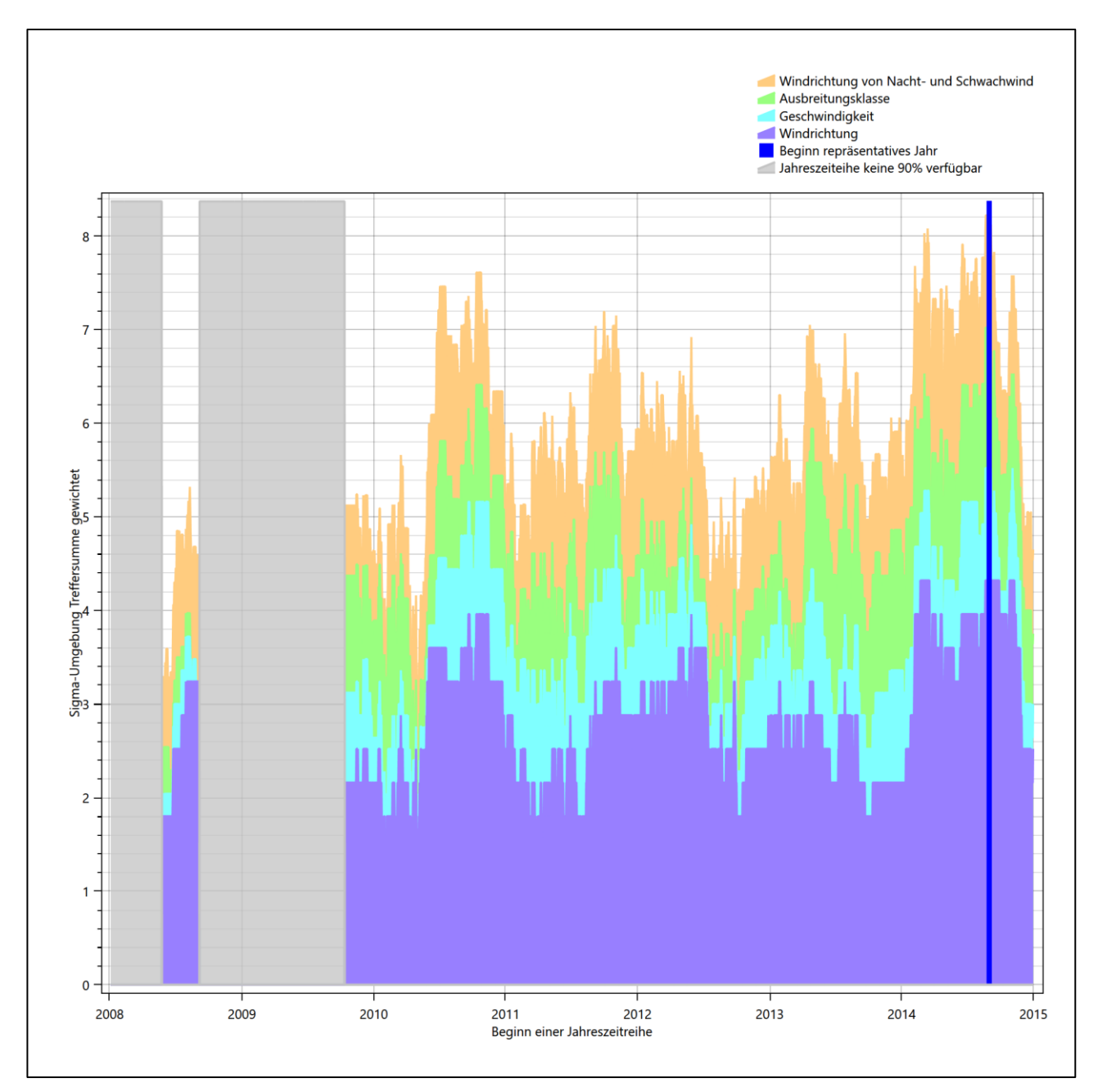

#### **Abbildung 26: Gewichtete σ-Umgebung-Treffersumme und Einzelwerte als Maß für die Ähnlichkeit der einzelnen Testzeiträume zu je einem Jahr (Jahreszeitreihe) mit dem Gesamtzeitraum**

Erfahrungsgemäß wird für das aus dem  $\chi^2$ -Test gefundene repräsentative Jahr vom 01.09.2014 bis zum 01.09.2015 nicht auch immer mit dem Maximum der gewichteten σ-Umgebung-Treffersumme

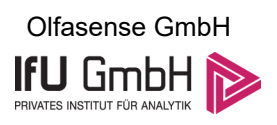

zusammenfallen. Im vorliegenden Fall lässt sich jedoch für das repräsentative Jahr feststellen, dass 99 % aller anderen untersuchten Einzelzeiträume eine schlechtere σ-Umgebung-Treffersumme aufweisen.

Dies kann als Bestätigung angesehen werden, dass das aus dem  $\chi^2$ -Vergleich gefundene repräsentative Jahr als solches verwendet werden kann.

## <span id="page-106-0"></span>6.3 Prüfung auf Plausibilität

Der im vorigen Schritt gefundene Testzeitraum mit der größten Ähnlichkeit zum Gesamtzeitraum erstreckt sich vom 01.09.2014 bis zum 01.09.2015. Inwieweit diese Jahreszeitreihe tatsächlich für den Gesamtzeitraum repräsentativ ist, soll anhand einer abschließenden Plausibilitätsprüfung untersucht werden.

Dazu sind in den folgenden Abbildungen die Verteilungen der Windrichtung, der Windgeschwindigkeit, der Ausbreitungsklasse und der Richtung von Nacht- und Schwachwinden für die ausgewählte Jahreszeitreihe dem Gesamtzeitraum gegenübergestellt.

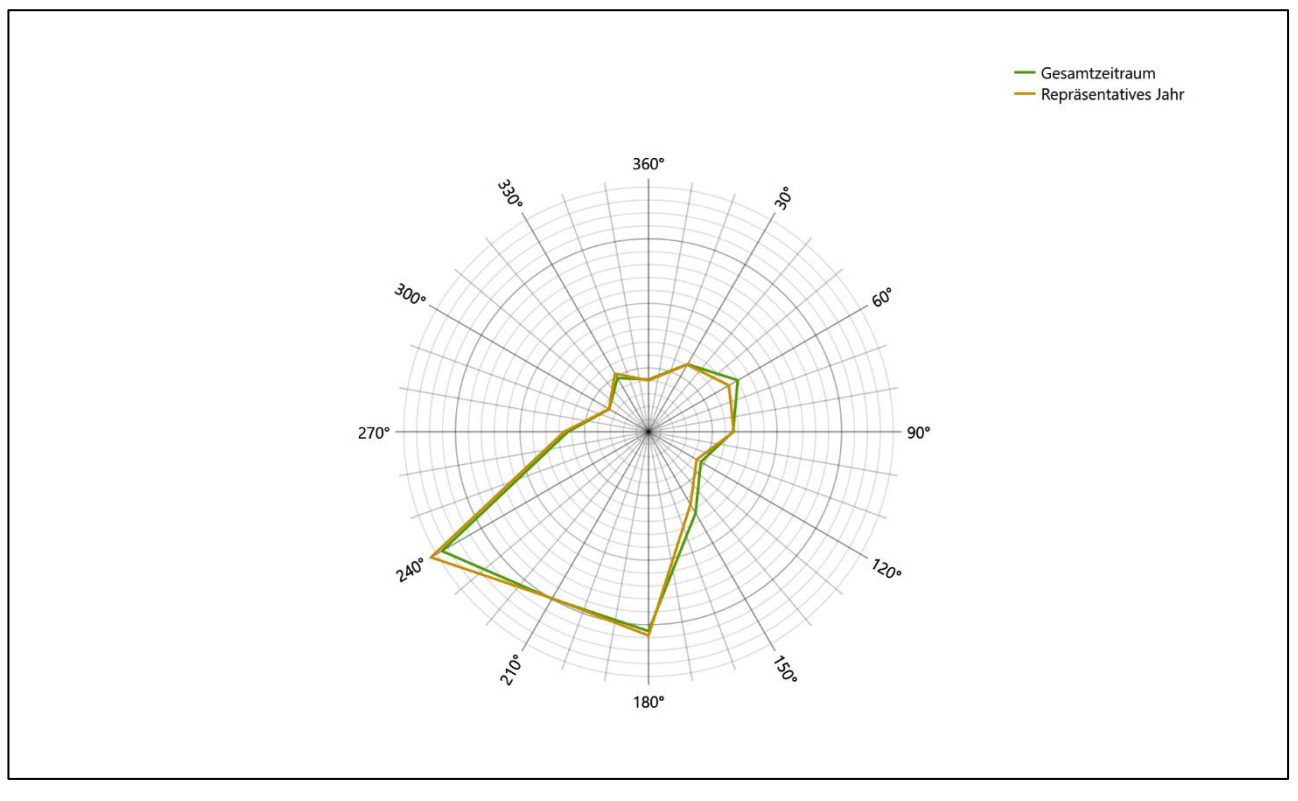

**Abbildung 27: Vergleich der Windrichtungsverteilung für die ausgewählte Jahreszeitreihe mit dem Gesamtzeitraum**

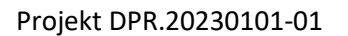

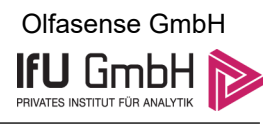

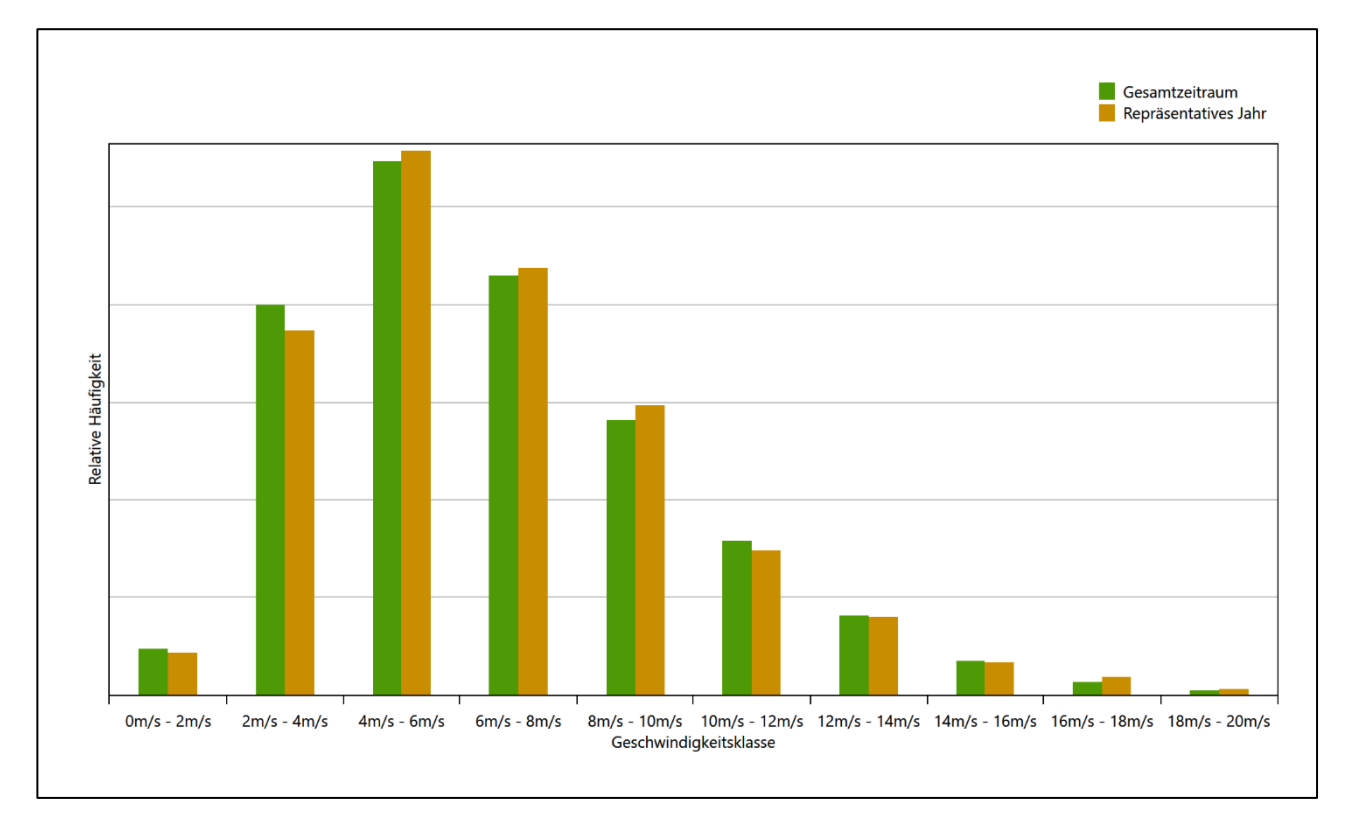

#### **Abbildung 28: Vergleich der Windgeschwindigkeitsverteilung für die ausgewählte Jahreszeitreihe mit dem Gesamtzeitraum**
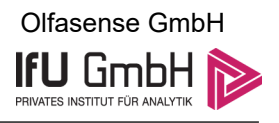

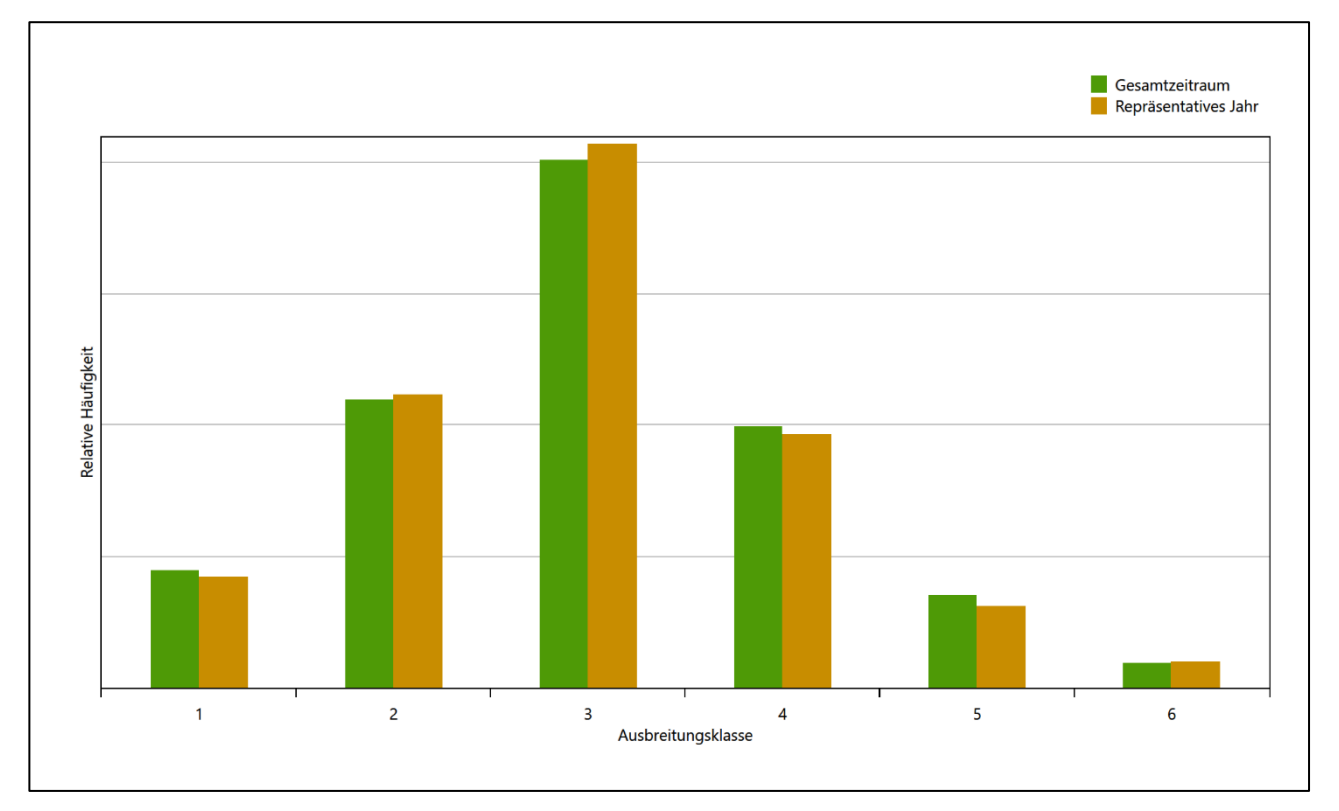

**Abbildung 29: Vergleich der Verteilung der Ausbreitungsklasse für die ausgewählte Jahreszeitreihe mit dem Gesamtzeitraum**

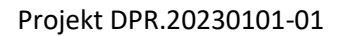

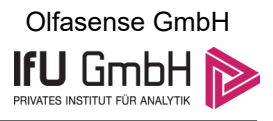

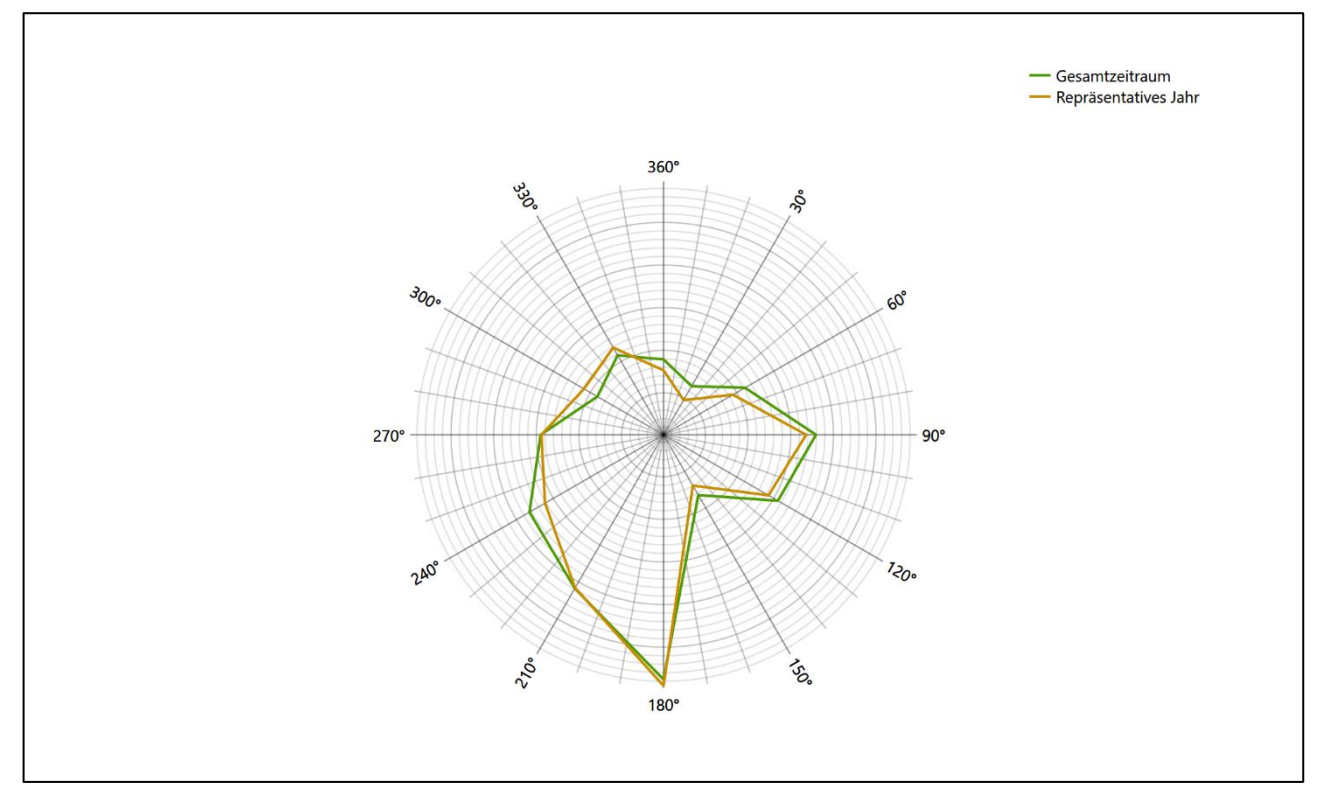

#### **Abbildung 30: Vergleich der Richtungsverteilung von Nacht- und Schwachwinden für die ausgewählte Jahreszeitreihe mit dem Gesamtzeitraum**

Anhand der Grafiken ist erkennbar, dass sich die betrachteten Verteilungen für die ausgewählte Jahreszeitreihe kaum von denen des Gesamtzeitraumes unterscheiden.

Daher kann davon ausgegangen werden, dass der Zeitraum vom 01.09.2014 bis zum 01.09.2015 ein repräsentatives Jahr für die Station Essen-Bredeney im betrachteten Gesamtzeitraum vom 04.01.2008 bis zum 01.01.2016 ist.

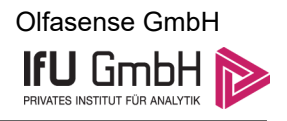

# Beschreibung der Datensätze

# <span id="page-110-2"></span>Effektive aerodynamische Rauigkeitslänge

# 7.1.1 Theoretische Grundlagen

Die Bestimmung der effektiven aerodynamischen Rauigkeitslänge wird gemäß dem DWD-Merkblatt "Effektive Rauigkeitslänge aus Windmessungen" [8] vorgenommen. Ausgangspunkt der Betrachtungen ist, dass die Rauigkeitsinformation über luvseitig des Windmessgerätes überströmte heterogene Oberflächen aus den gemessenen Winddaten extrahiert werden kann. Insbesondere Turbulenz und Böigkeit der Luftströmung tragen diese Informationen in sich.

Der Deutsche Wetterdienst stellt die zur Auswertung benötigten Messwerte über ausreichend große Zeiträume als 10-Minuten-Mittelwerte zur Verfügung. Unter anderem sind dies die mittlere Windgeschwindigkeit  $\bar{u}$ , die maximale Windgeschwindigkeit  $u_{max}$ , die mittlere Windrichtung und die Standardabweichung der Longitudinalkomponente  $\sigma_{\nu}$ .

Zur Bestimmung der effektiven aerodynamischen Rauigkeit aus diesen Messwerten muss die Art des Messgerätes Berücksichtigung finden, da eine Trägheit der Apparatur Einfluss auf die Dynamik der Windmessdaten ausübt. In diesem Zusammenhang müssen Dämpfungsfaktoren bestimmt werden, die sich für digital, nicht trägheitslose Messverfahren nach den Verfahren von Beljaars (Dämpfungsfaktor  $A_R$ ) [10], [11] und für analoge nach dem Verfahren von Wieringa (Dämpfungsfaktor  $A_W$ ) [12], [13] ermitteln lassen.

Ausgangspunkt aller Betrachtungen ist das logarithmische vertikale Windprofil in der Prandtl-Schicht für neutraler Schichtung. Die Geschwindigkeit nimmt dann wie folgt mit der Höhe z zu:

<span id="page-110-0"></span>
$$
\bar{u}(z) = \frac{u_*}{\kappa} \ln \left( \frac{z - d}{z_0} \right) \tag{1}
$$

hierbei stellen z die Messhöhe,  $z_0$  die Rauigkeitslänge,  $u_*$  die Schubspannungsgeschwindigkeit, die sich aus  $\sigma_u = Cu_*$  berechnen lässt,  $\kappa \approx 0.4$  die Von-Karman-Konstante und  $d = B z_0$  die Verdrängungshöhe dar. Im Folgenden seien dabei Werte  $C = 2.5$  (neutrale Schichtung) und  $B = 6$  verwendet, die in der VDI-Richtlinie 3783, Blatt 8 [6] begründet werden. In späteren Anwendungen wird Gleichung [\(1\)](#page-110-0) nach  $z_0$  aufgelöst. Zur Wahrung der Voraussetzungen dieser Theorie in der Prandtl-Schicht ergeben sich folgende Forderungen für die mittlere Windgeschwindigkeit  $\bar{u}$  und die Turbulenzintensität I:

<span id="page-110-1"></span>
$$
\overline{u}_i \ge \overline{u}_{\min} = 5 \,\text{ms}^{-1} \tag{2}
$$

und

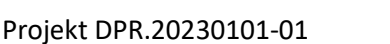

<span id="page-111-0"></span>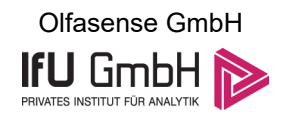

$$
I = \frac{\sigma_u}{\bar{u}} = \frac{1}{A_B} \frac{\sigma_{u,m}}{\bar{u}} < 0.5 \tag{3}
$$

Die Forderung nach neutraler Schichtung resultiert in einer minimalen, mittleren Windgeschwindigkeit  $\overline{u}_{min}$ , die nicht unterschritten werden sollt[e \(2\),](#page-110-1) und die Einhaltung der näherungsweisen Konstanz der turbulenten Flüsse, der "eingefrorenen Turbulenz", [\(3\).](#page-111-0) Beides wird im Merkblatt des Deutschen Wetterdienstes [8] anhand der Literatur begründet. Der Index " $m$ " steht dabei für gemessene Werte und " $i$ " bezeichnet alle Werte, die nach diesen Kriterien zur Mittelung herangezogen werden können.

Das folgende Schema, das im Anschluss näher erläutert wird, zeigt den Ablauf des Verfahrens je nach verwendeter Gerätetechnik.

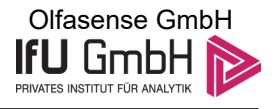

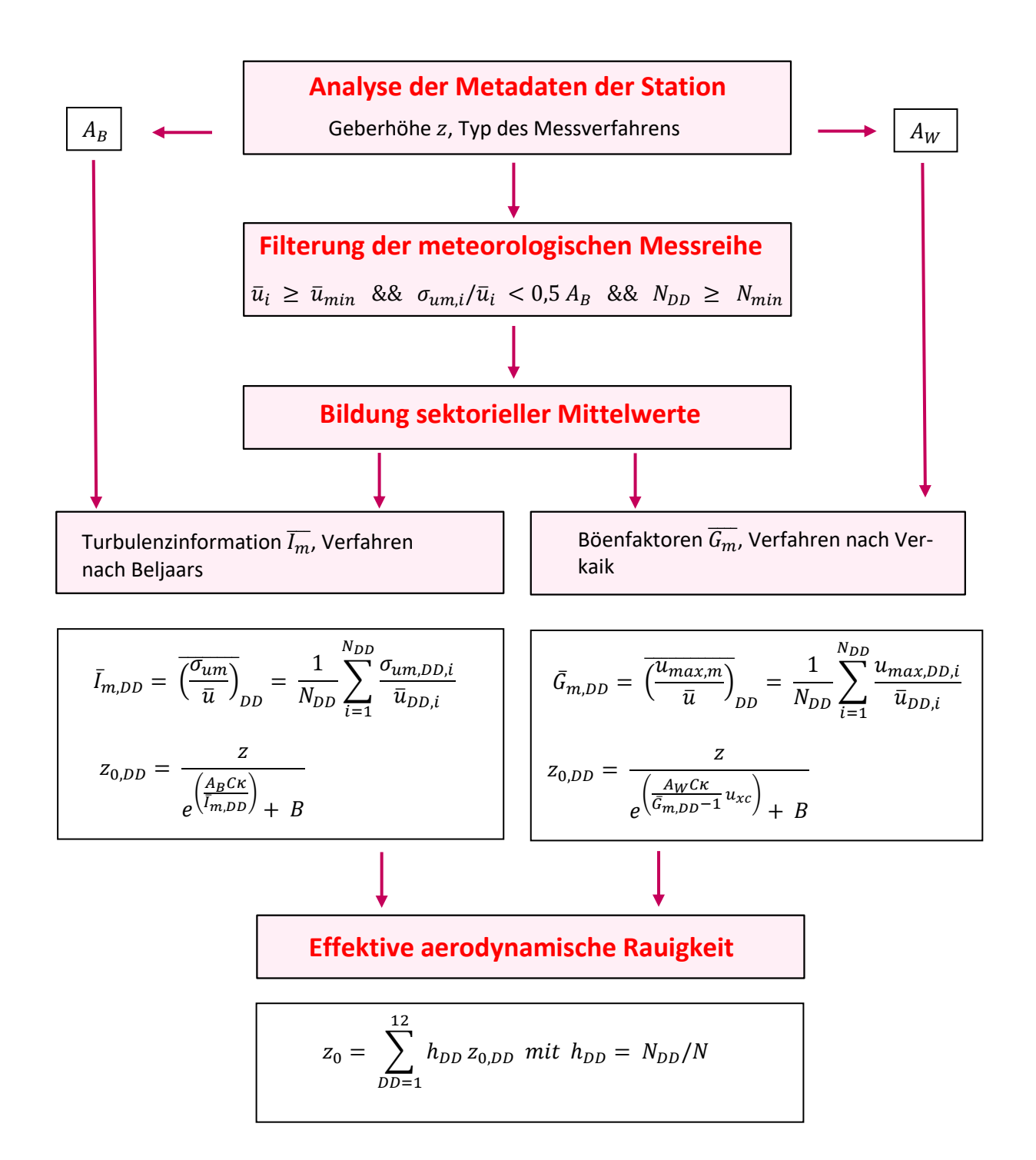

#### **Abbildung 31: Schematischer Ablauf zur Bestimmung der effektiven aerodynamischen Rauigkeit**

Im Merkblatt des Deutschen Wetterdienstes [8] stellt sich der Algorithmus zur Berechnung der effektiven aerodynamischen Rauigkeit über die nachfolgend beschriebene Schrittfolge dar: Zunächst müssen die Metadaten der Station nach Höhe des Windgebers über Grund (Geberhöhe z) und nach Art des Messverfahrens

13. Januar 2023 50 / 59

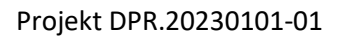

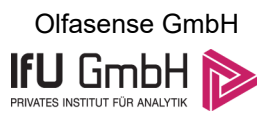

durchsucht werden, um die Dämpfungsfaktoren  $A_R$  oder  $A_W$  zuzuordnen. Unter Beachtung von Gleichung [\(2\)](#page-110-1) stellt man für den untersuchten Zeitraum sicher, dass mindestens 6 Werte pro Windrichtungsklasse zur Verfügung stehen. Ist dies nicht der Fall, reduziert man sukzessive den Schwellwert  $\overline{u}_{min}$  von 5 auf 4 ms<sup>-1</sup>, bis die Bedingung erfüllt ist. Eine Untergrenze des Schwellwertes von 3 ms<sup>-1</sup>, wie sie im DWD-Merkblatt Erwähnung findet, wird hier nicht zur Anwendung gebracht, um die Forderung nach neutraler Schichtung möglichst konsequent durchzusetzen. Kann man darüber die Mindestzahl von 6 Messungen pro Windrichtungssektor nicht erreichen, erweitert man die zeitliche Basis symmetrisch über den anfänglich untersuchten Zeitraum hinaus und wiederholt die Prozedur.

Anhand der vorgefundenen Messtechnik entscheidet man, ob die gemessene Turbulenzinformation  $\overline{I_{m}}$  (Verfahren nach Beljaars, prioritäre Empfehlung) oder der gemessene Böenfaktor  $\overline{G_m}$  (Verfahren nach Verkaik bzw. Wieringa) verwendet werden kann. Danach werden in jedem Fall sektorielle Mittelwerte für jede Windrichtungsklasse gebildet, entweder  $\overline{I_{m,DD}}$  für die Turbulenzinformation oder  $\overline{G_{m,DD}}$  für die Böenfaktoren. Dies führt dann zu jeweiligen sektoriellen Rauigkeiten  $z_{o,DD}$ . Aus diesen wird schließlich durch gewichtete Mittelung die effektive aerodynamische Rauigkeit der Station ermittelt, wobei als Wichtefaktoren der Sektoren die jeweilige Häufigkeit der Anströmung aus diesem Sektor verwendet wird.

# <span id="page-113-0"></span>Bestimmung der effektiven aerodynamischen Rauigkeit im konkreten Fall

Die effektive aerodynamische Rauigkeit musste im vorliegenden Fall für die Statio[n Essen-Bredeney](#page-94-0) und den Zeitraum vom [01.09.2014](#page-103-0) bis zum [01.09.2015](#page-103-1) bestimmt werden. Als Messwertgeber wurde aus den Daten des Deutschen Wetterdienstes das System "Windsensor Classic 4.3303" (Windmessung, elektr.) entnommen. Damit steht zur Rauigkeitsbestimmung das Verfahren nach Beljaars zur Verfügung. Für den Parameter  $A_R$ ergibt sich dabei ein Wert von 0,9. Die Von-Karman-Konstante  $\kappa$  wird konventionsgemäß mit 0,4 angesetzt, weiterhin sind  $B$  konventionsgemäß mit 6 und  $C$  mit 2,5 angesetzt.

Um für jeden Windrichtungssektor wenigstens sechs Einzelmessungen bei neutraler Schichtung zu erreichen, war der Schwellwert  $\overline{u}_{min}$  auf 3,0 ms<sup>-1</sup> abzusenken und zusätzlich der Zeitraum auf den 16.11.2011 bis zum 07.03.2020 auszudehnen. In der nachfolgenden Tabelle sind die Anzahl der pro Windrichtungssektor verwendeten Einzelmessungen und die daraus ermittelten Sektorenrauigkeiten angegeben.

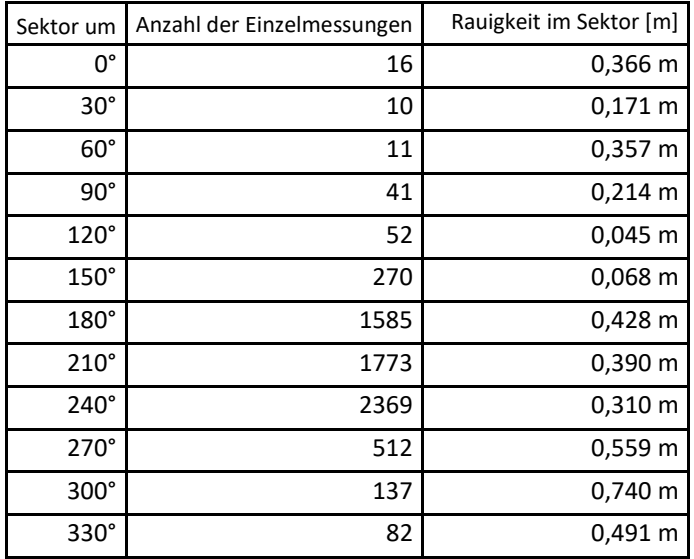

#### **Tabelle 9: Anzahl der Einzelmessungen und Sektorenrauigkeiten für die Statio[n Essen-Bredeney](#page-94-0)**

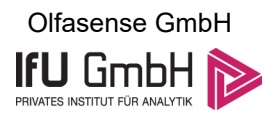

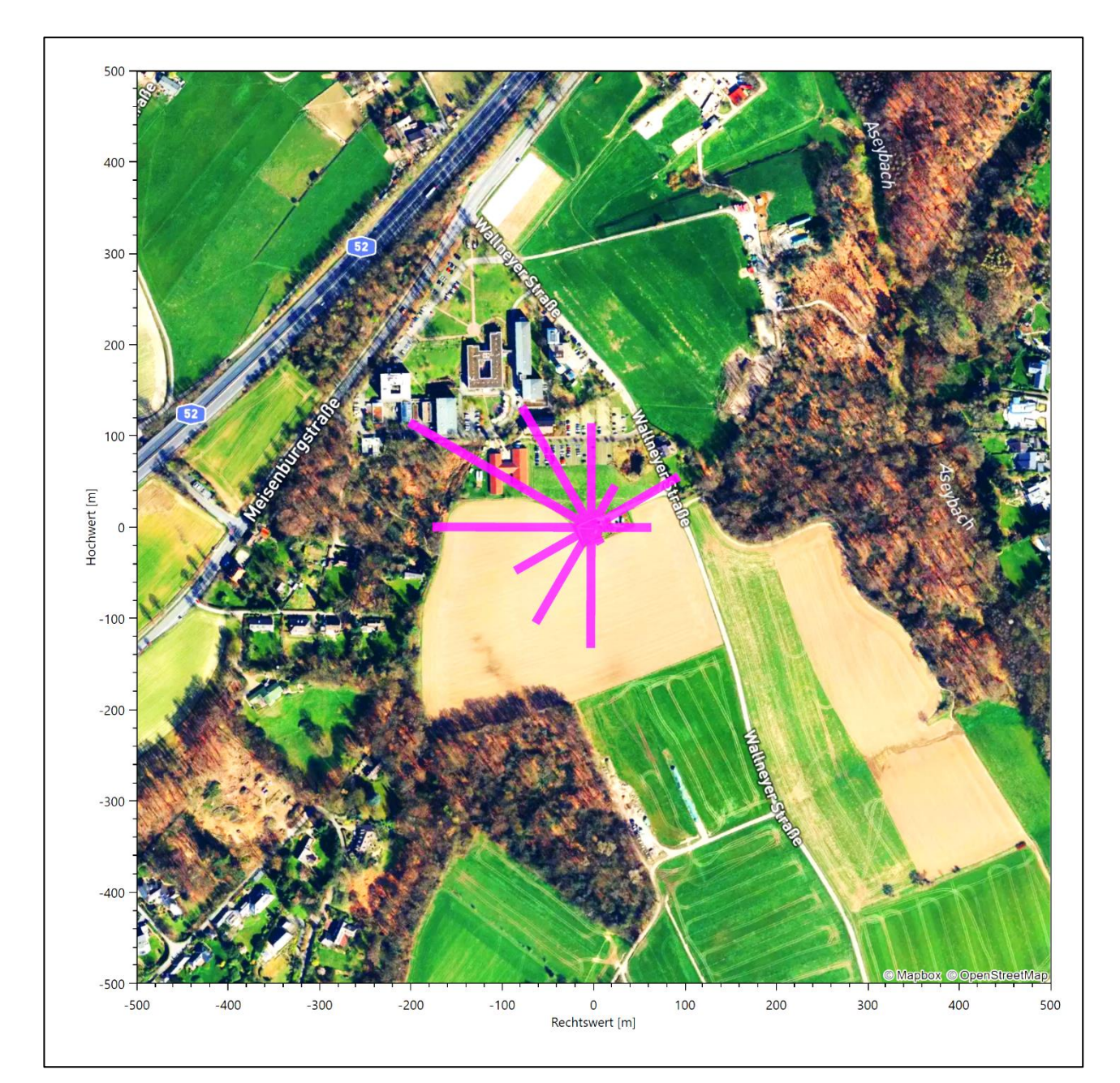

#### **Abbildung 32: Verteilung der effektiven aerodynamischen Rauigkeiten auf die Windrichtungssektoren für die Station [Essen-Bredeney](#page-94-0)**

Aus der mit den Anströmhäufigkeiten gewichteten Mittelung ergibt sich schließlich für die Station [Essen-](#page-94-0)[Bredeney](#page-94-0) eine effektive aerodynamische Rauigkeit von [0,375](#page-115-0) m.

# 7.2 Rechnerische Anemometerhöhen in Abhängigkeit von der Rauigkeitsklasse

Die für Ausbreitungsrechnungen notwendigen Informationen zur Anpassung der Windgeschwindigkeiten an die unterschiedlichen mittleren aerodynamischen Rauigkeiten zwischen der Windmessung (Station [Essen-](#page-94-0)[Bredeney\)](#page-94-0) und der Ausbreitungsrechnung werden durch die Angabe von 9 Anemometerhöhen in der Zeitreihendatei gegeben.

<span id="page-115-0"></span>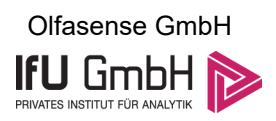

Je nachdem, wie stark sich die Rauigkeit an der ausgewählten Bezugswindstation von der für die Ausbreitungsrechnung am Standort verwendeten Rauigkeit unterscheiden, werden die Windgeschwindigkeiten implizit skaliert. Dies geschieht nicht durch formale Multiplikation aller Geschwindigkeitswerte mit einem geeigneten Faktor, sondern durch die Annahme, dass die an der Bezugswindstation gemessene Geschwindigkeit nach Übertragung an die EAP dort einer größeren oder kleineren (oder im Spezialfall auch derselben) Anemometerhöhe zugeordnet wird. Über das logarithmische Windprofil in Bodennähe wird durch die Verschiebung der Anemometerhöhe eine Skalierung der Windgeschwindigkeiten im berechneten Windfeld herbeigeführt.

Die aerodynamisch wirksame Rauigkeitslänge an der Bezugswindstatio[n Essen-Bredeney](#page-94-0) wurde nach dem im Abschnitt [7.1.2](#page-113-0) beschriebenen Verfahren berechnet. Für [Essen-Bredeney](#page-94-0) ergibt das im betrachteten Zeitraum vom [01.09.2014](#page-103-0) bis zu[m 01.09.2015](#page-103-1) einen Wert von 0,375 m. Daraus ergeben sich die folgenden, den Rauigkeitsklassen der TA Luft zugeordneten Anemometerhöhen. Das Berechnungsverfahren dazu wurde der VDI-Richtlinie 3783 Blatt 8 [6] entnommen.

#### <span id="page-115-1"></span>**Tabelle 10: Rechnerische Anemometerhöhen in Abhängigkeit von der Rauigkeitsklasse für die Station [Es](#page-94-0)[sen-Bredeney](#page-94-0)**

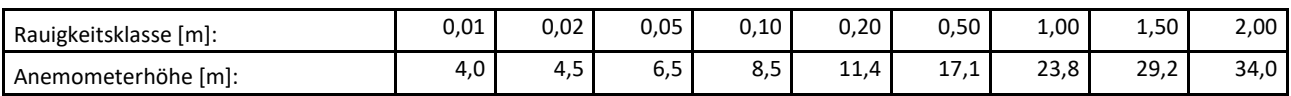

# <span id="page-115-2"></span>7.3 Ausbreitungsklassenzeitreihe

Aus den Messwerten der Station [Essen-Bredeney](#page-94-0) für Windgeschwindigkeit, Windrichtung und Bedeckung wurde eine Ausbreitungsklassenzeitreihe gemäß den Vorgaben der TA Luft und VDI-Richtlinie 3782 Blatt 6 erstellt. Die gemessenen meteorologischen Daten werden als Stundenmittel angegeben, wobei die Windgeschwindigkeit vektoriell gemittelt wird. Die Verfügbarkeit der Daten soll nach TA Luft mindestens 90 % der Jahresstunden betragen. Im vorliegenden Fall wurde eine Verfügbarkeit von 100 % bezogen auf das repräsentative Jahr vom 01.09.2014 bis zum 01.09.2015 erreicht.

Die rechnerischen Anemometerhöhen gemäß [Tabelle 10](#page-115-1) wurden im Dateikopf hinterlegt.

# Ausbreitungsklassenzeitreihe mit Niederschlag

Voraussetzung für die Berechnung der nassen Deposition ist ein meteorologischer Datensatz, der Informationen zur Niederschlagsintensität enthält. Das Standardformat AKTERM wurde zu diesem Zweck erweitert, um eine Ausbreitungsklassenzeitreihe mit Niederschlagsinformationen in zwei zusätzlichen Datenspalten unterzubringen. Für den vorliegenden Fall wurde eine solche Ausbreitungsklassenzeitreihe mit Niederschlag erzeugt.

Die stündliche Niederschlagsmenge wurde dabei aus dem RESTNI-Datensatz des Umweltbundesamtes übernommen. Ziel des Projektes RESTNI (Regionalisierung stündlicher Niederschläge zur Modellierung der nassen Deposition) an der Leibniz Universität Hannover war es gewesen, nach einem einheitlichen, objektiven und transparenten Verfahren vergleichbare Niederschlagsdaten für eine bundeseinheitliche Bemessungspraxis zur Ermittlung der nassen Deposition bereitzustellen. Die Bereitstellung der genannten Daten erfolgte regionalisiert und flächendeckend für ganz Deutschland. Hierfür wurde eine hoch aufgelöste Regionalisierung der Variablen mittels geostatistischer Interpolationsmethoden durchgeführt. Für den hier erzeugten Datensatz

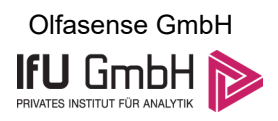

wurde auf die regionalisierte Niederschlagsmenge für den Standort [32340761](#page-69-0) (Rechtswert/Ostwert) und [5722750](#page-69-1) (Hochwert/Nordwert) im RESTNI-Datensatz zurückgegriffen.

Für den Zeitraum der bereitgestellten Ausbreitungsklassenzeitreihe vom [01.09.2014](#page-103-0) bis zum 01.09.2015 beträgt die gesamte Niederschlagsmenge 849,4 mm. Das langjährige Mittel (entnommen aus dem RESTNI-Datensatz des Umweltbundesamtes) beträgt für den Standort 870,5 mm. Um für die Jahreszeitreihe eine langjährige zeitliche Repräsentativität zu gewährleisten, wird jede gemessene stündliche Niederschlagsmenge mit einem Skalierungsfaktor von 1,025 multipliziert. Damit wird erreicht, dass die bereitgestellte Jahreszeitreihe in Summe die gleiche Niederschlagsmenge wie der langfristige Durchschnitt aufweist, die Niederschlagsereignisse aber dennoch stundengenau angesetzt werden können.

Ansonsten gleicht die Ausbreitungsklasse mit Niederschlag der gewöhnlichen Ausbreitungsklassenzeitreihe, die hier im konkreten Fall in Abschnitt [7.3](#page-115-2) beschrieben wurde.

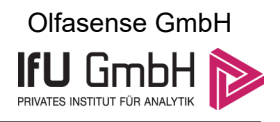

# <span id="page-117-0"></span>8 Hinweise für die Ausbreitungsrechnung

Die Übertragbarkeit der meteorologischen Daten von den Messstationen wurde für einen Aufpunkt etwa 1,3 km südwestlich des Standortes (Rechtswert: 32339750, Hochwert: 5721950) geprüft. Dieser Punkt wurde mit einem Rechenverfahren ermittelt, und es empfiehlt sich, diesen Punkt auch als Ersatzanemometerposition bei einer entsprechenden Ausbreitungsrechnung zu verwenden. Dadurch erhalten die meteorologischen Daten einen sachgerecht gewählten Ortsbezug im Rechengebiet.

Bei der Ausbreitungsrechnung ist es wichtig, eine korrekte Festlegung der Bodenrauigkeit vorzunehmen, die die umgebende Landnutzung entsprechend würdigt. Nur dann kann davon ausgegangen werden, dass die gemessenen Windgeschwindigkeiten sachgerecht auf die Verhältnisse im Untersuchungsgebiet skaliert werden.

Die zur Übertragung vorgesehenen meteorologischen Daten dienen als Antriebsdaten für ein Windfeldmodell, das für die Gegebenheiten am Standort geeignet sein muss. Bei der Ausbreitungsrechnung ist zu beachten, dass lokale meteorologische Besonderheiten wie Kaltluftabflüsse nicht in den Antriebsdaten für das Windfeldmodell abgebildet sind. Dies folgt der fachlich etablierten Ansicht, dass lokale meteorologische Besonderheiten über ein geeignetes Windfeldmodell und nicht über die Antriebsdaten in die Ausbreitungsrechnung eingehen müssen. Die Dokumentation zur Ausbreitungsrechnung (Immissionsprognose) muss darlegen, wie dies im Einzelnen geschieht.

Die geprüfte Übertragbarkeit der meteorologischen Daten gilt prinzipiell für Ausbreitungsklassenzeitreihen (AKTERM) gleichermaßen wie für Ausbreitungsklassenstatistiken (AKS). Die Verwendung von Ausbreitungsklassenstatistiken unterliegt mehreren Vorbehalten, zu denen aus meteorologischer Sicht die Häufigkeit von Schwachwindlagen gehört (Grenzwert für die Anwendbarkeit ist 20 %).

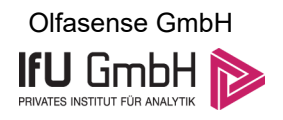

# 9 Zusammenfassung

Für den zu untersuchenden Standort bei Hünxe wurde überprüft, ob sich die meteorologischen Daten einer oder mehrerer Messstationen des Deutschen Wetterdienstes zum Zweck einer Ausbreitungsberechnung nach Anhang 2 der TA Luft übertragen lassen.

Als Ersatzanemometerposition empfiehlt sich dabei ein Punkt mit den UTM-Koordinaten 32339750, 5721950.

Von den untersuchten Stationen ergibt die Station Essen-Bredeney die beste Eignung zur Übertragung auf die Ersatzanemometerposition. Die Daten dieser Station sind für eine Ausbreitungsrechnung am betrachteten Standort verwendbar.

Als repräsentatives Jahr für diese Station wurde aus einem Gesamtzeitraum vom 04.01.2008 bis zum 01.01.2016 das Jahr vom 01.09.2014 bis zum 01.09.2015 ermittelt.

Frankenberg, am 13. Januar 2023

 $44$ 

Dipl.-Phys. Thomas Köhler - erstellt -

Dr. Hartmut Sbosny - freigegeben -

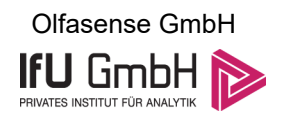

# 10 Prüfliste für die Übertragbarkeitsprüfung

Die folgende Prüfliste orientiert sich an Anhang B der VDI-Richtlinie 3783 Blatt 20 [7] und soll bei der Prüfung des vorliegenden Dokuments Hilfestellung leisten.

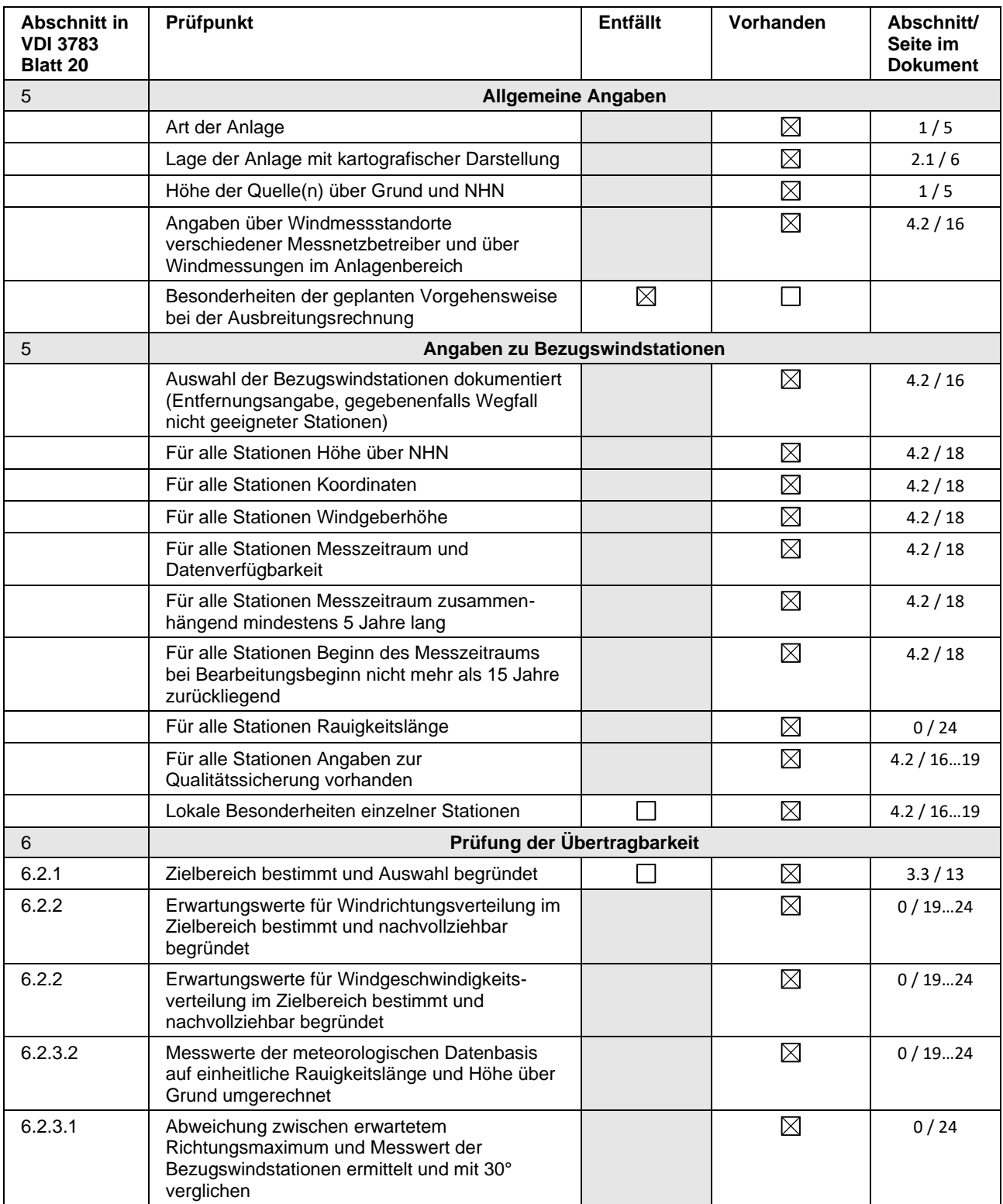

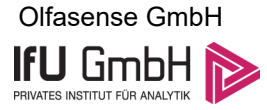

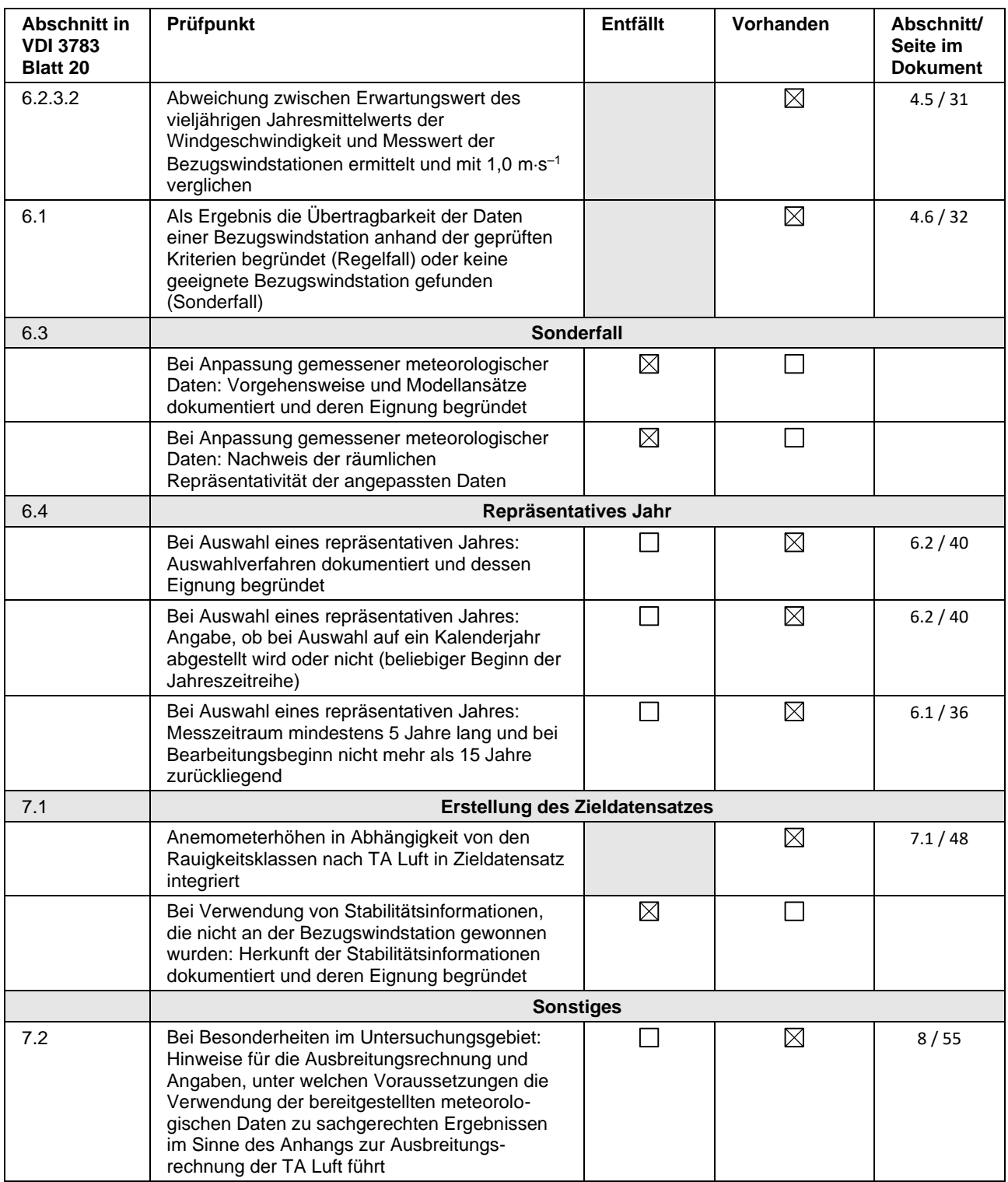

# 11 Schrifttum

- [1] Statistisches Bundesamt, *Daten zur Bodenbedeckung für die Bundesrepublik Deutschland,* Wiesbaden.
- [2] VDI 3783 Blatt 16 Verein Deutscher Ingenieure e.V., *Umweltmeterorologie - Prognostische mesoskalige Windfeldmodelle - Verfahren zur Anwendung in Genehmigungsverfahren nach TA Luft,*  Berlin: Beuth-Verlag, vom März 2017; in aktueller Fassung.
- [3] D. Öttl, "Documentation of the prognostic mesoscale model GRAMM (Graz Mesoscale Model) Vs. 17.1," Amt der Steiermärkischen Landesregierung, Graz, 2017.
- [4] VDI 3783 Blatt 21 Verein Deutscher Ingenieure e.V., *Umweltmeteorologie - Qualitätssicherung meteorolgischer Daten für die Ausbreitungsrechnung nach TA Luft und GIRL,* Berlin: Beuth-Verlag, vom März 2017; in aktueller Fassung.
- [5] Deutscher Wetterdienst, "Climate Data Center, CDC-Newsletter 6," Offenbach, 2017.
- [6] VDI 3783 Blatt 8 Verein Deutscher Ingenieure e.V., *Umweltmeterorologie - Messwertgestützte Turbulenzparametrisierung für Ausbreitungsmodelle (Entwurf),* Berlin: Beuth-Verlag, vom April 2017; in aktueller Fassung.
- [7] VDI 3783 Blatt 20 Verein Deutscher Ingenieure e.V., *Umweltmeteorologie - Übertragbarkeitsprüfung meteorologischer Daten zur Anwendung im Rahmen der TA Luft,* Berlin: Beuth-Verlag, vom März 2017; in aktueller Fassung.
- [8] M. Koßmann und J. Namyslo, "Merkblatt Effektive Rauigkeitslänge aus Windmessungen," Deutscher Wetterdienst, Offenbach, 2019.
- [9] R. Petrich, "Praktische Erfahrungen bei der Prüfung der Übertragbarkeit meteorologischer Daten nach Richtlinie VDI 3783 Blatt 20 (E)," *Gefahrstoffe - Reinhaltung der Luft,* pp. 311 - 315, 07/08 2015.
- [10] A. C. M. Beljaars, "The influence of sampling and filtering on measured wind gusts," *Journal of Atmospheric and Oceanic Technology,* Nr. 4, pp. 613-626, 1987.
- [11] A. C. M. Beljaars, "The measurement of gustiness at routine wind stations a review," *Instruments and Observing Methods,* Nr. Reports No. 31, 1987.
- [12] J. Wieringa, "Gust factors over open water and built-up country," *Boundary-Layer Meteorology,* Nr. 3, pp. 424-441, 1973.
- [13] J. Wieringa, "An objective exposure correction method for average wind speeds measured at sheltered location," *Quarterly Journal of the Royal Meteorological Society,* Nr. 102, pp. 241-253, 1976.
- [14] VDI 3783 Blatt 10 Verein Deutscher Ingenieure e.V., *Umweltmeteorologie - Diagnostische mikroskalige Windfeldmodelle - Gebäude und Hindernisumströmung,* Berlin: Beuth-Verlag, vom März 2010; in aktueller Fassung.
- [15] VDI 3783 Blatt 13 Verein Deutscher Ingenieure e.V., *Umweltmeterorologie - Qualitätssicherung in der Immissionsprognose - Anlagenbezogener Immissionsschutz Ausbreitungsrechnungen gemäß TA Luft,* Berlin: Beuth-Verlag, vom Januar 2010; in aktueller Fassung.
- [16] TA Luft Technische Anleitung zur Reinhaltung der Luft, *Erste Allgemeine Verwaltungsvorschrift zum Bundes-Immissionsschutzgesetz,* vom 14. September 2021; in aktueller Fassung.

## **Protokolldateien austal.log**

#### **Erläuterung zu Parametern der Protokolldatei**

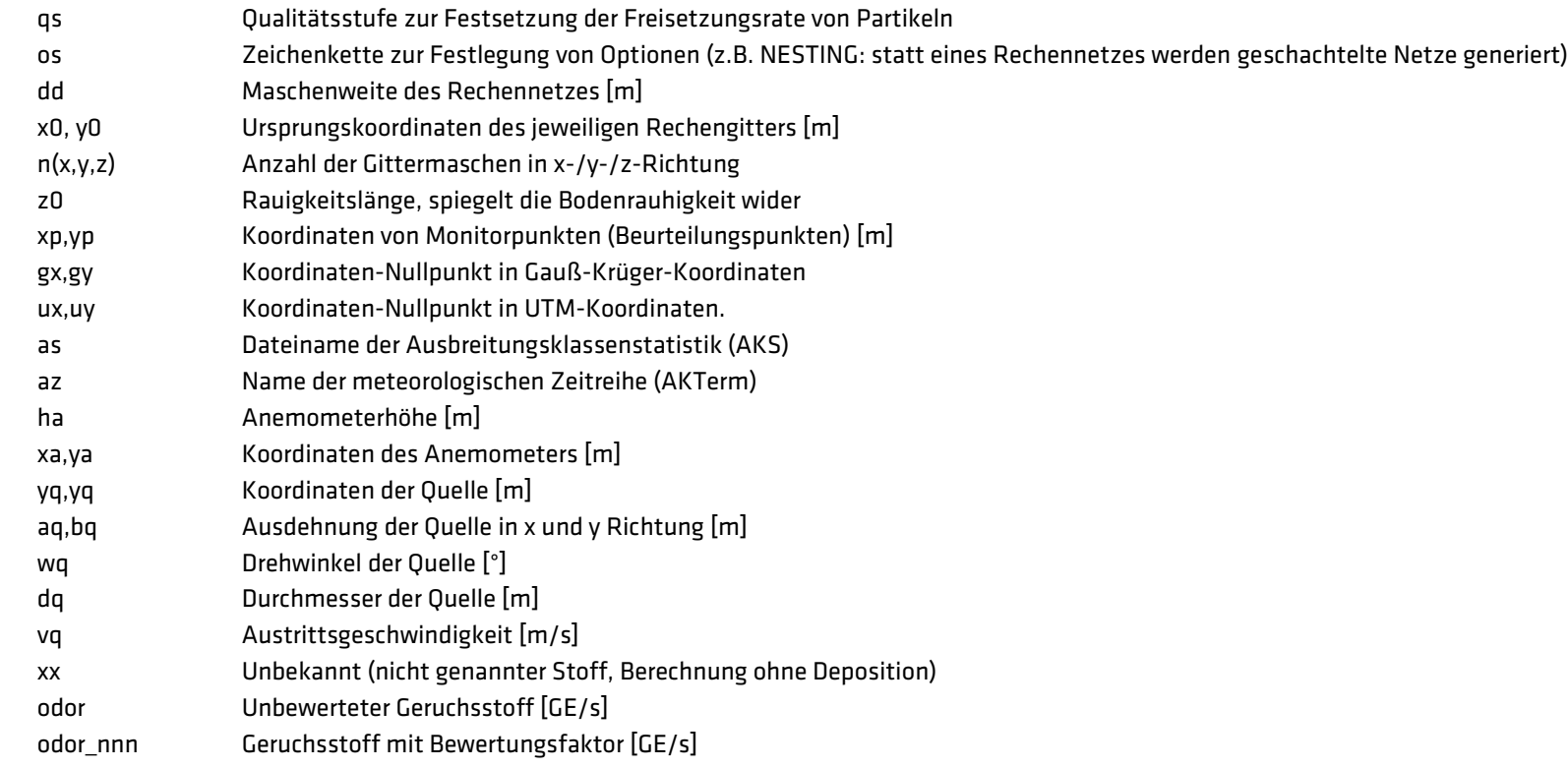

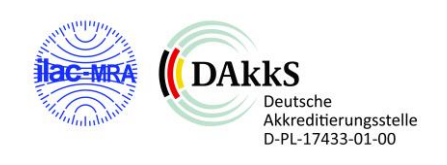

#### **austal.log: BC-22124-GZI6**

2023-05-17 15:52:34 --------------------------------------------------------- TalServer:. Ausbreitungsmodell AUSTAL, Version 3.1.2-WI-x Copyright (c) Umweltbundesamt, Dessau-Roßlau, 2002-2021 Copyright (c) Ing.-Büro Janicke, Überlingen, 1989-2021 Arbeitsverzeichnis: ./. Erstellungsdatum des Programms: 2021-08-09 08:20:41 Das Programm läuft auf dem Rechner "DESKTOP-34EVG0T". ============================= Beginn der Eingabe ============================ > ti "P22-124-Huenxe" 'Projekt-Titel 'x-Koordinate des Bezugspunktes > uy 5721000 'y-Koordinate des Bezugspunktes > qs 2 'Qualitätsstufe > az "1303.N.akterm" 'AKT-Datei > xa 1771.00 'x-Koordinate des Anemometers > ya 1786.00 'y-Koordinate des Anemometers  $>$  ri ? > dd 4.0 8.0 16.0 'Zellengröße (m) > x0 1342.0 942.0 142.0 'x-Koordinate der l.u. Ecke des Gitters > nx 200 200 200 'Anzahl Gitterzellen in X-Richtung > y0 1429.0 1029.0 229.0 'y-Koordinate der l.u. Ecke des Gitters > ny 200 200 200 'Anzahl Gitterzellen in Y-Richtung > gh "P22-124-Huenxe.grid" 'Gelände-Datei > xq 1685.09 1734.20 1708.07 1702.10 1793.27 1793.60 1702.83 1706.10 1248.99 1409.60 > yq 1847.34 1862.92 1863.63 1850.35 1885.67 1876.64 1870.56 1819.62 2108.58 1509.40 > hq 0.00 0.00 0.00 1.50 14.00 14.00 0.00 0.00 15.00 10.00 > aq 20.00 20.00 20.00 6.73 0.00 0.00 45.05 4.50 0.00 0.00 > bq 10.00 20.00 20.00 3.02 0.00 0.00 27.94 2.00 0.00 0.00 > cq 1.00 18.00 18.00 0.00 0.00 0.00 14.00 4.00 0.00 0.00 > wq 267.40 270.00 271.04 268.49 0.00 0.00 357.92 272.20 0.00 0.00 > dq 0.00 0.00 0.00 0.00 0.30 0.30 0.00 0.00 0.25 0.25 > vq 0.00 0.00 0.00 0.00 8.00 8.00 0.00 0.00 10.00 10.00 > tq 0.00 0.00 0.00 0.00 180.00 180.00 0.00 0.00 180.00 180.00 > lq 0.0000 0.0000 0.0000 0.0000 0.0000 0.0000 0.0000 0.0000 0.0000 0.0000 > rq 0.00 0.00 0.00 0.00 0.00 0.00 0.00 0.00 0.00 0.00

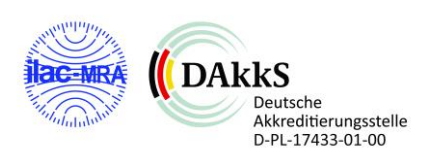

zu Bericht Nr. P22-124-IP/2022 Status: Rev.00 Stand: 20.06.2023 Seite 3 von 27

 $>$  zq 0.0000 0.0000 0.0000 0.0000 0.0000 0.0000 0.0000 0.0000 0.0000 0.0000 > sq 0.00 0.00 0.00 0.00 0.00 0.00 0.00 0.00 0.00 0.00 > so2 0 0 0 0 0.435 0.35 0 0 0 0 > no 0 0 0 0 0.366 0.294 0 0 0.294 0.089 > no2 0 0 0 0 0.062 0.05 0 0 0.05 0.015 > nox 0 0 0 0 0.622 0.499 0 0 0.499 0.152 > nh3 0 0 0 0 0.012 0.01 0 0 0 0 > odor 60 80 80 ? 3230 2600 ? 260 2600 1580  $>$  pm-2 0 0 0 0 0.006 0.003 0 0 0 0 0<br> $>$  nm25-1 0 0 0 0.005 0.002 0 0 0  $>$  pm25-10 0 0 0 0.005 0.002 0 0 0 0 > xp 1694.90 2344.94 1264.32 1153.08 1155.19 846.09 1850.90 1245.33 1603.30 1979.02 2336.99 1399.17 1943.52 > yp 1920.32 1886.82 2041.28 1888.92 1688.85 1627.45 1922.78 1358.25 1337.54 1322.75 1964.72 2585.99 2875.92 > hp 1.50 1.50 1.50 1.50 1.50 1.50 1.50 1.50 1.50 1.50 1.50 1.50 1.50 ============================== Ende der Eingabe =============================

Die Höhe hq der Quelle 1 beträgt weniger als 10 m. Die Höhe hq der Quelle 2 beträgt weniger als 10 m. Die Höhe hq der Quelle 3 beträgt weniger als 10 m. Die Höhe hq der Quelle 4 beträgt weniger als 10 m. Die Höhe hq der Quelle 7 beträgt weniger als 10 m. Die Höhe hq der Quelle 8 beträgt weniger als 10 m. Die maximale Steilheit des Geländes in Netz 1 ist 0.25 (0.25). Die maximale Steilheit des Geländes in Netz 2 ist 0.25 (0.24). Die maximale Steilheit des Geländes in Netz 3 ist 0.31 (0.31). Existierende Geländedateien zg0\*.dmna werden verwendet.

Standard-Kataster z0-utm.dmna (e9ea3bcd) wird verwendet. Aus dem Kataster bestimmter Mittelwert von z0 ist 0.985 m. Der Wert von z0 wird auf 1.00 m gerundet. Die Zeitreihen-Datei "././zeitreihe.dmna" wird verwendet. Es wird die Anemometerhöhe ha=23.8 m verwendet. Die Angabe "az 1303.N.akterm" wird ignoriert.

#### Gesamtniederschlag 849 mm in 946 h.

============================================================================= TMT: Auswertung der Ausbreitungsrechnung für "so2" TMT: 365 Mittel (davon ungültig: 1) TMT: Datei "././so2-j00z01" ausgeschrieben.

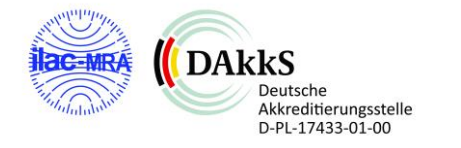

zu Bericht Nr. P22-124-IP/2022 Status: Rev.00 Stand: 20.06.2023 Seite 4 von 27

TMT: Datei "././so2-j00s01" ausgeschrieben. TMT: Datei "././so2-t03z01" ausgeschrieben. TMT: Datei "././so2-t03s01" ausgeschrieben. TMT: Datei "././so2-t03i01" ausgeschrieben. TMT: Datei "././so2-t00z01" ausgeschrieben. TMT: Datei "././so2-t00s01" ausgeschrieben. TMT: Datei "././so2-t00i01" ausgeschrieben. TMT: Datei "././so2-depz01" ausgeschrieben. TMT: Datei "././so2-deps01" ausgeschrieben. TMT: Datei "././so2-wetz01" ausgeschrieben. TMT: Datei "././so2-wets01" ausgeschrieben. TMT: Datei "././so2-dryz01" ausgeschrieben. TMT: Datei "././so2-drys01" ausgeschrieben. TMT: Datei "././so2-j00z02" ausgeschrieben. TMT: Datei "././so2-j00s02" ausgeschrieben. TMT: Datei "././so2-t03z02" ausgeschrieben. TMT: Datei "././so2-t03s02" ausgeschrieben. TMT: Datei "././so2-t03i02" ausgeschrieben. TMT: Datei "././so2-t00z02" ausgeschrieben. TMT: Datei "././so2-t00s02" ausgeschrieben. TMT: Datei "././so2-t00i02" ausgeschrieben. TMT: Datei "././so2-depz02" ausgeschrieben. TMT: Datei "././so2-deps02" ausgeschrieben. TMT: Datei "././so2-wetz02" ausgeschrieben. TMT: Datei "././so2-wets02" ausgeschrieben. TMT: Datei "././so2-dryz02" ausgeschrieben. TMT: Datei "././so2-drys02" ausgeschrieben. TMT: Datei "././so2-j00z03" ausgeschrieben. TMT: Datei "././so2-j00s03" ausgeschrieben. TMT: Datei "././so2-t03z03" ausgeschrieben. TMT: Datei "././so2-t03s03" ausgeschrieben. TMT: Datei "././so2-t03i03" ausgeschrieben. TMT: Datei "././so2-t00z03" ausgeschrieben. TMT: Datei "././so2-t00s03" ausgeschrieben. TMT: Datei "././so2-t00i03" ausgeschrieben. TMT: Datei "././so2-depz03" ausgeschrieben. TMT: Datei "././so2-deps03" ausgeschrieben. TMT: Datei "././so2-wetz03" ausgeschrieben.

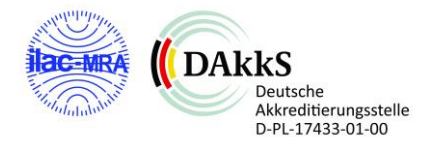

TMT: Datei "././so2-wets03" ausgeschrieben. TMT: Datei "././so2-dryz03" ausgeschrieben. TMT: Datei "././so2-drys03" ausgeschrieben. TMT: Auswertung der Ausbreitungsrechnung für "nox" TMT: 365 Mittel (davon ungültig: 1) TMT: Datei "././nox-j00z01" ausgeschrieben. TMT: Datei "././nox-j00s01" ausgeschrieben. TMT: Datei "././nox-j00z02" ausgeschrieben. TMT: Datei "././nox-j00s02" ausgeschrieben. TMT: Datei "././nox-j00z03" ausgeschrieben. TMT: Datei "././nox-j00s03" ausgeschrieben. TMT: Auswertung der Ausbreitungsrechnung für "no2" TMT: 365 Mittel (davon ungültig: 1) TMT: Datei "././no2-j00z01" ausgeschrieben. TMT: Datei "././no2-j00s01" ausgeschrieben. TMT: Datei "././no2-depz01" ausgeschrieben. TMT: Datei "././no2-deps01" ausgeschrieben. TMT: Datei "././no2-wetz01" ausgeschrieben. TMT: Datei "././no2-wets01" ausgeschrieben. TMT: Datei "././no2-dryz01" ausgeschrieben. TMT: Datei "././no2-drys01" ausgeschrieben. TMT: Datei "././no2-j00z02" ausgeschrieben. TMT: Datei "././no2-j00s02" ausgeschrieben. TMT: Datei "././no2-depz02" ausgeschrieben. TMT: Datei "././no2-deps02" ausgeschrieben. TMT: Datei "././no2-wetz02" ausgeschrieben. TMT: Datei "././no2-wets02" ausgeschrieben. TMT: Datei "././no2-dryz02" ausgeschrieben. TMT: Datei "././no2-drys02" ausgeschrieben. TMT: Datei "././no2-j00z03" ausgeschrieben. TMT: Datei "././no2-j00s03" ausgeschrieben. TMT: Datei "././no2-depz03" ausgeschrieben. TMT: Datei "././no2-deps03" ausgeschrieben. TMT: Datei "././no2-wetz03" ausgeschrieben. TMT: Datei "././no2-wets03" ausgeschrieben. TMT: Datei "././no2-dryz03" ausgeschrieben. TMT: Datei "././no2-drys03" ausgeschrieben. TMT: Auswertung der Ausbreitungsrechnung für "no"

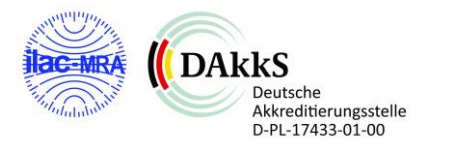

TMT: 365 Mittel (davon ungültig: 1) TMT: Datei "././no-depz01" ausgeschrieben. TMT: Datei "././no-deps01" ausgeschrieben. TMT: Datei "././no-dryz01" ausgeschrieben. TMT: Datei "././no-drys01" ausgeschrieben. TMT: Datei "././no-depz02" ausgeschrieben. TMT: Datei "././no-deps02" ausgeschrieben. TMT: Datei "././no-dryz02" ausgeschrieben. TMT: Datei "././no-drys02" ausgeschrieben. TMT: Datei "././no-depz03" ausgeschrieben. TMT: Datei "././no-deps03" ausgeschrieben. TMT: Datei "././no-dryz03" ausgeschrieben. TMT: Datei "././no-drys03" ausgeschrieben. TMT: Auswertung der Ausbreitungsrechnung für "nh3" TMT: 365 Mittel (davon ungültig: 1) TMT: Datei "././nh3-j00z01" ausgeschrieben. TMT: Datei "././nh3-j00s01" ausgeschrieben. TMT: Datei "././nh3-depz01" ausgeschrieben. TMT: Datei "././nh3-deps01" ausgeschrieben. TMT: Datei "././nh3-wetz01" ausgeschrieben. TMT: Datei "././nh3-wets01" ausgeschrieben. TMT: Datei "././nh3-dryz01" ausgeschrieben. TMT: Datei "././nh3-drys01" ausgeschrieben. TMT: Datei "././nh3-j00z02" ausgeschrieben. TMT: Datei "././nh3-j00s02" ausgeschrieben. TMT: Datei "././nh3-depz02" ausgeschrieben. TMT: Datei "././nh3-deps02" ausgeschrieben. TMT: Datei "././nh3-wetz02" ausgeschrieben. TMT: Datei "././nh3-wets02" ausgeschrieben. TMT: Datei "././nh3-dryz02" ausgeschrieben. TMT: Datei "././nh3-drys02" ausgeschrieben. TMT: Datei "././nh3-j00z03" ausgeschrieben. TMT: Datei "././nh3-j00s03" ausgeschrieben. TMT: Datei "././nh3-depz03" ausgeschrieben. TMT: Datei "././nh3-deps03" ausgeschrieben. TMT: Datei "././nh3-wetz03" ausgeschrieben. TMT: Datei "././nh3-wets03" ausgeschrieben. TMT: Datei "././nh3-dryz03" ausgeschrieben.

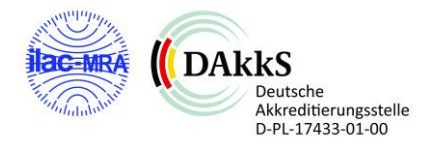

TMT: Datei "././nh3-drys03" ausgeschrieben. TMT: Auswertung der Ausbreitungsrechnung für "pm" TMT: 365 Mittel (davon ungültig: 1) TMT: Datei "././pm-j00z01" ausgeschrieben. TMT: Datei "././pm-j00s01" ausgeschrieben. TMT: Datei "././pm-t35z01" ausgeschrieben. TMT: Datei "././pm-t35s01" ausgeschrieben. TMT: Datei "././pm-t35i01" ausgeschrieben. TMT: Datei "././pm-t00z01" ausgeschrieben. TMT: Datei "././pm-t00s01" ausgeschrieben. TMT: Datei "././pm-t00i01" ausgeschrieben. TMT: Datei "././pm-depz01" ausgeschrieben. TMT: Datei "././pm-deps01" ausgeschrieben. TMT: Datei "././pm-wetz01" ausgeschrieben. TMT: Datei "././pm-wets01" ausgeschrieben. TMT: Datei "././pm-dryz01" ausgeschrieben. TMT: Datei "././pm-drys01" ausgeschrieben. TMT: Datei "././pm-j00z02" ausgeschrieben. TMT: Datei "././pm-j00s02" ausgeschrieben. TMT: Datei "././pm-t35z02" ausgeschrieben. TMT: Datei "././pm-t35s02" ausgeschrieben. TMT: Datei "././pm-t35i02" ausgeschrieben. TMT: Datei "././pm-t00z02" ausgeschrieben. TMT: Datei "././pm-t00s02" ausgeschrieben. TMT: Datei "././pm-t00i02" ausgeschrieben. TMT: Datei "././pm-depz02" ausgeschrieben. TMT: Datei "././pm-deps02" ausgeschrieben. TMT: Datei "././pm-wetz02" ausgeschrieben. TMT: Datei "././pm-wets02" ausgeschrieben. TMT: Datei "././pm-dryz02" ausgeschrieben. TMT: Datei "././pm-drys02" ausgeschrieben. TMT: Datei "././pm-j00z03" ausgeschrieben. TMT: Datei "././pm-j00s03" ausgeschrieben. TMT: Datei "././pm-t35z03" ausgeschrieben. TMT: Datei "././pm-t35s03" ausgeschrieben. TMT: Datei "././pm-t35i03" ausgeschrieben. TMT: Datei "././pm-t00z03" ausgeschrieben. TMT: Datei "././pm-t00s03" ausgeschrieben.

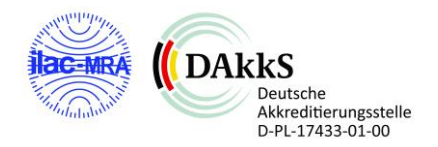

TMT: Datei "././pm-t00i03" ausgeschrieben. TMT: Datei "././pm-depz03" ausgeschrieben. TMT: Datei "././pm-deps03" ausgeschrieben. TMT: Datei "././pm-wetz03" ausgeschrieben. TMT: Datei "././pm-wets03" ausgeschrieben. TMT: Datei "././pm-dryz03" ausgeschrieben. TMT: Datei "././pm-drys03" ausgeschrieben. TMT: Auswertung der Ausbreitungsrechnung für "pm25" TMT: 365 Mittel (davon ungültig: 1) TMT: Datei "././pm25-j00z01" ausgeschrieben. TMT: Datei "././pm25-j00s01" ausgeschrieben. TMT: Datei "././pm25-j00z02" ausgeschrieben. TMT: Datei "././pm25-j00s02" ausgeschrieben. TMT: Datei "././pm25-j00z03" ausgeschrieben. TMT: Datei "././pm25-j00s03" ausgeschrieben. TMT: Auswertung der Ausbreitungsrechnung für "odor" TMT: 365 Mittel (davon ungültig: 1) TMT: Datei "././odor-j00z01" ausgeschrieben. TMT: Datei "././odor-j00s01" ausgeschrieben. TMT: Datei "././odor-j00z02" ausgeschrieben. TMT: Datei "././odor-j00s02" ausgeschrieben. TMT: Datei "././odor-j00z03" ausgeschrieben. TMT: Datei "././odor-j00s03" ausgeschrieben. TMT: Dateien erstellt von AUSTAL\_3.1.2-WI-x. TQL: Berechnung von Kurzzeit-Mittelwerten für "so2" TQL: Datei "././so2-s24z01" ausgeschrieben. TQL: Datei "././so2-s24s01" ausgeschrieben. TQL: Datei "././so2-s00z01" ausgeschrieben. TQL: Datei "././so2-s00s01" ausgeschrieben. TQL: Datei "././so2-s24z02" ausgeschrieben. TQL: Datei "././so2-s24s02" ausgeschrieben. TQL: Datei "././so2-s00z02" ausgeschrieben. TQL: Datei "././so2-s00s02" ausgeschrieben. TQL: Datei "././so2-s24z03" ausgeschrieben. TQL: Datei "././so2-s24s03" ausgeschrieben. TQL: Datei "././so2-s00z03" ausgeschrieben. TQL: Datei "././so2-s00s03" ausgeschrieben. TQL: Berechnung von Kurzzeit-Mittelwerten für "no2"

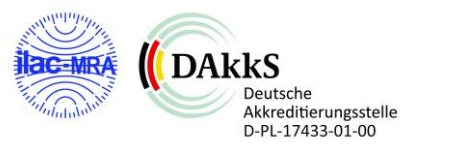

TQL: Datei "././no2-s18z01" ausgeschrieben. TQL: Datei "././no2-s18s01" ausgeschrieben. TQL: Datei "././no2-s00z01" ausgeschrieben. TQL: Datei "././no2-s00s01" ausgeschrieben. TQL: Datei "././no2-s18z02" ausgeschrieben. TQL: Datei "././no2-s18s02" ausgeschrieben. TQL: Datei "././no2-s00z02" ausgeschrieben. TQL: Datei "././no2-s00s02" ausgeschrieben. TQL: Datei "././no2-s18z03" ausgeschrieben. TQL: Datei "././no2-s18s03" ausgeschrieben. TQL: Datei "././no2-s00z03" ausgeschrieben. TQL: Datei "././no2-s00s03" ausgeschrieben. TMO: Zeitreihe an den Monitor-Punkten für "so2" TMO: Datei "././so2-zbpz" ausgeschrieben. TMO: Datei "././so2-zbps" ausgeschrieben. TMO: Zeitreihe an den Monitor-Punkten für "nox" TMO: Datei "././nox-zbpz" ausgeschrieben. TMO: Datei "././nox-zbps" ausgeschrieben. TMO: Zeitreihe an den Monitor-Punkten für "no2" TMO: Datei "././no2-zbpz" ausgeschrieben. TMO: Datei "././no2-zbps" ausgeschrieben. TMO: Zeitreihe an den Monitor-Punkten für "nh3" TMO: Datei "././nh3-zbpz" ausgeschrieben. TMO: Datei "././nh3-zbps" ausgeschrieben. TMO: Zeitreihe an den Monitor-Punkten für "pm" TMO: Datei "././pm-zbpz" ausgeschrieben. TMO: Datei "././pm-zbps" ausgeschrieben. TMO: Zeitreihe an den Monitor-Punkten für "pm25" TMO: Datei "././pm25-zbpz" ausgeschrieben. TMO: Datei "././pm25-zbps" ausgeschrieben. TMO: Zeitreihe an den Monitor-Punkten für "odor" TMO: Datei "././odor-zbpz" ausgeschrieben. TMO: Datei "././odor-zbps" ausgeschrieben. ============================================================================= Auswertung der Ergebnisse: ==========================

DEP: Jahresmittel der Deposition

DRY: Jahresmittel der trockenen Deposition

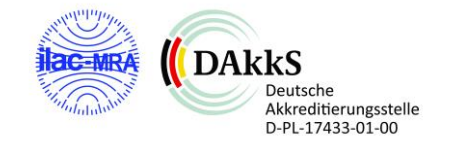

WET: Jahresmittel der nassen Deposition

J00: Jahresmittel der Konzentration/Geruchsstundenhäufigkeit

Tnn: Höchstes Tagesmittel der Konzentration mit nn Überschreitungen

Snn: Höchstes Stundenmittel der Konzentration mit nn Überschreitungen

WARNUNG: Eine oder mehrere Quellen sind niedriger als 10 m. Die im folgenden ausgewiesenen Maximalwerte sind daher

möglicherweise nicht relevant für eine Beurteilung!

Maximalwerte, Deposition

========================

- SO2 DEP : 128.7808 kg/(ha\*a) (+/- 0.4%) bei x= 1816 m, y= 1907 m (1:119,120)
- SO2 DRY : 126.8208 kg/(ha\*a) (+/- 0.4%) bei x= 1820 m, y= 1911 m (1:120,121)
- SO2 WET : 15.2442 kg/(ha\*a) (+/- 0.0%) bei x= 1796 m, y= 1887 m (1:114,115)
- NO2 DEP : 6.4097 kg/(ha\*a) (+/- 0.4%) bei x= 1820 m, y= 1911 m (1:120,121)
- NO2 DRY : 6.4083 kg/(ha\*a) (+/- 0.4%) bei x= 1820 m, y= 1911 m (1:120,121)
- NO2 WET : 0.0109 kg/(ha\*a) (+/- 0.0%) bei x= 1796 m, y= 1887 m (1:114,115)
- NO DEP : 5.7414 kg/(ha\*a) (+/- 0.4%) bei x= 1820 m, y= 1911 m (1:120,121)
- NO DRY : 5.7414 kg/(ha\*a) (+/- 0.4%) bei x= 1820 m, y= 1911 m (1:120,121)
- NH3 DEP : 5.1023 kg/(ha\*a) (+/- 0.3%) bei x= 1796 m, y= 1887 m (1:114,115)
- NH3 DRY : 3.5515 kg/(ha\*a) (+/- 0.4%) bei x= 1820 m, y= 1911 m (1:120,121)
- NH3 WET : 2.4563 kg/(ha\*a) (+/- 0.0%) bei x= 1796 m, y= 1887 m (1:114,115)
- PM DEP : 0.0007 g/(m²\*d) (+/- 0.2%) bei x= 1796 m, y= 1887 m (1:114,115)
- PM DRY : 0.0004 g/(m²\*d) (+/- 0.5%) bei x= 1796 m, y= 1907 m (1:114,120)
- PM WET : 0.0004 g/(m²\*d) (+/- 0.0%) bei x= 1796 m, y= 1887 m (1:114,115)

=============================================================================

#### Maximalwerte, Konzentration bei z=1.5 m

=======================================

- SO2  $|00 : 41.0 \text{ µg/m}^3$  (+/- 0.2%) bei x= 1820 m, y= 1911 m (1:120,121)
- SO2 T03 :  $124 \mu g/m^3 (+/- 2.3%)$  bei x= 1788 m, y= 1931 m (1:112,126)
- SO2 T00 :  $143 \mu$ g/m<sup>3</sup> (+/- 2.9%) bei x= 1788 m, y= 1927 m (1:112,125)
- SO2 S24 :  $178 \mu$ g/m<sup>3</sup> (+/-18.7%) bei x= 1788 m, y= 1943 m (1:112,129)
- SO2 S00 :  $275 \mu g/m^3 (+/- 7.5%)$  bei x= 1792 m, y= 2007 m (1:113,145)
- NOX  $100 : 63.0 \mu g/m^3 (+/- 0.3%)$  bei x= 1820 m, y= 1911 m (1:120,121)
- NO2 J00 : 6.8 µg/m³ (+/- 0.3%) bei x= 1816 m, y= 1907 m (1:119,120)
- NO2 S18 : 31 µg/m<sup>3</sup> (+/-18.2%) bei x= 1776 m, y= 1967 m (1:109,135)
- NO2 S00 : 55 ug/m<sup>3</sup> (+/- 21.7%) bei x= 1732 m, y= 2159 m (1: 98.183)
- NH3 J00 : 1.15 µg/m<sup>3</sup> (+/- 0.2%) bei x= 1816 m, y= 1907 m (1:119,120)

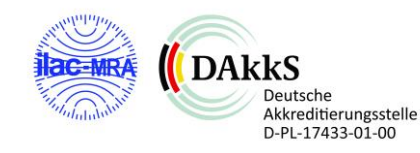

PM J00 :  $0.5 \mu$ g/m<sup>3</sup> (+/- 0.3%) bei x= 1808 m, y= 1903 m (1:117,119)

PM  $\overline{735}$ : 1.0  $\mu$ g/m<sup>3</sup> (+/- 3.0%) bei x= 1812 m, y= 1911 m (1:118,121)

PM T00 :  $1.6 \mu$ g/m<sup>3</sup> (+/- 2.6%) bei x= 1780 m, y= 1931 m (1:110,126)

PM25 J00 :  $0.4 \mu$ g/m<sup>3</sup> (+/- 0.3%) bei x= 1800 m, y= 1907 m (1:115,120)

Maximalwert der Geruchsstundenhäufigkeit bei z=1.5 m

=====================================================

ODOR J00 : 100.0 % (+/- 0.0 ) bei x= 1704 m, y= 1815 m (1: 91, 97)

=============================================================================

Auswertung für die Beurteilungspunkte: Zusatzbelastung

======================================================

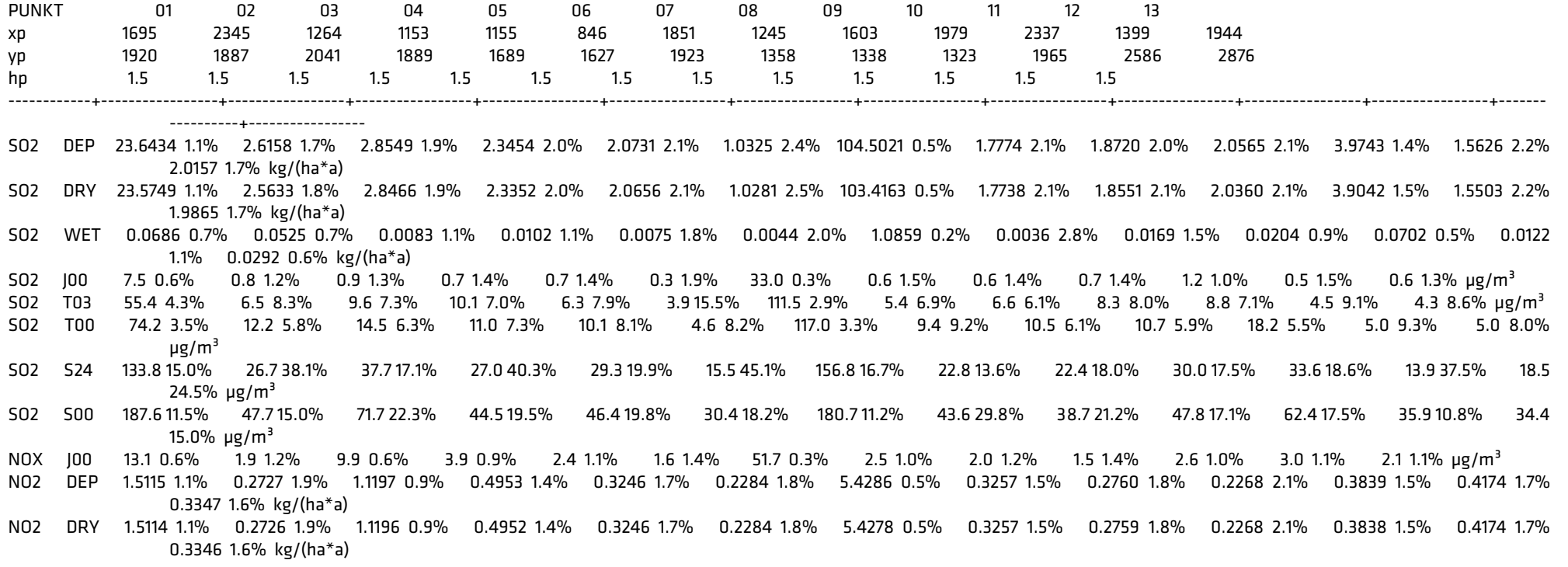

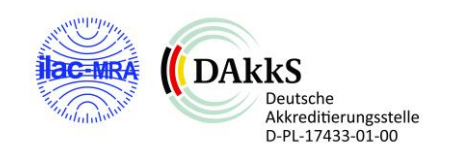

zu Bericht Nr. P22-124-IP/2022 Status: Rev.00 Stand: 20.06.2023 Seite 12 von 27

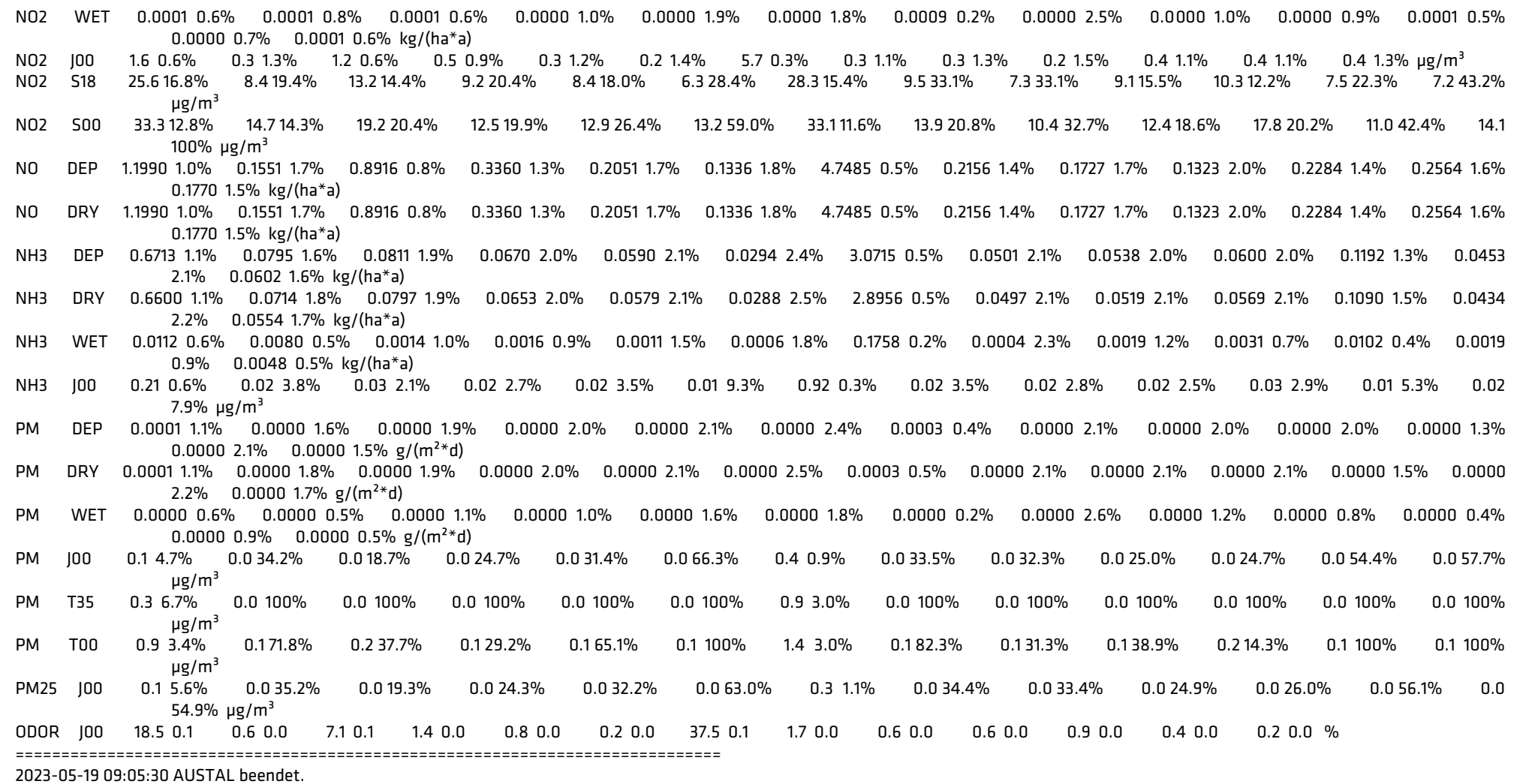

#### **Auszug zeitreihe.dmna – BC-22124-GZI6**

remark "C:\AUSTAL\_VIEW\P22-124-Huenxe\P22-124-Huenxe.aus" / "zeitreihe\_sources\_var\_emis\_20230517-1536.xlsx" / "zeitreihe\_scenarios\_20230517-1536.xml" form "te%20lt" "ra%5.0f" "ua%5.1f" "lm%7.1f" "04.odor%10.3e" "07.odor%10.3e" "ri%5.1f" locl "C" mode "text" ha 4.0 4.5 6.5 8.5 11.4 17.1 23.8 29.2 34.0 z0 1.00 d0 6.00 artp "ZA" sequ "i" dims 1 size 32 lowh 1 hghb 8760 \* 2014-09-01.01:00:00 306 1.2 44.0 0.000e+000 0.000e+000 0.0 2014-09-01.02:00:00 266 1.1 44.0 0.000e+000 0.000e+000 0.0 2014-09-01.03:00:00 215 1.0 207.0 0.000e+000 0.000e+000 0.0 2014-09-01.04:00:00 231 1.1 207.0 0.000e+000 0.000e+000 0.0 2014-09-01.05:00:00 241 1.0 207.0 0.000e+000 0.000e+000 0.0 2014-09-01.06:00:00 260 1.2 207.0 0.000e+000 0.000e+000 0.0 2014-09-01.07:00:00 237 1.4 207.0 1.000e+001 0.000e+000 0.0 2014-09-01.08:00:00 232 1.6 2951.0 1.000e+001 0.000e+000 0.0 2014-09-01.09:00:00 234 1.9 2951.0 1.000e+001 1.910e+003 0.0 2014-09-01.10:00:00 360 0.0 0.0 0.000e+00 0.000e+00 0.0 2014-09-01.11:00:00 360 0.0 0.0 0.000e+00 0.000e+00 0.0 2014-09-01.12:00:00 360 0.0 0.0 0.000e+00 0.000e+00 0.0 2014-09-01.13:00:00 360 0.0 0.0 0.000e+00 0.000e+00 0.0 2014-09-01.14:00:00 360 0.0 0.0 0.000e+00 0.000e+00 0.0 2014-09-01.15:00:00 360 0.0 0.0 0.000e+00 0.000e+00 0.0 2014-09-01.16:00:00 360 0.0 0.0 0.000e+00 0.000e+00 0.0 2014-09-01.17:00:00 360 0.0 0.0 0.000e+00 0.000e+00 0.0 2014-09-01.18:00:00 360 0.0 0.0 0.000e+00 0.000e+00 0.0 2014-09-01.19:00:00 360 0.0 0.0 0.000e+00 0.000e+00 0.0 2014-09-01.20:00:00 360 0.0 0.0 0.000e+00 0.000e+00 0.0 2014-09-01.21:00:00 360 0.0 0.0 0.000e+00 0.000e+00 0.0 2014-09-01.22:00:00 360 0.0 0.0 0.000e+00 0.000e+00 0.0 2014-09-01.23:00:00 360 0.0 0.0 0.000e+00 0.000e+00 0.0 2014-09-02.00:00:00 360 0.0 0.0 0.000e+00 0.000e+00 0.0 2014-09-02.01:00:00 360 0.0 0.0 0.000e+00 0.000e+00 0.0 2014-09-02.02:00:00 360 0.0 0.0 0.000e+00 0.000e+00 0.0

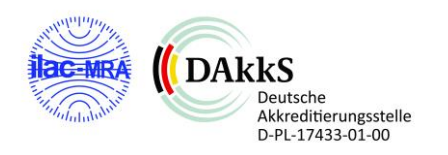

 2014-09-02.03:00:00 360 0.0 0.0 0.000e+00 0.000e+00 0.0 2014-09-02.04:00:00 360 0.0 0.0 0.000e+00 0.000e+00 0.0 2014-09-02.05:00:00 360 0.0 0.0 0.000e+00 0.000e+00 0.0 2014-09-02.06:00:00 360 0.0 0.0 0.000e+00 0.000e+00 0.0 2014-09-02.07:00:00 360 0.0 0.0 0.000e+00 0.000e+00 0.0 2014-09-02.08:00:00 360 0.0 0.0 0.000e+00 0.000e+00 0.0 2014-09-02.09:00:00 360 0.0 0.0 0.000e+00 0.000e+00 0.0 2014-09-02.10:00:00 360 0.0 0.0 0.000e+00 0.000e+00 0.0 2014-09-02.11:00:00 360 0.0 0.0 0.000e+00 0.000e+00 0.0 2014-09-02.12:00:00 1 2.4 -310.0 0.000e+000 0.000e+000 0.0 2014-09-02.13:00:00 3 3.1 -310.0 1.000e+001 0.000e+000 0.0 2014-09-02.14:00:00 9 3.3 -310.0 1.000e+001 0.000e+000 0.0 2014-09-02.15:00:00 24 3.4 -310.0 1.000e+001 0.000e+000 0.0 2014-09-02.16:00:00 18 2.9 -310.0 1.000e+001 1.910e+003 0.0 2014-09-02.17:00:00 47 3.0 -310.0 0.000e+000 0.000e+000 0.0 2014-09-02.18:00:00 57 2.4 207.0 0.000e+000 0.000e+000 0.0 2014-09-02.19:00:00 55 1.7 44.0 0.000e+000 0.000e+000 0.0 2014-09-02.20:00:00 40 2.0 207.0 0.000e+000 0.000e+000 0.0 2014-09-02.21:00:00 40 2.0 44.0 0.000e+000 0.000e+000 0.0 2014-09-02.22:00:00 57 1.8 44.0 0.000e+000 0.000e+000 0.0 2014-09-02.23:00:00 75 2.5 44.0 0.000e+000 0.000e+000 0.0 2014-09-03.00:00:00 64 2.7 207.0 0.000e+000 0.000e+000 0.0 2014-09-03.01:00:00 64 2.7 207.0 0.000e+000 0.000e+000 0.0 2014-09-03.02:00:00 89 2.6 2951.0 0.000e+000 0.000e+000 0.0 2014-09-03.03:00:00 105 2.7 207.0 0.000e+000 0.000e+000 0.0 2014-09-03.04:00:00 92 2.3 44.0 0.000e+000 0.000e+000 0.0 2014-09-03.05:00:00 66 1.8 207.0 0.000e+000 0.000e+000 0.0 2014-09-03.06:00:00 70 2.0 207.0 0.000e+000 0.000e+000 0.0 2014-09-03.07:00:00 92 2.0 207.0 0.000e+000 0.000e+000 0.0 2014-09-03.08:00:00 75 2.1 2951.0 0.000e+000 0.000e+000 0.0 2014-09-03.09:00:00 45 2.8 2951.0 0.000e+000 1.910e+003 0.0 2014-09-03.10:00:00 56 3.9 -125.0 0.000e+000 0.000e+000 0.0 2014-09-03.11:00:00 60 5.0 -310.0 0.000e+000 0.000e+000 0.0 2014-09-03.12:00:00 75 4.4 -310.0 0.000e+000 0.000e+000 0.0 2014-09-03.13:00:00 84 4.5 -310.0 0.000e+000 0.000e+000 0.0 2014-09-03.14:00:00 66 4.5 -310.0 0.000e+000 0.000e+000 0.0 2014-09-03.15:00:00 70 4.5 -310.0 0.000e+000 0.000e+000 0.0 2014-09-03.16:00:00 67 3.9 -310.0 0.000e+000 1.910e+003 0.0 2014-09-03.17:00:00 83 3.6 -125.0 0.000e+000 0.000e+000 0.0 2014-09-03.18:00:00 59 3.4 2951.0 0.000e+000 0.000e+000 0.0 2014-09-03.19:00:00 54 3.4 207.0 0.000e+000 0.000e+000 0.0 2014-09-03.20:00:00 53 3.0 207.0 0.000e+000 0.000e+000 0.0

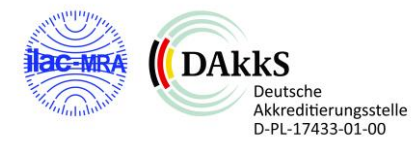

…

#### **austal.log: BC-22124-GZI6**

2023-05-17 15:52:01 --------------------------------------------------------- TalServer:. Ausbreitungsmodell AUSTAL, Version 3.1.2-WI-x Copyright (c) Umweltbundesamt, Dessau-Roßlau, 2002-2021 Copyright (c) Ing.-Büro Janicke, Überlingen, 1989-2021 Arbeitsverzeichnis: ./. Erstellungsdatum des Programms: 2021-08-09 08:20:41 Das Programm läuft auf dem Rechner "DESKTOP-34EVG0T". ============================= Beginn der Eingabe ============================ > ti "P22-124-Huenxe" 'Projekt-Titel 'x-Koordinate des Bezugspunktes > uy 5721000 'y-Koordinate des Bezugspunktes > qs 2 'Qualitätsstufe > az "1303.N.akterm" 'AKT-Datei > xa 1771.00 'x-Koordinate des Anemometers > ya 1786.00 'y-Koordinate des Anemometers  $>$  ri ? > dd 4.0 8.0 16.0 'Zellengröße (m) > x0 1342.0 942.0 142.0 'x-Koordinate der l.u. Ecke des Gitters > nx 200 200 200 'Anzahl Gitterzellen in X-Richtung > y0 1429.0 1029.0 229.0 'y-Koordinate der l.u. Ecke des Gitters > ny 200 200 200 'Anzahl Gitterzellen in Y-Richtung > gh "P22-124-Huenxe.grid" 'Gelände-Datei > xq 1685.09 1734.20 1708.07 1702.10 1793.27 1793.60 1702.83 1817.80 > yq 1847.34 1862.92 1863.63 1850.35 1885.67 1876.64 1870.56 1850.41 > hq 0.00 0.00 0.00 1.50 14.00 14.00 0.00 12.90 > aq 20.00 20.00 20.00 6.73 0.00 0.00 45.05 0.00 > bq 10.00 20.00 20.00 3.02 0.00 0.00 27.94 0.00 > cq 1.00 18.00 18.00 0.00 0.00 0.00 14.00 0.00 > wq 267.40 270.00 271.04 268.49 0.00 0.00 357.92 0.00 > dq 0.00 0.00 0.00 0.00 0.30 0.30 0.00 0.30 > vq 0.00 0.00 0.00 0.00 8.00 8.00 0.00 7.00 > tq 0.00 0.00 0.00 0.00 180.00 180.00 0.00 120.00 > lq 0.0000 0.0000 0.0000 0.0000 0.0000 0.0000 0.0000 0.0000 > rq 0.00 0.00 0.00 0.00 0.00 0.00 0.00 0.00

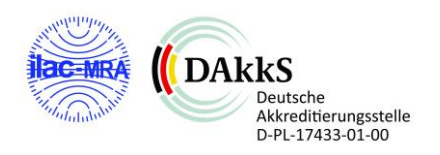

> zq 0.0000 0.0000 0.0000 0.0000 0.0000 0.0000 0.0000 0.0000 > sq 0.00 0.00 0.00 0.00 0.00 0.00 0.00 0.00 > so2 0 0 0 0 0.35 0.35 0 0 > no 0 0 0 0 0.294 0.294 0 0.007 > no2 0 0 0 0 0.05 0.05 0 0.001 > nox 0 0 0 0 0.499 0.499 0 0.011  $>$  nh3 0 0 0 0 0 0.01 0.01 0 0<br> $>$  odor 60 80 80 2 2600 2600 2 > odor 60 80 80 ? 2600 2600 ? 60  $>$  pm-2 0 0 0 0 0.003 0.003 0 0<br> $>$  nm25-1 0 0 0 0.002 0.002 0 > pm25-10 0 0 0 0.002 0.002 0 0 > xp 1694.90 2344.94 1264.32 1153.08 1155.19 846.09 1850.90 1245.33 1603.30 1979.02 2336.99 1399.17 1943.52 > yp 1920.32 1886.82 2041.28 1888.92 1688.85 1627.45 1922.78 1358.25 1337.54 1322.75 1964.72 2585.99 2875.92 > hp 1.50 1.50 1.50 1.50 1.50 1.50 1.50 1.50 1.50 1.50 1.50 1.50 1.50 ============================== Ende der Eingabe =============================

Die Höhe hq der Quelle 1 beträgt weniger als 10 m. Die Höhe hq der Quelle 2 beträgt weniger als 10 m. Die Höhe hq der Quelle 3 beträgt weniger als 10 m. Die Höhe hq der Quelle 4 beträgt weniger als 10 m. Die Höhe hq der Quelle 7 beträgt weniger als 10 m. Die maximale Steilheit des Geländes in Netz 1 ist 0.25 (0.25). Die maximale Steilheit des Geländes in Netz 2 ist 0.25 (0.24). Die maximale Steilheit des Geländes in Netz 3 ist 0.31 (0.31). Existierende Geländedateien zg0\*.dmna werden verwendet.

Standard-Kataster z0-utm.dmna (e9ea3bcd) wird verwendet. Aus dem Kataster bestimmter Mittelwert von z0 ist 1.000 m. Die Zeitreihen-Datei "././zeitreihe.dmna" wird verwendet. Es wird die Anemometerhöhe ha=23.8 m verwendet. Die Angabe "az 1303.N.akterm" wird ignoriert.

Gesamtniederschlag 849 mm in 946 h.

============================================================================= TMT: Auswertung der Ausbreitungsrechnung für "so2" TMT: 365 Mittel (davon ungültig: 1) TMT: Datei "././so2-j00z01" ausgeschrieben. TMT: Datei "././so2-j00s01" ausgeschrieben. TMT: Datei "././so2-t03z01" ausgeschrieben.

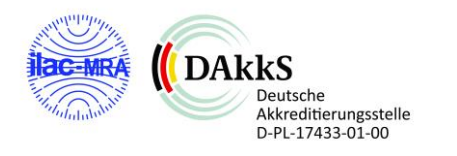

TMT: Datei "././so2-t03s01" ausgeschrieben. TMT: Datei "././so2-t03i01" ausgeschrieben. TMT: Datei "././so2-t00z01" ausgeschrieben. TMT: Datei "././so2-t00s01" ausgeschrieben. TMT: Datei "././so2-t00i01" ausgeschrieben. TMT: Datei "././so2-depz01" ausgeschrieben. TMT: Datei "././so2-deps01" ausgeschrieben. TMT: Datei "././so2-wetz01" ausgeschrieben. TMT: Datei "././so2-wets01" ausgeschrieben. TMT: Datei "././so2-dryz01" ausgeschrieben. TMT: Datei "././so2-drys01" ausgeschrieben. TMT: Datei "././so2-j00z02" ausgeschrieben. TMT: Datei "././so2-j00s02" ausgeschrieben. TMT: Datei "././so2-t03z02" ausgeschrieben. TMT: Datei "././so2-t03s02" ausgeschrieben. TMT: Datei "././so2-t03i02" ausgeschrieben. TMT: Datei "././so2-t00z02" ausgeschrieben. TMT: Datei "././so2-t00s02" ausgeschrieben. TMT: Datei "././so2-t00i02" ausgeschrieben. TMT: Datei "././so2-depz02" ausgeschrieben. TMT: Datei "././so2-deps02" ausgeschrieben. TMT: Datei "././so2-wetz02" ausgeschrieben. TMT: Datei "././so2-wets02" ausgeschrieben. TMT: Datei "././so2-dryz02" ausgeschrieben. TMT: Datei "././so2-drys02" ausgeschrieben. TMT: Datei "././so2-j00z03" ausgeschrieben. TMT: Datei "././so2-j00s03" ausgeschrieben. TMT: Datei "././so2-t03z03" ausgeschrieben. TMT: Datei "././so2-t03s03" ausgeschrieben. TMT: Datei "././so2-t03i03" ausgeschrieben. TMT: Datei "././so2-t00z03" ausgeschrieben. TMT: Datei "././so2-t00s03" ausgeschrieben. TMT: Datei "././so2-t00i03" ausgeschrieben. TMT: Datei "././so2-depz03" ausgeschrieben. TMT: Datei "././so2-deps03" ausgeschrieben. TMT: Datei "././so2-wetz03" ausgeschrieben. TMT: Datei "././so2-wets03" ausgeschrieben. TMT: Datei "././so2-dryz03" ausgeschrieben.

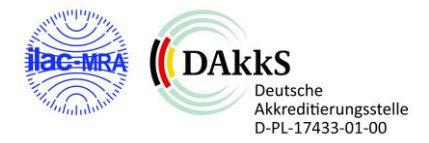

TMT: Datei "././so2-drys03" ausgeschrieben. TMT: Auswertung der Ausbreitungsrechnung für "nox" TMT: 365 Mittel (davon ungültig: 1) TMT: Datei "././nox-j00z01" ausgeschrieben. TMT: Datei "././nox-j00s01" ausgeschrieben. TMT: Datei "././nox-j00z02" ausgeschrieben. TMT: Datei "././nox-j00s02" ausgeschrieben. TMT: Datei "././nox-j00z03" ausgeschrieben. TMT: Datei "././nox-j00s03" ausgeschrieben. TMT: Auswertung der Ausbreitungsrechnung für "no2" TMT: 365 Mittel (davon ungültig: 1) TMT: Datei "././no2-j00z01" ausgeschrieben. TMT: Datei "././no2-j00s01" ausgeschrieben. TMT: Datei "././no2-depz01" ausgeschrieben. TMT: Datei "././no2-deps01" ausgeschrieben. TMT: Datei "././no2-wetz01" ausgeschrieben. TMT: Datei "././no2-wets01" ausgeschrieben. TMT: Datei "././no2-dryz01" ausgeschrieben. TMT: Datei "././no2-drys01" ausgeschrieben. TMT: Datei "././no2-j00z02" ausgeschrieben. TMT: Datei "././no2-j00s02" ausgeschrieben. TMT: Datei "././no2-depz02" ausgeschrieben. TMT: Datei "././no2-deps02" ausgeschrieben. TMT: Datei "././no2-wetz02" ausgeschrieben. TMT: Datei "././no2-wets02" ausgeschrieben. TMT: Datei "././no2-dryz02" ausgeschrieben. TMT: Datei "././no2-drys02" ausgeschrieben. TMT: Datei "././no2-j00z03" ausgeschrieben. TMT: Datei "././no2-j00s03" ausgeschrieben. TMT: Datei "././no2-depz03" ausgeschrieben. TMT: Datei "././no2-deps03" ausgeschrieben. TMT: Datei "././no2-wetz03" ausgeschrieben. TMT: Datei "././no2-wets03" ausgeschrieben. TMT: Datei "././no2-dryz03" ausgeschrieben. TMT: Datei "././no2-drys03" ausgeschrieben. TMT: Auswertung der Ausbreitungsrechnung für "no" TMT: 365 Mittel (davon ungültig: 1) TMT: Datei "././no-depz01" ausgeschrieben.

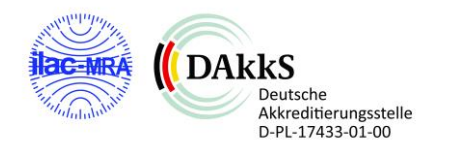

TMT: Datei "././no-deps01" ausgeschrieben. TMT: Datei "././no-dryz01" ausgeschrieben. TMT: Datei "././no-drys01" ausgeschrieben. TMT: Datei "././no-depz02" ausgeschrieben. TMT: Datei "././no-deps02" ausgeschrieben. TMT: Datei "././no-dryz02" ausgeschrieben. TMT: Datei "././no-drys02" ausgeschrieben. TMT: Datei "././no-depz03" ausgeschrieben. TMT: Datei "././no-deps03" ausgeschrieben. TMT: Datei "././no-dryz03" ausgeschrieben. TMT: Datei "././no-drys03" ausgeschrieben. TMT: Auswertung der Ausbreitungsrechnung für "nh3" TMT: 365 Mittel (davon ungültig: 1) TMT: Datei "././nh3-j00z01" ausgeschrieben. TMT: Datei "././nh3-j00s01" ausgeschrieben. TMT: Datei "././nh3-depz01" ausgeschrieben. TMT: Datei "././nh3-deps01" ausgeschrieben. TMT: Datei "././nh3-wetz01" ausgeschrieben. TMT: Datei "././nh3-wets01" ausgeschrieben. TMT: Datei "././nh3-dryz01" ausgeschrieben. TMT: Datei "././nh3-drys01" ausgeschrieben. TMT: Datei "././nh3-j00z02" ausgeschrieben. TMT: Datei "././nh3-j00s02" ausgeschrieben. TMT: Datei "././nh3-depz02" ausgeschrieben. TMT: Datei "././nh3-deps02" ausgeschrieben. TMT: Datei "././nh3-wetz02" ausgeschrieben. TMT: Datei "././nh3-wets02" ausgeschrieben. TMT: Datei "././nh3-dryz02" ausgeschrieben. TMT: Datei "././nh3-drys02" ausgeschrieben. TMT: Datei "././nh3-j00z03" ausgeschrieben. TMT: Datei "././nh3-j00s03" ausgeschrieben. TMT: Datei "././nh3-depz03" ausgeschrieben. TMT: Datei "././nh3-deps03" ausgeschrieben. TMT: Datei "././nh3-wetz03" ausgeschrieben. TMT: Datei "././nh3-wets03" ausgeschrieben. TMT: Datei "././nh3-dryz03" ausgeschrieben. TMT: Datei "././nh3-drys03" ausgeschrieben. TMT: Auswertung der Ausbreitungsrechnung für "pm"

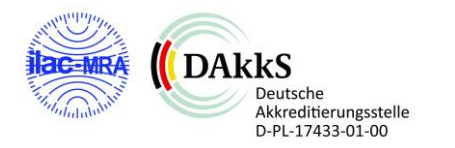

TMT: 365 Mittel (davon ungültig: 1) TMT: Datei "././pm-j00z01" ausgeschrieben. TMT: Datei "././pm-j00s01" ausgeschrieben. TMT: Datei "././pm-t35z01" ausgeschrieben. TMT: Datei "././pm-t35s01" ausgeschrieben. TMT: Datei "././pm-t35i01" ausgeschrieben. TMT: Datei "././pm-t00z01" ausgeschrieben. TMT: Datei "././pm-t00s01" ausgeschrieben. TMT: Datei "././pm-t00i01" ausgeschrieben. TMT: Datei "././pm-depz01" ausgeschrieben. TMT: Datei "././pm-deps01" ausgeschrieben. TMT: Datei "././pm-wetz01" ausgeschrieben. TMT: Datei "././pm-wets01" ausgeschrieben. TMT: Datei "././pm-dryz01" ausgeschrieben. TMT: Datei "././pm-drys01" ausgeschrieben. TMT: Datei "././pm-j00z02" ausgeschrieben. TMT: Datei "././pm-j00s02" ausgeschrieben. TMT: Datei "././pm-t35z02" ausgeschrieben. TMT: Datei "././pm-t35s02" ausgeschrieben. TMT: Datei "././pm-t35i02" ausgeschrieben. TMT: Datei "././pm-t00z02" ausgeschrieben. TMT: Datei "././pm-t00s02" ausgeschrieben. TMT: Datei "././pm-t00i02" ausgeschrieben. TMT: Datei "././pm-depz02" ausgeschrieben. TMT: Datei "././pm-deps02" ausgeschrieben. TMT: Datei "././pm-wetz02" ausgeschrieben. TMT: Datei "././pm-wets02" ausgeschrieben. TMT: Datei "././pm-dryz02" ausgeschrieben. TMT: Datei "././pm-drys02" ausgeschrieben. TMT: Datei "././pm-j00z03" ausgeschrieben. TMT: Datei "././pm-j00s03" ausgeschrieben. TMT: Datei "././pm-t35z03" ausgeschrieben. TMT: Datei "././pm-t35s03" ausgeschrieben. TMT: Datei "././pm-t35i03" ausgeschrieben. TMT: Datei "././pm-t00z03" ausgeschrieben. TMT: Datei "././pm-t00s03" ausgeschrieben. TMT: Datei "././pm-t00i03" ausgeschrieben. TMT: Datei "././pm-depz03" ausgeschrieben.

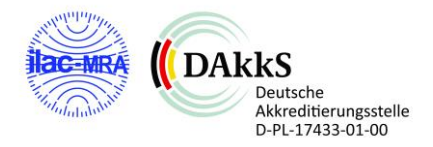

TMT: Datei "././pm-deps03" ausgeschrieben. TMT: Datei "././pm-wetz03" ausgeschrieben. TMT: Datei "././pm-wets03" ausgeschrieben. TMT: Datei "././pm-dryz03" ausgeschrieben. TMT: Datei "././pm-drys03" ausgeschrieben. TMT: Auswertung der Ausbreitungsrechnung für "pm25" TMT: 365 Mittel (davon ungültig: 1) TMT: Datei "././pm25-j00z01" ausgeschrieben. TMT: Datei "././pm25-j00s01" ausgeschrieben. TMT: Datei "././pm25-j00z02" ausgeschrieben. TMT: Datei "././pm25-j00s02" ausgeschrieben. TMT: Datei "././pm25-j00z03" ausgeschrieben. TMT: Datei "././pm25-j00s03" ausgeschrieben. TMT: Auswertung der Ausbreitungsrechnung für "odor" TMT: 365 Mittel (davon ungültig: 1) TMT: Datei "././odor-j00z01" ausgeschrieben. TMT: Datei "././odor-j00s01" ausgeschrieben. TMT: Datei "././odor-j00z02" ausgeschrieben. TMT: Datei "././odor-j00s02" ausgeschrieben. TMT: Datei "././odor-j00z03" ausgeschrieben. TMT: Datei "././odor-j00s03" ausgeschrieben. TMT: Dateien erstellt von AUSTAL\_3.1.2-WI-x. TQL: Berechnung von Kurzzeit-Mittelwerten für "so2" TQL: Datei "././so2-s24z01" ausgeschrieben. TQL: Datei "././so2-s24s01" ausgeschrieben. TQL: Datei "././so2-s00z01" ausgeschrieben. TQL: Datei "././so2-s00s01" ausgeschrieben. TQL: Datei "././so2-s24z02" ausgeschrieben. TQL: Datei "././so2-s24s02" ausgeschrieben. TQL: Datei "././so2-s00z02" ausgeschrieben. TQL: Datei "././so2-s00s02" ausgeschrieben. TQL: Datei "././so2-s24z03" ausgeschrieben. TQL: Datei "././so2-s24s03" ausgeschrieben. TQL: Datei "././so2-s00z03" ausgeschrieben. TQL: Datei "././so2-s00s03" ausgeschrieben. TQL: Berechnung von Kurzzeit-Mittelwerten für "no2" TQL: Datei "././no2-s18z01" ausgeschrieben. TQL: Datei "././no2-s18s01" ausgeschrieben.

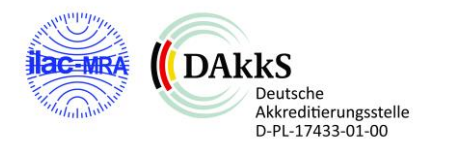

TQL: Datei "././no2-s00z01" ausgeschrieben. TQL: Datei "././no2-s00s01" ausgeschrieben. TQL: Datei "././no2-s18z02" ausgeschrieben. TQL: Datei "././no2-s18s02" ausgeschrieben. TQL: Datei "././no2-s00z02" ausgeschrieben. TQL: Datei "././no2-s00s02" ausgeschrieben. TQL: Datei "././no2-s18z03" ausgeschrieben. TQL: Datei "././no2-s18s03" ausgeschrieben. TQL: Datei "././no2-s00z03" ausgeschrieben. TQL: Datei "././no2-s00s03" ausgeschrieben. TMO: Zeitreihe an den Monitor-Punkten für "so2" TMO: Datei "././so2-zbpz" ausgeschrieben. TMO: Datei "././so2-zbps" ausgeschrieben. TMO: Zeitreihe an den Monitor-Punkten für "nox" TMO: Datei "././nox-zbpz" ausgeschrieben. TMO: Datei "././nox-zbps" ausgeschrieben. TMO: Zeitreihe an den Monitor-Punkten für "no2" TMO: Datei "././no2-zbpz" ausgeschrieben. TMO: Datei "././no2-zbps" ausgeschrieben. TMO: Zeitreihe an den Monitor-Punkten für "nh3" TMO: Datei "././nh3-zbpz" ausgeschrieben. TMO: Datei "././nh3-zbps" ausgeschrieben. TMO: Zeitreihe an den Monitor-Punkten für "pm" TMO: Datei "././pm-zbpz" ausgeschrieben. TMO: Datei "././pm-zbps" ausgeschrieben. TMO: Zeitreihe an den Monitor-Punkten für "pm25" TMO: Datei "././pm25-zbpz" ausgeschrieben. TMO: Datei "././pm25-zbps" ausgeschrieben. TMO: Zeitreihe an den Monitor-Punkten für "odor" TMO: Datei "././odor-zbpz" ausgeschrieben. TMO: Datei "././odor-zbps" ausgeschrieben. =============================================================================

#### Auswertung der Ergebnisse:

========================== DEP: Jahresmittel der Deposition DRY: Jahresmittel der trockenen Deposition WET: Jahresmittel der nassen Deposition

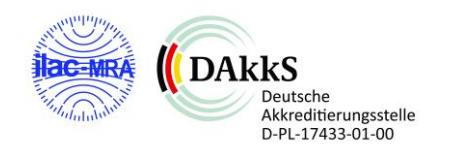
J00: Jahresmittel der Konzentration/Geruchsstundenhäufigkeit Tnn: Höchstes Tagesmittel der Konzentration mit nn Überschreitungen Snn: Höchstes Stundenmittel der Konzentration mit nn Überschreitungen WARNUNG: Eine oder mehrere Quellen sind niedriger als 10 m. Die im folgenden ausgewiesenen Maximalwerte sind daher möglicherweise nicht relevant für eine Beurteilung! Maximalwerte, Deposition ======================== SO2 DEP : 114.5705 kg/(ha\*a) (+/- 0.5%) bei x= 1820 m, y= 1911 m (1:120,121) SO2 DRY : 112.9298 kg/(ha\*a) (+/- 0.5%) bei x= 1820 m, y= 1911 m (1:120,121) SO2 WET : 12.7001 kg/(ha\*a) (+/- 0.0%) bei x= 1796 m, y= 1887 m (1:114,115) NO2 DEP : 5.6591 kg/(ha\*a) (+/- 0.5%) bei x= 1820 m, y= 1911 m (1:120,121) NO2 DRY : 5.6579 kg/(ha\*a) (+/- 0.5%) bei x= 1820 m, y= 1911 m (1:120,121) NO2 WET : 0.0091 kg/(ha\*a) (+/- 0.0%) bei x= 1796 m, y= 1887 m (1:114,115) NO DEP : 5.1014 kg/(ha\*a) (+/- 0.5%) bei x= 1820 m, y= 1911 m (1:120,121) NO DRY : 5.1014 kg/(ha\*a) (+/- 0.5%) bei x= 1820 m, y= 1911 m (1:120,121) NH3 DEP : 4.5274 kg/(ha\*a) (+/- 0.3%) bei x= 1796 m, y= 1887 m (1:114,115) NH3 DRY : 3.2246 kg/(ha\*a) (+/- 0.5%) bei x= 1820 m, y= 1911 m (1:120,121) NH3 WET : 2.1112 kg/(ha\*a) (+/- 0.0%) bei x= 1796 m, y= 1887 m (1:114,115) PM DEP : 0.0004 g/(m²\*d) (+/- 0.3%) bei x= 1796 m, y= 1879 m (1:114,113) PM DRY : 0.0003 g/(m²\*d) (+/- 0.5%) bei x= 1804 m, y= 1903 m (1:116,119) PM WET : 0.0002 g/(m²\*d) (+/- 0.0%) bei x= 1796 m, y= 1879 m (1:114,113) ============================================================================= Maximalwerte, Konzentration bei z=1.5 m ======================================= SO2  $|00 : 36.5 \text{ µg/m}^3$  (+/- 0.3%) bei x= 1816 m, y= 1907 m (1:119,120) SO2 T03 :  $109 \text{ µg/m}^3$  (+/- 2.9%) bei x= 1752 m, y= 1855 m (1:103,107)

- SO2 T00 :  $128 \mu g/m^3 (+/- 3.2\%)$  bei x= 1788 m, y= 1927 m (1:112,125)
- SO2 S24 :  $161 \mu g/m^3 (+/- 11.6%)$  bei x= 1788 m, y= 1943 m (1:112,129)
- SO2 SO0 :  $233 \mu g/m^3 (+/- 9.0%)$  bei x= 1792 m, y= 2007 m (1:113,145)
- NOX J00 : 55.9  $\mu$ g/m<sup>3</sup> (+/- 0.3%) bei x= 1820 m, y= 1911 m (1:120,121)
- NO2  $100: 6.0 \mu$ g/m<sup>3</sup> (+/- 0.3%) bei x= 1816 m, y= 1907 m (1:119,120)
- NO2 S18 : 29 µg/m³ (+/- 14.4%) bei x= 1792 m, y= 1947 m (1:113,130)
- NO2 S00 : 50  $\mu$ g/m<sup>3</sup> (+/- 20.3%) bei x= 1884 m, y= 2027 m (1:136,150)
- NH3  $100 : 1.04$  ug/m<sup>3</sup> (+/- 0.3%) bei x= 1812 m, y= 1907 m (1:118,120)
- PM  $[100: 0.3 \mu g/m^3 (+/- 0.3\%)$  bei x= 1792 m, y= 1903 m (1:113,119)

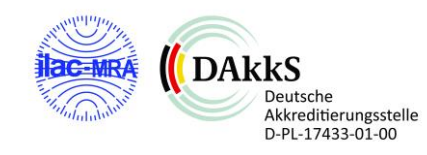

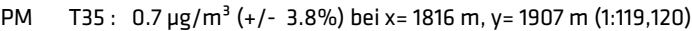

PM T00 : 1.1 µg/m<sup>3</sup> (+/- 3.1%) bei x= 1784 m, y= 1947 m (1:111,130)

PM25 J00 : 0.2 µg/m<sup>3</sup> (+/- 0.3%) bei x= 1780 m, y= 1911 m (1:110,121)

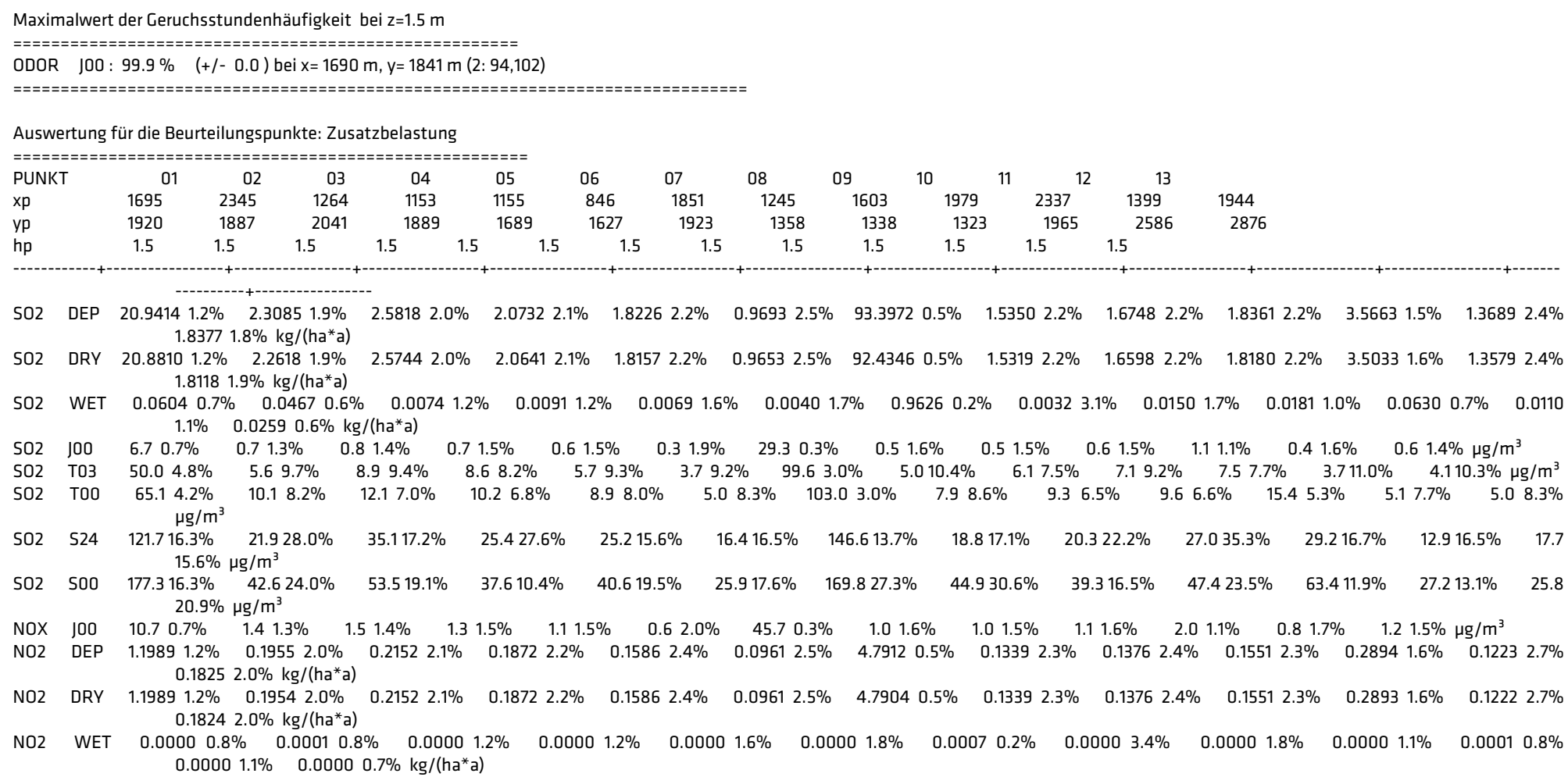

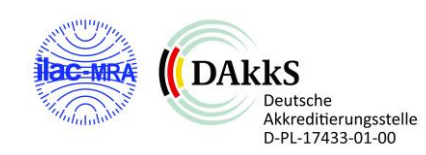

## zu Bericht Nr. P22-124-IP/2022 Status: Rev.00 Stand: 20.06.2023 Seite 25 von 27

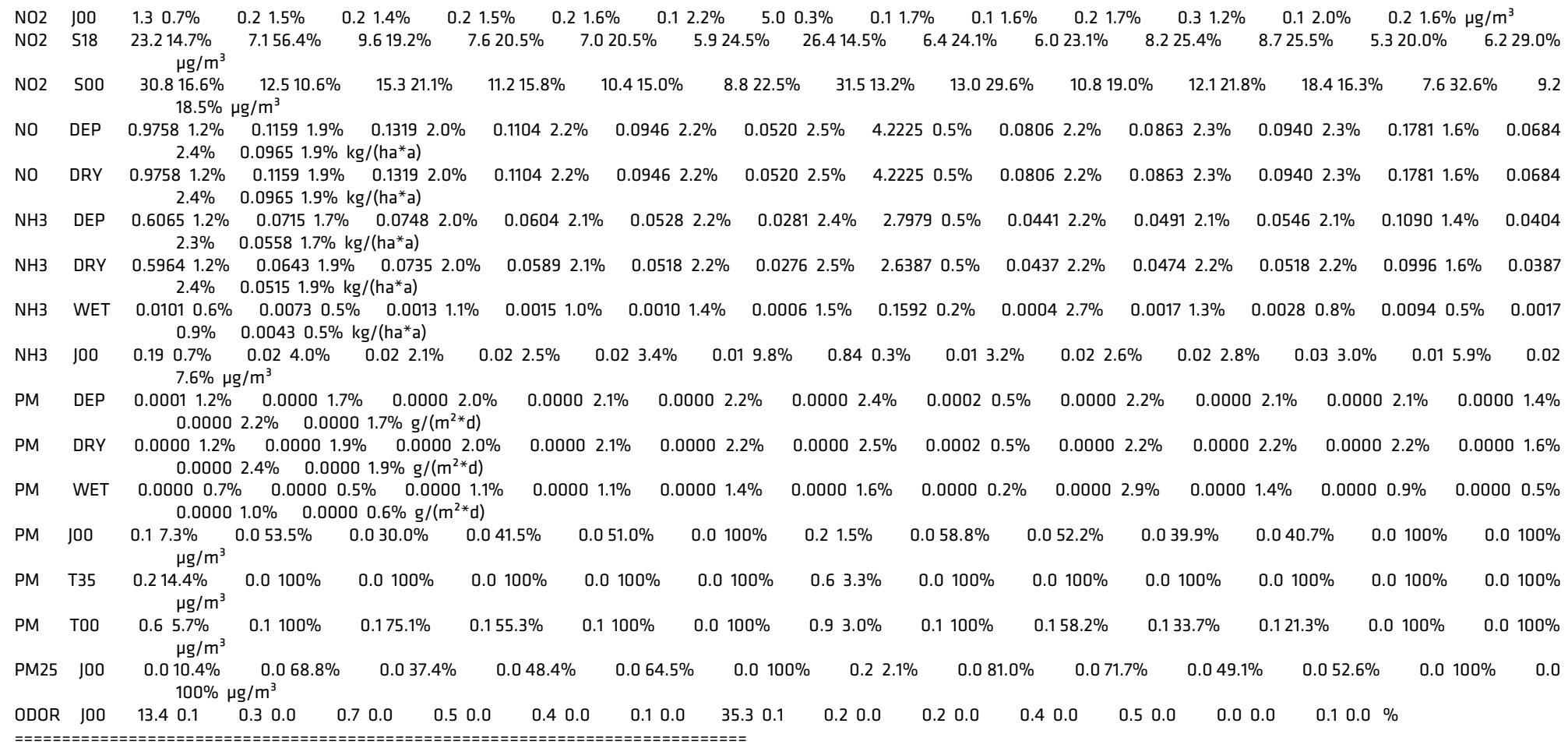

#### 2023-05-18 22:54:26 AUSTAL beendet.

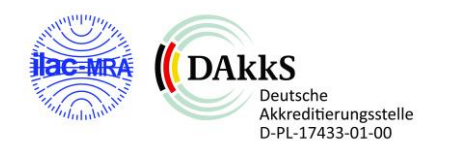

### **Auszug zeitreihe.dmna – BC-22124-GZP6**

remark "C:\AUSTAL\_VIEW\P22-124-Huenxe\P22-124-Huenxe.aus" / "zeitreihe\_sources\_var\_emis\_20230517-1513.xlsx" / "zeitreihe\_scenarios\_20230517-1513.xml" form "te%20lt" "ra%5.0f" "ua%5.1f" "lm%7.1f" "04.odor%10.3e" "07.odor%10.3e" "ri%5.1f" locl "C" mode "text" ha 4.0 4.5 6.5 8.5 11.4 17.1 23.8 29.2 34.0 z0 1.00 d0 6.00 artp "ZA" sequ "i" dims 1 size 32 lowh 1 hghb 8760 \* 2014-09-01.01:00:00 306 1.2 44.0 0.000e+000 0.000e+000 0.0 2014-09-01.02:00:00 266 1.1 44.0 0.000e+000 0.000e+000 0.0 2014-09-01.03:00:00 215 1.0 207.0 0.000e+000 0.000e+000 0.0 2014-09-01.04:00:00 231 1.1 207.0 0.000e+000 0.000e+000 0.0 2014-09-01.05:00:00 241 1.0 207.0 0.000e+000 0.000e+000 0.0 2014-09-01.06:00:00 260 1.2 207.0 0.000e+000 0.000e+000 0.0 2014-09-01.07:00:00 237 1.4 207.0 1.000e+001 0.000e+000 0.0 2014-09-01.08:00:00 232 1.6 2951.0 1.000e+001 0.000e+000 0.0 2014-09-01.09:00:00 234 1.9 2951.0 1.000e+001 0.000e+000 0.0 2014-09-01.10:00:00 360 0.0 0.0 0.000e+00 0.000e+00 0.0 2014-09-01.11:00:00 360 0.0 0.0 0.000e+00 0.000e+00 0.0 2014-09-01.12:00:00 360 0.0 0.0 0.000e+00 0.000e+00 0.0 2014-09-01.13:00:00 360 0.0 0.0 0.000e+00 0.000e+00 0.0 2014-09-01.14:00:00 360 0.0 0.0 0.000e+00 0.000e+00 0.0 2014-09-01.15:00:00 360 0.0 0.0 0.000e+00 0.000e+00 0.0 2014-09-01.16:00:00 360 0.0 0.0 0.000e+00 0.000e+00 0.0 2014-09-01.17:00:00 360 0.0 0.0 0.000e+00 0.000e+00 0.0 2014-09-01.18:00:00 360 0.0 0.0 0.000e+00 0.000e+00 0.0 2014-09-01.19:00:00 360 0.0 0.0 0.000e+00 0.000e+00 0.0 2014-09-01.20:00:00 360 0.0 0.0 0.000e+00 0.000e+00 0.0 2014-09-01.21:00:00 360 0.0 0.0 0.000e+00 0.000e+00 0.0 2014-09-01.22:00:00 360 0.0 0.0 0.000e+00 0.000e+00 0.0 2014-09-01.23:00:00 360 0.0 0.0 0.000e+00 0.000e+00 0.0 2014-09-02.00:00:00 360 0.0 0.0 0.000e+00 0.000e+00 0.0 2014-09-02.01:00:00 360 0.0 0.0 0.000e+00 0.000e+00 0.0 2014-09-02.02:00:00 360 0.0 0.0 0.000e+00 0.000e+00 0.0

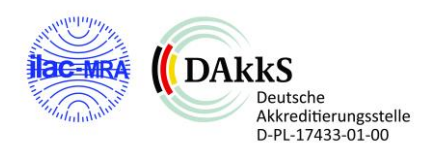

Olfasense GmbH; M-FB14c-II-03 Vorlage erstellt: H. Horn-Angsmann, geprüft und freigegeben: 29.08.19 Dr. H. Hauschildt

 2014-09-02.03:00:00 360 0.0 0.0 0.000e+00 0.000e+00 0.0 2014-09-02.04:00:00 360 0.0 0.0 0.000e+00 0.000e+00 0.0 2014-09-02.05:00:00 360 0.0 0.0 0.000e+00 0.000e+00 0.0 2014-09-02.06:00:00 360 0.0 0.0 0.000e+00 0.000e+00 0.0 2014-09-02.07:00:00 360 0.0 0.0 0.000e+00 0.000e+00 0.0 2014-09-02.08:00:00 360 0.0 0.0 0.000e+00 0.000e+00 0.0 2014-09-02.09:00:00 360 0.0 0.0 0.000e+00 0.000e+00 0.0 2014-09-02.10:00:00 360 0.0 0.0 0.000e+00 0.000e+00 0.0 2014-09-02.11:00:00 360 0.0 0.0 0.000e+00 0.000e+00 0.0 2014-09-02.12:00:00 1 2.4 -310.0 0.000e+000 0.000e+000 0.0 2014-09-02.13:00:00 3 3.1 -310.0 1.000e+001 1.910e+003 0.0 2014-09-02.14:00:00 9 3.3 -310.0 1.000e+001 0.000e+000 0.0 2014-09-02.15:00:00 24 3.4 -310.0 1.000e+001 0.000e+000 0.0 2014-09-02.16:00:00 18 2.9 -310.0 1.000e+001 1.910e+003 0.0 2014-09-02.17:00:00 47 3.0 -310.0 0.000e+000 0.000e+000 0.0 2014-09-02.18:00:00 57 2.4 207.0 0.000e+000 0.000e+000 0.0 2014-09-02.19:00:00 55 1.7 44.0 0.000e+000 0.000e+000 0.0 2014-09-02.20:00:00 40 2.0 207.0 0.000e+000 0.000e+000 0.0 2014-09-02.21:00:00 40 2.0 44.0 0.000e+000 0.000e+000 0.0 2014-09-02.22:00:00 57 1.8 44.0 0.000e+000 0.000e+000 0.0 2014-09-02.23:00:00 75 2.5 44.0 0.000e+000 0.000e+000 0.0 2014-09-03.00:00:00 64 2.7 207.0 0.000e+000 0.000e+000 0.0 2014-09-03.01:00:00 64 2.7 207.0 0.000e+000 0.000e+000 0.0 2014-09-03.02:00:00 89 2.6 2951.0 0.000e+000 0.000e+000 0.0 2014-09-03.03:00:00 105 2.7 207.0 0.000e+000 0.000e+000 0.0 2014-09-03.04:00:00 92 2.3 44.0 0.000e+000 0.000e+000 0.0 2014-09-03.05:00:00 66 1.8 207.0 0.000e+000 0.000e+000 0.0 2014-09-03.06:00:00 70 2.0 207.0 0.000e+000 0.000e+000 0.0 2014-09-03.07:00:00 92 2.0 207.0 0.000e+000 0.000e+000 0.0 2014-09-03.08:00:00 75 2.1 2951.0 0.000e+000 0.000e+000 0.0 2014-09-03.09:00:00 45 2.8 2951.0 0.000e+000 0.000e+000 0.0 2014-09-03.10:00:00 56 3.9 -125.0 0.000e+000 1.910e+003 0.0 2014-09-03.11:00:00 60 5.0 -310.0 0.000e+000 0.000e+000 0.0 2014-09-03.12:00:00 75 4.4 -310.0 0.000e+000 0.000e+000 0.0 2014-09-03.13:00:00 84 4.5 -310.0 0.000e+000 1.910e+003 0.0 2014-09-03.14:00:00 66 4.5 -310.0 0.000e+000 0.000e+000 0.0 2014-09-03.15:00:00 70 4.5 -310.0 0.000e+000 0.000e+000 0.0 2014-09-03.16:00:00 67 3.9 -310.0 0.000e+000 1.910e+003 0.0 2014-09-03.17:00:00 83 3.6 -125.0 0.000e+000 0.000e+000 0.0 2014-09-03.18:00:00 59 3.4 2951.0 0.000e+000 0.000e+000 0.0 2014-09-03.19:00:00 54 3.4 207.0 0.000e+000 0.000e+000 0.0 2014-09-03.20:00:00 53 3.0 207.0 0.000e+000 0.000e+000 0.0

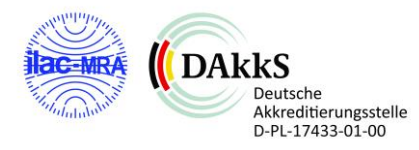

…

Olfasense GmbH; M-FB14c-II-03 Vorlage erstellt: H. Horn-Angsmann, geprüft und freigegeben: 29.08.19 Dr. H. Hauschildt

# zum Bericht P22-124-IP/2022, Status: Rev.00, Stand: 20.06.2023 Seite 1 von 16

# **Log.Datei WinSTACC** - RTO

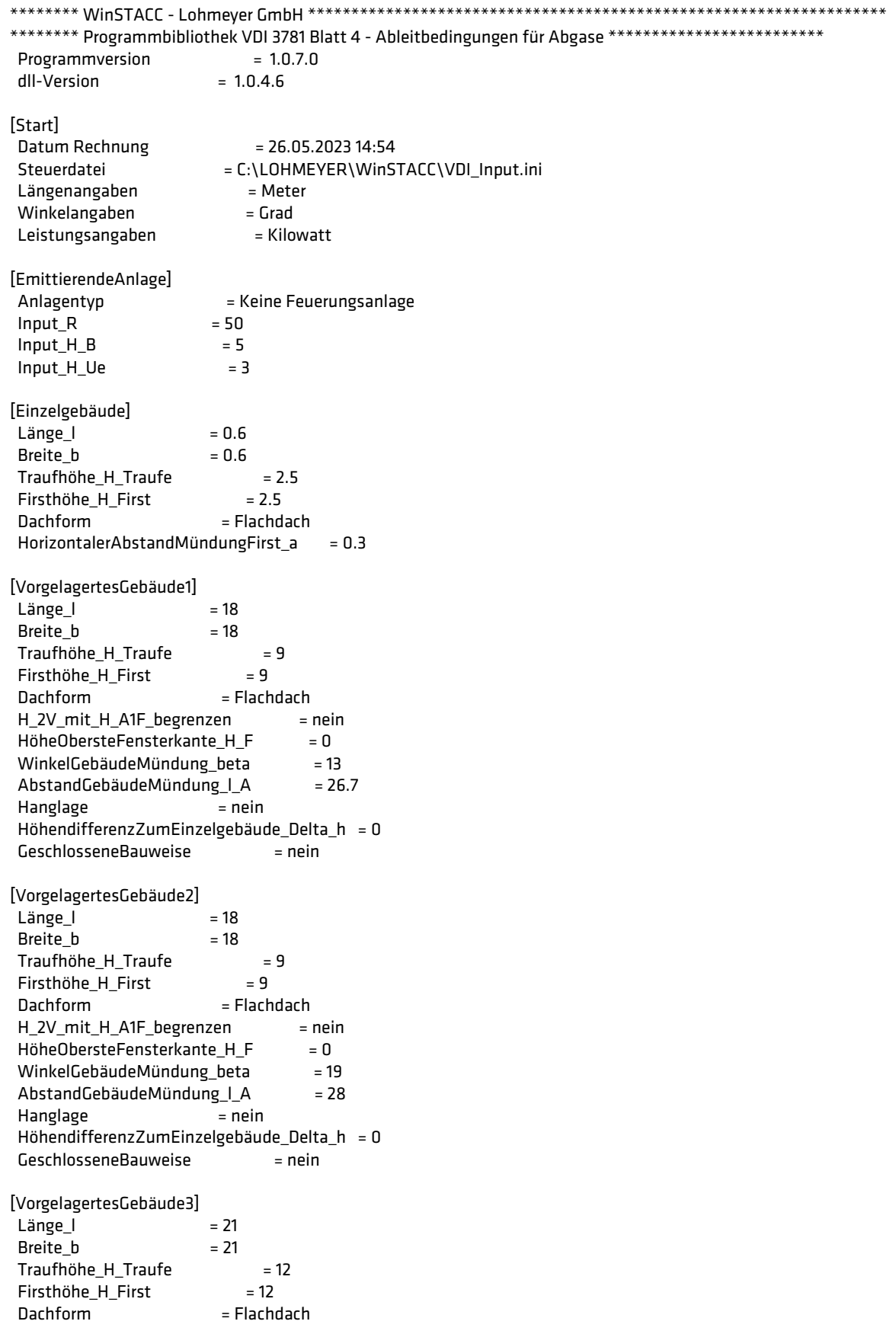

zum Bericht P22-124-IP/2022, Status: Rev.00, Stand: 20.06.2023 Seite 2 von 16 H\_2V\_mit\_H\_A1F\_begrenzen = nein  $HöheObersteFensterkante_H_F = 0$ WinkelGebäudeMündung beta = 23 AbstandGebäudeMündung |  $A$  = 17.4 Hanglage = nein HöhendifferenzZumEinzelgebäude Delta h = 0 GeschlosseneBauweise = nein [VorgelagertesGebäude4]  $L\ddot{a}$ nge  $\dot{a}$  = 14 Breite  $b = 14$  Traufhöhe\_H\_Traufe = 9 Firsthöhe H First  $= 9$  Dachform = Flachdach H\_2V\_mit\_H\_A1F\_begrenzen = nein HöheObersteFensterkante\_H\_F  $= 0$ <br>WinkelGebäudeMündung beta  $= 23$ WinkelGebäudeMündung beta AbstandGebäudeMündung |  $A$  = 27.9 Hanglage = nein HöhendifferenzZumEinzelgebäude Delta h = 0 GeschlosseneBauweise = nein [VorgelagertesGebäude5] Länge  $l = 21$ Breite  $b = 21$  Traufhöhe\_H\_Traufe = 9 Firsthöhe\_H\_First = 9 Dachform = Flachdach H\_2V\_mit\_H\_A1F\_begrenzen = nein HöheObersteFensterkante\_H\_F = 0<br>WinkelGebäudeMündung heta = 3 WinkelGebäudeMündung\_beta = 3 AbstandGebäudeMündung\_I\_A = 31.8 Hanglage = nein HöhendifferenzZumEinzelgebäude\_Delta\_h = 0 GeschlosseneBauweise = nein [VorgelagertesGebäude6]  $L\ddot{a}$ nge  $\dot{a}$  = 21 Breite  $b = 21$  Traufhöhe\_H\_Traufe = 9 Firsthöhe\_H\_First = 9 Dachform = Flachdach H\_2V\_mit\_H\_A1F\_begrenzen = nein  $H\ddot{o}heObersteFensterkante_H_F = 0$ <br>WinkelGehäudeMündung heta = 30 WinkelGebäudeMündung\_beta = 30<br>AbstandGebäudeMündung | A = 37.6 AbstandGebäudeMündung\_l\_A = 37.6 Hanglage = nein HöhendifferenzZumEinzelgebäude Delta  $h = 0$ GeschlosseneBauweise = nein [VorgelagertesGebäude7]  $L\ddot{a}$ nge  $\vert$  = 30.3 Breite  $b = 25.8$  Traufhöhe\_H\_Traufe = 14 Firsthöhe H First = 14 Dachform = Flachdach H\_2V\_mit\_H\_A1F\_begrenzen = nein  $H\ddot{o}heObersteFensterkante_H_F = 0$ WinkelGebäudeMündung\_beta = 74 AbstandGebäudeMündung\_I\_A = 94.4 Hanglage = nein HöhendifferenzZumEinzelgebäude\_Delta\_h = 0 GeschlosseneBauweise = nein

[VorgelagertesGebäude8]

zum Bericht P22-124-IP/2022, Status: Rev.00, Stand: 20.06.2023 Seite 3 von 16  $Länge_l$  = 30.1<br>Regite b = 20.2 Breite b Traufhöhe\_H\_Traufe = 7.5 Firsthöhe\_H\_First = 7.5<br>Dachform = Flachd = Flachdach H\_2V\_mit\_H\_A1F\_begrenzen = nein  $HöheObersteFensterkante_H_F = 0$ <br>WinkelGebäudeMündung beta  $= 70$ WinkelGebäudeMündung\_beta AbstandGebäudeMündung\_I\_A = 75.3  $H$ anglage  $=$  nein HöhendifferenzZumEinzelgebäude Delta  $h = 0$ GeschlosseneBauweise = nein [VorgelagertesGebäude9] Länge  $\vert$  = 33.3  $Breite_b$  = 12.3 Traufhöhe\_H\_Traufe  $= 4.5$ <br>Firsthöhe H First  $= 4.5$ Firsthöhe\_H\_First<br>Dachform  $=$  Flachdach H\_2V\_mit\_H\_A1F\_begrenzen = nein  $H\ddot{o}heObersteFensterkante_H_F = 0$ WinkelGebäudeMündung beta = 35 AbstandGebäudeMündung\_I\_A = 55.5 Hanglage = nein HöhendifferenzZumEinzelgebäude\_Delta\_h = 0 GeschlosseneBauweise = nein [VorgelagertesGebäude10]  $L\ddot{a}$ nge  $\vert$  = 33.3 Breite  $b = 11.9$  Traufhöhe\_H\_Traufe = 4.5 Firsthöhe\_H\_First = 4.5<br>Dachform = Flachd = Flachdach H\_2V\_mit\_H\_A1F\_begrenzen = nein HöheObersteFensterkante\_H\_F = 0 WinkelGebäudeMündung\_beta = 21 AbstandGebäudeMündung\_I\_A = 41.3 Hanglage = nein HöhendifferenzZumEinzelgebäude\_Delta\_h = 0 GeschlosseneBauweise = nein [VorgelagertesGebäude11]  $L\ddot{a} \text{nge\_l}$  = 21<br>Breite b = 21  $Breite_b$ Traufhöhe\_H\_Traufe  $= 9$ <br>Firsthöhe H First  $= 9$ Firsthöhe\_H\_First<br>Dachform = Flachdach H\_2V\_mit\_H\_A1F\_begrenzen = nein  $HöheObersteFensterkante$  H  $F = 0$ WinkelGebäudeMündung\_beta = 17 AbstandGebäudeMündung\_I\_A = 82.7 Hanglage = nein HöhendifferenzZumEinzelgebäude\_Delta\_h = 0 GeschlosseneBauweise = nein [VorgelagertesGebäude12]  $L\ddot{a} \text{nge}\_1$  = 21 Breite $_b$  = 21 Traufhöhe\_H\_Traufe = 9 Firsthöhe\_H\_First = 9 Dachform = Flachdach H\_2V\_mit\_H\_A1F\_begrenzen = nein  $H\ddot{o}heObersteFensterkante_H_F = 0$ WinkelGebäudeMündung\_beta = 22

AbstandGebäudeMündung | A = 59.5

zum Bericht P22-124-IP/2022, Status: Rev.00, Stand: 20.06.2023 Seite 4 von 16 Hanglage = nein HöhendifferenzZumEinzelgebäude\_Delta\_h = 0

GeschlosseneBauweise = nein

[VorgelagertesGebäude13] Länge  $l = 19$ Breite $_b$  = 19 Traufhöhe\_H\_Traufe = 18 Firsthöhe\_H\_First = 18 Dachform = Flachdach H\_2V\_mit\_H\_A1F\_begrenzen = nein HöheObersteFensterkante H $F = 0$ WinkelGebäudeMündung beta  $= 2$ AbstandGebäudeMündung | A = 91.2 Hanglage = nein HöhendifferenzZumEinzelgebäude\_Delta\_h = 0 GeschlosseneBauweise = nein [VorgelagertesGebäude14] Länge  $\vert$  = 19 Breite $_b$  = 19 Traufhöhe\_H\_Traufe = 18 Firsthöhe\_H\_First = 18 Dachform = Flachdach H\_2V\_mit\_H\_A1F\_begrenzen = nein  $HöheObersteFensterkante_H_F = 0$ WinkelGebäudeMündung beta  $= 2$ AbstandGebäudeMündung |  $A$  = 64.2 Hanglage = nein HöhendifferenzZumEinzelgebäude Delta h = 0 GeschlosseneBauweise = nein [VorgelagertesGebäude15]  $L\ddot{a}$ nge $\vert$  = 11.7 Breite  $b = 10.7$  Traufhöhe\_H\_Traufe = 3  $Firsthöhe_H_First$  = 3<br>Dachform = Flach = Flachdach H\_2V\_mit\_H\_A1F\_begrenzen = nein  $HöheObersteFensterkante_H_F = 0$ WinkelGebäudeMündung\_beta = 56 AbstandGebäudeMündung\_I\_A = 29 Hanglage = nein HöhendifferenzZumEinzelgebäude\_Delta\_h = 0 GeschlosseneBauweise = nein [VorgelagertesGebäude16]  $L\ddot{a}$ nge  $\dot{a}$  = 12.1 Breite  $b = 11.9$  Traufhöhe\_H\_Traufe = 3 Firsthöhe\_H\_First = 3 Dachform = Flachdach H\_2V\_mit\_H\_A1F\_begrenzen = nein HöheObersteFensterkante H $F = 0$ WinkelGebäudeMündung beta = 54 AbstandGebäudeMündung | A = 40.2 Hanglage = nein HöhendifferenzZumEinzelgebäude\_Delta\_h = 0 GeschlosseneBauweise = nein

### [Ergebnis]

H\_M - Mündungshöhe über First = 13.5 ----- Mündungshöhe über Grund = 16 \*\*\*\*\*\*\*\*\*\*\*\*\*\*\*\*\*\*\*\*\*\*\*\*\*\*\*\*\*\*\*\*\*\*\*\*\*\*\*\*\*\*\*\*\*\*\*\*\*\*\*\*\*\*\*\*\*\*\*\*\*\*\*\*\*\*\*\*\*\*\*\*\*\*\*\*\*\*\*\*\*\*\*\*\*\*\*\*\*\*\*\*\*\*\*\*\*\*\*\*\*

# zum Bericht P22-124-IP/2022, Status: Rev.00, Stand: 20.06.2023 Seite 5 von 16

# **Log.Datei WinSTACC** – BHKW 2

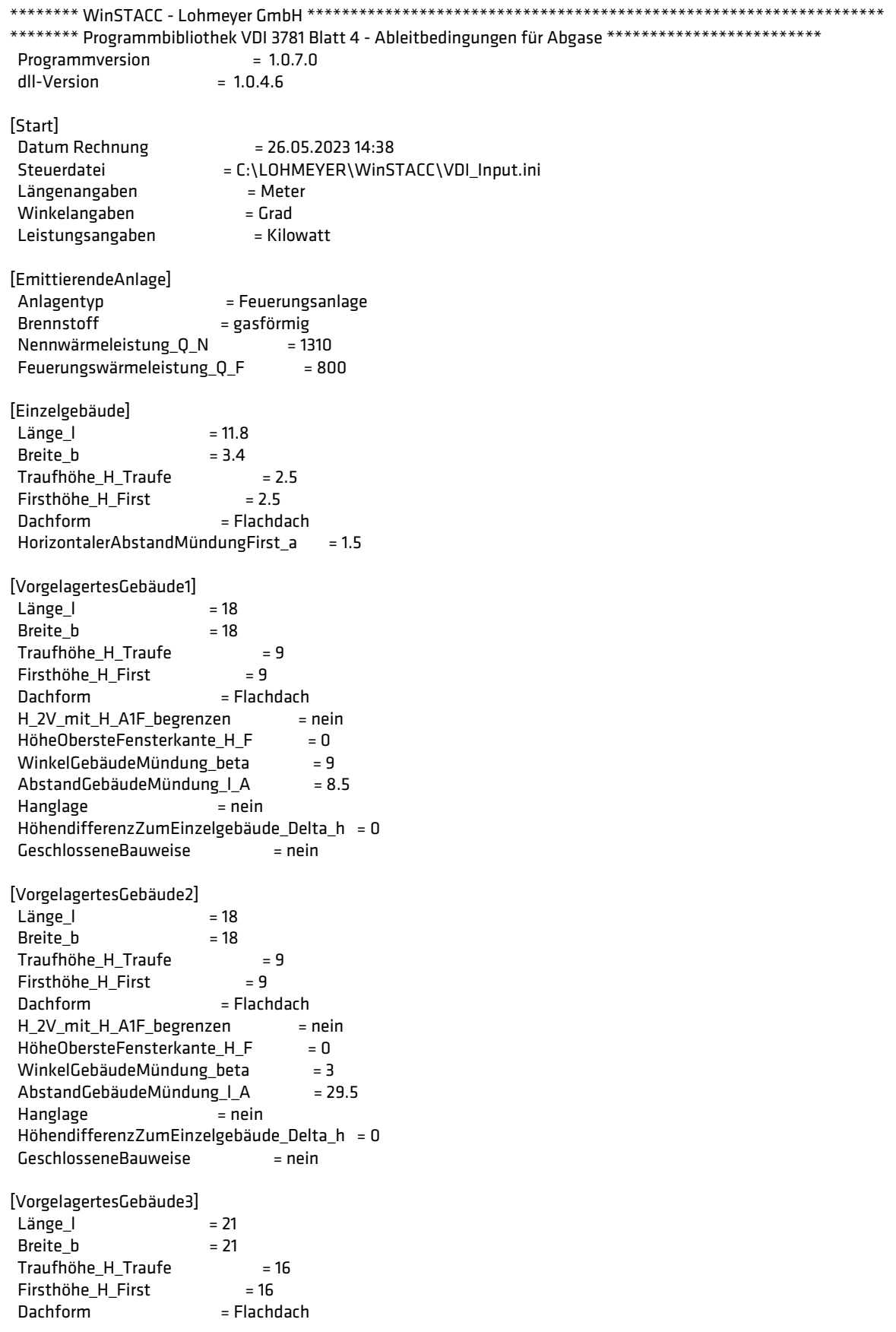

zum Bericht P22-124-IP/2022, Status: Rev.00, Stand: 20.06.2023 Seite 6 von 16 H\_2V\_mit\_H\_A1F\_begrenzen = nein  $HöheObersteFensterkante_H_F = 0$ WinkelGebäudeMündung beta = 29 AbstandGebäudeMündung |  $A$  = 62.3 Hanglage = nein HöhendifferenzZumEinzelgebäude Delta h = 0 GeschlosseneBauweise = nein [VorgelagertesGebäude4]  $L\ddot{a}$ nge  $\dot{a}$  = 14 Breite  $b = 14$  Traufhöhe\_H\_Traufe = 9 Firsthöhe H First  $= 9$  Dachform = Flachdach H\_2V\_mit\_H\_A1F\_begrenzen = nein HöheObersteFensterkante\_H\_F  $= 0$ <br>WinkelGebäudeMündung beta  $= 9$ WinkelGebäudeMündung beta AbstandGebäudeMündung |  $A$  = 64.9 Hanglage = nein HöhendifferenzZumEinzelgebäude Delta h = 0 GeschlosseneBauweise = nein [VorgelagertesGebäude5] Länge  $l = 21$ Breite  $b = 21$  Traufhöhe\_H\_Traufe = 9 Firsthöhe\_H\_First = 9 Dachform = Flachdach H\_2V\_mit\_H\_A1F\_begrenzen = nein HöheObersteFensterkante\_H\_F  $= 0$ <br>WinkelGehäudeMündung heta  $= 22$ WinkelGebäudeMündung\_beta AbstandGebäudeMündung\_I\_A = 31.8 Hanglage = nein HöhendifferenzZumEinzelgebäude\_Delta\_h = 0 GeschlosseneBauweise = nein [VorgelagertesGebäude6]  $L\ddot{a}$ nge  $\dot{a}$  = 21 Breite  $b = 21$  Traufhöhe\_H\_Traufe = 9 Firsthöhe\_H\_First = 9 Dachform = Flachdach H\_2V\_mit\_H\_A1F\_begrenzen = nein  $H\ddot{o}heObersteFensterkante_HF = 0$ <br>WinkelGehäudeMündung heta = 16 WinkelGebäudeMündung\_beta = 16<br>AbstandGebäudeMündung | A = 54.8 AbstandGebäudeMündung\_l\_A = 54.8 Hanglage = nein HöhendifferenzZumEinzelgebäude Delta  $h = 0$ GeschlosseneBauweise = nein [VorgelagertesGebäude7]  $L\ddot{a}$ nge  $\vert$  = 30.3 Breite  $b = 25.8$  Traufhöhe\_H\_Traufe = 14 Firsthöhe H First = 14 Dachform = Flachdach H\_2V\_mit\_H\_A1F\_begrenzen = nein  $H\ddot{o}heObersteFensterkante_H_F = 0$ WinkelGebäudeMündung\_beta = 83 AbstandGebäudeMündung\_I\_A = 66.2 Hanglage = nein HöhendifferenzZumEinzelgebäude\_Delta\_h = 0 GeschlosseneBauweise = nein

[VorgelagertesGebäude8]

zum Bericht P22-124-IP/2022, Status: Rev.00, Stand: 20.06.2023 Seite 7 von 16  $Länge_l$  = 30.1<br>Regite b = 20.2 Breite b Traufhöhe\_H\_Traufe = 7.5 Firsthöhe\_H\_First = 7.5<br>Dachform = Flachd = Flachdach H\_2V\_mit\_H\_A1F\_begrenzen = nein HöheObersteFensterkante\_H\_F = 0 WinkelGebäudeMündung\_beta = 81 AbstandGebäudeMündung\_I\_A = 46.4  $H$ anglage  $=$  nein HöhendifferenzZumEinzelgebäude Delta  $h = 0$ GeschlosseneBauweise = nein [VorgelagertesGebäude9] Länge  $\vert$  = 33.3  $Breite_b$  = 12.3 Traufhöhe\_H\_Traufe  $= 4.5$ <br>Firsthöhe H First  $= 4.5$ Firsthöhe\_H\_First<br>Dachform  $=$  Flachdach H\_2V\_mit\_H\_A1F\_begrenzen = nein  $H\ddot{o}heObersteFensterkante_H_F = 0$ WinkelGebäudeMündung beta  $= 0$ AbstandGebäudeMündung\_I\_A = 12.5 Hanglage = nein HöhendifferenzZumEinzelgebäude\_Delta\_h = 0 GeschlosseneBauweise = nein [VorgelagertesGebäude10]  $L\ddot{a}$ nge  $\vert$  = 33.3 Breite  $b = 11.9$  Traufhöhe\_H\_Traufe = 4.5 Firsthöhe\_H\_First = 4.5<br>Dachform = Flachd = Flachdach H\_2V\_mit\_H\_A1F\_begrenzen = nein HöheObersteFensterkante\_H\_F = 0 WinkelGebäudeMündung\_beta = 31 AbstandGebäudeMündung\_I\_A = 22.9 Hanglage = nein HöhendifferenzZumEinzelgebäude\_Delta\_h = 0 GeschlosseneBauweise = nein [VorgelagertesGebäude11]  $L\ddot{a} \text{nge\_l}$  = 21<br>Breite b = 21  $Breite_b$ Traufhöhe\_H\_Traufe  $= 9$ <br>Firsthöhe H First  $= 9$ Firsthöhe\_H\_First<br>Dachform = Flachdach H\_2V\_mit\_H\_A1F\_begrenzen = nein  $HöheObersteFensterkante$  H  $F = 0$ WinkelGebäudeMündung\_beta = 44 AbstandGebäudeMündung\_I\_A = 76.4 Hanglage = nein HöhendifferenzZumEinzelgebäude\_Delta\_h = 0 GeschlosseneBauweise = nein [VorgelagertesGebäude12]  $L\ddot{a} \text{nge}\_1$  = 21 Breite $_b$  = 21 Traufhöhe\_H\_Traufe = 9 Firsthöhe\_H\_First = 9 Dachform = Flachdach H\_2V\_mit\_H\_A1F\_begrenzen = nein  $H\ddot{o}heObersteFensterkante_H_F = 0$ WinkelGebäudeMündung\_beta = 32

AbstandGebäudeMündung | A = 63.2

zum Bericht P22-124-IP/2022, Status: Rev.00, Stand: 20.06.2023 Seite 8 von 16 Hanglage = nein HöhendifferenzZumEinzelgebäude\_Delta\_h = 0 GeschlosseneBauweise = nein [VorgelagertesGebäude13] Länge  $l = 19$ 

Breite $_b$  = 19 Traufhöhe\_H\_Traufe = 18 Firsthöhe\_H\_First = 18 Dachform = Flachdach H\_2V\_mit\_H\_A1F\_begrenzen = nein HöheObersteFensterkante H $F = 0$ WinkelGebäudeMündung beta = 28 AbstandGebäudeMündung | A = 74.1 Hanglage = nein HöhendifferenzZumEinzelgebäude\_Delta\_h = 0 GeschlosseneBauweise = nein [VorgelagertesGebäude14] Länge  $\vert$  = 19 Breite $_b$  = 19 Traufhöhe\_H\_Traufe = 18 Firsthöhe\_H\_First = 18 Dachform = Flachdach H\_2V\_mit\_H\_A1F\_begrenzen = nein  $H\ddot{o}heObersteFensterkante_H_F = 0$ <br>WinkelGebäudeMündung beta = 41 WinkelGebäudeMündung beta AbstandGebäudeMündung | A = 49.6 Hanglage = nein HöhendifferenzZumEinzelgebäude Delta h = 0 GeschlosseneBauweise = nein [VorgelagertesGebäude15]  $L\ddot{a}$ nge $\vert$  = 11.7 Breite  $b = 10.7$  Traufhöhe\_H\_Traufe = 3  $Firsthöhe_H_First$  = 3<br>Dachform = Flach  $=$  Flachdach H\_2V\_mit\_H\_A1F\_begrenzen = nein HöheObersteFensterkante H $F = 0$ WinkelGebäudeMündung\_beta = 11 AbstandGebäudeMündung\_I\_A = 12.6 Hanglage = nein HöhendifferenzZumEinzelgebäude\_Delta\_h = 0 GeschlosseneBauweise = nein [VorgelagertesGebäude16]  $L\ddot{a}$ nge  $\dot{a}$  = 15.6 Breite  $b = 14.1$  Traufhöhe\_H\_Traufe = 14 Firsthöhe\_H\_First = 14 Dachform = Flachdach H\_2V\_mit\_H\_A1F\_begrenzen = nein HöheObersteFensterkante H $F = 0$ WinkelGebäudeMündung beta = 84 AbstandGebäudeMündung | A = 29.5 Hanglage = nein HöhendifferenzZumEinzelgebäude\_Delta\_h = 0 GeschlosseneBauweise = nein [VorgelagertesGebäude17] Länge  $\vert$  = 13.7 Breite  $b = 13.7$ 

 Traufhöhe\_H\_Traufe = 14 Firsthöhe\_H\_First = 14

zum Bericht P22-124-IP/2022, Status: Rev.00, Stand: 20.06.2023 Seite 9 von 16<br>Dachform = Flachdach

 $=$  Flachdach ==<br>H\_2V\_mit\_H\_A1F\_begrenzen = nein<br>HöheObersteFensterkante H F = 0  $H\ddot{o}heObersteFensterkante_H-F = 0$ <br>WinkelGehäudeMündung heta = 26 WinkelGebäudeMündung\_beta = 26<br>AbstandGebäudeMündung | A = 33.3 AbstandGebäudeMündung\_l\_A = 33.3 Hanglage = nein HöhendifferenzZumEinzelgebäude\_Delta\_h = 0 GeschlosseneBauweise = nein [VorgelagertesGebäude18]<br>Länge I = 11.3  $L\ddot{a} \text{nge\_I}$  = 11.3<br>Breite b = 8.9 Breite\_b Traufhöhe\_H\_Traufe = 3  $Firsthöhe_H_First$  = 3<br>Dachform = Flach = Flachdach  $H_2V_m$ it\_H\_A1F\_begrenzen = nein<br>HöheObersteFensterkante H F = 0 HöheObersteFensterkante\_H\_F = 0<br>WinkelGehäudeMündung heta = 44 WinkelGebäudeMündung\_beta = 44<br>AbstandGebäudeMündung | A = 22.9 AbstandGebäudeMündung | A Hanglage = nein HöhendifferenzZumEinzelgebäude\_Delta\_h = 0 GeschlosseneBauweise = nein

[Ergebnis]

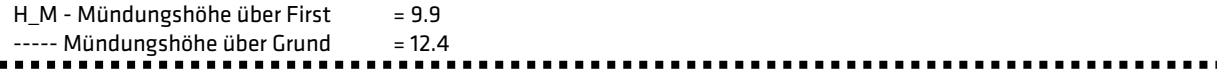

# zum Bericht P22-124-IP/2022, Status: Rev.00, Stand: 20.06.2023 Seite 10 von 16

# **Log.Datei WinSTACC** – BHKW 3

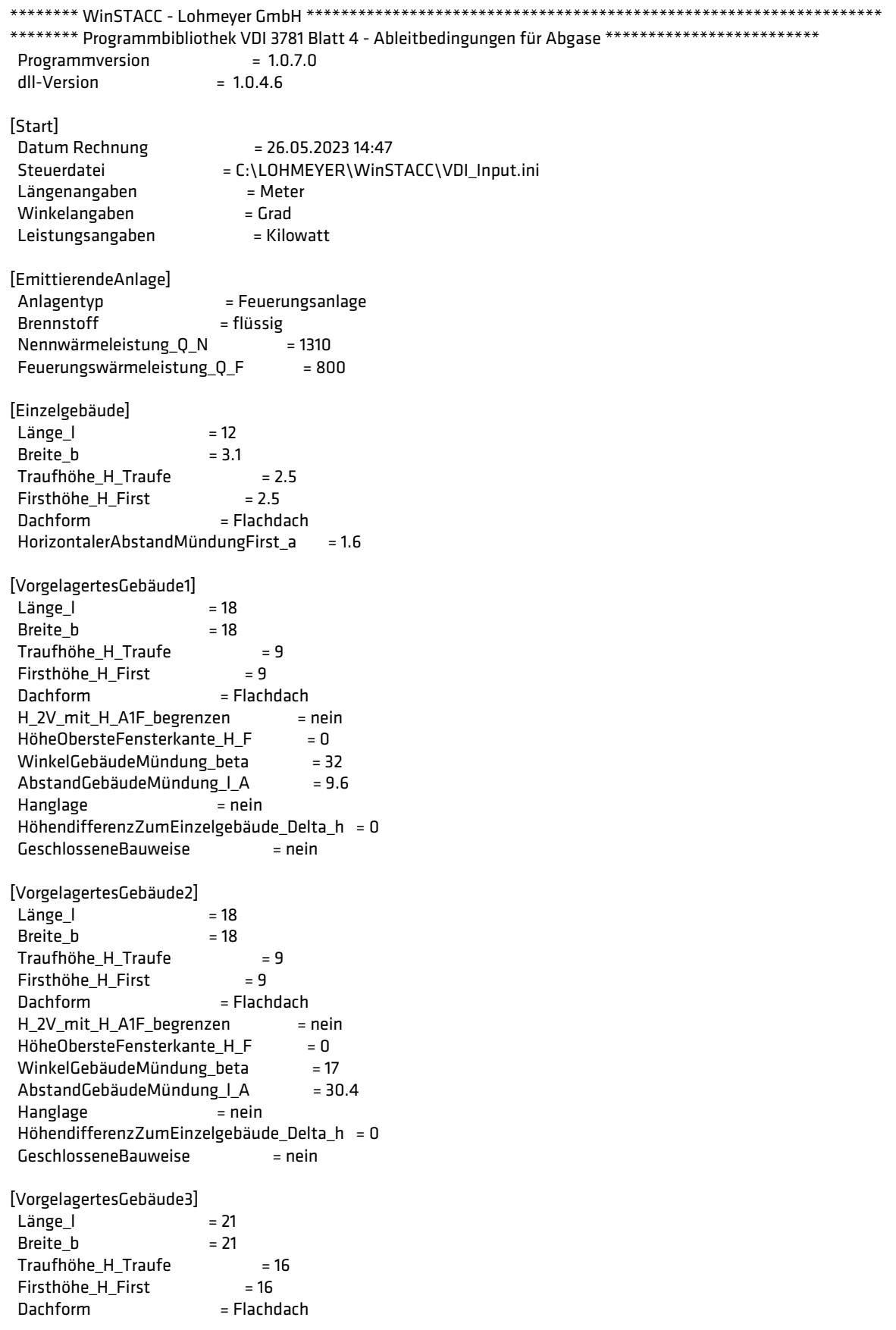

zum Bericht P22-124-IP/2022, Status: Rev.00, Stand: 20.06.2023 Seite 11 von 16 H\_2V\_mit\_H\_A1F\_begrenzen = nein  $HöheObersteFensterkante_H_F = 0$ WinkelGebäudeMündung beta = 35 AbstandGebäudeMündung |  $A$  = 50 Hanglage = nein HöhendifferenzZumEinzelgebäude Delta h = 0 GeschlosseneBauweise = nein [VorgelagertesGebäude4]  $L\ddot{a}$ nge  $\dot{a}$  = 14 Breite  $b = 14$  Traufhöhe\_H\_Traufe = 9 Firsthöhe H First  $= 9$  Dachform = Flachdach H\_2V\_mit\_H\_A1F\_begrenzen = nein  $HöheObersteFensterkante_H_F = 0$ <br>WinkelGebäudeMündung beta = 11 WinkelGebäudeMündung beta AbstandGebäudeMündung | A = 51.4 Hanglage = nein HöhendifferenzZumEinzelgebäude Delta h = 0 GeschlosseneBauweise = nein [VorgelagertesGebäude5] Länge  $l = 21$ Breite  $b = 21$  Traufhöhe\_H\_Traufe = 9 Firsthöhe\_H\_First = 9 Dachform = Flachdach H\_2V\_mit\_H\_A1F\_begrenzen = nein HöheObersteFensterkante\_H\_F  $= 0$ <br>WinkelGehäudeMündung heta  $= 32$ WinkelGebäudeMündung\_beta AbstandGebäudeMündung\_I\_A = 18.7 Hanglage = nein HöhendifferenzZumEinzelgebäude\_Delta\_h = 0 GeschlosseneBauweise = nein [VorgelagertesGebäude6]  $L\ddot{a}$ nge  $\dot{a}$  = 21 Breite  $b = 21$  Traufhöhe\_H\_Traufe = 9 Firsthöhe\_H\_First = 9 Dachform = Flachdach H\_2V\_mit\_H\_A1F\_begrenzen = nein HöheObersteFensterkante\_H\_F = 0<br>WinkelGehäudeMündung heta = 20 WinkelGebäudeMündung\_beta = 20<br>AbstandGebäudeMündung | A = 41.6 AbstandGebäudeMündung\_l\_A = 41.6 Hanglage = nein HöhendifferenzZumEinzelgebäude Delta  $h = 0$ GeschlosseneBauweise = nein [VorgelagertesGebäude7]  $L\ddot{a}$ nge  $\vert$  = 30.3 Breite  $b = 25.8$  Traufhöhe\_H\_Traufe = 14 Firsthöhe H First = 14 Dachform = Flachdach H\_2V\_mit\_H\_A1F\_begrenzen = nein  $H\ddot{o}heObersteFensterkante_H_F = 0$ WinkelGebäudeMündung\_beta = 87 AbstandGebäudeMündung\_I\_A = 65.9 Hanglage = nein HöhendifferenzZumEinzelgebäude\_Delta\_h = 0 GeschlosseneBauweise = nein

[VorgelagertesGebäude8]

zum Bericht P22-124-IP/2022, Status: Rev.00, Stand: 20.06.2023 Seite 12 von 16  $Länge_l$  = 30.1<br>Regite b = 20.2 Breite b Traufhöhe\_H\_Traufe = 7.5 Firsthöhe\_H\_First = 7.5<br>Dachform = Flachd = Flachdach H\_2V\_mit\_H\_A1F\_begrenzen = nein  $H\ddot{o}heObersteFensterkante_H_F = 0$ WinkelGebäudeMündung\_beta = 86 AbstandGebäudeMündung\_I\_A = 46  $H$ anglage  $=$  nein HöhendifferenzZumEinzelgebäude Delta  $h = 0$ GeschlosseneBauweise = nein [VorgelagertesGebäude9] Länge  $\vert$  = 33.3  $Breite_b$  = 12.3 Traufhöhe\_H\_Traufe  $= 4.5$ <br>Firsthöhe H First  $= 4.5$ Firsthöhe\_H\_First<br>Dachform  $=$  Flachdach H\_2V\_mit\_H\_A1F\_begrenzen = nein  $H\ddot{o}heObersteFensterkante_H_F = 0$ WinkelGebäudeMündung beta = 25 AbstandGebäudeMündung\_I\_A = 17.5 Hanglage = nein HöhendifferenzZumEinzelgebäude\_Delta\_h = 0 GeschlosseneBauweise = nein [VorgelagertesGebäude10]  $L\ddot{a}$ nge  $\vert$  = 33.3 Breite  $b = 11.9$  Traufhöhe\_H\_Traufe = 4.5 Firsthöhe\_H\_First = 4.5<br>Dachform = Flachd = Flachdach H\_2V\_mit\_H\_A1F\_begrenzen = nein HöheObersteFensterkante\_H\_F = 0 WinkelGebäudeMündung\_beta = 8 AbstandGebäudeMündung\_I\_A = 12.8 Hanglage = nein HöhendifferenzZumEinzelgebäude\_Delta\_h = 0 GeschlosseneBauweise = nein [VorgelagertesGebäude11]  $L\ddot{a} \text{nge\_l}$  = 21<br>Breite b = 21  $Breite_b$ Traufhöhe\_H\_Traufe  $= 9$ <br>Firsthöhe H First  $= 9$ Firsthöhe\_H\_First<br>Dachform = Flachdach H\_2V\_mit\_H\_A1F\_begrenzen = nein  $HöheObersteFensterkante$  H  $F = 0$ WinkelGebäudeMündung\_beta = 39 AbstandGebäudeMündung\_I\_A = 68.5 Hanglage = nein HöhendifferenzZumEinzelgebäude\_Delta\_h = 0 GeschlosseneBauweise = nein [VorgelagertesGebäude12]  $L\ddot{a} \text{nge}\_1$  = 21 Breite $_b$  = 21 Traufhöhe\_H\_Traufe = 9 Firsthöhe\_H\_First = 9 Dachform = Flachdach H\_2V\_mit\_H\_A1F\_begrenzen = nein  $H\ddot{o}heObersteFensterkante_H_F = 0$ 

WinkelGebäudeMündung\_beta = 38 AbstandGebäudeMündung | A = 51.2

zum Bericht P22-124-IP/2022, Status: Rev.00, Stand: 20.06.2023 Seite 13 von 16

 Hanglage = nein HöhendifferenzZumEinzelgebäude\_Delta\_h = 0 GeschlosseneBauweise = nein

[VorgelagertesGebäude13] Länge  $l = 19$ Breite $_b$  = 19 Traufhöhe\_H\_Traufe = 18 Firsthöhe\_H\_First = 18 Dachform = Flachdach H\_2V\_mit\_H\_A1F\_begrenzen = nein HöheObersteFensterkante H $F = 0$ WinkelGebäudeMündung beta = 20 AbstandGebäudeMündung | A = 69.6 Hanglage = nein HöhendifferenzZumEinzelgebäude\_Delta\_h = 0 GeschlosseneBauweise = nein [VorgelagertesGebäude14] Länge  $\vert$  = 19 Breite $_b$  = 19 Traufhöhe\_H\_Traufe = 18 Firsthöhe\_H\_First = 18 Dachform = Flachdach H\_2V\_mit\_H\_A1F\_begrenzen = nein  $H\ddot{o}heObersteFensterkante_H_F = 0$ WinkelGebäudeMündung beta = 29 AbstandGebäudeMündung | A = 43.8 Hanglage = nein HöhendifferenzZumEinzelgebäude Delta  $h = 0$ GeschlosseneBauweise = nein [VorgelagertesGebäude15]  $L\ddot{a}$ nge $\vert$  = 15.6  $Breite_b$  = 14.1 Traufhöhe\_H\_Traufe = 14 Firsthöhe\_H\_First = 14<br>Dachform = Flach  $=$  Flachdach H\_2V\_mit\_H\_A1F\_begrenzen = nein  $HöheObersteFensterkante_H_F = 0$ WinkelGebäudeMündung\_beta = 85 AbstandGebäudeMündung\_I\_A = 43.1 Hanglage = nein HöhendifferenzZumEinzelgebäude\_Delta\_h = 0 GeschlosseneBauweise = nein [VorgelagertesGebäude16]  $L\ddot{a}$ nge  $\dot{a}$  = 13.7 Breite  $b = 13.7$  Traufhöhe\_H\_Traufe = 14 Firsthöhe\_H\_First = 14 Dachform = Flachdach H\_2V\_mit\_H\_A1F\_begrenzen = nein HöheObersteFensterkante H $F = 0$ WinkelGebäudeMündung beta = 19 AbstandGebäudeMündung | A = 46.1 Hanglage = nein HöhendifferenzZumEinzelgebäude\_Delta\_h = 0 GeschlosseneBauweise = nein [VorgelagertesGebäude17] Länge  $\vert$  = 11.3 Breite  $b = 8.9$  Traufhöhe\_H\_Traufe = 3 Firsthöhe\_H\_First = 3

zum Bericht P22-124-IP/2022, Status: Rev.00, Stand: 20.06.2023 Seite 14 von 16<br>Dachform = Flachdach

 $=$  Flachdach ==<br>H\_2V\_mit\_H\_A1F\_begrenzen = nein<br>HöheObersteFensterkante H F = 0  $H\ddot{o}heObersteFensterkante_H-F = 0$ <br>WinkelGehäudeMündung heta = 58 WinkelGebäudeMündung\_beta = 58<br>AbstandGebäudeMündung\_I\_A = 34.9 AbstandGebäudeMündung\_l\_A = 34.9 Hanglage = nein HöhendifferenzZumEinzelgebäude\_Delta\_h = 0 GeschlosseneBauweise = nein [VorgelagertesGebäude18]<br>Länge I = 11.9  $Länge_l$  = 11.9<br>Breite b = 11.8 Breite\_b Traufhöhe\_H\_Traufe = 3  $Firsthöhe_H_First$  = 3<br>Dachform = Flach = Flachdach H\_2V\_mit\_H\_A1F\_begrenzen = nein  $H\ddot{\circ}$  HöheObersteFensterkante\_H\_F = 0<br>WinkelGehäudeMündung heta = 15 WinkelGebäudeMündung\_beta = 15<br>AbstandGebäudeMündung | A = 8 AbstandGebäudeMündung | A Hanglage = nein HöhendifferenzZumEinzelgebäude\_Delta\_h = 0 GeschlosseneBauweise = nein

[Ergebnis]

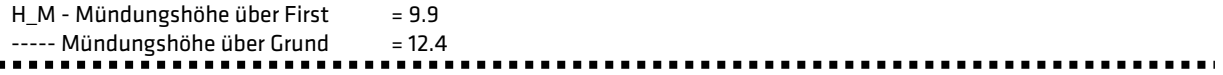

## **Log.Datei Besmin/Besmax**

#### **Besmin**

Projekt: P22-124-Huenxe.aus Quelle ID: QUE\_11 Description: RTO ======================================================

 Abgastemperatur [C]: 120,0 Schornsteindurchmesser [m]: 0,3 Austrittsgeschwindigkeit [m/s]: 7,0 Wasserbeladung [kg/kg]: 0,0 Schornsteinmindesthohe (BESMIN) [m]: 6

**Stickstoffdioxid** 

S-Wert | E-Konz.[mg/m3] | Volumenstrom[m3/h] | Emission[kg/h]

------------+----------------+--------------------+--------------- 0,10000 100,00 400,00 4,000E-002

Projekt: P22-124-Huenxe.aus Quelle ID: QUE\_5 Description: BHKW\_02 ======================================================

 Abgastemperatur [C]: 180,0 Schornsteindurchmesser [m]: 0,3 Austrittsgeschwindigkeit [m/s]: 8,0 Wasserbeladung [kg/kg]: 0,0 Schornsteinmindesthohe (BESMIN) [m]: 6

**Stickstoffdioxid** 

S-Wert | E-Konz.[mg/m3] | Volumenstrom[m3/h] | Emission[kg/h]

------------+----------------+--------------------+--------------- 0,10000 500,00 3595,00 1,152E+000

Projekt: P22-124-Huenxe.aus Quelle ID: QUE\_6 Description: BHKW\_03 ======================================================

 Abgastemperatur [C]: 180,0 Schornsteindurchmesser [m]: 0,3 Austrittsgeschwindigkeit [m/s]: 8,0 Wasserbeladung [kg/kg]: 0,0 Schornsteinmindesthohe (BESMIN) [m]: 6

### **Stickstoffdioxid**

S-Wert | E-Konz.[mg/m3] | Volumenstrom[m3/h] | Emission[kg/h]

0,10000 500,00 3595,00 1,152E+000

------------+----------------+--------------------+---------------

## **Besmax**

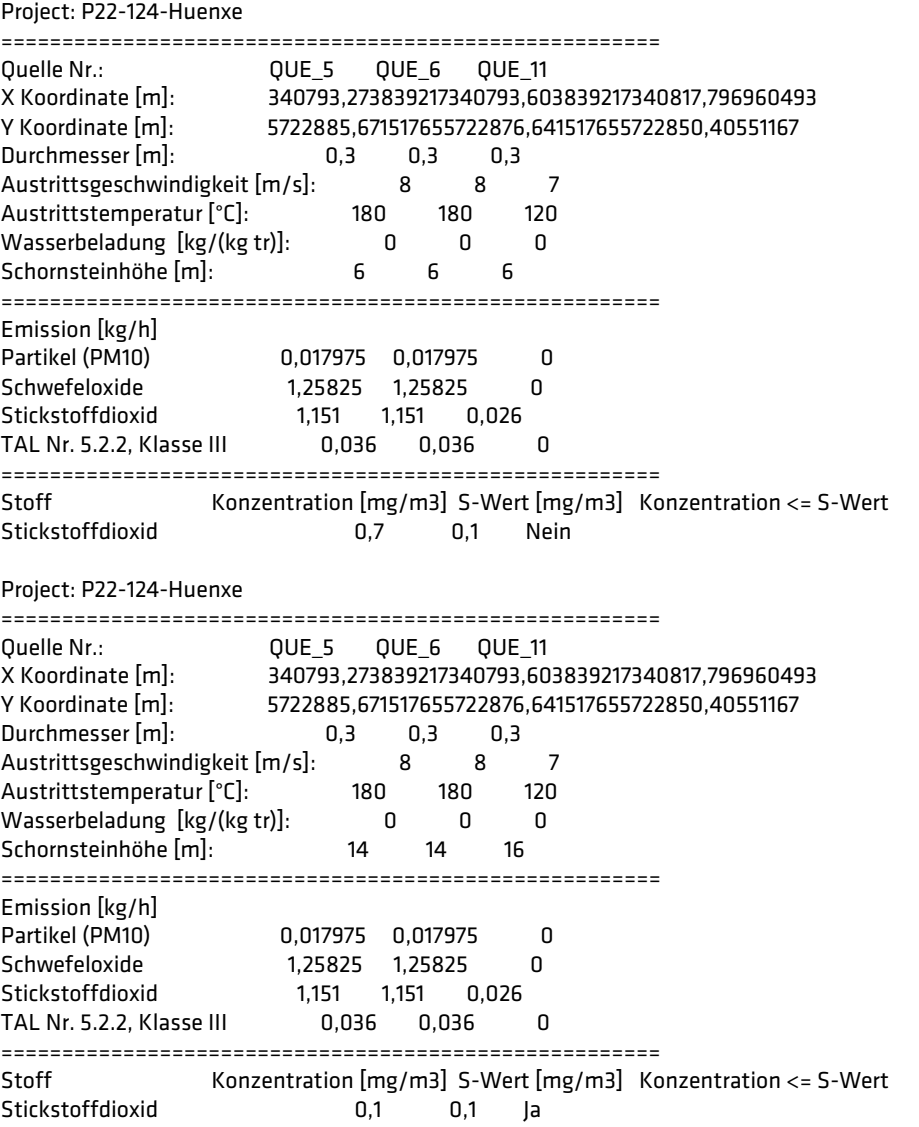

Dok.-Nr. M-FB43 Gültig ab: 29.08.19 Revision: 06

# **Prüfliste zur Immissionsprognose**

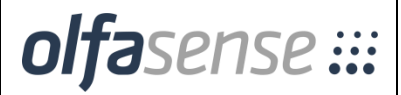

### **Anhang 7**

Berichtsnr.: P22-124-IP/2022 Rev.00 Gutachten Datum: 20.06.2023 Gutachten Titel: Immissionsprognose – Ausbreitungsrechnung nach TA Luft zur Ermittlung der Immissionssituation im Umfeld der Bioenergie Hünxe GmbH am Standort Emil-Fischer-Straße in Hünxe

## Verfasser: H. Horn-Angsmann

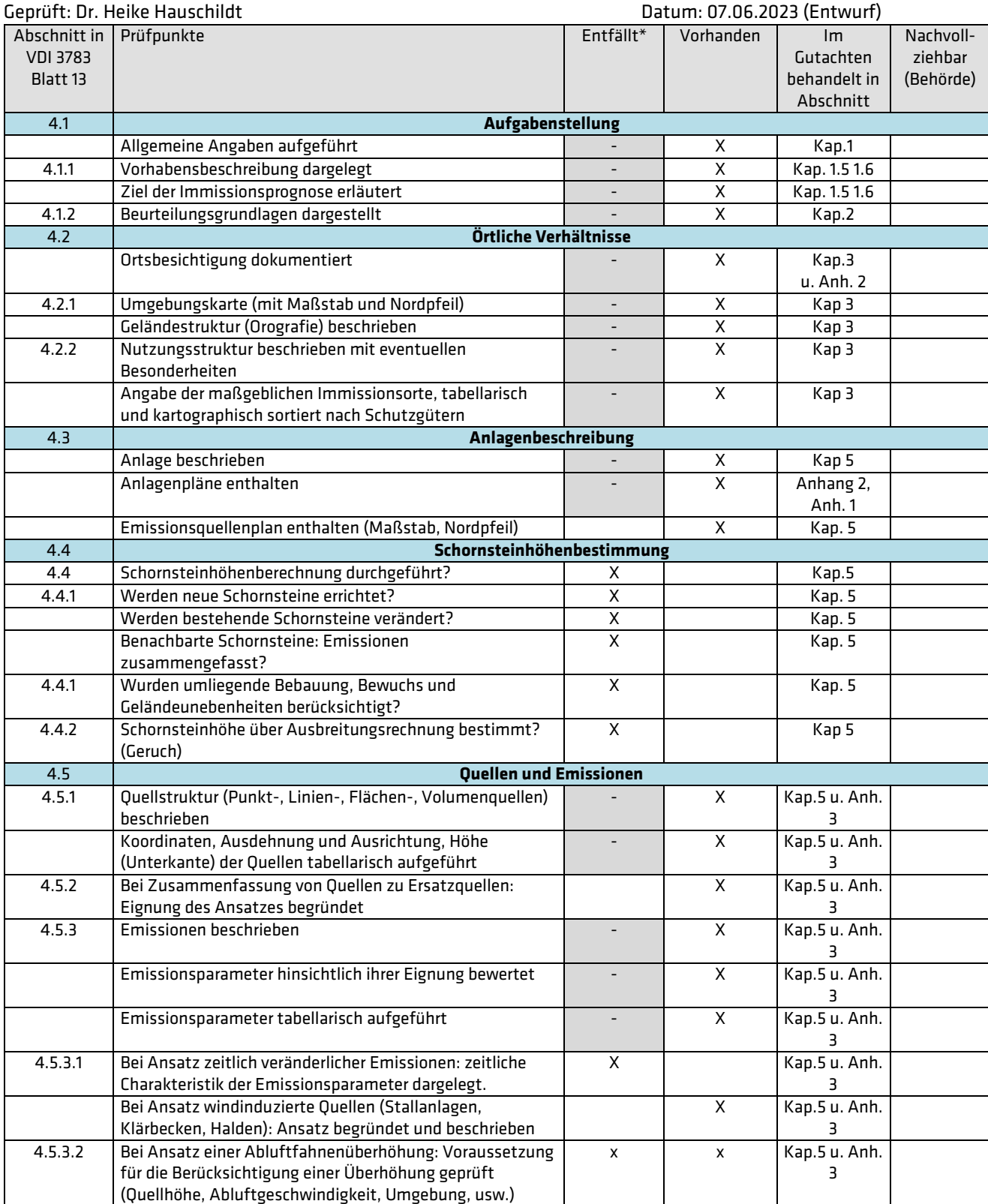

# **Prüfliste zur Immissionsprognose**

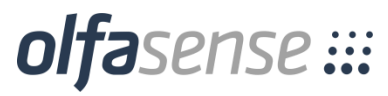

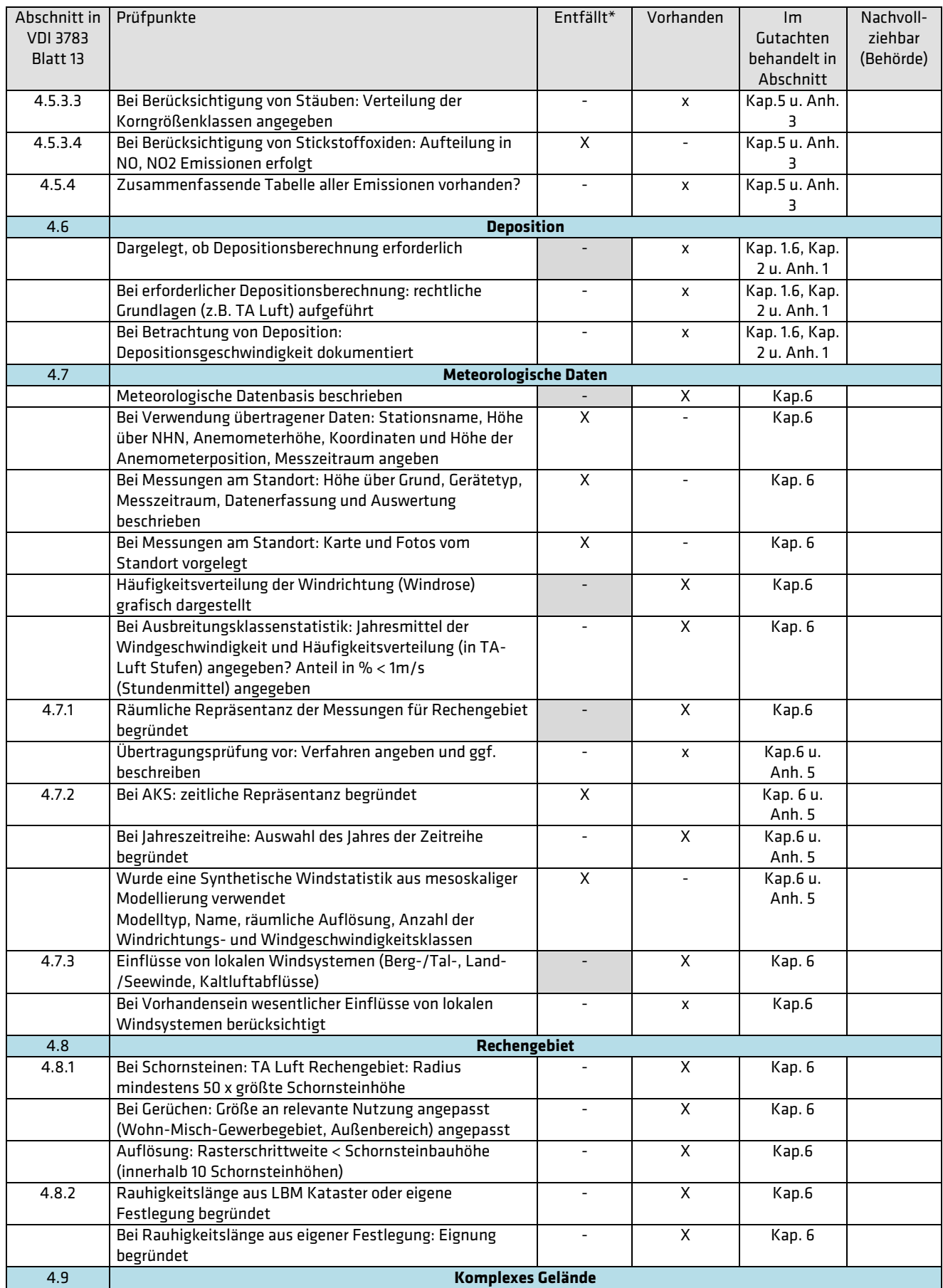

# **Prüfliste zur Immissionsprognose**

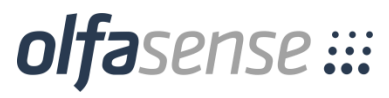

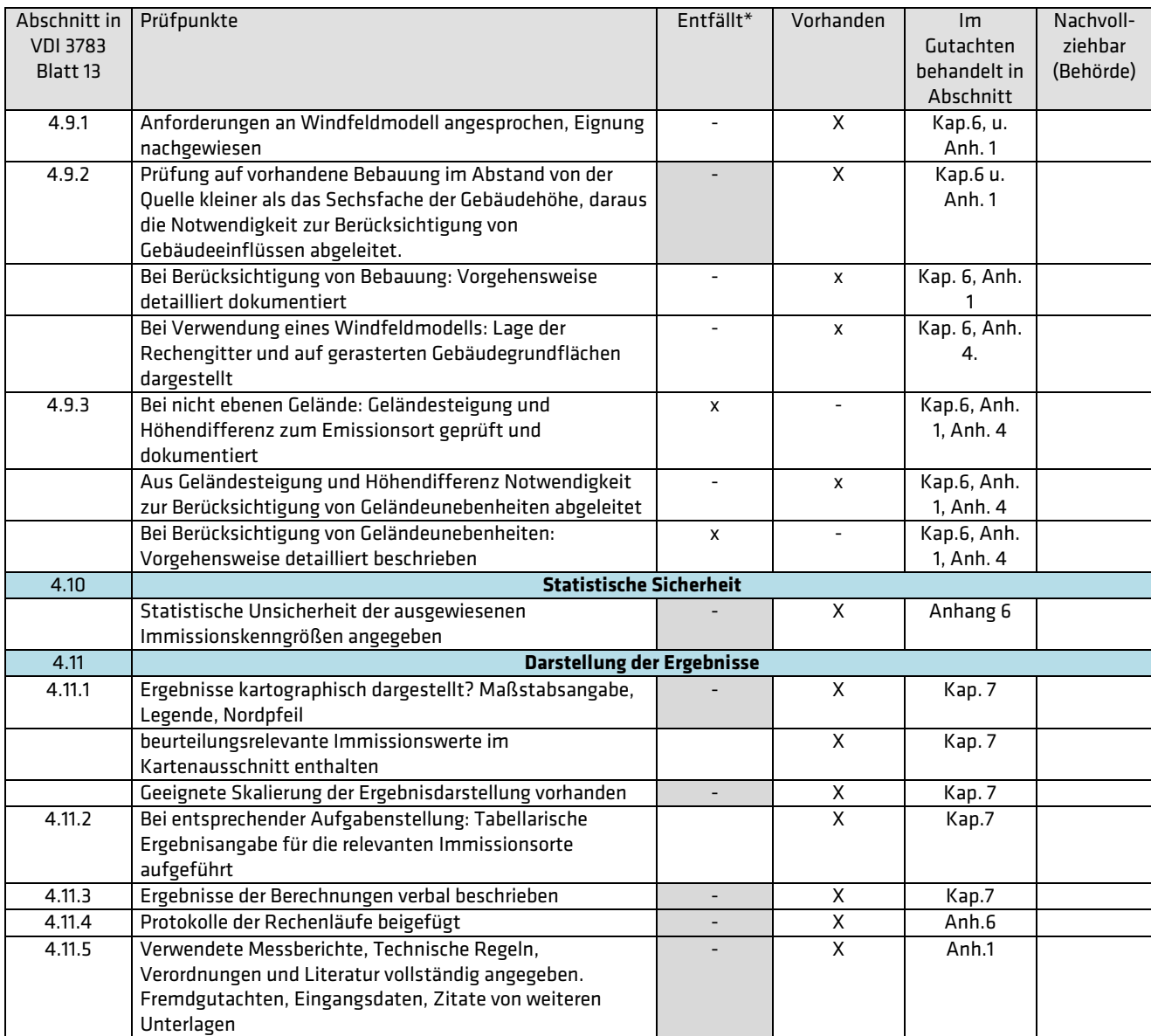

Entfällt/Vorhanden: mindestens eine Kennzeichnung je Zeile Entfällt: schattiert; sonst: Prüfung auf jeden Fall erforderlich

zum Bericht P22-124-IP/2022, Status: Rev.00 vom 20.06.2023 Seite 1 von 1

# **Digitale Signatur**

# **Umfang signiertes Dokument:**

Bericht mit 8 Anhängen, insgesamt 169 Seiten (inkl. Deckblatt)

## **Digitale Signatur**

Dieses Dokument ist digital signiert. Die Signatur befindet sich am Seitenende. Das Zertifikat ist von D-Trust ausgestellt und geprüft.

## **Weitere Informationen:**

D-Trust ist ein Unternehmen der Bundesdruckereigruppe mit Sitz in Berlin. Weitere Informationen zu D-Trust finden Sie unter<http://www.d-trust.de/> .

Die Zertifikatsprüfung kann über die Software DigiSeal Reader verifiziert werden. Die Software ist freiverfügbar und kann unter [https://www.secrypt.de/produkte/digiseal](https://www.secrypt.de/produkte/digiseal-reader/)[reader/](https://www.secrypt.de/produkte/digiseal-reader/) bezogen werden.

> Dokument unterschrieben von<sup>/</sup>/Heike Hauschildt am: 21.06.2023 10:25 Ort: Kiel **Digitaler Bericht**

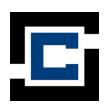